## EST GEAR YOU CA Dulat Electronics

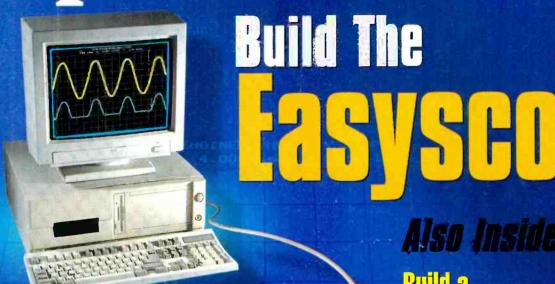

Turn your PC into a dual-channel, digital storage oscilloscope

Also Inside...

**Build** a **Canacitance** dapter for your DMM Add a new feature to your favorite meter

Do you want to be an **Electronics** naineer

Check out our insider's view of the profession

#BXBDCCH\*\*\*\*\* 5-DIGIT 95014 #95014DRK654NR003# MAR97 Pin

LLOYD DARKHELL

\$3.50 U.S. \$3.95 CAN.

6540 MYRTLENDOD DR CUPERTING SA

# Better Designs -Faster - Faster

#### Guaranteed with Electronics Workbench!

Just click and drag to create and edit schematics. Mix analog and digital devices in any combination with full control over values, models and behavior. Try 'what if' scenarios and fine tune effortlessly. And on-screen waveforms always match actual circuit response. You'll create better designs faster—Guaranteed!

#### **Guaranteed Satisfaction**

Join over 70,000 customers and experience the power, flexibility and value that only Electronics Workbench offers. Receive unequaled service and free, unlimited technical support by phone, fax, e-mail, WWW, CompuServe and BBS. You'll be delighted. We guarantee it.\*

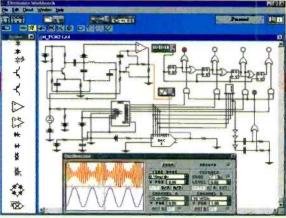

#### True Mixed-Mode Power

Connect any analog or digital device to any other device without limit. Only Electronics Workbench offers this professional power for under \$2,000.

#### Real-World Digital

Real-world TTL and CMOS, complete with propagation delays and fanout. Unique at this price.

#### 32-Bit Speed

Integrated SPICE analog and native-mode digital simulation in full 32-bit. Unique at this price.

#### **Real-World Results**

Unlimited supply of over 200 components and ICs and 350 real-world models—all perform as real devices.

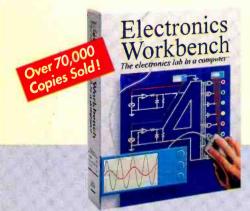

#### Electronics Workbench

\$299

\*30-DAY MONEY-BACK GUARANTEE

VERSION 4.1 FOR WINDOWS 95/NT/3.1, DOS AND MACINTOSH.

Ask about our Engineer's Pack with thousands of additional models and more. Version 4.0 users call for your free upgrade.

800-263-5552

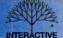

Fax: 416-977-1818 Internet: http://www.interactiv.com CompuServe: 71333,3435/BBS: 416-977-3540/E-moil:ewb@interactiv.com

INTERACTIVE IMAGE TECHNOLOGIES LTD., 908 Niagara Falls Boulevard, #068, North Tonawanda, New York 14120-2060/Telephone 416-977-5550
TRADÉMARKS ARE PROPERTY OF THEIR RESPECTIVE HOLDERS. OFFER IS IN U.S. DOLLARS AND VALID ONLY IN THE UNITED STATES AND CANADA. ALL ORDERS SUBJECT TO \$15 SHIPPING AND HANDLING CHARGE

Australia: 2-519-3933 • Belgium: 2-384-73-09 • Brazil: 11-453-5588 • Canada: 416-977-5550 • Chile: 2-236-0300 • Cyprus: 9-641-801 • Czech Republic: 4-823-454 • Denmark: 33-25-0109 • Finland: 0-297-5033 France: 1-49-08-90-00 • Germany: 711-62-7740 • Greece: 1-524-9981 • Hungary: 1-213-0082 • India: 11-578-7055 • Indonesia: 21-470-0815 • Israel: 3-647-5613 • Italy: 11-437-5549 • Japan: 3-5395-2126 Malaysia: 3-774-2189 • Mexico: 5-593-5260 • Netherlands: 10-450-4949 • New Zealand: 9-287-1756 • Norway: 22-16-70-45 • Philippines: 973-27-0118 • 3-ortugal: 1-814-6609 • Singapore: 777-2303 • Slovenia: 61-317-830 South Africa: 331-6-8309 • South Korea: 2-3452-9757 • Spoin: 1-383-8335 • Sweden: 8-740-5500 • Taiwan: 2-366-0080 • Thoiland: 2-398-6932 • UAE: 4-453505 • UK: 203-23-3216 • USa: 416-977-5550

CIRCLE 13 ON FREE INFORMATION CARD

# November 1996, Popular Electronics

## Popular Electronics

#### STORY

#### 33 Build the Easyscope

Use this circuit to turn your PC into a dual-channel, digital storage oscilloscope. For about \$85 you can enjoy the features of a standalone unit that might cost \$1000 or more—Robert G. Brown

#### NSTRUCTION

#### 41 Build an Active High-Impedance Probe

This compact unit will greatly improve the accuracy of your DMM by eliminating the problem of circuit loading—Skip Campisi

#### 47 Build a Capacitance Meter Adapter

This simple add-on circuit makes it possible to measure capacitance with any digital multimeter—Marc Spiwak

#### 50 Build an Inductance Meter Adapter

Use your DMM to find the values of inductors—Marc Spiwak

#### 52 Build a Surround-Sound Switchbox

Add surround sound to your home theater or stereo—Ted Rowen

#### URES

#### 44 Becoming an Electronics Engineer

Here's an insider's view of the profession and what it takes to get started—Lyle Russell Williams

#### 57 Learning About Simple Function Generators

No workbench is complete without a square- and triangle-waveform generator. Here are the fundamentals of how these devices work-Ron C. Johnson

#### **NOVEMBER 1996**

Vol. 13, No. 11

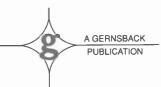

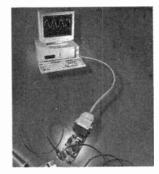

Page 33

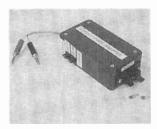

Page **47** 

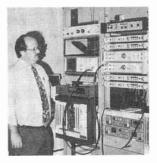

Page 44

POPULAR ELECTRONICS (ISSN 1042-170-X) Published monthly by Gernsback Publications, Inc. 500 Bi-County Boulevard, Farmingdale, NY 11735. Second-Class postage paid at Farmingdale, NY and at additional mailing offices. One-year, twelve issues, subscription rate U.S. and possessions \$21.95, Canada \$28.84 (includes G.S.T. Canadian Goods and Services Tax Registration No. R125166280), all other countries \$29.45. Subscription orders payable in U.S. funds only, International Postal Money Order or check drawn on a U.S. bank. U.S. single copy price \$3.50. Copyright 1996 by Gernsback Publications, Inc. All rights reserved, Hands-on Electronics and Gizmo trademarks are registered in U.S. and Canada by Gernsback Publications, Inc. Popular Electronics trademark is registered in U.S. and Canada by Electronics Technology Today, Inc. and is licensed to Gernsback Publications, Inc. Printed in U.S.A.

Postmaster: Please send address changes to Popular Electronics. Subscription Dept., P.O. Box 338, Mount Morris, IL 61054-9932

A stamped self-addressed envelope must accompany all submitted manuscripts and/or artwork or photographs if their return is desired should they be rejected. We disclaim any responsibility for the loss or damage of manuscripts and/or artwork or photographs while in our possession or otherwise.

As a service to readers, Popular Electronics publishes available plans or information relating to newsworthy products, techniques, and scientific and technological developments. Because of possible variances in the quality and condition of materials and workmanship used by readers, Popular Electronics disclaims any responsibility for the safe and proper functioning of reader-built projects based upon or from plans or information published in this magazine.

#### NOVEMBER 1996

#### PRODUCT REVIEWS

#### 23 Gizmo

Canon ES5000 Eye-Control Hi8 Camcorder, Comfy Activity Center Keyboard, Microsoft Easyball Computer Mouse, Oregon Scientific Personal Weather Station Model BA-312E Alarm Clock, Psion Series 3A Pocket Computer, and much more.

#### COLUMNS

#### 12 Multimedia Watch

Spring COMDEX and PC Expo—Marc Spiwak

#### 20 Net Watch

National Semiconductor—Dan Karagiannis

#### 64 Think Tank

Telephone Circuits—John Yacono

#### **68 Computer Bits**

Web Authoring Tools—Jeff Holtzman

#### **70** Scanner Scene

Check Out These New Channels—Marc Saxon

#### 73 Circuit Circus

Crystal Sets—Charles D. Rakes

#### 75 Ham Radio

Baluns and Other Broadband Transformers—Joseph J. Carr

#### 78 Antique Radio

Back to the Star Roamer—Marc Ellis

#### 81 DX Listening

The "Other" Time Standard—WWVH—Don Jensen

#### DEPARTMENTS

- 4 Editorial
- 6 Letters
- 8 New Products
- 61 Electronics Library
- 83 Popular Electronics Market Center
- 118 Advertiser's Index
- 118A Free Information Card

#### Popular Electronics

Larry Steckler, EHF, CET, editor-in-chief and publisher

#### EDITORIAL DEPARTMENT

Dan Karagiannis, managing editor Teri Scaduto, assistant editor Evelyn Rose, editorial assistant Joseph J. Carr, K4IPV, contributing editor

Marc Ellis, contributing editor Jeffrey K. Holtzman, contributing editor

Don Jensen, contributing editor Charles D. Rakes, contributing editor

Marc Saxon, contributing editor Marc Spiwak, contributing editor John Yacono, contributing editor

#### PRODUCTION DEPARTMENT

Ruby M. Yee, production director Ken Coren, desktop production director Lisa Baynon, desktop production Kathy Campbell, production assistant

#### ART DEPARTMENT

Andre Duzant, art director Russell C. Truelson, illustrator

#### CIRCULATION DEPARTMENT Jacqueline P. Cheeseboro, circulation director

Theresa Lombardo, circulation assistant

Michele Torrillo, POPULAR ELECTRONICS bookstore

#### BUSINESS AND EDITORIAL OFFICES

Gernsback Publications, Inc. 500 Bi-County Blvd Farmingdale, NY 11735 1-516-293-3000 FAX: 1-516-293-3115 President: Larry Steckler

SUBSCRIPTION CUSTOMER SERVICE/ ORDER ENTRY 1-800-827-0383 7:30 AM-8:30 PM EST

Advertising Sales Offices listed on page 110

Composition by Mates Graphics

Cover by Loewy Design Cover Illustration by Chris Gould

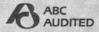

Since some of the equipment and circuitary described in POPULAR ELECTRONICS may relate to or be covered by U.S. patents, POPULAR ELECTRONICS disclaims any liability for the infringement of such patents by the making, using, or selling of such equipment or circuitry, and suggests that anyone interested in such projects consult a patent attorney.

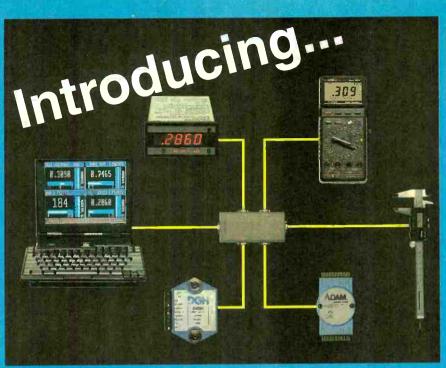

#### MeterBOSS

Test & Measurement Software for your PC

Build test and measurement systems from conventional off-the-shelf instruments quickly and inexpensively.

Only \$249

The MeterBOSS PC software combines conventional measuring devices and power supplies into a versatile, expandable test and measurement system. The readings from serial port-equipped multimeters, signal conditioners, panel meters and scales can be recorded and/or used as controls for the self-contained logic sequencer. The sequencer can operate low-cost serial port equipped power supplies, relays and I/O modules to perform user designed application specific tests. MeterBOSS can automatically run test sequences, log data, monitor processes, linearize data, and create new meters from other meters. It is truly a low-cost alternative to IEE 488 systems and it does not require programming.

#### Typical Applications:

- Product Performance Tests
- · Statistical Quality Control
- Durability Testing
- Prototype Evaluation
- Incoming Inspection
- Quality Assurance
- Spurious Event Capture
- · Process Monitoring
- Power Consumption Analysis
- ISO 9000 Testing
- Lab Data Collection

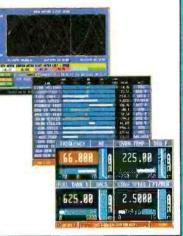

#### YOUR FIRST MeterBOSS PERIPHERAL FREE!

Start your own expandable, low-cost test and measurement system today!

One that is powerful, versatile and can use most measuring devices.

For a limited time, buy MeterBOSS software at the regular price of \$249, and receive ABSOLUTELY FREE a Metex True RMS handheld multimeter with PC serial communications interface (a \$149.00 value). Includes case, test leads, thermocouple and RS-232 cable.

It's all you need to get an application running with MeterBOSS!

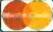

#### Order Toll Free: 1-888-METER-SW

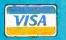

Teramar Group, Inc. 211 Teramar Way, El Paso, TX 79922 • (915) 833-0300 • Fax: (915) 833-0571 e-mail: 75777.3347@compuserve.com

Visit our home page at http://www.meterboss.com and download demo software

# EARN YOUR B.S. DEGREE IN COMPUTERS OR ELECTRONICS

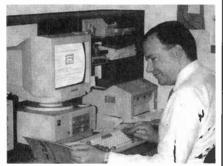

#### By Studying at Home

Grantham College of Engineering, now in our 46th year, is highly experienced in "distance education"—teaching by correspondence—through printed materials, computer materials, fax, modem, and phone.

No commuting to class. Study at your own pace, while continuing on your present job. Learn from easy-to-understand but complete and thorough lesson materials, with additional help from our instructors.

Grantham offers three separate distanceeducation programs, leading to the following accredited degrees;

(1) The B.S.E.T. with Major Emphasis in Electronics.

(2) The B.S.E.T. with Major Emphasis in Computers.

(3) The B.S.C.S. — the Bachelor of Science in Computer Science.

An important part of being prepared to move up is holding the right college degree, and the absolutely necessary part is knowing your field. Grantham can help you both ways—to learn more and to earn your degree in the process.

Write or phone for our free catalog. Toll free, 1-800-955-2527, or see mailing address below.

Accredited by the Accrediting Commission of the Distance Education and Training Council

GRANTHAM
College of Engineering

Grantham College Road Slidell, LA 70460

## Editorial

#### Affordable Test Gear

Every hobbyist needs test gear. We all know that without the right equipment it can be difficult to troubleshoot and get the bugs out of a project. Of course, oftentimes you can't buy the right equipment for the "right" price. But that does not mean you should go without the gear you need.

This month, **Popular Electronics** focuses on affordable test gear you can build. With these simple projects you can enhance your workbench without hurting your wallet.

For starters, there's the *Easyscope*. Plug this circuit into your PC's parallel port, load up the available software, and your computer is transformed into a dual-channel, digital storage oscilloscope. For about \$85 or so you can have the capabilities of a device that otherwise might cost well over \$1000! The story begins on page 33.

Then there's our *Capacitance Meter Adapter*. It's an easy-to-build circuit that will let you measure capacitance with any DMM. The story begins on page 47. If you'd like to use your meter to measure inductance as well, you can build the *Inductance Meter Adapter*. That story begins on page 50.

Or perhaps you'd simply like to be able to take more accurate readings with your DMM. If that's the case, you should build the *Active High-Impedance Probe*. It raises the impedance at your meter's inputs to eliminate the errors that result from circuit loading. The story begins on page 41.

Those projects, combined with our features on the electronicsengineering profession (see page 44) and function generators (see page 57), make this an issue no hobbyist should be without.

Enjoy!

Dan Karagiannis Managing Editor

4

# CircuitMaker® The Virtual Electronics Lab®

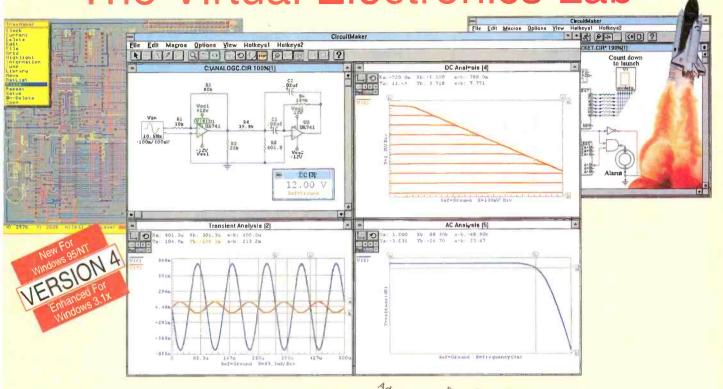

#### **Professional Schematic Layout**

CircuitMaker's schematic capabilities are unmatched and include many advanced editing features not found in similar programs. These powerful features minimize the time and task associated with drawing a schematic and insure a professional looking final product. Printout and export options are numerous and results are of the highest quality. But that's what people have come to expect from CircuitMaker.

#### **Unlimited, Indestructible Devices**

CircuitMaker ships with over 1500 devices. That's more (at no additional cost) than any competing product. If you need a device that is not included, CircuitMaker provides industry standard SPICE import and a powerful macro capability. These indestructible devices accurately emulate actual devices and enable the user to try all those "what if" scenarios with no risk and at no additional cost.

#### **Accurate Simulation & Advanced Analysis**

CircuitMaker features analog, digital and mixed-mode simulation. Obviously, simulation is of no value if the results are not accurate. CircuitMaker's simulation engine is based on Berkeley SPICE3, which is renowned for it's accuracy. That's why we can factually state that CircuitMaker provides it's user with the most accurate simulation available. Furthermore, CircuitMaker provides a wealth of analysis capabilities not found in other products in it's class. No other product offers this much simulation muscle at such a reasonable price.

#### **Printed Circuit Board Output**

CircuitMaker's PCB output capability helps you complete your design cycle, by generating a netlist that can be imported into any compatible PCB program. This is not a costly "add-on module", it comes standard with every copy of CircuitMaker. MicroCode Engineering also offers TraxMaker, a professional level, PCB layout and autorouting program for just \$299. Used in conjunction with CircuitMaker, TraxMaker completes a powerful end-to-end circuit design system.

| Scho Scho                                | ed.M.     | Analog, an               | SPICE  | _        |       |        |       |
|------------------------------------------|-----------|--------------------------|--------|----------|-------|--------|-------|
| Schematic Cap                            | alic Feat | Analog, an<br>Simulation | ompati | Exportin | PCB E | Retail | Price |
| CircuitMaker                             | YES       | YES                      | YES    | YES      | YES   | YES    | \$299 |
| Electronics Workbench<br>version 4       | YES       | NO                       | YES    | NO       | NO    | NO     | \$299 |
| Electronics Workbench<br>Engineer's Pack | YES       | NO                       | YES    | NO       | YES   | YES    | \$599 |

"CircuitMaker Shocks The Competition, With An Unbeatable Bottom-line"

#### **Total Customer Satisfaction**

At MicroCode Engineering we are committed to total customer satisfaction. When you purchase CircuitMaker you have the confidence of knowing that a trained staff of professionals is available to serve you after the sale. Our free unlimited customer service is second to none! Whether you have general or technical questions they will be answered promptly by a knowledgeable representative.

#### **FREE Functional Demo**

A free functional demo is available on the Internet at <a href="http://www.microcode.com">http://www.microcode.com</a>, on CompuServe (GO MICROCODE) and on America Online by doing a file search for CircuitMaker.

Call now to order or request additional information

800-419-4242

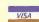

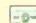

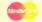

#### Strobes, Lights, and a Bio-Stimulator

#### STROBOSCOPE CORRECTIONS

For any of you who have built the Solid-State Stroboscope in the September 1996 issue, and are having problems with the unit, we have an update. Due to the long lead time between designing such a project and its actual publication (6 to 12 months), and the number of people involved in its handling, errors do creep in occasionally!

Although the text, Parts List, and schematic call for IC2 to be a standard 555 timer, such an IC might not function properly. Use a TLC555 CMOS timer (available from RadioShack) instead.

On the schematic itself, the pinouts and shaft rotations for R4 ("F.P.M") and R8 ("duration") were omitted. The pinout for R4 is: pin 1 to R3, pin 2 to IC1, and pin 3 to R5. Note that R4 rotates clockwise towards the R5 connection. The pinout for R8 is: pin 1 to R7, pin 2 shorted to pin 3, and pin 3 to IC2. That way, potentiometer R8 should rotate clockwise towards the IC2 connection.

The text mentions that R3 and R5 should both be close to 680 ohms for best linearity. Actually, to achieve the best linearity, trim R3 and/or R5 to a suitable value for your particular CD4046 (IC1). Depending on the manufacturer of the CD4046, you may need values of 1 ohm to over 1000 ohms for best performance.

We're sorry for any inconvenience these errors might have caused.

-Skip Campisi

#### **ADDING RUNNING LIGHTS**

Daytime running lights are mandatory in Canada and are now standard on some new cars in the U.S. Anthony J. Caristi's article "Add Daytime Running Lights to Your Car" (Popular Electronics, July 1996) provides an easy way to upgrade older cars. However, I am concerned about the longevity of the semiconductors used

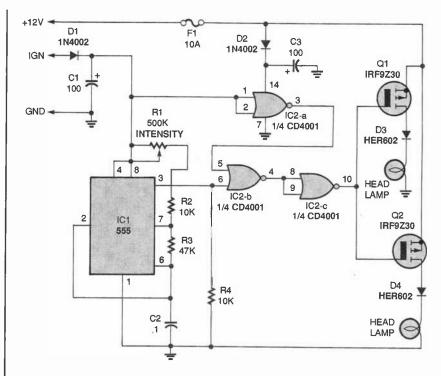

Fig. 1. This is the corrected schematic from the "Daytime Running Lights" article. The MOSFETs are now shown as P-channel types.

in the project.

The 12-volt DC power in an automobile is an extremely hostile environment for electronics. The normal "12 VDC" is actually 14.4-volts DC due to the alternator voltage required to charge the battery. During cold weather, the steady-state voltage can be as high as 16.3 volts DC with a weak battery. Automobiles are also full of heavy induction loads, such as motors, relays, air conditioner clutches, ABS solenoids, etc., which can generate high energy spikes reaching 40-volts DC.

During a typical (25°C) day's fully charged battery start-to-run cycle, you can see spikes that exceed 16-volts DC at the battery, and almost 20-volts DC at the alternator. RTCA Spec DO-160 requires that any 14-volt DC battery/alternator-powered electronics must withstand the voltage surges shown in Table 1.

The design shown in the article might have reliability problems in the

TABLE 1

| Time<br>(Seconds) | DC Surge<br>Voltage |  |  |
|-------------------|---------------------|--|--|
| 5.0               | 16.7                |  |  |
| 3.0               | 16.9                |  |  |
| 1.0               | 19.0                |  |  |
| 0.4               | 21.2                |  |  |
| 0.2               | 22.5                |  |  |
| 0.1               | 23.6                |  |  |
| 0.01              | 40.0                |  |  |

following areas.

First, the absolute maximum supply voltage for 4000-series CMOS and the 555 timer IC is +18 volts DC. The maximum gate-source voltage of Q1 and Q2 is ±20 volts DC. Those devices will not survive the normal automotive voltage surges without a power supply that has adequate spike protection. The battery is a massive power filter, and just look how its voltage is yanked around by the alternator and the load changes

continued on page 16

November 1996, Popular Electronics

Rugged.

Reliable.

100 MHz scope.

But one new
feature really
stands out.

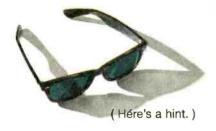

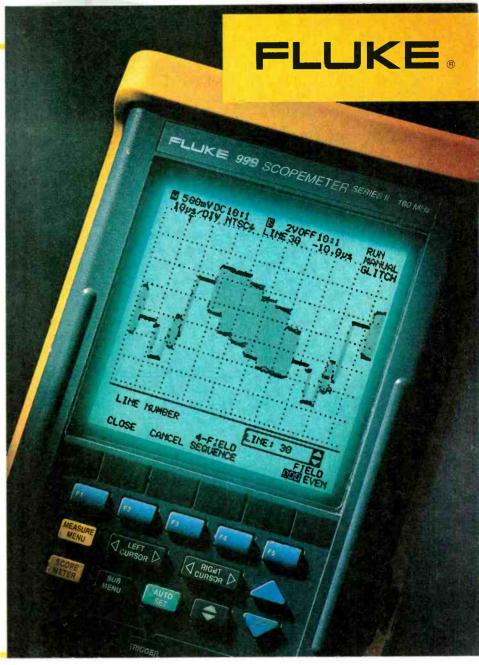

The new ScopeMeter® 99B test tool, now with a 10X brighter screen.

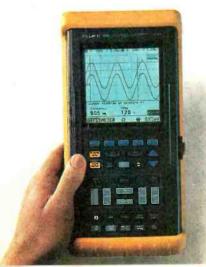

Daylight or darkness. Indoors or out. No matter where you're trouble-shooting, it's easier with our new ScopeMeter 99B. It's the same rugged, dependable, hand-held scope you know, only it's much easier to read — thanks to a new cold cathode fluorescent screen that's literally 10 times brighter.

It's also much more accurate, with its 100 MHz bandwidth and

5 Gigasamples/second repetitive sampling rate. There's even 30k of deep memory, a new time and date clock feature, plus longer lasting performance with up to 4 hours of battery life.

It's time you saw the light yourself. To get your hands on the powerful new ScopeMeter 99B, call Fluke today at 1-800-44-FLUKE. Or visit our web site at www.fluke.com.

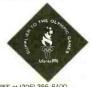

© 1996 Fluke Corporation. PO. Box 9090. M/S 250E, Everett, WA, USA 98206-9090. U.S. (800) 44-FLUKE or (206) 356-5400. Canada (905) 890-7600. Europe (31 40) 2 678 200. Other Countries (206) 356-5500. All rights reserved. FLU-116-100 CIRCLE 158 ON FREE INFORMATION CARD

## New Products

#### **DIGITAL CAMCORDER**

The Model DCR-VX1000 Digital Handycam camcorder from Sonv brings personal video into the digital age. It offers the digital picture and sound afforded by the DV (digital video) format, along with virtually flawless digital editing and dubbing and direct connection to future generations of personal computers.

The DV format, which has been accepted by 55 manufacturers worldwide, provides 500 lines of horizontal resolution, no color blur, an extremely stable picture, and CD-quality sound. It also features time code and cassette memory for accurate editing and convenient indexing of tape content.

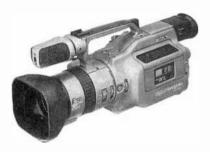

The DCR-VX1000 has three-CCD imaging, a 20x precision digital zoom with 10x optical lens, a 180,000-pixel color viewfinder, the advanced "Super SteadyShot™ stabilization system. and both manual and automatic controls. A dichroic prism system splits incident light into its red, green, and blue components, which are directed to one of the three 410,000-pixel CCDs, for a total resolution of 1,230,000 pixels. The image-stabilization system, which does not degrade the quality of the picture, uses both vertical and horizontal motion detectors to overcome even the severe shaking caused by shooting from a moving car on a rough road.

The camcorder's Photo Mode with adaptive frame interpolation allows full-frame, high-quality still-image recording. It can be used to produce a video slide show with sound or, when linked to the optional CVP-M1 video printer, photographic-quality prints. 8 Cassette memory stores the recording date and time of each video recording and Photo Mode frame, for easy access.

The DCR-VX1000 Digital Handycam, complete with rechargeable lithium ion battery, wireless remote control. and a 60-minute Mini DV cassette, has a suggested retail price of \$4199. For more information, contact Sony Consumer Products Group, 1 Sony Drive. Park Ridge, NJ 07656; Tel. 800-342-5721.

**CIRCLE 80 ON FREE** INFORMATION CARD

#### 900-MHz DIGITAL **TELEPHONE**

Sanyo's CLT-926 900-MHz, spreadspectrum phone provides crystal-clear, private cordless communications, as well as a call-management Caller ID system, AC power failure protection, and a "Speak Station" handset speakerphone with two-way paging.

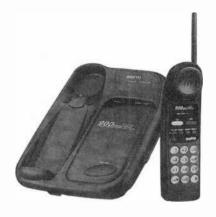

900-MHz direct-sequence spreadspectrum technology extends the phone's transmission range and eliminates virtually all of the interference that plagues standard cordless phones. The technology also offers a high degree of privacy by making it extremely difficult to tap into the signal. Sanyo's call-management system (when used in conjunction with Caller ID service from the phone company), provides a recorded log of up to 20 calls. It features bilingual prompts and area-code editing capability, and notes call times and dates and the last call received. A 16-digit, twoline LCD on the handset allows the user to easily scroll between recorded data. A battery pack built into the base holds four "AA" alkaline batteries to ensure constant communication even during power outages. The phone also offers one-hour quick-charge capability.

The CLT-986 900-MHz cordless phone has a suggested retail price of \$349.99. For further information, contact Sanyo, 21350 Lassen Street, Chatsworth, CA 91311-2329; Tel. 818-998-7322; Fax: 818-701-4149.

**CIRCLE 81 ON FREE INFORMATION CARD** 

#### **SOLDERING IRON** CONTROLLER

The Dial-Temp Controller from M.M. Newman Corporation, designed for use with wood-burning tools and hot knives, as well as soldering irons, allows users to adjust tip temperatures from 150°F to full heat, depending upon the task at hand. Compatible with any fixed-temperature tool from 15 to 600 watts, it eliminates the need for sensitive temperature-control stations in many applications. It plugs into any 115-volt AC outlet, and features a grounded wall plug and receptacle for safetv.

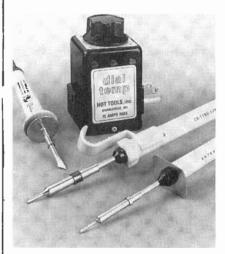

The Dial-Temp Controller converts any fixed-temperature soldering iron into a variable temperature iron for use with heat-sensitive devices. Woodburners, hot knives, and other such

#### Fifteen years of microelectronic research makes conventional antennas a thing of the past!

This little box uses your home's electrical wiring to give non-subscribers, cable subscribers and satellite users better TV reception!

by David Evans

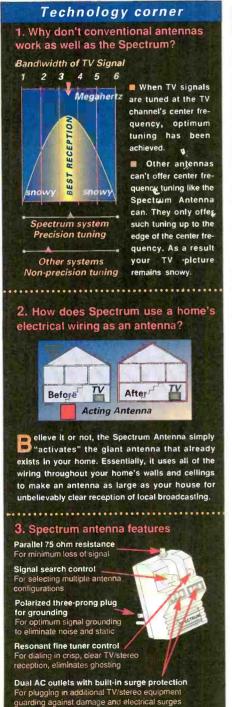

ntil recently, the only convenient way to guarantee great TV reception was to have cable installed or place an antenna on top of your TV. But who wants to pay a monthly cable fee just to get clear reception, or have rabbit-ear antennas that just don't work on all stations? Some people just aren't interested in subscribing to cable. Or they may live in an area where they can't get cable and TV-top antennas aren't powerful enough. And what about those people who have cable or satellite systems but still can't get certain local stations in clearly?

Now, thanks to fifteen years of microelectronics research, a new device has been developed that is so advanced, it actually makes conventional antennas a thing of the past. It's

Who can use Spectrum?

· Cable users-You have

cable but you can't get

certain local stations in

• Non-cable users-You

don't have cable and

want the stations to

come in more clearly

· Satellite users-You

system but can't get

have a digital satellite

local stations in clearly

clearly.

called the Spectrum Universal Antenna/Tuner.

Advanced technology. Just imagine watching TV and seeing a picture so clear that you'd almost swear you were there live. Just plug the Spectrum Antenna into a standard AC outlet and plug your TV into the Spectrum. You can remove the unsightly clutter of traditional TV-top devices gathering more dust than television signals. Get ready for great reception. Your TV will suddenly display a sharp, focused picture thanks to its advanced design "Signal Search" and "Fine Tuner" controls.

Uses your home's electrical wiring. The Spectrum Antenna is a highly sophisticated electronic device that connects into a standard wall outlet. The outlet interfaces the Spectrum Antenna with the huge antenna that is your home wiring network. It takes the electrical wiring in your house or apartment and turns it into a multi-tunable, giant TV reception station which will improve your TV's overall tuning capability. The results are incredible. Just think how much power runs through your home's AC wiring system-all that power will be used to receive your local broadcasting signals.

How it works. Broadcast TV signals are sent out from the local broadcast station (ABC, CBS, NBC, etc.). They interface with your home's AC power line system, a huge aerial antenna network of wiring as large as your home itself. When the Spectrum Antenna interfaces with the AC line, the signal is sent to its signal

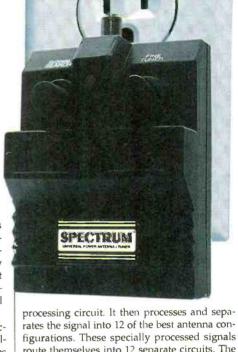

route themselves into 12 separate circuits. The Spectrum Antenna includes a 12-position rotary

tapping switch, the "Signal Switch" control, which gathers twelve of the best antenna configurations.

The "Signal Search" offers varying antenna configurations for the user to select from the best signals of all those being sent. The signal then passes through the Spectrum Antenna's special "Fine Tuner" circuit for producing crisp, clear reception.

Risk-free offer. The Spectrum Universal Antenna/ Tuner comes with our exclusive 90-day risk-free home trial and a 90-day manufacturer's warranty. Try it, and if you're

not satisfied, return it for a full "No Questions Asked" refund

Limited time offer! We realize that most people have more than one TV in their home. We are offering a special discount on additional Spectrum Antennas so you get great reception on all your TVs!

Spectrum Antenna™.....\$39 \$4 S&H

Additional antennas just......\$34 S&H free

Please mention promotional code 1492-PL-6671-For fastest service, call toll-free 24 hours day

800-992-2966

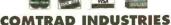

2820 Waterford Lake Drive, Suite 106 Midlothian, Virginia 23113

tools can be adjusted for the materials being carved or cut. Providing a 15amp capacity, the controller can also moderate hot-plate temperatures. A dial on top of the unit is used to make temperature adjustments.

The Dial-Temp Controller costs \$39.95. For additional information, contact M.M. Newman Corporation, Hot Tools Division, 24 Tioga Way, P.O. Box 615, Tioga Way, MA 01945; Tel. 617-639-1000; Fax: 617-631-8887.

**CIRCLE 82 ON FREE** INFORMATION CARD

#### SCANNER COMPUTER CONTROL INTERFACE

Optoelectronics' CX12AR computer control interface for the AOR AR8000 and CI-V (Icom R7000 and R7100) receivers not only allows CI-V to RS-232 conversion, but also provides complete interfacing for computer control of the Icom R7000 and R7100. which Icom's CT17 will not. The CX12AR's two operating modes are switch-selectable between full duplex and half duplex. The dedicated squelch status input is wired for highspeed scanning. A software-controlled tape-recorder control output is also provided. A demo version of Scanstar software, which is compatible for use with the OptoScan456/535. Icom R7000 computer control, and the AOR AR8000, is included.

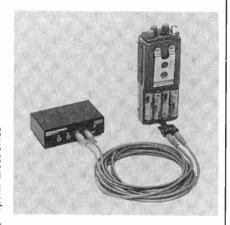

The CX12AR converts TTL serialinterface signal levels compatible with most personal computers. It allows up to four different Optoelectronics devices equipped with serial ports to be connected to one computer port in a star network configuration. The interface 10 can be used to download memory from the Scout to a PC. After downloading those frequencies, you can check them against the optional Spectrum CD-ROM FCC database. Switched in RS-232 mode, the interface can be used as a data-logging device for the popular M1 frequency counter.

The CX12AR computer control interface has a suggested retail price of \$99. For more information, contact Optoelectronics, 5821 NE 14th Avenue, Fort Lauderdale, FL 33334; Tel. 305-771-2050; Fax: 305-771-2052. CIRCLE 83 ON FREE

INFORMATION CARD

#### PLAIN-PAPER MULTI-FUNCTION FAX

Samsung's FX4200 "Multifunction System" is a six-in-one product that serves as a full-function inkiet color printer, a stand-alone facsimile machine, a PC fax, a PC scanner, a telephone, and a copier. It can fax directly from a personal computer, and can receive and transport material directly into the user's PC. The FX4200 has 512K of standard memory, with an additional 512K available as an option. It offers 300-dot-per-inch printing resolution.

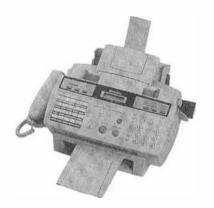

The FX4200 Multifunction System has a suggested retail price of \$999.00. For more information, contact Samsung Electronics America. Inc., 105 Challenger Rd., Ridgefield Park, NJ 07660-0511; Tel. 201-229-4000.

> **CIRCLE 84 ON FREE** INFORMATION CARD

#### RIBBON-CABLE **ASSEMBLY TOOL**

Jensen Tools' efficient Ribbon-Cable Assembly Tool makes good use of leverage to terminate cable connec-

tions. The long-handled tool converts a little energy into many pounds of pressure. Well constructed entirely of steel. it produces reliable, repeatable, highquality results.

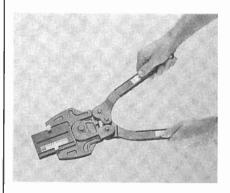

The Ribbon-Cable Assembly Tool can be used with interchangeable dies to accommodate a wide variety of connector styles and sizes. Optional dies are available for 14-, 16-, and 18-pin DIPs; card edge and D-sub connectors; sockets; and delta ribbon.

The Ribbon-Cable Assembly Tool, with anvil, costs \$65. Dies cost \$19.95 each. For additional information, contact Jensen Tools Inc., 7815 South 46th Street, Phoenix, AZ 85044; Tel. 800-426-1194; Fax: 602-438-1690.

**CIRCLE 85 ON FREE** INFORMATION CARD

#### TRUE-RMS AC/DC **CURRENT TRANSDUCER**

Amprobe Instruments' Model A-1000 clamp-on AC/DC current transducer will allow a non-true-RMS digital multimeter to read true-RMS current. Designed for use with DMMs, recorders, and other suitable equipment for accurate, non-intrusive measurement of AC, DC, and complex waveform currents, it also features waveform-display capabilities.

The A-1000 converts the measured current to a DC voltage by a true-RMSto-DC converter. Most clamp-on transducers output waveform current only. Using advanced Hall-effect technology. the A-1000 can accurately measure currents up to 1000 amps RMS, making it a powerful tool for use on inverters, switch-mode power supplies, industrial controllers, automotive diagnostics, and other applications that require accurate isolated-current measurements.

continued on page 69

## Take this GIANT CIRCUIT LIBRARY FOR ONLY \$1495

when you join the Electronics Engineers' Book Club®

Hundreds of circuit ideas alphabetically arranged-from Alarm circuits to Zero crossing detector circuits!

"...includes schematics for the latest electronics circuits from industry leaders... -Popular Electronics

Turn to this comprehensive circuit library for hundreds of project ideas...and concise pinout diagrams and schematics. In each volume you'll find more than 700 electronic and integrated circuits and 100+ circuit categories right at your fingertips to give you ideas you can use on the job or at your workbench.

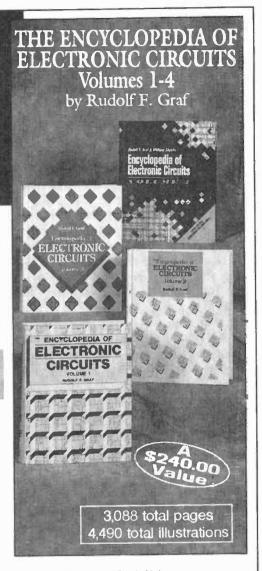

If coupon is missing, write to: Electronics Engineers' Book Club, A Division of The McGraw-Hill Companies, P.O. Box 549, Blacklick, OH 43004-9918

#### As a member of the Electronics Engineers'

Book Club...yau'll enjay receiving Club bulletins every 3-4 weeks containing exciting offers an the latest books in the field at savings of up ta 50% off the regular publishers' prices. If you want the Main selection, do nothing and it will be shipped automatically. If you want another book, or no book at all, simply return the reply form to us by the date specified. You'll have at least 10 days to decide. If you ever receive a book you don't want due to late delivery of the bulletin, you can return it at our expense. And you'll be eligible for FREE BOOKS through the Bonus Book Plan. Your only obligation is to purchase 3 more books during the next 2 years, after which you may cancel your membership at any time. Publishers' price shown. ©1996 EEBC

A Division of The McGraw-Hill Companies, P.O. Box 549, Blacklick, OH 43004-9918

YES! Please send me The Encyclopedia of Electronic Circuits-Vols.1-4 (5861488), billing me just \$14.95 plus shipping/handling & sales tax. Enroll me as a member of the Electronics Engineers' Book Club according to the terms outlined in this ad. If not satisfied, I may return the books within 10 days for a full refund and have my membership cancelled.

| Name                              |                                                                                                    |                         |
|-----------------------------------|----------------------------------------------------------------------------------------------------|-------------------------|
| Address/Apt. #                    |                                                                                                    |                         |
| City                              |                                                                                                    |                         |
| State                             |                                                                                                    |                         |
| Zip                               | Phone                                                                                                    |                         |
| Applicants outside the U.S. and C | ject to acceptance by EEBC. Canada <i>must</i> remit in U.S. fund<br>anada will receive special ordering instructions. A shipping/ | handling charge & sales |

tax will be added to all orders

## Multimedia Watch

#### Spring COMDEX and PC Expo

BY MARC SPIWAK TECHNICAL EDITOR WINDOWS MAGAZINE

arly in June I attended the 1996 Spring COMDEX show in Chicago. Everything about the show was slow-moving and congested with people—vendor booths, food supplies, bathrooms, transportation, lodging, you name it—all packed! And I'm told that spring COMDEX is much smaller than fall COMDEX.

PC Expo in New York City is always at the Javits Convention Center. PC Expo isn't as big as COMDEX, but the two shows are very similar otherwise.

I saw a lot in the way of desktop video at both shows. Now pretty much every new PC (fast Pentiums) can play MPEG 1 movies (Video CDs) running software MPEG. With a really fast graphics accelerator, the *Number Nine Imagine 128 Series 2* for one, you can watch the video in full screen. I saw it demonstrated in a fast Pentium playing T2 from a CD onto a wide-screen monitor (HDTV proportions), full screen!

MPEG hardware is very popular too. It allows video playback on slower machines and interactivity with MPEG video on fast ones. MPEG is an important buzzword these days. It seems a little funny to me that we're all in such a hurry to get our PCs to play video as well as our entertainment centers, but as long as it costs nothing I think it's great. What's really happening is that we're getting closer to the point where the PC and home entertainment systems become one and the same.

#### **NEW SOFTWARE**

New from Discovery Channel Multimedia is Savage, a survival game where you slip into the skin of a lion and practice surviving on the Serengeti. Within a realistic 3-D land-scape, Savage simulates what it's like to be a lion on the hunt, whether it's to stalk, hunt, kill, feed, or protect. The virtual landscape covers the equivalent of 100 square miles. Ten levels of game-play take you through different stages of a lion's life, from a young playful cub

all the way up to the leader of the pride. Complications include the constant need for water, enemies and prey on the loose, Maasai warriors, poachers, tourists, and more. You can be the king of the jungle for \$49.95.

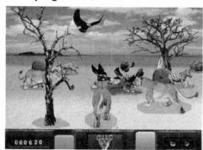

Savage is a survival game where you are a lion surviving on the Serengeti. The virtual landscape covers the equivalent of 100 square miles.

If you are into aircraft, or if you enjoy watching Wings on the Discovery Channel, you'll want to pick up a copy of Wings: Saigon to Persian Gulf, also from Discovery Channel Multimedia. This disc is an encyclopedia of military aircraft and aviation from 1975 to 1996. With it you can jump from one air base to the next, touring the bases and the planes that land there. You'll learn how and where different planes have been used in battle. what sort of weapons the planes have. and more. You can study different wars and the role that aircraft played, learn combat techniques, and dig through a database for facts and information on more than 500 aircraft and 250 weapons systems. This one has a suggested retail price of \$49.95.

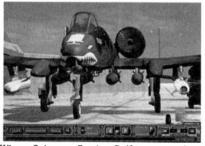

Wings: Saigon to Persian Gulf is an encyclopedia of military aircraft and aviation from 1975 to 1996.

Dr. Schueler's Home Medical Advisor Pro 5.0 has finally arrived. This update represents a near tripling of the information contained in the last release, and it's now a 3-disc set. The software helps you diagnose symptoms, search for medical terms, browse more than two hours of video footage and over 800 photographs. and pore through tons of new medical data. Information on more than 4000 drugs is also included. One of the neatest things about this title is that you'll see some pretty intense medical images of body parts, organs, deformations, infections, diseases, and so on. A strong stomach is a must. For that reason, the software has a censoring feature built in that lets you block certain images from certain people. You can purchase this title for a street price of around \$49,95.

"Microsoft Home" apparently now stands for things you can do at home in addition to software you can run there. Two new CD-ROM titles from Microsoft prove this: Complete Gardening and the Reader's Digest Complete Do-It-Yourself Guide. The do-it-yourself guide details nearly any kind of home project you can think of, such as fixing sinks and drains, painting, electrical work, and woodworking. Nearly 1000 articles teach you the best way to do home repairs. It'll also help you master the use of some 600 hand tools. Complete Gardening shows you everything you need to know to keep your landscaping healthy and the outside of your home looking beautiful. It helps you select the right plants, tells you how to plant and care for them, diagnose problems plants are having, and more. This pair of discs will definitely help you to keep your house looking as good as the neighbor's, indoors and out, and for only \$34.95 each.

Microsoft updates its Bookshelf CD-ROM every year. Well, the *Bookshelf* 1996/97 Edition is here, and it has been updated with new information and a

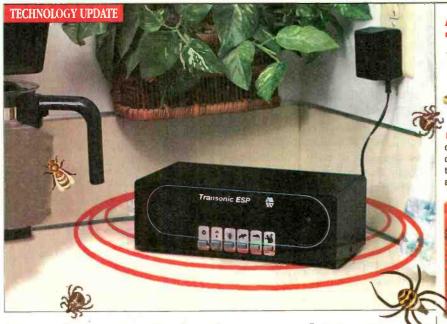

Breakthrough device repels pests... without chemicals or traps!

The new Transonic ESP generates ultrasonic and sonic noises to drive away annoying pests electronically.

by Thomas R. Buchannan

Ticks that torment your pet.
Crickets that chirp incessantly. Bees and wasps that build nests under your eaves.
Spiders that spin webs endlessly.
Are you waging a constant battle to

get rid of household pests? If you're like me, you don't like using poisons or traps, especially if you have small children. Until now, there weren't other options. Fortunately, now there is a solution.

Drive them away. Now, thanks to modern technology, there's a better way to get rid of household pests-the Transonic ESP. This remarkable new electronic device uses high-frequency sound waves to repel common pests. Best of all, the Transonic ESP doesn't trap or kill them-it drives them away. Pests are forced to flee the area to get away from the annoying and confusing sound waves. Therefore, there are no dead bodies or unsightly messes to clean up.

**Ultrasonic/sonic repellent.** The key to the Transonic ESP is a patented electronic sound generator which broadcasts powerful ultrasonic and sonic noises in the five to 50 KHz range. These frequencies and pulse sequences are extremely uncomfortable to insects and

small rodents. Pests are forced to leave or die.

Why it works. Most wild creatures depend on their acute hearing abilities for survival. They rely on hearing mechanisms for communicating with each other, for establishing territorial boundaries and for locating available food sources.

When critical hearing frequencies are disrupted by high-frequency pulses, insects and small rodents feel threatened and confused. They are forced to leave. Remaining in the area causes apathy and immobility.

Just plug it in. The Transonic ESP comes with its own transformer which plugs into any standard outlet. To operate, simply press

the appropriate button

on the front panel. You

Are poisons and traps endangering more than just household pests?

Traps. In addition to the trouble of setting up a trap and the danger of accidentally stepping into it, you also face the unpleasant task of disposing of the animal once it is caught.

Foggers. Using a fogger is both timeconsumning and inconvenient. You must cover up all of your belongings in order to shield them from the chemicals. You also must wait several hours for the

> fumes to disperse before reentering the area.

Pest sprays. Exposing your carpet and furniture to chemicals can be potentially dangerous, especially if you have young children who are still crawling. Plus, chemical sprays are difficult to apply in a way that eliminates all the pests, especially the hidden ones.

can repel fleas, ticks, spiders, bats, mice, rats or squirrels, depending upon the sound frequency you select. (For optimum performance, follow proper pest control practices.)

**Optional motion sensor.** The Transonic ESP's optional motion sensor turns the unit on when pests approach, increasing the surprise

factor and effectiveness. An optional 50 foot extension cord allows you to place the Transonic ESP unit in remote areas that don't have electricity, like the attic.

Factory-direct offer. The Transonic ESP is an extremely cost-effective way to control pests. And through

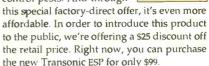

**Risk-free.** The Transonic ESP is backed by our exclusive 90-day risk-free home trial. Try it in your home, garage, barn—anywhere. If you're not completely satisfied, just return it for a full "No Questions Asked" refund. The Transonic ESP is also backed by a two-year manufacturer's warranty. Most orders are pro-

Transonic ESP \$12 S&H
With special factory-direct offer \$99
Motion Sensor \$39 \$4 S&H
Extension Cord \$19 \$3 S&H
Please mention promotional code 534-PL-6672.

cessed within 72 hours and shipped UPS.

For fastest service, call toll-free 24 hours a day

800-992-2966

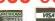

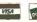

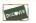

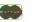

Transonic ESP

is perfect for

home, barn or

storage shed.

To order by mail, send check or money order for the total amount including S&H (VA residents add 4.5% sales tux.) Or charge it to your credit eard by enclosing your account number and expiration date.

#### COMTRAD INDUSTRIES

2820 Waterford Lake Drive, Suite 106 Midlothian, Virginia 23113

#### Tired of battling pests?

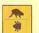

Fleas and ticks. Famous for causing skin discomfort, these pests also spread disease and parasites.

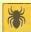

Spiders. Eliminate webs draped across your furniture and in the corners of your living room.

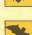

Bats. Dark places invite bats to roost. They can make a mess of your attic or storage building.

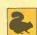

Squirrels. Gnawing squarrels in your walls or attic can cause structural and electrical damage.

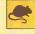

Mice and rats. Well-known carriers of disease, rodents can be hard to get rid of once they have infested your home or office.

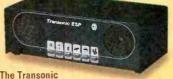

The Transonic ESP covers an area of up to 5,000 square feet.

new user interface. All of the useful reference material you're accustomed to seeing in Bookshelf is still there: The American Heritage Dictionary, Third Edition; The Original Roget's Thesaurus: The World Almanac And Book Of Facts 1996; The Concise Columbia Encyclopedia, Third Edition; The Columbia Dictionary of Quotations: The People's Chronology; and the National Five Digit ZIP Code and Post Office Directory. New in this edition are the Concise Encarta 96 World Atlas and the Microsoft Bookshelf Internet Directory 96. This is one useful piece of reference material for \$54.95.

Philips Media has recently released Voyeur II, which puts the player in the voyeur seat equipped with a video camera and perfect views of what's going on with the cast of decadent and power-hungry characters. Elizabeth Duran, the object of your obsession, is played by Jennifer O'Neill from the movie "Summer of "42." Elizabeth has inherited a lucrative biomedical institute from her murdered colleague and lover, Dr. Everett Cussler. Elizabeth is prepared to risk her own life to find out who killed Everett. The player must now try to prevent Elizabeth's murder by piecing together the Cussler family's twisted story. You can catch an eyeful of Voyeur II and help save Elizabeth for \$49.95.

A second interactive game from Philips Media is The Improv Presents: Don't Quit Your Day Job. It makes you a Hollywood talent scout looking for the hottest new comic for late-night TV. Everyone you meet thinks they're funny. The game lets you wander a 3D rendered version of the Improv in Los Angeles. The disc costs \$49.99.

3D Landscape from Books That Work is a new CD-ROM that lets you create realistic views of what your landscaping could look like, but probably doesn't right now. You can create 3D views of your layouts, walk through virtual tours of your garden, select plants from an expandable 800+ plant database, observe seasonal changes to your planned garden, and more. A shopping list feature automatically keeps track of your planting budget. Mouse clicks place trees, shrubs, flowers, pathways, fences, and walls into 14 your design. The large plant database will help you select the right plants for your particular climate and desired floral effect. Now if only the software could keep some of my plants alive.

Corbis sent me two interesting titles for this month: Volcanoes: Life on the Edge and Critical Mass: America's Race to Build the Atomic Bomb. Volcanoes, of course, deals with volcanoes-lots of them. Photojournalist Roger Ressmeyer has captured the world's most spectacular volcanoes on film, and you get to accompany him on his travels around the world. Plenty of photos, maps, documents, paintings, and artifacts reveal the science and history of volcanoes. You can also visit famous eruptions from the past, such as Pompeii, Krakatau, and Mount Pelée.

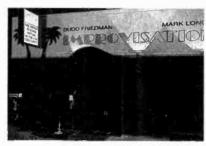

Explore a 3D rendered version of the Improv in Los Angeles in The Improv Presents: Don't Quit Your Day Job.

Critical Mass takes you back to wartime Los Alamos in America's quest to be the first to develop an atomic bomb. It truly was an unprecedented effort, and one that won the war for us. Critical Mass introduces you to the people behind the effort, the scientific principles involved, the apparatus that was constructed, the effects that the bomb had on the war, and more. The two Corbis titles are \$49.95 each.

The 11th Hour is now available, and I finally got around to checking out a copy. It is well worth taking a look at. In this Trilobyte game, players assume the role of Carl Denning, an investigative reporter for the TV show "Case Unsolved." Players follow Denning as he searches for his producer/lover, who disappeared during a murder investigation in Henry Stauf's hometown 70 years after the original tragedies of the 7th Guest. Some gamers report that the interface is a little slow. It seems to take forever to

#### WHERE TO GET IT

**Books That Work** 2595 E. Bayshore Road Palo Alto, CA 94303 CIRCLE 60 ON FREE INFORMATION CARD

#### Corbis

15395 SE 30th Place, Suite 300 Bellevue, WA 98007 CIRCLE 61 ON FREE INFORMATION CARD

Discovery Channel Multimedia 7700 Wisconsin Avenue Bethesda, MD 20814 CIRCLE 62 ON FREE INFORMATION CARD

Dr. Schueler's Health Informatics, Inc. PO Box 410129 Melbourne, FL 32941 CIRCLE 63 ON FREE INFORMATION CARD

Macmillan Digital USA 1633 Broadway New York, NY 10019 CIRCLE 64 ON FREE INFORMATION CARD

**Microsoft Corporation** One Redmond Way Redmond, WA 98052 CIRCLE 65 ON FREE INFORMATION CARD

Philips Media, Inc. 10960 Wilshire Blvd., Seventh Floor Los Angeles, CA 90024 CIRCLE 66 ON FREE INFORMATION CARD

**Psygnosis** 919 East Hillsdale Blvd., 3rd Fl. Foster City, CA 94404 CIRCLE 67 ON FREE INFORMATION CARD

Trilobyte 1225 Crater Lake Avenue Medford, OR 97504 CIRCLE 68 ON FREE INFORMATION CARD

move from one location to another. But if you liked the 7th Guest, you are likely to enjoy this sequal.

Macmillan Digital USA has released Planet Earth: Explore the Worlds Within. Users explore the world, and the worlds within it, in this multimedia combination of an atlas and an ency-

continued on page 67

Should I own or not?

What does it really cost?

Can I get my local stations?

Will it work on my set?

Can I use it with two TVs?

Do I still need an antenna?

What else do I need?

Can I block channels?

What if I need help?

What does the red button do?

What about surround sound?

Should I disconnect my cable?

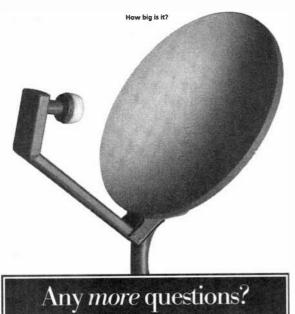

f you're a little fuzzy about digital satellite TV, we can clear things up. Whether you choose to own the equipment or lease, we're the only nationwide retailer that offers RCA®-brand DSS, with DIRECTV® and USSB™ programming—or PRIMESTAR® service and programming—all under one roof. We've got the systems, we've got the accessories, we've got the answers. For a store near you, call 1-800-THE-SHACK™.

DIRECTV is an official trademark of DIRECTV, Inc., a unit of GM Hughes Electronics. RCA is a trademark of RCA. PRIMESTAR is a registered service mark of PRIMESTAR, LP.

CIRCLE 14 ON FREE INFORMATION CARD

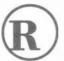

#### RadioShack.

You've got questions. We've got answers. 15

November 1996, Electronics Now

#### **LETTERS**

(continued from page 6)

in the oscillograph. Capacitors C1 and C2 cannot provide protection against the spikes and surges described above. and, in fact, aggravate the surges by providing an extremely long peak-hold for the highest voltages.

Second, the design rules for CMOS devices require that the power supply voltage must be turned on before the inputs. If fuse F1 opens or is intermittent, IC2 will be destroyed because its inputs will be powered from the ignition source without a Vdd supply: IC2 can also be damaged by the spikes at the ignition source, which are always higher than those at the battery. As a minimum, the inputs need a 10,000-ohm series resistor and a diode clamp to Vds.

Finally, the maximum Vds for Q1 and Q2 is -50 volts DC. Given the surge voltages that might be present, I would not feel comfortable with MOSFETs rated less than -80 volts DC.

Incidentally, the IRF9Z30 is a p-channel device. The symbol in the schematic is for an n-channel device. C.H.

Tinton Falls, NJ

Thank you for an interesting and informative letter. I always welcome comments on my designs.

I am aware of the extremely hazardous electrical environment in a vehicle in which high-voltage spikes can destroy sensitive solid-state devices. That was certainly considered when I designed the Daytime Running Lights circuit (shown in Fig.1).

You might be interested to know that one of my designs containing a 555 timer and a 50-volt poser MOSFET transistor has been installed in about 10,000 New York City taxicabs for a couple of years now, and to my knowledge there has not been one failure.

The choice of the IRF9Z30 50-volt transistor was made for two very important reasons. First, it is an 18ampere device that has a surge current rating of 60 amps. More important, its drain-to-source resistance is only 0.14 ohms, which allows the device to power the headlamp with 16 about 1-watt of average dissipation.

Higher voltage HEXFETs have much less current-carrying capability and also have considerably more drain-tosource resistance. That would result in excessive heat being dissipated—an unacceptable condition.

I cannot accept your statement that "If fuse F1 opens or is intermittent, IC2 will be destroyed because its inputs will be powered without a Vdd supply." I have performed tests with a CD4001BE to simulate that condition and have not been able to destroy the chip. While it is always good practice to follow design rules, the possibility that IC2 will fail if F1 opens is extreme-

There are other points in your letter that I would like to address. A vehicle with a properly operating charging system will have a battery terminal voltage between 13.5 and 15 volts while the engine is running. A voltage of 16.0 or more will overcharge the battery and indicates a fault in the regulator or alternator.

The maximum allowable Vdd voltage to 4000-series CMOS devices is 20 volts, not 18 as you state. There is a difference between the maximum power supply voltage rating and the absolute maximum voltage that can be applied. The value of capacitors C1 and C2 was selected to provide transient protection to the circuit, and they certainly do not aggravate the surges. If that was true then one would eliminate the capacitors entirely-an absurd conclusion.

A little analysis of the circuit will show why this is so. As you know, in an automotive application such as this, neither the voltage across the battery, nor the voltage across the alternator. has much significance. What is important is the voltage across C1 and C2.

There is a voltage drop of about 0.6 volts across D1 and D2. Assuming a worst-case scenario where the battery voltage is, say, 15.5 volts, C1 and C2 will charge up to 14.9 volts.

Now, in order for the voltage across the 100-μF capacitors to increase 5.1 volts to 20 volts, current from a voltage transient, through some unknown source impedance and the 15-ohm D1 or D2 resistance, must flow into the capacitors. The amount of steadystate current for 0.01 seconds is easily approximated.

The voltage increase across the capacitors is given by the expression:

 $volts = amperes \times time/100-\mu F$ capacitance.

current = (5.1) (100 E - 6)/0.01 = 51milliamperes.

You must realize that the voltage transient, through its inductive and resistive source impedance with unknown rise time, must deliver this current level into the capacitor for the full 10 milliseconds to bring it to 20 volts. 40 volts at 0.051 amps is 2 watts. It must do this with other normal electrical loads connected in parallel with the Daytime Running Lights circuit, I don't believe that will happen. Of course, because we do not know the values of all the unknown parameters, the only way to find out how much voltage C1 or C2 can handle is to examine each capacitor, under actual operating conditions, with an oscilloscope or other instrumentation. That is obviously not practical.

I am always interested to know if there are instances in which my designs fail in the field, so that I can take corrective action. In my opinion, no additional circuit protection is necessary. Let me know if you do build the circuit and experience a failure. On the other hand, if you need peace of mind, you can obtain very large-value capacitors. 1000 to 10,000  $\mu F$  or more, to use in place of C1 and C2. Digi-Key is one source.— Anthony J. Caristi

#### **BIO-STIMULATOR** CORRECTIONS

In my article, "Build a Bio-Stimulator" (Popular Electronics, June 1996), the secondary winding of audio transformer T1 is 1000 ohm with a 500-ohm center tap. Do not use the center tap. Doing so will result in a serious reduction of the output, or no output at all. Cut and remove the (black) center tap lead.

Some readers who have built the circuit might have noticed a small ramp on the leading edge of the pulse, due to varying part tolerances from different manufacturers. To correct this, change R5 from a 15,000-ohm resistor to a 20,000- or 22,000-ohm resistor.---Robert A. Heil

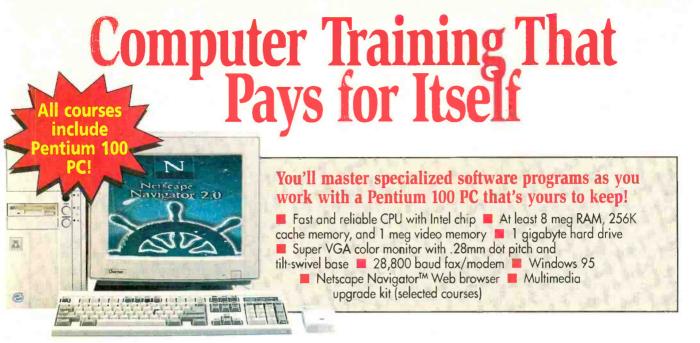

#### Boost your earning power with NRI hands-on training

For more than 80 years, NRI has been providing effective and affordable distance education programs to hundreds of thousands of ambitious individuals like you. The pioneer of hands-on computer training, NRI now features training programs in five of today's hottest career fields: Networking with Windows NT, Computer Programming, Microcomputer Servicing, Desktop Publishing with PageMaker, and Visual Programming in C++,

Each course includes step-by-step lessons, real-world projects, a full-featured Pentium 100 computer, and all the software you need to master your specialty. Plus, NRI gives you lifetime instructor support and a full range of services:

- ✓ Convenience and flexibility
- ✓ 24-hour TeleGrading to speed your progress
- ✓ 24-hour TeleService for quick answers to your administrative *auestions*
- ✓ NRI's exclusive Online Connection, where you can e-mail your instructor, attend online seminars, and more

You can even start earning before you complete your course! See for yourself how NRI gives you the skills, confidence, and equipment to advance on the job, start a new career, or even set up a full- or part-time business of your own.

#### Choose the course that interests you, then send for your FREE catalog today!

#### Networking with Windows NT -

Learn how to set up and maintain LANs and WANs for today's busy offices. NRI's course covers every phase of the process, from analyzing system requirements to troubleshooting.

Computer Programming — Uncover the

secrets of BASIC, C. and Visual Basic with NRI's comprehensive training. NRI's course includes all the software you need to start creating sought-after Windows applications.

Microcomputer Servicing — Get the know-how and confidence you need to repair and maintain computer systems and peripherals. This comprehensive course includes an NRI Discovery

Lab, digital multimeter, and Ultra-X diagnostics so you can set up shop right away!

#### Desktop Publishing with PageMaker —

Create eye-catching, results-getting publications right on your computer screen! NRI's course starts you off with the basics

of design, then instructs you on time-saving electronic layout techniques.

#### Visual Programming

in C++ - Master the techniques necessary for high-level object-oriented programming so that you can build custom-designed software from your PC

workstation. Course features hands-on training with Borland's Turbo C++, Visual Edition compiler.

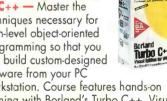

| SEND COUPON OR CALL 1-800-321-4 | 634 TODAY!        |
|---------------------------------|-------------------|
| 4401 Connecticu Avenue, NW      | Ask for Ext. 1999 |

| Schools V                                                                                                    | ashington, DC 20008                                                                         |
|----------------------------------------------------------------------------------------------------|---------------------------------------------------------------------------------------------|
| Check one FREE catalog or                                                                                         | nly:                                                                                        |
| <ul> <li>Networking with Windows NT</li> <li>□ Computer Programming</li> <li>□ Microcomputer Servicing</li> </ul> | <ul><li>□ Desktop Publishing with<br/>PageMaker</li><li>□ Visual Programming in C</li></ul> |

| Name    | Age |
|---------|-----|
| Address |     |

Education and Training Council

City/State/Zip Accredited Member, Distance

4609-1196

A Division of The McGraw-Hill Company

## NET WATCH

#### National Semiconductor

BY DAN KARAGIANNIS

happy to see that National caught up

are presented with a few options:

About National gives you some infor-

When you first access the site you

with the pack.

hen I started writing this column exactly a year ago, I knew exactly what I wanted to cover in the first issue: A site that featured online versions of data sheets, and a site that offered electronic components for sale. As for the former, I was disappointed in the one I originally thought I would use. I ended up covering a different one (Harris) that turned out to be a good site as well. And as for the component-selling site, well ... I couldn't find one worth mentioning at all. something in common. What is that, you ask? Well, when it comes to the ICs used, you'll find that most of them are either National Semiconductor parts, or parts for which National has an equivalent. That means it's likely you'd want to take a look at a National data sheet every once in a while.

In the past, consulting a data sheet has meant looking in a data book. National Semiconductor just happens to have enough data books to fill a small bookcase! Collecting all those

mation about the company and the cities its branches are located in, Investor Information provides you with business details that are generally not of interest to the average hobbyist (unless you like investing, that is), and News at National gives you an insider look at the company's announcements. The link we're most interested in. though, is the Search feature. When you select it, you are presented with four different search engines. The first one is Non-Technical Information. which lets you enter text relating to (you guessed it) non-technical data found on the site. In other words, if vou'd like to find out about a new

here's where you'd hunt.

The second engine is for those who like to browse through parameters, such as a part type or product category. This is the way to go if you don't know exactly which part you're looking for.

plant opening somewhere, or perhaps

a job opportunity at the company,

Now we get to the really neat engines. The Technical Information: Part Information Search lets you enter a part number, partial part number, or keyword to find what you're looking for. For example, let's say that you want to find an LM567. Simply type that into the box, and hit enter. You will be provided with the links to data sheets for the different types of chip (in this case, LM567, LM567C, etc.).

You have two options for receiving the data sheets: e-mail and downloading. Why anyone would choose e-mail as an option is a mystery to me; the download option lets you click on the file and get it right on the spot. The data sheet (it's actually a few pages) comes in a .pdf file, which means you'll need Adobe Acrobat to view it. If you don't already have the software

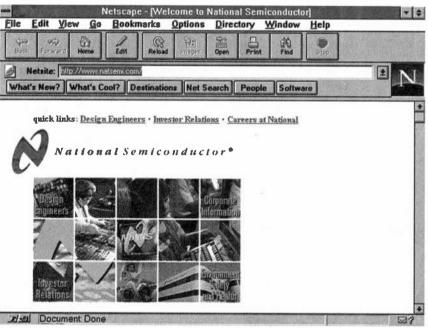

National Semiconductor's Web site lets you search for part descriptions and applications, making it a useful spot for any hobbyist to visit.

So now, on the anniversary of this column, it's time to make up for what I wanted, but couldn't have, in the first installment of *Net Watch*. Both of those sites are by companies that should be quite familiar to readers of this magazine: National Semiconductor and Digi-Key. Let's get right to them.

#### NATIONAL SEMICONDUCTOR

Flip through the pages of any issue of this magazine and take a look at the corruit diagrams—a lot of them have

books and looking through them is not always a possibility. Now, thanks to the National Semiconductor Web site, you can do away with endless page flipping.

As I mentioned earlier, I covered the Harris Semiconductor site in the November 1995 *Net Watch*. We also visited the Motorola Web page in April 1996. Both provide search engines and downloadable data, and the sites are really useful, but it always bothered me that National didn't have similar capabilities at their site. When I logged on recently, though, I was

installed on your system (many Net users find the need to download Acrobat at some point), you can download it from a link given at this site.

How's the quality of the file? By zooming in with Acrobat you should be quite pleased with how clear it is. And if you have a laser printer that can work with .pdf files, your printout should look pretty much just like the actual pages in a National data book. Of course, I had to compare them side by side to be certain, because I haven't opened a data book in months thanks to this site!

Also, the data sheets contain more than just specifications. They have a few simple applications on them as well. If you'd like to find a more advanced application, there's usually a link or two to one at the bottom of your Part Information Search result page.

If the only thing you are looking for is an application circuit, whether you know the chip you'd like to use or not, try the last of the engines: the Technical Information: Application Notes Search. That lets you enter any text at all to search through National's application notes and related documentation. You'll be surprised at how many circuits there are floating around this site. Even though they are hidden in these applications documents, the number of schematics you'll come across rivals any circuit-cookbook site I've seen.

Back on the main homepage, there are a few more menu choices: Design Engineer Resources gives you links to the search engines just described and to ordering resources for various types of documentation. Environmental Health & Safety and Community Care are links that let you know what National is doing to give something back to the community. Careers at National lists current job openings at various sites. Finally, Comment lets you get in touch with the company.

#### **DIGI-KEY**

Just like National's parts are found in many of the circuits in this magazine, most of the parts themselves can be bought from one source: Digi-Key. In fact, you've probably seen them mentioned as a source numerous times in this magazine.

When you access this great site, you are presented with a few options. Let's get to them now.

Product Finder lets you search for a product, view current pricing, and check stock status. The information is updated daily. There are currently two ways to find a product. The first is a part-number search; just enter a Digi-Key part number or a part number from a manufacturer that they stock. The second is a product lookup, which uses menus based on product type (of course, this is

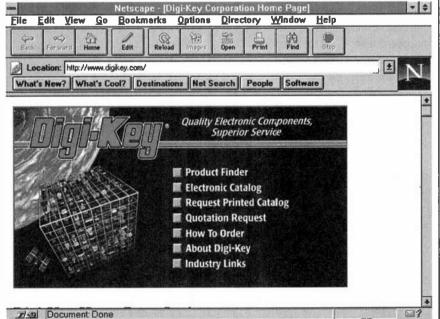

Digi-Key's site features an online part search and daily updated warehouse stock information.

#### HOT SITES

National Semiconductor

http://www.natsemi.com

Digi-Key

http://www.digikey.com

a slower way to search).

When you have found the part you need, just click on the part number. Information on stock status and pricing is available. If your browser doesn't support tables, click on the non-table version.

You will also be presented with a link to a .pdf file of the page from the Digi-Key print catalog in which the item appears. You can use that file with Acrobat (as we discussed earlier).

Electronic Catalog is a link that lets you download a complete Digi-Key catalog in .pdf format. The most current copy of the catalog is always available.

Request Printed Catalog allows you to do just that. Despite how handy online data is, sometimes you're away from your computer.

Click on Quotation Request for pricing on production-run quantities. Some of you out there might consider selling kits of your own circuits, after all.

Selecting How To Order will provide you with all the ways to get those products you might choose. For those without a credit card, it's possible to download an order form (yes, in .pdf format).

There is an About Digi-Key link that gives you information on the company history, a corporate profile, and a message from the president. You might also want to check out the Industry Links, which let you jump to industry-related sites.

Before I sign off this month, I'd like to mention a hot new spot on the Web that you'll be hearing more of in the months to come. That's our site at http://www.gernsback.com. In addition to the issue information there now, there will be downloadable files and even a searchable index of back issues in the months to come. If you have any questions or comments feel free to email me at peeditor@gernsback.com or snail-mail me at Net Watch, Popular Electronics, 500 Bi-County Blvd., Farmingdale, NY 11735.

# November 1996, Popular Electronics

## The Four-Year Electronics Degree Program That Really Hits Home!

Bring The Technology Home With A Bachelor Of Electronics Engineering Degree. No Hassles. No High Cost!

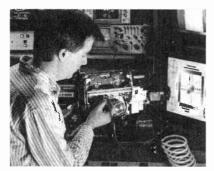

Now's the time to prepare for a profitable career.

#### We've lowered the cost of higher education.

It's true! You can earn a four-year Bachelor of Electronics Engineering Technology degree today ... and prepare yourself for a high-paying electronics career ... without quitting your job or ever leaving your home. Because World College, an affiliate of the Cleveland Institute of Electronics, offers you the total flexibility of independent study programs proven effective for people like you who truly want to succeed! World College independent study lessons help you build valuable skills

Mail/Fax Today or Call 1-800-696-7532

step-by-step, and expert instructors are personally available to you with a toll-free call. What a way to earn an education!

#### Aworld of opportunity.

Where is your career headed? With a four-year bachelor's degree a from World College, you call the shots, choosing from incredible, high-paying opportunities in electronics, telecommunications, computer, electrical power, and many other growing fields.

World College gives you the skills, the knowledge, the power to take advantage of your best opportunity in electronics. And you can do it all at your own pace!

#### Without leaving home.

World College continually works to provide its students with the most advanced education tools. From the latest equipment and reference books to breakthrough computer-simulated experiments, students are exposed to the latest technological advancements.

All the equipment, parts, and software you need are included in your affordable tuition, including more than 300 hands-on lab experiments you can complete in your home.

#### Choose your own pace.

Earn your bachelor's degree on your time — and at your pace — because you pay tuition to World College only as you complete the upper-level semesters close to graduation. The faster you make it through, the less you pay. So you have an incentive to make your future happen quickly — yet the freedom to choose your own pace!

Send today for your FREE course catalog — and give yourself that future you've always wanted — with an electronics degree education, from World College.

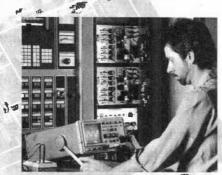

Take charge of your future in electronics.

#### Four Powerful Reasons To Connect With World College Today:

- Earn your four-year degree!
- 2 Self-paced training!
- Independent study in your home!
- 4 Expert instruction!

## Give Me The Power!

Send me a FREE World College course catalog today!

SE INDEPENDENT STUDY CATALOG

| (F       | Please Print Neatly)                      |
|----------|-------------------------------------------|
| Name _   |                                           |
| Address  | s                                         |
| City     |                                           |
| State, Z | ip                                        |
| Phone_   | ( )                                       |
| Age      |                                           |
|          | r faster service, call<br>I-800-696-7532, |

or call 1-804-464-4600.

Or fax this coupon to 1-804-464-3687.

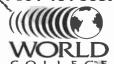

Lake Shores Plaza 5193 Drive, Suite 113 Virginia Beach, VA 23455-2500

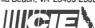

Affiliated with
Cleveland Institute of Electronics
WAH33

## GIZMO)

#### The Eyes Have It

ES5000 EYE-CONTROL HI8 CAM-CORDER. Manufactured by Canon U.S.A., Inc., One Canon Plaza, Lake Success, NY; Tel. 516-488-6700. Price: \$2200.

By virtue of our job description, a lot of gizmos pass our desks. Many of them are interesting, some are "cool," others merely gimmicky. A rare few are truly innovative. The *Canon ES5000* Hi8 camcorder definitely is.

The camcorder's main claim to fame is an optical system called Eye Control that allows the movement of the user's eye to control the focus and to operate a variety of functions. The ES5000 also boasts the world's longest optical zoom and highest resolution color LCD viewfinder.

Canon has long been active in the research and development of optical and medical-diagnostic equipment. That expertise translates nicely into a consumer product that, in the words of Canon Video Division director and general manager Ted Ando, "demonstrates the potential of the human-machine interface that is expected in the 21st century."

In the case of the ES5000, the interface is virtually seamless. A brief calibration procedure acquaints the camcorder with the particular workings of each user's eye. Three user memories are provided to store settings. Two are "permanent" ones intended for frequent users (although they can be erased and recalibrated at any time). An additional "guest" setting allows a third person to use the camcorder without messing up either of the stored settings. Each time the guest setting is used, the previous calibration is automatically canceled, so anyone can use the ES5000—assuming, that is, that its owner is willing to share it.

You can calibrate the camcorder in, well, the blink of an eye. (See the box for a technical explanation.) After turning the program dial to the CAL position and set-

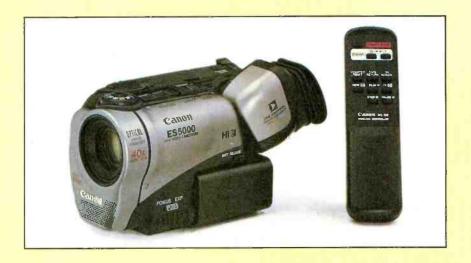

ting the EYE CONTROL switch to 1 or 2, you look through the viewfinder and push the START/STOP button. A flashing yellow dot appears at the right side of the LCD; you must stare at it until it stops flashing. The procedure is repeated with a flashing dot on the left side of the LCD; when that one stops flashing, you're through. It takes less than 30 seconds. By repeating the calibration in different shooting situations, such as low or bright light, the camcorder learns still more about the user's eye functions, and becomes more accurate.

There are a few potential calibration pitfalls, although most are easy to avoid by following the basic rules of videography—hold the camcorder steady, look straight into the viewfinder—and trying not to blink. We were concerned, however, with the manual's warning that Eye Control works better if you don't wear glasses. That had one very near-sighted tester worried—needlessly, as it turned out. Wearing eyeglasses didn't seem to have any negative effects on the calibration process.

In no time at all, we were using our eyes to focus the camcorder. We knew that the ES5000 was properly calibrated because a box in the LCD tracks the eye's movements, letting the user know precisely what part of the image the camcorder is focusing on.

We expected to need some time to ad-

just to this new way of shooting video. Instead, the only thing that took time getting used to was the new-found freedom that Eye Control offers. At first, it felt strange not to be shifting the camcorder and fiddling with controls. But we got over that fast, as we began to appreciate just how natural it is to let your eye do the focusing.

With most camcorders, your subject must be centered in the viewfinder for the autofocus system to work properly. When you use the ES5000, however, that's no longer the case. At a family vacation, for instance, you can focus on the kids diving off the end of a dock that's at the left side of your field of view, then simply move your eyes toward the float several yards out in the lake (on the right side of the viewfinder) as they swim to it and climb out of the water. There's no need to move the camcorder or mess with the zoom control. The focus remains on the subject whether it is near or far, stationary or moving, offcenter, or even at full telephoto.

When you've got the hang of Eye Control focus, you're ready to try out the ES5000's on-screen "switches," which allow you to operate a host of camcorder functions using Eye Control instead of manual controls.

A couple of caveats: Only one function can be eye-controlled at a time, and none

#### HOW EYE CONTROL WORKS

Canon's Eye Control mechanism, located in the ES5000's viewfinder, consists of a color LCD, a dichroic mirror, twin infrared LEDs (light-emitting diodes), a condenser lens, and a BASIS sensor. A dedicated microprocessor calculates the data collected by the Eye Control mechanism and activates the eye-controlled functions.

As shown in Fig. 1, the color LCD at the top of the viewfinder relays the image created by the camera to the eye by bouncing it off the mirror and through the diopter lens.

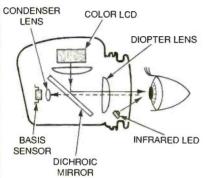

Fig. 1. Here are the basic components of Canon's Eye Control system.

A pair of parallel LEDs create an invisible beam of infrared light that illuminates the user's entire eye (Fig. 2). The light reflected from the user's eye and the center spots from the LEDs pass through the dichroic mirror—which is built to be transparent to infrared light while reflecting light of other colors—and are collected by the condenser lens.

The condenser lens then carries the reflected light to a sensor where the image of the eye and the position of the LED spots are detected. The sensor sends the information to the microprocessor, which identifies the center of the user's eye and the center of the LED spots.

It is the position of the center of the

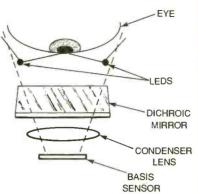

Fig. 2. This overhead view of the Eye Control system shows the twin LEDs illuminating the user's eye with an infrared beam. The position of the beam spots and the image of the user's eye reflect through the dichroic mirror and then pass through the condenser lens and are combined to form an image on the BASIS sensor.

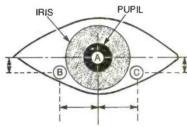

Fig. 3. This is a forward view of Eye Control. Based on information supplied by the BASIS sensor, a dedicated microprocessor calculates the rotation angle of the eye by identifying the center of the user's eye (A) relative to the center of the LED beam spots (B or C). This calculation allows the camcorder to determine where the user is looking.

eye relative to the center of the LED spot that allows the microprocessor to calculate the rotation angle of the eye, which is how the camera determines which area of the viewfinder screen the user is looking at (see Fig. 3). The calculation occurs in a fraction of a second, so the Eye Control system responds almost as quickly as the user redirects his eye.

can be accessed via the eye when you're using Eye Control to focus. Fortunately, all Eye Control functions can also be operated using the camcorder's buttons.

The FRAME LOCK button is located on top of the camcorder next to the view-finder, within easy reach of the right index finger. Pressing FRAME LOCK freezes the

Gizmo is published by Gernsback Publications, Inc., 500 Bi-County Blvd., Farmingdale, NY 11735. Senior Writers: Chris F. O'Brian and Teri Scaduto. Copyright 1996 by Gernsback Publications, Inc. Gizmo is a registered trademark. All rights reserved.

focus in place and frees your eye to operate the other eye-controlled functions. It also comes in handy when taping a stationary subject.

When FRAME LOCK is held down for three seconds, a menu of seven "switches" appears in the LCD. As you keep holding the button down, an arrow moves down the list. When the arrow is pointing to the function you want, release the button to select it. The menu disappears, and the chosen "switch" appears in the viewfinder.

The seven functions that can be accessed via Eye Control are fade, date and

time display, title display, record review, recording start/stop, white balance, and digital effects/mixing. Most of those are self-explanatory. Fade can be used to make the picture fade out and back in at any time, not just at the end of one scene and beginning of another. Record review lets you play back the last few seconds of tape and returns the tape to the end of the recording for a smooth transition.

Selecting digital effects/mixing calls up new menus. The digital effects include close-up, which magnifies the subject two times; strobe; freeze; art, which adds a paint-like effect known as solarization; mosaic, which breaks the picture up into squares by enlarging some of the pixels; and 16:9, which creates widescreen images. The digital mixing functions create different transitions between scenes. Overlap gradually dissolves one scene into the next. Scroll causes the first scene to scroll off the screen from left to right as the next scene scrolls in to replace it. Wipe opens the scene as if a curtain in a theater was opening, revealing the image from the center out to the sides. Zoom fade starts with the entire image shown as a tiny square in the center of the screen, and enlarges it to fill the entire screen. Fade trigger gradually fades the image in from black.

Using Eye Control to operate basic camcorder functions and special effects does not come as naturally as eye-control focus. In fact, we preferred to use the manual controls which, fortunately, are wellplaced and easy to use.

A slide switch on top of the ES5000, which is usually in the 40 × Zoom position, can be moved to either the effect or the mixer position using your left hand (with the camcorder held in your right hand, that is). Moving the slide switch reveals two buttons: The SELECT button is used to scroll through the effect or mixer options, and the ON/OFF button is used to activate or deactivate your selection. Using those manual controls, we were able to create all the special effects we wanted without turning off the eye-control focus or shaking the camcorder.

Even if we had fumbled with the controls, the ES5000's optical image-stabilization system would clean up after us—without degrading the image quality or reducing the field of view, as is often the case with electronic image-stabilization systems. The optical system uses Canon's Vari-Angle Prism (VAP) technology. A special silicon-based oil fills the area between two glass planes. When the camcorder moves, sensors detect any horizontal or vertical movement of the camcorder. That data is sent to a microprocessor that transmits information to prism actuators that adjust the prism's angle to compensate for camera shake by properly refracting light. There are several different compensatory programs for dealing with various types of movements, such as the slow vibrations caused by hand-held recording or the fast vibrations produced by shooting from a moving vehicle. The entire process takes a fraction of a second. In addition, the ES5000's image stabilization is proportional to the focal length of the lens, where electronic image stabilization systems apply a single level of compensation to the entire zoom range.

Image stabilization is particularly important when you're using a telephoto zoom, which also magnifies any bouncing or jittering. The ES5000's 20 × optical zoom-the longest optical zoom range of any camcorder today—is coupled with a digital zooming feature that brings the range up to  $40 \times$ , allowing the camcorder to capture images from 4mm wide angle to 80mm telephoto. According to Canon, its optical technology, in which light passes through a series of glass elements designed to work together for a more precise focal point, produces images that are noticeably sharper than those of electronic zooms. The only downside is a reduction of battery life.

The rotary zoom control is located just above and to the right of the viewfinder, where it can be easily controlled with your index finger. The control responds to varying pressure—push it all the way, and it turns quickly; nudge it slightly for slower zooming. Transitions are smooth and quick. The power zoom can travel its entire range in as little as four seconds or as long as 20 seconds, with seven speeds in between.

The ES5000 offers still more advanced features and functions. Its color view-finder offers resolution not quite up to par with black-and-white viewfinders, but much better than any color ones we've seen before. With 180,000 pixels, the 0.7-inch viewfinder delivers an image with approximately 350 lines of resolution.

There are four pre-programmed autoexposure modes—sports, portrait, sand & snow, and low light-as well as "easy recording" and "auto" programs for those who would rather not be bothered with settings. A dial at the top front of the camcorder, just above the lens, is used to select the mode. When the green rectangle that represents easy recording is selected, several advanced features (including digital effects and mixing) are off limits. In auto mode, you can have all the fun you want with the special effects, while the camcorder does all the work. Because the ES5000 is aimed primarily at serious and semi-professional videographers, it also offers manual control of focus, exposure, white balance, and shutter speed.

For editing, the camcorder is equipped (Continued on page 29)

#### Kid-Style Keyboard

THE COMFY ACTIVITY CENTER KEY-BOARD AND SOFTWARE. From Comfy Inc., 1054 Saratoga-Sunnyvale Road, Suite 10, San Jose, CA 95129; Tel. 800-99-COMFY. Price: \$100.

Today's kids are incredibly sophisticated. Thanks mainly to television, they're exposed to people, places, and situations that previous generations didn't encounter before hitting puberty, if not adulthood. Yet as impressive—or frightening, depending on your point of view-as their social awareness might be, it pales in comparison to their technical savvy. The generation raised on "Sesame Street" and rental videos has an intrinsic understanding of anything that gets plugged in. Unpack a new VCR, and your kids won't need to glance at a manual to figure out how it works. (Neither will you-just let them explain it to you.) And it's not only the front panel they're comfortable with. Any kid with a videogame console has learned the ropes of connecting components to a

All that technical know-how extends to the PC as well. Buy a computer for your

home, and just try to keep your kids away from it. Older kids will have it up and running, and their favorite software installed, before you know it.

But the children don't have to be old enough to read—or even talk—to develop computer-mania. If they can manage to crawl over to the desk and pull themselves to a standing position, they'll be all over your keyboard, enjoying the clacking noises and maybe even noticing that when they hit the keys something happens on the screen.

Babies are fascinated by computers, but that doesn't mean you want them messing around with yours. In a perfect world, you'd be able to buy them their own kidproof, kid-friendly PC, and not worry about them destroying yours. In the real world, there's the *Comfy Activity Center*, a keyboard and CD-ROM package designed for children aged one to six years old.

Minimum system requirements for using the Activity Center are an IBM-compatible <sup>386</sup>/<sub>33</sub>-MHz PC with a dual-speed CD-ROM drive, MS-DOS 5.0 (6.0 is recommended), 2 megabytes (MB) free hard-disk space, 4-MB RAM, a VGA monitor, and a SoundBlaster or compatible sound card. The keyboard, when plugged into the parallel port of your multimedia PC, provides your kids with access to Comfyland, a world of fun and learning for pre-schoolers. It does *not* al-

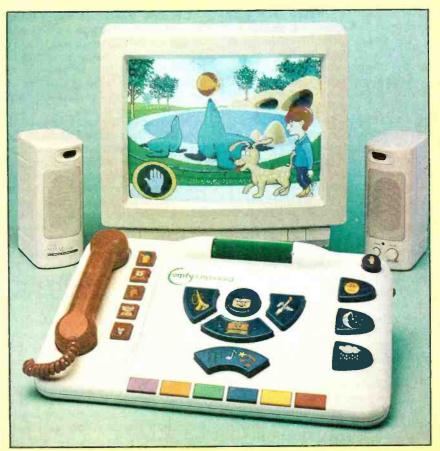

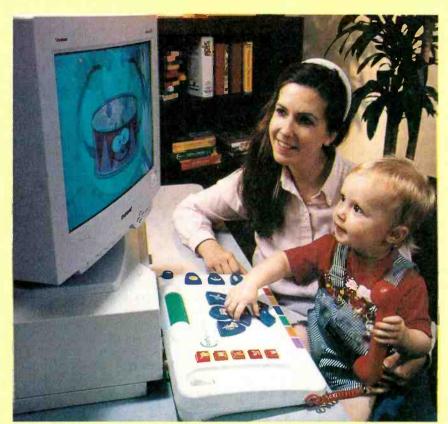

As an added bonus, the Comfy keyboard encourages parent-child interaction.

low inquiring little minds and busy little fingers to get into your Lotus spreadsheets, Quicken financial records, or the business presentation you've been developing for the past three weeks.

The Activity Center is designed with small kids in mind-no tiny keys imprinted with incomprehensible letters. Instead, its large, brightly colored buttons are emblazoned with recognizable pictures. On the left-hand side of the keyboard is a telephone handset that the child can use to talk to his new friends in Comfyland. A row of speed-dial keys, decorated with those friends' pictures, makes it easy for the child to "call" the party he wants. The center portion of the Activity Center features larger keys with pictures of musical instruments, used to make those instruments play music on screen. A row of different-colored "color/music" keys, used to play music and paint colors on screen, spans the bottom of the keyboard. At the top is a "surprise roller" that changes the pace of the on-screen action and sometimes makes unexpected things happen. In the top right corner is a pause button. Below it are three buttons, "labeled" with a sun, a moon, and a cloud, that allow the user to change the time and weather in Comfyland.

Comfyland is located on the two CD-ROMs that come with the keyboard, and on other Comfy-compatible discs (readily available in computer stores and Toys-R-Us). The two included CD-ROMs are

Touch-n-See: The First Step, designed for one-year-olds, and Comfyland for kids aged two through six.

Can a one-year-old really get anything from a computer? We were skeptical, even though our son had been trying to get his hands on our PCs before he reached his first birthday. In fact, he was only ten months old when he began his "tests" of the Comfy Activity Center. Even at that tender age, he had a blast.

We set the monitor and keyboard on the living room floor, and let Christopher figure out the rest. He headed straight for the phone, always a favorite plaything, and then began pressing buttons. It was difficult to tell if he was aware of cause and effect (pushing this button causes that to happen on the screen), but he loved pressing the buttons, watching the characters, and gabbing on the phone. We have to admit that we had a good time playing with it with him.

Touch-n-See has three levels of play intended to correspond to children's development between one and two years of age. The first level presents colors and sounds and introduces the characters who populate Comfyland. The second play level adds narration and introduces names for the colors, shapes, objects, and sounds that the child learned to manipulate in Level 1. The third level presents "exercises" in reasoning and comprehension. Kids learn to associate shapes with objects they see every day, interact with the

characters, draw conclusions from observations, and put their past experience to use to produce a desired result. This is where cause and effect comes into play.

At 15 months of age, Chris was using the Activity Center differently than he had six months earlier—but not much more effectively. Having just entered his climbing stage, he preferred using the keyboard as a step stool to help him reach, and hug, the monitor. Although he now realized that pressing the buttons affected the action on screen, as he sat, stood, and jumped on the keyboard, he created a fast-changing, often random, collage of sounds and images that kept him utterly enthralled. He was not truly interacting with the onscreen characters, however.

Obviously, you'll have to supervise your toddlers' Comfy-time—at least until they're old enough to sit safely on a chair in front of the PC—and that's another bonus. Your child interacts not only with on-screen characters, but also with his parents.

Your participation doesn't end when your children graduate to "Comfyland." The included "Parents' Guide" not only explains the basics of installation and functions, but also contains a wealth of "Activity Suggestions." The booklet outlines the educational value of games in child development, and the specific ways in which the Comfy Activity Center is supposed to help your children develop motor, social, and thinking skills.

According to Comfy, the Activity Center enhances motor sensory skills by teaching children to correlate the objects on screen with those on the keyboard, distinguish shapes and colors, improve aural perception by becoming familiar with and changing the sounds of musical instruments, and relate what is seen and heard to what is done to the keyboard. Early language skills are honed as kids learn to call objects by their names; understand concepts such as "up" and "later"; formulate and express questions, warnings, and instructions; and learn about new concepts pertaining to the weather and time. New thinking skills include the abilities to remember characters, objects, sounds, and events; focus on particular stimuli, understand cause and effect; and appreciate the humor in the stories. Children can stretch their imaginations by participating in the story's plot and playing pretend games with the Comfy characters. Such interaction also helps kids learn accepted forms of behavior when playing with others, and introduces positive social values such as friendship, compromise, and respect. Finally, by presenting kids with positive experiences and feedback, as well as a sense of control over the keyboard, the Activity Center is said to promote healthy emo-

(Continued on page 30)

#### Easy Does It!

EASYBALL COMPUTER MOUSE FOR CHILDREN. From Microsoft Corporation, One Microsoft Way, Redmond, WA 98052-6399; Tel.: 206-936-6399. Price: \$54.95.

Being a child means continually learning new skills, and children are always proud to master new feats. They are not always successful, however, because they have not yet developed the cognitive ability or physical agility and strength to do everything they'd like. If you've ever watched your children struggle to do something—climb up a slide, open a sealed toy, pour a glass of milk—that was simply beyond their level of development, you know how heartbreaking it can be to see the frustration on their small faces.

To design an input device for children aged two through six, Bill Gates' (who is learning first-hand about the triumphs and defeats of babyhood) Microsoft Corporation (which has a vested interest in creating happy new computer users) recently conducted studies in which young children were observed using several types of mice, two sizes of trackballs, a mouse pen, a tablet with pen, a touch screen, and a joystick designed for kids. Several conclusions were reached.

While both cognitive and physical abilities differed widely even among children of the same age, several factors remained true across the board. Large motor movements are easier for kids, so devices that require precise control are not well suited for young hands. The kids in the studies had trouble with the pen, tablet, and joystick, and even the mouse stymied many. Stationary devices tended to downplay the problem of inadvertently pressing buttons while moving the mouse (or moving the mouse when pressing its buttons). All the kids enjoyed repetitive actions, so the device would have to be rugged enough to withstand repeated pushing of its buttons. Kids expect a response from their actions, so they like to be able to feel and hear something each time they press a button. Too many buttons just confuse youngsters, who also have trouble locating the cursor on-screen. Finally, the younger children, in particular, have trouble reaching desktop controllers in most adult-sized home PC setups

Taking those factors into consideration, Microsoft's design team came up with the EasyBall Computer Mouse, supposed to look like "a bright yellow sun surrounded by Saturn rings." Small enough for tiny two-year-old hands, yet engaging enough to hold a six-year-old's interest, the EasyBall is a yellow trackball ("Computer Mouse" is something of a misnomer) en-

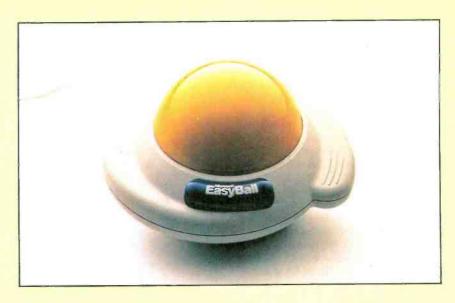

circled by easy-grip white rings, with one large blue button that can be pressed with either hand. The stationary device can be placed on a desk or held on a lap.

Two CD-ROMs are packaged with the EasyBall. Pointerland allows children to pick their own cursor icons—larger and easier for kids to see—with such choices as an airplane, a rocket, an ant, or a baby chick. A farm scene in Pointerland allows kids to point and click to activate sound and animation. Two default software settings are used to adjust sensitivity and double-click speed, depending on the child's level of ability.

Once they've selected their personalized cursors, older kids will have little use for Pointerland. Microsoft's Explorapedia: The World of Nature, designed for kids 10 years old or younger, is more likely to hold their interest. The interactive multimedia encyclopedia teaches children about various natural habitats—rain forests, lakes, etc.—with animation, music, games, activities, and narrated text for pre-readers.

The EasyBall driver works with any software that supports a Microsoft-compatible pointing device. Its dual-input driver allows both the EasyBall and a sec-

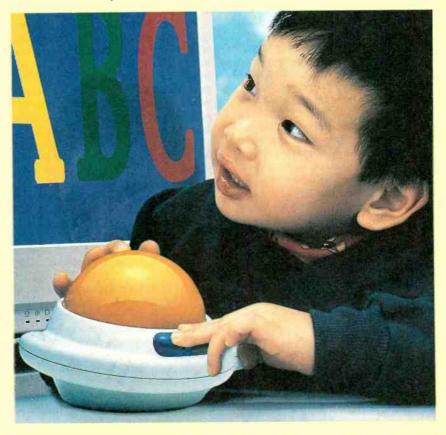

ond pointing device for adults to be connected at the same time, each in its own port if two are available, and replacing the user's existing mouse software with the EasyBall software. If only one serial port is free, an optional MouseSwitch adapter that will allow another pointing device to share a port with the EasyBall is available from Microsoft for \$14.95.

The EasyBall will work with virtually any PC, even those with an 8088 microprocessor; MS-DOS version 3.1 or later, Microsoft Windows version 3.1, and monochrome video. You'll need a 3.5inch high-density disk drive to install the mouse drivers, 4MB of available hard disk space, and Microsoft Windows 3.1 or later to run the software supplied on CD-ROM. Pointerland requires 4 MB of RAM and a VGA or better monitor; a sound board and headphones or speakers are recommended for Pointerland. The Explorapedia requires MS-DOS 3.1 or later, Windows 3.1 or later, a PC with a 486X or higher microprocessor, 4 MB of RAM (8 MB is recommended), 8 MB of available hard-disk space, a double-speed or faster CD-ROM drive, a 256-color VGA or a Super VGA monitor, a sound board, and headphones or speakers.

We put our three young product testers—Peter, aged 6½, Robert, aged 3½, and Christopher, 15 months—to work with the EasyBall, with mixed results. Christopher was simply too young to get the point (he preferred to sit on the thing). Peter, who has been using an ordinary mouse for a few years now, preferred to stick with what he was used to. He saw no advantage to using the EasyBall to play any of his favorite games; apparently, he has no recollection of his frustration when first learning to use a mouse.

Robert, on the other hand, was the ideal candidate for the EasyBall. His small hands were quite adept at manipulating the EasyBall, particularly when compared with his usual struggle with a standard mouse. He enjoyed sitting cross-legged, holding the EasyBall on his lap.

(By the way, Peter and Robert's mother—a few decades older than the target user group—also preferred the EasyBall to a standard mouse.)

The two younger kids exhibited no interest whatsoever in the Explorapedia. Peter browsed through it for a few minutes before asking to go back to playing "Putt-Putt Goes to the Moon." Maybe when the school year starts, he'll be able to put the Explorapedia to better use.

The EasyBall is a rugged, child-proof device. Microsoft claims that its single button has a life cycle of 10-million actuations. We can't back that claim, but we can attest to the fact that the EasyBall withstood being dropped, dragged, banged, tugged, and fought over.

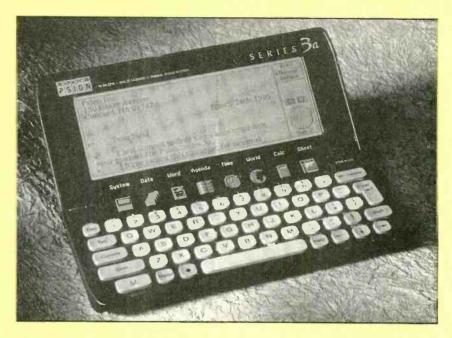

#### Pocket Power

PSION SERIES 3A POCKET COMPUT-ER. From Psion Inc., 150 Baker Avenue, Concord, MA 01742; Tel. 508-371-0310. Price: \$595.

As much as we've tried to avoid it, it finally happened: We can't live without our computers. That's true not only at our home or office, but anywhere we might find ourselves.

We got a laptop to solve the problem, but it wasn't a total solution. It was a good, reasonably lightweight machine, but it wasn't small or light enough. So we wouldn't always take it with us unless we were certain that we'd need it. Of course, we always ended up needing it, whether to get a phone number from our contact database, or to collect a file by e-mail.

Well, now it seems as if we've found a way to satisfy our thirst for data without putting undue stress on our weak backs: the *Psion Series 3a* pocket computer.

Get one thing straight from the start: The Psion Series 3a is not a desktop PC, and it's not a laptop PC. It's a palmtop PC. And depending on your frame of mind, it's either extremely limited or extremely powerful. We'll start off with its limited side.

First, the keyboard is virtually unusual for typing. The whole computer measures just  $6\frac{1}{2} \times 5\frac{1}{2} \times 1$  when it's opened, and the average key measures just over \(\frac{1}{4}\)-inch square. We knew from first glance that we were going to have to get used to becoming two-finger typists. Fortunately, a Psion representative let us know about a technique that everyone at the company uses: Hold the 3a in the palms of your hands and use your thumbs to enter information. That

little tip saved us a lot of time and made us reasonably proficient at entering data and text.

The keyboard isn't the only place where small size is a problem. The screen is also on the small side  $(5 \times 1\frac{3}{4})$  inches), its resolution isn't the highest  $(480 \times 160)$  pixels), and it has no backlight. But let's be realistic here. The computer weighs under 10 ounces when its clamshell case is closed, it really will fit in a shirt pocket and it's powered by a pair of AA batteries that will last through up to 80 hours of use. Pretty amazing, huh? What's even more amazing is how much functionality Psion was able to pack into the machine.

The computer is powered by a V30H NEC microprocessor, which is compatible with the 80C86. The operating system is not DOS based, but instead is custom-written—probably a good thing if you want to achieve speedy performance. Even so, the data file formats that the applications create are compatible with main-stream DOS, Windows, and Macintosh applications.

The software built in to the Series 3a includes a word processor, a database, a spreadsheet, a scheduler, a world time-clock, a spell checker, a solitaire game, and a digital voice recorder.

Most of the built-in programs can be accessed in two ways. The first is by a row of eight membrane keyswitches below the screen. The second is through the SYSTEM screen, which is called up by the first membrane switch. The other seven membrane switches are repeated on the system screen, along with applications that don't have their own switches: the spell checker, Patience (the solitaire game), voice recorder, and access to the program editor for the Psion 3a's OPL language.

As you might expect, the word pro-

cessor is normally our most often-used computer application. We expected that the Psion version would be enough for typing short notes and memos. We weren't ready for its power.

The word processor includes basic wordwrap and search-and-replace capabilities, and the 3a's spell checker/thesaurus program can be accessed from within the application. Three type fonts (Proportional, Pica, and Elite) are available. Each font can take on a number of sizes, and can be underlined, italic, or

The display isn't WYSIWYG (what you see is what you get). Although it can indicate the font; and bold, italic, and underlined characters, character size is not indicated. That's just as well-we wouldn't want to look at 20-point type on a screen 13/4 inches high. Most of the font settings are seen only when a page is printed.

The word processor has an outline mode that makes large documents easier to work with and to keep organized. Text from other documents or other applications can be imported into the word processor with ease. Templates and paragraph styles allow for quick and easy document formatting.

The default word processor screen shows 11 lines of 52 characters. However, five zoom views are available to make the screen characters larger or to allow more information to fit on screen.

We didn't have the parallel link that we would have needed to print from the Psion Series 3a. So any files we created we saved either as plain text files or in the RTF (rich text format). That way, they were compatible with Microsoft Word and other word processors. We could use our serial PCLink to move the files over to our main

The database application is intended mainly for storing contact informationnames, addresses, and phone numbers. Information is stored in fields on a series of

When the program is first started up, the labels have fields for names; home, work, and fax numbers; addresses; and notes. However, choosing "Edit Labels" from the menu allows the labels to be customized so that you can store and manipulate any kind of data you want.

"Agenda" is a powerful organizer for maintaining your schedule and notes. What we like best is the way it lets you view information in multiple ways. For example, you can scroll through your appointment book day by day, or, with the press of a key, view your schedule a week at a time.

Another keypress, and you can view a year planner, which shows symbols for selected entries over an entire year. We

preferred the List view, which shows a list of entries in date order. A to-do view is also available, and an anniversary view shows all anniversary entries, month by month. The appearance of those views can be customized to match your preference.

The spreadsheet application is intended to let you store all kinds of numerical information and to perform calculations based on the entries. It is patterned mainly after versions 1A and 2 of Lotus 1-2-3, and, therefore, its operation is pretty standard.

Although the spreadsheet application normally works in its own file format, files can be saved in other formats as well: WKS, WK1, and DIF. Files in those formats can be opened on the Psion as well. Not everything can be transferred successfully, however. For example, a Lotus WKS file will come through with all information intact. However, the spreadsheet application can't understand Lotus macros. The cells containing the instructions making up the macro will come through OK, but you can't run the macro on the Psion 3a.

The calculator program performs functions similar to a pocket calculator, but in a way that conforms to the keyboard of the 3a. The calculator can be set up in general, hex, fixed, and scientific modes, and it can also work along with the OPL programming language. If there's a function that is not supported, you can write your own function and call it up within the cal-

The World and Time applications are important but normally act in the background. Time is always running, keeping the computer's real-time clock up to date, and ringing alarms for important appointments and reminders. The World application keeps track of where you are, so it can determine such things as whether to dial an area code before your contact's number.

The digital audio recorder is intended mainly to record short notes that would be used, for example, as alarm sounds-"Doctor's appointment!" for example. File sizes get large in a hurry—eight kilobytes for each second recorded. The microphone is built in, so recording is a snap.

A speaker is also built into the Psion 3a. Be careful! The speaker's permanent magnet can end up causing problems if you toss the unit on your desktop and it lands on top of any diskettes. The speaker can also work as a tone dialer for the contacts in your database.

The built-in applications do their jobs surprisingly well. But we were surprised at the amount of hardware add-ons and software programs that are available for the computer.

Psion offers software/hardware combinations to link the 3a to a PC or Macintosh, to connect it to a modem, or to allow it to send faxes. But log onto Compuserve or search through the Internet, and you'll find an unbelievable amount of shareware for the unit—everything from navigation programs to graphics applications. It's not too surprising that people are finding a lot of uses for the Psion 3a—it's a powerful pocketful.

Unfortunately, the solid-state disk drives used by the machine are not standard PC cards, but are proprietary to Psion. The same is true for the input/output ports, which require special hardware/ software solutions.

The 3a multitasks; you don't have to shut down an application if you want to start another. For example, if you're in the middle of creating a document and you want to insert a name and address from the database, you can just hit the button to launch the database, highlight the text, and copy it to the document. Also, when you turn the power on, you're returned right to the spot where you left off. In addition, you don't even have to turn the power off. The 3a does it automatically after a few minutes of non-use

All in all, the Psion Series 3a is a remarkable machine—and we didn't even begin to really test all of its potential capabilities. But now, we never leave home without it.

#### THE EYES HAVE IT

(Continued from page 25)

with a LANC terminal, making it compatible with just about any edit controller. For playback, it offers Hi8 video, hi-fi stereo audio, and the convenience of its own remote control, which can be used to make the viewfinder displays-titles, menus, etc.—appear on the TV screen. You can also turn the camcorder on and off, operate its zoom lens, and rewind the tape using the remote control.

Instead of the standard nickel-cadmium rechargeable battery, the ES5000 uses a lithium ion battery that is significantly smaller and lighter. Lithium ion batteries have no "memory effect," so it isn't necessary to fully drain the battery before recharging it. The included battery provides one hour of recording time; the 21/2hour BP-924 lithium ion battery is available as an option.

All of those functions and reatures which, by the way, are housed in a camcorder that weighs less than two pounds and measures about 4×4×7 inches contribute to the ES5000's high levels of performance and convenience. But they all pale in comparison to the ES5000's Eye Control technology.

Eye control focusing is so natural, so easy ... so mindless. You don't have to think about using it, any more than you'd have to think about moving your eyes while watching a ping-pong game, or your kids playing catch. You just look, and so does the camcorder.

Eye Control freed us to shoot more interesting, and more watchable, footage. We could put the camcorder on a tripod (zero shake) and keep the baby in focus as he chased the cats around the deck. At a graduation ceremony, we could seamlessly shift the focus from the graduate in the foreground to his alma mater in the background (as he artfully blurred out of focus) just by looking to the left side of the frame where the building was.

After a short time using the ES5000—and creating some of the best video we've ever shot—it's hard to imagine going back to the old way of shooting video.

#### KID-STYLE KEYBOARD

(Continued from page 26)

tional development in young children.

And it's fun, to boot! The Comfyland characters tell stories, attend a birthday party, or go to the zoo.

We had to recruit some older volunteers to try out the Comfyland software—our neighbors, Peter (6) and Robert (3). Peter was a bit too sophisticated for Comfyland, but Robert had as much fun playing in Comfyland as Christopher did with the Touch-n-See disc—without climbing or using his feet. He was well aware that pushing buttons caused things to happen on screen, and got a kick out of the whole thing.

Adding the Comfy keyboard to your home computer's printer port needn't stop you from getting work done. When you need to print something, it's easy enough to disconnect the Comfy keyboard. (The addition of an A/B switch, not included, would make it easier yet to go from work time to playtime.)

In our experience, the Comfy keyboard, when not plugged in, tended to find its way to the floor of our office—most often because Chris would see it on the desk, reach up, and pull it crashing down. He liked to pull it around by its cord or the telephone wire, and would sometimes use it as a chair or step stool. We're happy to report that the kid-friendly keyboard is also ruggedly kid-proof.

We can't say that playing with the Comfy Activity Center will turn our child, or yours, into an emotionally secure, clear-thinking, well-coordinated good citizen. At the very least, however, the hours that Christopher spent in front of the computer were more productive than those in front of the TV.

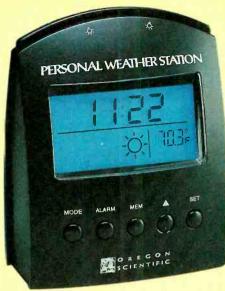

#### Weather Wake-Up

PERSONAL WEATHER STATION MODEL BA-312E ALARM CLOCK. From Oregon Scientific, 18383 South West Boones Ferry Road, Portland, OR 97224; Tel. 800-853-8883. Price: \$69.95.

If you're like us, the first thing you want to know when you wake up in the morning is what kind of weather to expect that day. Will you have to leave extra time for your commute to work? Carry an umbrella? On weekends, it's even more important. Will it be a beach day? Will the family picnic get rained out? Should you just rent a bunch of videos and not leave the house all weekend?

We keep the clock radio tuned to a news station that provides traffic and weather updates every ten minutes. Unfortunately, as we're rushing through the morning routine, we can't always time it so that we're in the room with the radio during the 30 seconds or so when the weather is reported.

So we decided to replace that old clock radio with the Personal Weather Station from Oregon Scientific, which promised to give us around-the-clock weather information, as well as a digital clock with alarm functions. It would even warn us of impending storms.

The Personal Weather Station is a compact, wedge-shaped device that stands just 4.5 inches tall. Its front panel is dominated by a large LCD readout, which displays the time or date on top and weather information on the bottom. Bright-blue, high-contrast HiGlo™ backlighting is activated by pressing a wide bar at the top of the unit. Below the LCD is a row of five function buttons labeled MODE, ALARM, MEM,

up arrow, and SET. The back panel contains a compartment for the four "AAA" batteries that power the unit, the Celsius/ Fahrenheit switch, and a reset button.

The device provides only rudimentary alarm functions. There's no volume control (the alarm is relatively quiet) or snooze options.

The weather-forecasting and storm-warning system works by reading the barometric pressure, using a microprocessor-controlled sensor. It takes the Personal Weather Station about 24 hours to become acclimated to your location. Then, by monitoring the rate and consistency of barometric pressure changes, it displays forecasts that are generally 75% accurate for the surrounding 20- to 30-mile area (meteorologists don't seem to be much more accurate than that anyway).

Forecasts for the next 12- to 24-hour period are indicated by one of several easy-to-understand weather icons: a sun means clear weather, a sun and clouds for partly cloudy, clouds for overcast weather, clouds with precipitation mean rain or snow, and clouds with rain and lightning warn of thunderstorms.

When a sharp drop in barometric pressure is detected, the Personal Weather Station will warn you of severe storm by flashing the lightning bolts in the storm icon and sounding an alarm. The alarm beeps for one minute, or until you turn it off. If you're not there to hear it the first time, it will beep every three minutes to provide continued storm warnings until the forecast improves. That should make it quite likely that you'll be made aware of approaching bad weather.

The Weather Station turned out to be quite accurate during our early-summer trials. It was on target just about every day. At first, it was a bit disconcerting to wake up to a beautiful, cloudless day and see thunderheads on the weather station's display. But, if it's July in New York, when afternoon thunderstorms are common, you quickly get used to the fact that what appears in the display is not the current weather, but the forecast. And as hurricane/tropical storm Bertha wound its way up the eastern seaboard, the Weather Station flashed its lightning icon and beeped to warn us.

Unfortunately, while it's easy to read the symbols, it's more difficult to interpret them, especially when precipitation is predicted. Will it be a brief thunderstorm? Will the rain come at tonight or tomorrow? Will there be a dusting or a foot of snow? For that sort of information, you'll still have to turn on your radio or TV (or even your computer and Internet account)—and hope that their meteorologists will get the forecast right for a change.

### **ELECTRONICS WISH LIST**

Retro-Style TV

The Goldstar Fashion TV Model GCT-1375M from LG Electronics U.S.A., Inc. (1000 Sylvan Avenue, Englewood Cliffs, NJ 07632) combines "futuristic 50's tech" styling with 90's circuitry and functionality. The 13-inch set features a black-enamel cabinet and front bezel. Molded handholds make it easy to carry from room to room. Oversized round power/function knobs house a fully programmable digital tuner with red LED displays that strobe up and down when changing channels. The retro contours of the set are echoed in the design of the remote control. An oversized luminescent "dial" on the remote's face affords one-hand control of key functions. The Fashion TV offers audio and video input jacks, on-screen displays, programmable tuning, last-channel flashback, an earphone jack, closed captioning, and a sleep timer. Price: \$219.95.

#### Professional Pager

Motorola's (North American Paging Subscriber Division, 1500 Gateway Blvd., Boynton Beach, FL 33426-8292) Advisor Gold FLX is the first alphanumeric pager to use the high-speed FLEX™ protocol, designed by Motorola to significantly increase the efficiency of data transmission. The palm-sized message center has a 30,000 total character message memory (the equivalent of 30 double-spaced pages of text) and a four-line, 80-character scrolling display. Its 43 text and numeric message slots include storage for 19 personal messages, 21 notebook messages, and three information services. Designed for business professionals, its advanced functions and large memory allow users to exchange increased amounts of information, which comes in handy for information services such as news, weather, sports, and stock quotes. To be alerted to incoming messages, the user can choose from eight musical tones or a silent vibration. Any personal message can be converted to an alarm that will sound at the specific time set by the user. Other features include battery life up to four times longer than that of ordinary pagers, a built-in alarm clock, and programmable on/off. Price: \$319.

#### Multi-Mailbox Speakerphone

The AT&T (5 Wood Hollow Road, Parsippany, NJ 07054) Digital Answering System Speakerphone 1841 records voice messages in solid-state memory chips. It offers instant playback; instant forward and repeat, to skip to any message; repeat and review, to play back specific parts of messages; and selective save and delete. Callers can leave messages in up to four different mailboxes, each of which has its own personal announcement. The message-transfer feature allows the answering system to automatically dial the user at another telephone or pager number when a new message is received. The user can then access the message remotely. The AT&T 1845 provides 26 minutes of recording calls for outgoing announcements and incoming messages. It also features a speakerphone, 16-number memory, a time/day stamp, audible message alert, new message playback, and voice prompts to guide the user through the command menu when calling from remote locations. Price: \$179.99.

#### Go-Anywhere CD Players

Kenwood USA Corporation's (P.O. Box 22745, Long Beach, CA 90801) line of portable CD players, including the Model DPC-761 pictured here, is intended for home, car, and portable use. "Skipping" during playback is virtually eliminated by digital anti-shock circuitry in the form of buffers ranging from three to ten seconds. The DPC-761 features a switchable 5- or 10-second buffer. The CD players provide crisp sound reproduction via dual 1-bit digital-to-analog converters and 8-times oversampling digital filters, and feature 20-track programmable memory and shuffle, scan, and repeat-play modes. All models include over-ear headphones and "lightning recharge" battery systems that, when used with Kenwood NiCd batteries, recharge the CD players in one-third the usual time. Most models also include car-cassette and cigarette-lighter adapters. Price: From \$100 to \$240.

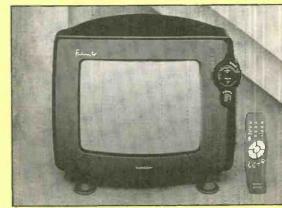

Goldstar Fashion TV

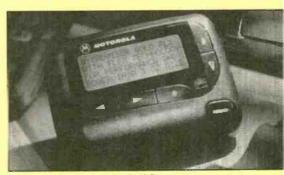

Motorola Advisor Gold FLX Pager

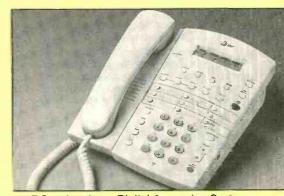

AT&T Speakerphone Digital Answering System

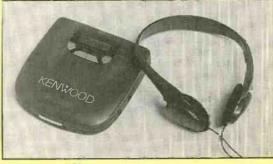

Kenwood CD Player

## What's better than speed reading? **Speed Learning.**

Speed Learning has replaced speed reading. It's a whole new way to read and learn. It's easy to learn...lasts a lifetime... applies to everything you read. It may be the most productive course you've ever taken.

Do you have too much to read and too little time to read it? Do you mentally pronounce each word as you read? Do you frequently have to go back and reread words, or whole paragraphs, you just finished reading? Do you have trouble concentrating? Do you quickly forget most of what you read?

If you answer "Yes" to any of these questions — then here at last is the practical help you've been waiting for. Whether you read for business or pleasure, school or college, you will build exceptional skills from this major breakthrough in effective reading, created by Dr. Russell Stauffer at the University of Delaware.

#### Not just "speed reading" — but speed reading — thinking understanding — remembering and — learning

The new Speed Learning Program shows you, step-by-proven step, how to increase your reading skill and speed, so you understand more, remember more and use more of everything you read. The typical remark from over one million people taking the Speed Learning program is, "Why didn't someone teach me this a long time ago." They were no longer held back by their lack of skills and poor reading habits. They could read almost as fast as they could think.

#### What makes Speed Learning so successful?

The new Speed Learning Program does not offer you a rehash of the usual eye-exercises, timing devices, and costly gadgets you've probably heard about in connection with speed reading courses, or even tried and found ineffective.

In just a few spare minutes a day of easy reading and exciting listening, you discover an entirely new way to read and think - a radical departure from anything you have ever seen or heard about. Speed Learning is the largest selling self-study reading program in the world. Successful with Fortune 500 corporations. colleges, government agencies and accredited by 18 professional societies. Research shows that reading is 95% thinking and only 5% eve movement. Yet most of today's speed reading programs spend their time teaching you rapid eye movement (5% of the problem), and ignore the most important part, (95%) thinking. In brief, Speed Learning gives you what speed reading can't.

Imagine the new freedom you'll have when you learn how to dash through all types of reading material at least twice as fast as you do now, and with greater comprehension.

Think of being able to get on top of the avalanche of newspapers, magazines and correspondence you have to read...finishing a stimulating book and retaining facts and details

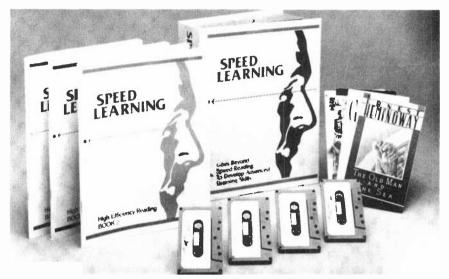

#### FOR FASTER SHIPMENT CALL 1-800-729-7323 OR FAX 1-609-273-7766

more clearly, and with greater accuracy, than ever before.

#### Listen — and learn — at your own pace

This is a practical, easy-to-learn program that will work for you — no matter how slow a reader you think you are now. The Speed Learning Program is scientifically planned to get you started quickly...to help you in spare minutes a day. It brings you a "teacheron-cassettes" who guides you, instructs, and encourages, explaining material as you read. Interesting items taken from Time Magazine, Business Week, Wall Street Journal, Money, Reader's Digest, N.Y. Times and many others, make the program stimulating, easy and fun...and so much more effective.

Executives, students, professional people, men and women in all walks of life from 15 to 70 have benefitted from this program. Speed Learning is a fully accredited course...costing only 1/4 the price of less effective speed reading classroom courses. Now you can examine the same easy, practical and proven methods at home...in your spare time...without risking a penny.

#### Examine Speed Learning RISK FREE for 15 days

You will be thrilled at how quickly this program will begin to develop new thinking and reading skills. After listening to just one cassette and reading the preface, you will quickly see how you can achieve increases in both the speed at which you read, and in the amount you understand and remember.

You must be delighted with what you see, or you pay nothing. Examine this remark-

able program for 15 days. If, at the end of that time you are not convinced that you would like to master Speed Learning, simply return the program for a prompt refund. (See the coupon for low price and convenient credit terms.)

#### RISK-FREE ORDER FORM

☐ YES! I want to try Speed Learning for 15 days without risk. Enclosed is the first of 4 monthly payments of \$32.25\*. If I'm not completely satisfied, I may return it for a prompt refund.

Method of payment: (Federal Tax Deductible)

Check or money order payable to Learn
incorporated

| i incorporated | ll .        |         |            |
|----------------|-------------|---------|------------|
| ☐ Charge to:   | Ü Visa ∐ M0 | ☐ Am Ex | ☐ Discover |
| Card #         |             | E>      | кр         |
| Signature _    |             |         |            |
| Phone (        | )           |         |            |
| Name           |             |         |            |

\*Plus \$8.00 shipping and handling. U.S. funds only. For New Jersey residents, sales tax will be added.

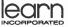

Address

Dept.LPE-01, 113 Gaither Drive, Mt. Laurel, NJ 08054-9987

\_State \_\_\_\_ Zip \_

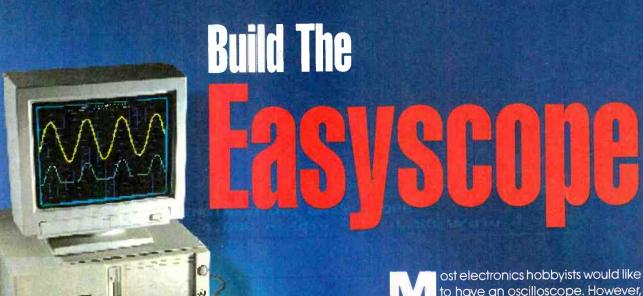

Use your PC as a dual-channel, digital storage oscilloscope with this simple add-on circuit.

BY ROBERT G. BROWN

ost electronics hobbyists would like to have an oscilloscope. However, in most cases it is hard to justify the high cost of such a specialized piece of equipment. Luckily, there is another option for those with IBM-compatible computers. For as little as \$85 you can build the *Easyscope* unit described in this article. It's an add-on circuit that you can plug into your PC's printer port, thereby converting the computer into a dual-channel, digital storage oscilloscope (DSO).

**DSO Basics.** Like an analog scope, a DSO allows you to view electrical signals on a display. But unlike an analog scope, a DSO converts the input signal into digital values by sampling the signal using an A/D converter. That gives a DSO several advantages over the analog scope.

For one, DSOs have the ability to view a single sampling of the input signal. They also have the ability to display the waveform from both before and after a trigger event. In addition, their ability to save data for later viewing or manipulation makes DSOs desirable. (Of course analog-scope proponents will point out that the disadvantage of a DSO is that you do not see what is happening to the input signal between samples.)

Easyscope Features. In some ways the Easyscope is like a typical DSO, but in some ways it's even better. As we mentioned earlier, it attaches to a PC's printer port, and therefore makes use of the host computer's processor and monitor. That way, the easy-to-use software written for the unit can replace a lot of expensive hardware, making

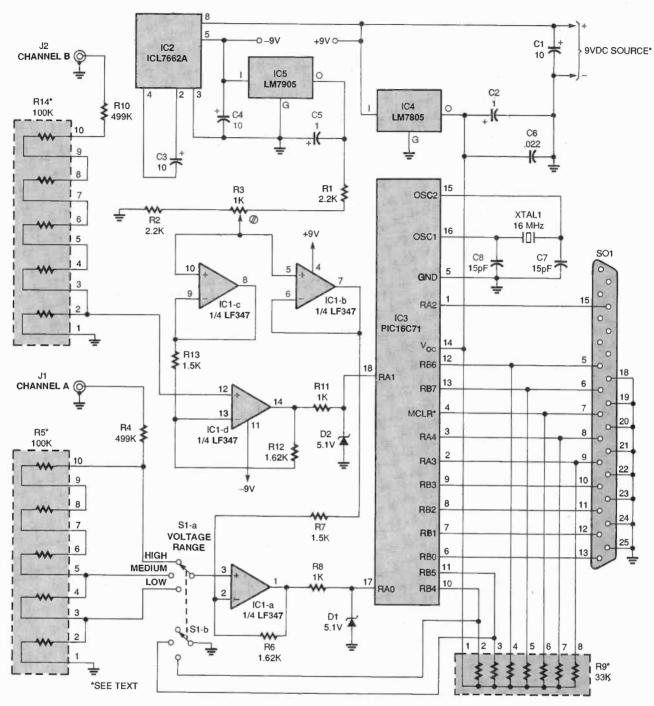

Fig. 1. The schematic for the Easyscope might look complex at a glance, but many of the functions are handled by IC3, a PICI6C71. As a result, this circuit and a PC can replace a complete oscilloscope.

the unit both affordable and easily portable (the board measures only  $1.75 \times 3.55$  inches and can run off a 9-volt battery). If you own a laptop, you can have a completely portable test station.

But what about the Easyscope's actual performance? Here are some of its features: The unit has sample rates of up to 35 kHz, depending on the speed of the host computer. There's

also a DVM feature for taking static voltage measurements. The usable voltage ranges are  $\pm 2.4$ , 6, and 12 volts with a 1× scope probe, and  $\pm$ 24, 60, and 120 volts with a 10  $\times$ scope probe.

Circuit Description. The schematic for the Easyscope is shown in Fig. 1. Power for the circuit is supplied by a 9volt DC source.

The circuit contains two sections: an analog portion and a digital portion. At the core of the project is a preprogrammed PIC16C71 microcontroller, IC3. The PIC16C71 is more advanced then the PIC16C5x series controllers used in many projects. In addition to the standard PIC features. the PIC16C71 includes a built in A/D converter, which operates in the range of 0 to +5 volts.

34

"I needed a refresher in fundamentals and a piece of paper that said I had a degree. CIE gave me both."

Louis P. Briant Senior Engineer Sentel Corp.

"CIE allowed me to use my G.I. Bill benefits and independent-study allowed me to continue my studies while deployed."

**Charles Hopper Electronics Senior Chief** U.S. Navy

"The fact that I intended to continue pursuing my Associate Degree with CIE was a key factor in being considered for my current position."

**Annamarie Webster** Project Engineer -Instrumentation Ketchikan Pulp

"My associates at work recommended CIE...The lessons were structured so they were easy to comprehend.'

> Vincent R. Buescher Communications Technician

"I reenrolled and received my A.A.S. degree from CIE because of the good experiences I had in one of CIE's career courses.

Maurice M. Henthorn, Jr. Electronic Technician The Denver Post

## It's Not Just Training

Independent study from CIE will give you the skills you need to win your own

independence in a successful career.

At CIE, we pride ourselves in keeping pace with the latest developing technologies. In turn, this assures our students that upon graduation they can mesh seamlessly into a variety of exciting and rewarding technologybased careers.

Back in the 1930's, we specialized in teaching radio and television sciences. Today, it's computer technology, programming, robotics, broadcast engineering, information systems management, and the electronics behind it all.

But some things have not changed, like the desire of CIE's faculty and staff to see their graduates succeed.

That is why at CIE we teach not only the hands-on, practical aspects of electronics technology, but also delve into the "why" behind today's technology. Why does it work the way it does?

The insights to be gained from such a broad, rich and comprehensive

education at CIE matches or exceeds those gained through

traditional commuter institutes while providing an education schedule to match your commitments and lifestyle.

Our patented learning program is specifically tailored for independent study and backed up by a caring team of professional educators who are at your call whenever you need their help.

At CIE, we'll match our training with your background and career goals and help you decide which of the many career courses that we offer suits you best. We offer an Associate Degree Program and through our affiliation with World College a Bachelor Degree

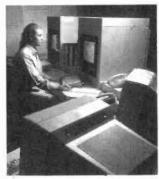

Computer Programming

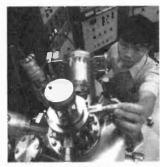

Electronics Technician

Program.

If you have the sincerity, the smarts and the desire, CIE can make it happen. CIE is already the institute of choice for many Fortune 1000 companies. Why shouldn't you be next?

## 's an Education.

| 1 1 | TAGE  |
|-----|-------|
| 11  | I - I |
|     | ()    |

1776 East 17th Street Cleveland, OH 44114 (216) 781-9400 • 1-800-243-6446

| YES Please send me more information | n on: |
|-------------------------------------|-------|
| ☐ CIE's Associate Degree Program    |       |
| CIE's Career Courses                |       |

| <ul><li>☐ CIE's Associate Degree P</li><li>☐ CIE's Career Courses</li><li>☐ World College's Bachelor</li></ul> | rogram     |     | on.   |
|----------------------------------------------------------------------------------------------------|------------|-----|-------|
| Name                                                                                                    |            |     |       |
| Address                                                                                                    |            |     |       |
| City                                                                                                    | State      | Zip |       |
| Phone:                                                                                                    |            |     |       |
| Check for G.I. Bill Active Duty                                                                                | / Uveteran |     | AH 83 |

November 1996, Electronics Now

The Easyscope circuit has two input channels that require signal conditioning before reaching the A/D; jack J1 is the input for channel A, and J2 is the input for channel B. The analog signal conditioning for channel A consists of IC1, an LF347 guad opamp; a 2P3T switch, S1; and several resistors. The signal must first pass through a 1-megohm resistor divider network, made up of R4 and R5. That signal is picked off the resistor divider at one of three points by S1; those points correspond to an attenuation of 0.5, 0.2, or 0.1 from the original signal. The signal is then fed into pin 3 of IC1-a; the amp is set up in a noninverting configuration with a gain equal to R6/R7 + 1.

Next, a 2.5-volt offset is injected into the signal. The offset voltage is generated by voltage-inverter IC2, negative-regulator IC5, and several associated passive components. The 9-volt source for the circuit is fed to IC2. That inverter, along with C3 and C4, provides a -9-volt source, which is fed into IC5 to produce a stable -5.0-volt reference voltage. That reference voltage is divided by the resistor network consisting of R1, R2, and trimmer potentiometer R3 to give a reference of about -2.3 volts (which can be adjusted using R3).

The reference voltage is buffered by IC1-b and fed into the inverting input of IC1-a (pln 2) through resistor R7. With a 0-volt input signal, the output of IC1-a at pin 1 should be about 2.5 volts. With a negative input signal, the output would be less than 2.5 volts; and with a positive input signal, greater than 2.5 volts. That output is fed through R8 into the A/D input of the PIC16C71. Zener diode D1 provides over-voltage protection for the A/D input—it prevents the input voltage from going over + 5.1 volts and below -0.6 volts.

As you can see from the schematic, the signal-conditioning circuit for channel B is a copy of that for channel A, except that there is no switch to select the range. Channel B is set at the ±12-volt range on the PC board. There are provisions for a jumper block to be installed on the PC board to allow the same range selections as channel A, but more on that later.

The A/D converter within the PIC16C71 is set up to convert the analog voltage at pins 17 (RAO) and 18

#### RGB LOGIC ANALYZER - TIMING 1 +120.200 ff4e 1111 1111 0100 1110

Fig. 2. Here's a timing diagram of the data transfer from the PIC to a PC, in scope mode. For an explanation of the signals, see Table 1.

| Table—1 |         |        |           |
|---------|---------|--------|-----------|
| Signal  | Purpose | Source | PIC Pin   |
| 0       | REQ     | PC     | 2 - RA3   |
| 1       | ACK     | PIC    | 1 - RA2   |
| 2       | MODE A  | PC     | 12 - RB6  |
| 3       | MODE B  | PC     | 13 - RB7  |
| 4       | DATA 0  | PIC    | 6 - RB0   |
| 5       | DATA 1  | PIC    | 7 - RB1   |
| 6       | DATA 2  | PIC    | 8 - RB2   |
| 7       | DATA 3  | PIC    | 9 - RB3   |
| 8       | MODEC   | PC     | 3 - RA4   |
| 9       | RESET*  | PC     | 4 - MCLR* |

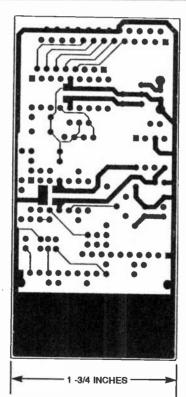

Fig. 3. This is the solder side of the Easyscope board.

(RA1) into the corresponding digital values from 0 to 255. The PIC16C71's internal timer interrupt provides a stable time base for sampling. On each timer interrupt the A/D converter is

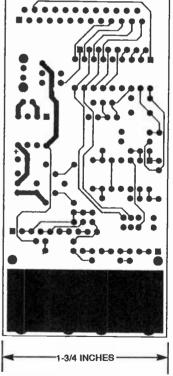

Fig. 4. Here's the component side of the board

read, the value stored, and a new A/D conversion is started. If the sample rate is set for 10 kHz, then an A/D conversion must be performed every 100 microseconds. The timer interrupt

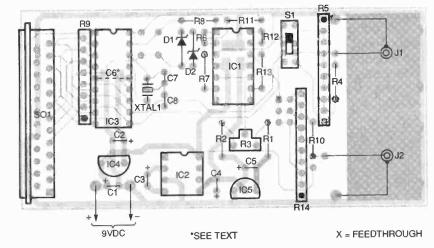

Fig. 5. If you're building the Easyscope on a PC board, use this parts-placement diagram as a guide. Note the feedthrough that must be installed, and also the surface-mounted capacitor, C6, which should be mounted to the solder side of the board.

#### Listing-1

ALTA ENGINEERING EASYSCOPE II Rev 1.0 (C) COPYRIGHT 1996 Robert G. Brown All Rights Reserved

F1 - DVM mode

F2 - SCOPE mode : CONTINOUS Channels 1

F3 - TRIGGER level: 0.00 F4 - TRIGGER slope: + F5 - TRIGGER position: 4/8

F6 - ACQUISITION period: 100 uS Frequency 10.00 KHz

F7 - ACQUIRE F8 - CONFIGURE F9 - INFO F10 - exit

would be set up to interrupt every 100 microseconds. In between interrupts the data is transferred to the PC over the printer port (through SO1). The transfer occurs 4 bits at a time, using a REQ\*/ACK\* handshake.

The interface to the PC printer port consists of a total of ten signals: five are driven by the PC (those are inputs to the PIC16C71), and five are driven by the PIC16C71 (as inputs to the PC). One of the signals from the PC controls the PIC's reset pin (MCLR\*), allowing the PC to reset the PIC at any time. Three of the signals coming from the PC are designated as MODE control-on a reset the PIC reads the MODE signals to determine what mode to start up in. Those modes include standard-scope, DVM-channel-0, DVM-channel-1, status/loadtime-constant, and toggle-all-outputs (debug) modes.

Four of the PIC outputs are designated for data. The remaining two signals are the request- and acknowledge-handshake signals used for

| Table—2          |              |
|------------------|--------------|
| Value            | Color        |
| 0                | Black        |
| 1                | Blue         |
| 2<br>3<br>4<br>5 | Green        |
| 3                | Cyan         |
| 4                | Red          |
| 5                | Magenta      |
| 6                | Brown        |
| 7                | Light Grey   |
| 8                | Dark Grey    |
| 9                | Light Blue   |
| 10               | Light Green  |
| 11               | Light Cyan   |
| 12               | Light Red    |
| 13               | LightMagenta |
| 14               | Yellow       |
| 15               | White        |

data transfers. Figure 2 shows a timing diagram of the data transfer from the PIC to the PC, in scope mode; Table 1 shows what the signals mean. The transfer of each 4-bit nibble starts with the PC asserting the REQ\* signal. The \* indicates that the signal is active low, so asserting the signal means to make it a logic low.

When the PIC has placed the data

### PARTS LIST FOR THE EASYSCOPE

#### SEMICONDUCTORS

IC1—LF347 quad op-amp, integrated circuit

IC2—ICL7662A or TC7662A voltage converter, integrated circuit IC3—PIC16C71 (preprogrammed)

microcontroller, integrated circuit C4—LM7805 5-volt positive

regulator, integrated circuit IC5—LM7905 5-volt negative regulator, integrated circuit

D1, D2-5.1-volt Zener diode

#### RESISTORS

(All fixed resistors are \( \frac{1}{4}\)-watt, \( \frac{1}{6}\) metal-film units, unless otherwise noted.)

R1, R2—2200-ohm, 5% carbon-film R3—1000-ohm trimmer potentiometer

R4, R10—499,000-ohm R5, R14—100,000-ohm isolated resistor network, 10-pin SIP (contains five internal elements)

R6, R12—1620-ohm

R7, R13—1500-ohm

R8, R11-1000-ohm, 5% carbon-film

R9—33,000-ohm bussed resistor network, 8-pin SIP (contains seven internal elements)

#### CAPACITORS

CI—10-μF, 15-WVDC, tantalum
C2, C5—1-μF, 6-WVDC, tantalum
C3, C4—10-μF, 15-WVDC,
electrolytic
C6—0.022-μF, surface-mount
C7, C8—15-pF, ceramic-disc

### ADDITIONAL PARTS AND MATERIALS

XTAL1—16.0-MHz crystal
S1—2P3T switch
SO1—DB25 socket, PC-mount
J1, J2—BNC jack
Printed-circuit materials, enclosure,
9-volt power source, DB25
computer cable with two plugs,
oscilloscope probes (2), wire,
solder, hardware, etc.

Note: The following are available from Alta Engineering (58 Cedar Lane, New Hartford, CT 06057-2905; Tel. 860-489-8003; Web: http://www.gutbang.com/ alta; e-mail: alta@gutbang.com): EASYSCII.ZIP software on a disk-\$10.00 (postpaid); etched and drilled double-sided PC board-\$30.00; preprogrammed PIC16C71—\$50.00; complete board kit and switch-\$85.00. Add \$5.00 for shipping and handling. Connecticut residents please add appropriate sales tax. Visa and Mastercard are accepted. on the data pins, it asserts the ACK\* signal. That indicates to the PC that the data is ready. After the PC reads the data, it releases the REQ\* signal (brings it high) to indicate that the data has been read. Upon sensing this signal, the PIC releases the ACK\* signal. The second 4-bit segment of data is transferred in the same manner except that the MODE A signal is set low during the transfer. The timing diagram in Fig. 2 shows the complete transfer of two bytes of data using the REQ\*/ACK\* handshake.

**Construction.** Although the Easy-scope can be built using any method, to ensure a compact assembly, you should consider using a double-sided PC board with plated-through holes. If you'd like to make your own board, you can use the full-size templates of the solder and component sides shown in Figs. 3 and 4, respectively. Or you can order one from the source mentioned in the Parts List.

If you are building the unit on a PC board, use the parts-placement diagram shown in Fig. 5 as a guide. Begin by installing all the fixed resistors and capacitors. Both R6 and R12 should be installed vertically. When installing the resistor networks, be careful to note the placement of pin 1 (a dot designates it in Fig. 5). Also note the polarity of the electrolytic capacitors. The surface-mount capacitor, C6, should be installed on the solder side of the board between pin 5 and 14 of IC3, as shown.

Install the feedthrough (designated by an X), next. That can be a tiny piece of resistor lead. Insert it into the hole, and solder both sides. If you'd like to be able to switch the input attenuations of channel B, you can configure a jumper block for the open pads adjacent to the feedthrough. Otherwise, the channel will have a fixed setting, as mentioned earlier.

Go on to install the crystal. Solder trimmer-potentiometer R3 and switch S1 to the board. Then, mount D1, D2, IC4, and IC5, noting the orientation of all of them. Install IC sockets for IC1, IC2, and IC3 at this time as well, but only insert IC2 into its socket for now.

The use of scope probes and BNC connectors with the circuit is optional. If you want to use them, connect J1 and J2 as shown. Otherwise, simply connect clip leads to facilitate test-

probe connections.

Next, attach the PC-mount DB25 socket to the board. The PC-mounting pins should plug right into the 25 holes on the board so that the output pins of the socket are at right angles to the board.

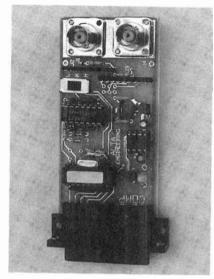

A really compact assembly for the Easyscope is possible when you use a double-sided PC board.

Before inserting IC1 and IC3, connect a 9-volt power source (a 9-volt battery will work fine) to the powersupply inputs. Measure the voltage at pin 14 of IC3; it should be +5 volts. Next check the voltage at pin 4 of IC1; it should be the same as the power source. Measure the voltage at pin 11 of IC1; that should read about the same as pin 4, but should be of the opposite polarity. Finally, check the voltage at pin 5 of IC1—it should be about -2.5 volts; adjust that voltage using R3 to about -2.3 volts. Once the voltages are all correct, remove power from the circuit and insert IC1 and IC3.

Of course, IC3 has to be preprogrammed to work with this circuit. You can order a programmed IC from the source mentioned in the Parts List, or, if you have the equipment, can program your own using the firmware available on both the Gernsback BBS (516-293-2283) and FTP site (ftp.gernsback.com).

**Setup.** In addition to the PIC firmware, you can also download the Easysope PC software (EASYSCII) from both the Gernsback BBS and FTP site. If you don't have a modem, you can

get the software from the source mentioned in the Parts List. You will need that program that to let your computer work with the Easyscope.

Once you have the software in your desktop PC, connect the circuit to your computer's printer port using a short (three to six feet) DB25 cable with plugs on both ends. Do not use the Easyscope with a laptop until you have tested the circuit; an assembly error in the Easyscope could damage your laptop's printer port. Connect the power supply to the circuit and start the program EASYSCII on the PC. At first it might display a message indicating it could not find the configuration file. That is not a problem; press any key to clear that message.

A menu should be displayed that resembles Listing 1. Select option F8 (CONFIGURE). Answer the question about which printer port you are connected to (LPT1 or LPT2), with a 1 or 2 followed by an enter. You will then be prompted for color selections for channel A channel B, and the grid color. Enter the desired color values using Table 2 as a reference. The colors can be changed at any time later.

Next, select option F1 (DVM mode). The program should now display a heading and the A/D reading for channel B, and then the voltage range (2.4, 6, or 12), the A/D reading in hex, and the voltage reading for channel A. Short the channel-A input to ground to give 0.0 volts as an input signal. Change the setting of \$1 on the board; the voltage-range display should switch to match. Set the voltage range to 2.4 volts ("L" on the switch). Adjust R3 until the channel-A A/D reading is steady at 7F and the voltage reading is 0.0 volts. If you short the channel-B input to ground, the A/ D reading for channel B should also be 7F. You can test the A/D operation for each channel by connecting the inputs to a battery. The reading should change according to the battery voltage. At this point the EASY-SCOPE II setup is complete.

**Using the Easyscope.** During the setup procedure you've already used the DVM mode, so that needs no further explanation. The Easyscope has many more options, though.

The Easyscope's mode is selected by F2 (CONTINUOUS, SINGLE, or NOR-(Continued on page 43)

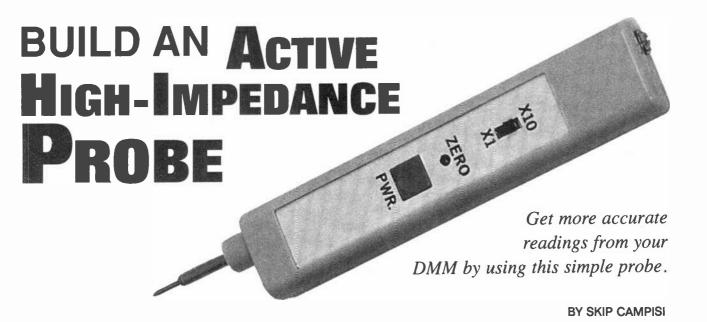

t will probably happen, sooner or later: You'll be measuring voltage drops all around a high-impedance circuit, and things will not be adding up correctly. "What's going on?" you might then ask. As it turns out, it's very easy to ignore the high-impedance load present at a DMM's input, as most of the time it will not affect your reading. For that reason, the load is soon forgotten.

Those of us who have "cut our teeth" on old-style analog VOMs remember the load that a meter can put on a circuit; however, we've all been spoiled by the 10-megohm inputs on a modern DMM. When you're making voltage measurements in a circuit at impedance levels of 100,000 ohms or more, though, that 10 megohms in parallel starts adding a significant error to your reading!

The obvious solution to that problem is to raise the impedance at the DMM's inputs. That is exactly what the Active High-Impedance Probe described in this article accomplishes. It has an input impedance of 100 megohms, which necessitates the use of "active" circuitry for proper operation, and provides a truly high-tech solution to the circuit-loading problem. If you build the Probe, you will have an instrument capable of 0.5% basic DC accuracy, and a range of about DC to 100 or 200 Hz.

**Circuit Description.** The schematic diagram for the Probe is shown in Fig. 1. Notice that the circuit is very simple,

consisting of only one IC and a handful of passive components.

Power for the Probe is provided by B1, a miniature 12-volt alkaline battery, which is typically used in cigarette lighters and remote controls. The battery will provide up to 1 milliampere of continuous current. With the components specified, current drain is less than 300 microamperes, which should ensure almost shelf-life for B1.

A TLC2254 quad CMOS op-amp (manufactured by Texas Instruments) was specially selected for use as IC1 in this application. (There are other types of op-amps that can be substituted when high performance is not necessary, but more on that later.) The parameters exhibited by the TLC2254 that are required for high performance in the Probe are its: input bias current of 1 picoampere, input offset

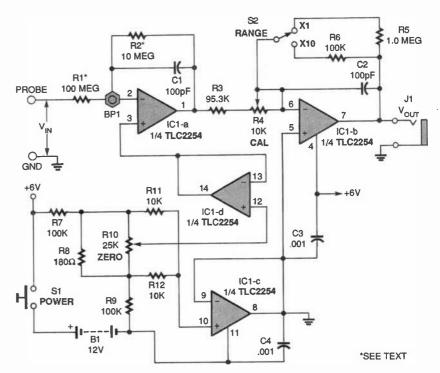

Fig. 1. Here's the schematic for the Active High-Impedance Probe. Note the placement of BP1 near pin 2 of IC1. That Teflon-insulated standoff will greatly help keep the circuit error free.

voltage of less than 1 millivolt, rail-to-rail output voltage swing, stable output at capacitive loads of up to 1000 pF, and supply current of less than 200 microamperes.

Section IC1-a is configured as an inverting amplifier having a gain of -0.1, and IC1-b is an inverting amplifier having switch-selected gains of -10 (" $\times$ 1") and -1.0 (" $\times$ 10"). The overall gain of the circuit is then +0.1 at  $\times$ 10 or +1.0 at  $\times$ 1, which allows readings of up to  $\pm$ 60 volts peak with a fresh battery.

Section IC1-c of the op-amp provides the zero-volt ground reference to the circuit, and IC1-d allows the output to be nulled via R10, over a range of about  $\pm 5$  millivolts. Trimmer potentiometer R4 is used for DC calibration.

**Construction.** The first step in building the Probe is to select its enclosure. The author's prototype was built into a standard logic-probe-type plastic case; however, you might want to use a shielded enclosure if you will be working in areas containing excessive RFI or 60-Hz line interference. Input impedances this high make excellent "antennas"; you might also want to increase the values of C1 and C2 from 100 pF to 1000 pF to further dampen noise pick-up.

The actual layout and technique used to build the circuit board is not critical to its performance; use any method that you prefer. The author's prototype was assembled on a 1- × 2¾-inch piece of perforated board, using point-to-point wiring. Whatever method you use, begin by mounting a 14-pin socket for IC1, as the chip is a CMOS device that's sensitive to electrostatic discharge (ESD). By drilling holes in the case and aligning the board, you can mount the two switches right on the circuit board.

The only critical "node" in the circuit is pin 2 of IC1, which will be processing signals in the lower nanoampere range. Those low currents can easily leak across a circuit board or through flux residue, and cause severe errors. The only insulators to be trusted at these levels are "air" and Teflon. (Interestingly, below about 10 picoamperes, man-made sapphire is used!) To avoid any errors, install a Teflon-insulated solder terminal (BP1) onto the board, near IC1. Wire it to the circuit as shown in the schematic.

Begin installing the resistors and capacitors at this point. Note that R1 (100 megohms) in the author's prototype is a composite resistor made up of 10 separate 10-megohm resistors connected in series. Metal-film resistors are the best choice here for temperature stability; however, standard 1/4watt, 5%, carbon-film units can be used successfully if they (and also R2) are all from the same lot and manufacturer. If you'd like to use a single resistor for R1, you can order a 100megohm resistor from MECI (348 East 1st Street, Dayton, OH 45402; Tel. 800-344-4465); the unit is part number 490-0881, and only costs 20 cents. MECI also carries a 10megohm resistor that you can use for R2; that's part number 490-1641, and costs 39 cents. Both MECI resistors are 1%, 1/4-watt, metal-film units.

Resistor R1 should be suspended in the air between BP1 and the probe needle (labeled "probe" in the V<sub>1</sub>N inputs shown in Fig. 1). If you're using 10 resistors for R1, make sure the resistor bodies are isolated from each other and everything else. One lead from R2 and one lead from C1 also go to BP1; make sure those components are also suspended off the board. Attach one end of a piece of Teflon-insulated hookup wire to BP1, and terminate the other end with one female pin from a "break-away" type SIP socket. Make the lead just long enough to reach from BP1 to pin 2 of IC1.

Select R6 (100,000 ohms) to be exactly 10% of R5 (1.0 megohm) for best accuracy. Capacitors C1 and C2 should be polystyrene units. When you're done installing all the passive components, double-check your wiring.

Solder a type-N-cell battery holder to the circuit. Then attach two short wires to the circuit to allow for connection to J1, the output jack. Install the board with the probe needle and battery holder into the enclosure. Mount J1 to the case and connect it to the two wires you installed.

It is now time to install IC1. As mentioned earlier, the TLC2254 chip will provide a great amount of accuracy. If you'd like to try substituting a different op-amp, with a possible loss of accuracy, here are some National Semiconductor parts you can use: LMC6024, LMC6044, and LMC6064. Texas Instruments also manufactures

#### PARTS LIST FOR THE ACTIVE HIGH-IMPEDANCE PROBE

#### RESISTORS

(All fixed resistors are ¼-watt, 1%, metal-film units, unless otherwise noted.)

R1—100-megohm (see text)

R2—10-megohm (see text)

R3-95,300-ohm

R4—10,000-ohm trimmer potentiometer, single-turn

R5-1.0-megohm

R6-100,000-ohm

R7, R9—100,000-ohm, ¼-watt, 5%, carbon-film

R8—180-ohm, ¼-watt, 5%, carbon-film

R10—25,000-ohm trimmer potentiometer, single-turn

R11, R12—10,000-ohm, ¼-watt, 5%, carbon-film

#### ADDITIONAL PARTS AND MATERIALS

IC1—TLC2254 quad CMOS op-amp, integrated circuit (see text)

C1, C2—100-pF polystyrene capacitor

C3, C4—0.001-µF monolithic ceramic capacitor

S1—Pushbutton switch, normallyopen

S2—SPDT miniature slide switch J1—2.5-mm phono jack

BP1—Teflon-insulated standoff, with solder terminal

B1—12-volt alkaline battery, type 23 (RadioShack 23-144 or equivalent) Perforated board, logic-probe-type enclosure with needle, type-N-cell battery holder (RadioShack 2370 405

270-405 or equivalent), 2.5-mm phono plug (should match J1), dual stackable banana plug, RG174 or similar coaxial cable (or twisted-wire pair; see text), wire, solder, hardware, etc.

two other chips that can be used; those are the TLC27M4 and TLC27L4 op-amps. All the preceding ICs have the same power requirements and pinouts as the TLC2254 chip; however, you should still make it a habit to always check data sheets whenever making a substitution.

Keep in mind when making a substitution for IC1 that most of the preceding ICs have higher input-offset voltage specifications. For that reason it might be necessary to increase the zero-adjustment range of the Probe. To accomplish that, simply Increase the value of R8 (which is specified as

180 ohms)—doubling the resistor's value will double the adjustment range, etc.

Also, most of the substitutes just mentioned will only be marginally stable when driving a coaxial output cable (more on that cable in a moment). To correct that you will have to build an output cable made up of a twisted pair of wires, rather than using the coaxial cable specified later. As you can see, substituting IC1 might be asking for more trouble than it's worth. However, the option is being provided for those who might have an easier time getting one of the other chips.

Prepare IC1 (remember, it's ESD sensitive) as follows: Carefully bend out pin 2 from the IC until it is at a right angle to the rest of the pins. Insert the package correctly into the socket, then slip the female pin attached to the wire from BP1 onto pin 2.

The circuit is now complete. You only need to install the battery in the holder and prepare the output cable. If you are using the TLC2254 IC, make the cable from a two-foot length of flexible coaxial cable (such as RG174). Terminate one end of the cable with a 2.5-mm phono plug, and the other end with a dual "stackable" banana plug. Keep in mind that if you use one of the substitutes for IC1 you will have to use a twisted pair of wire instead of coaxial cable.

**Calibration and Use.** With your DVM only, measure a voltage source of between 1- to 5-volts DC, and note the reading. Now connect the Probe to your DVM. For your Probe's ground lead, use your DVM's existing ground test-probe lead, "stacked" in the dual banana-plug ground terminal. (This stacked ground lead represents the V<sub>IN</sub> input labeled "GND" in Fig. 1).

Short the ground lead to the probe needle, set S2 (the range switch) to × 1, and turn on the power by holding down S1. Adjust R10 (the zero adjust) for an output reading of 0.0 millivolts. (Note: As battery voltage decreases through usage, it may be occasionally necessary to readjust for zero mV.) Remove the ground lead from the needle, and apply the needle and ground lead to the 1- to 5-volt source. Hold down S1 and adjust R4 (the calibration trimmer potentiometer) for an output voltage equal to the value measured with the DVM glone. Set S2

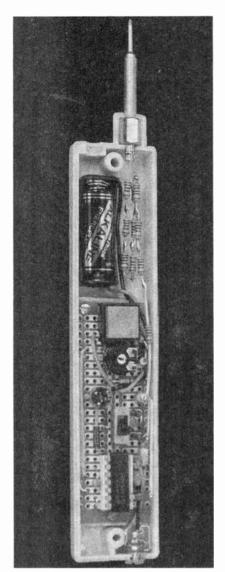

As this internal view of the Probe shows, the project can be assembled quite neatly within a standard logic-probetype case, using perforated board and point-to-point wiring.

to  $\times 10$  and the reading should be exactly 10% of the reading at the  $\times 1$  setting.

In actual use, the Probe is accurate, simple to operate, and fairly indestructible. Just plug it into any DMM, and apply the needle probe and ground lead to any DC or low-frequency voltage source within its range. Push in S1 and set S2 for the appropriate range: the  $\times 1$  setting yields a  $\pm 6$ -volt-peak range, and the  $\times 10$  setting provides a  $\pm 60$ -volt-peak range.

Make your reading, and multiply it by 1.0 or 10, depending on your setting of \$2, the range switch. It is a simple matter to test the battery voltage itself, which will indicate your maximum input (and output) swing as the battery ages. Simply apply the Probe to a DC voltage greater than 6 volts in the ×1 range: the output will indicate 50% of the battery voltage and thus, the maximum output swing.

The Probe circuitry is fully protected from ESD damage, overvoltage on either range, and power-off conditions via the 100-megohm input resistance. For your own safety, do not attempt to use this instrument on line-operated equipment or high-voltage DC circuits; the maximum input should not exceed ±100-volts peak to avoid a potential shock hazard.

#### **EASYSCOPE**

(Continued from page 40)

MAL). That key also selects the number of active channels ("1" = A only; "2" = both A and B). In CONTINUOUS mode, the Easyscope will continuously sample the input signals and update the display; the trigger is not used. In SINGLE sweep mode, the unit will acquire and display a single sampling of the input signals using the trigger. In NORMAL mode, the Easyscope will acquire and display data using the trigger, like a sweep-triggered analog scope.

The F3 key allows you to set a trigger voltage level. Key F4 allows you to set the trigger slope as + or -. Pressing F5 allows you to select the position of the trigger in the acquired data in increments of %. A selection of % means that all the displayed data will be from after the trigger (just like an analog scope). Selecting % means that % of the data displayed would be from before the trigger and % would be from after the trigger. With a little bit of practice it is easy to set up the Easyscope to acquire the waveforms of interest.

Option F6 allows you to set the acquisition period in microseconds. Key F7 starts the scope mode; the data is displayed on the graphics screen. To exit from the DVM or ACQUIRE mode just press the ESC key.

The Easyscope is an inexpensive and flexible test tool. The author welcomes questions and suggestions; contact him by telephone at 860-489-8003, or e-mail at alta@gutbang.com.

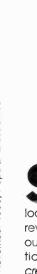

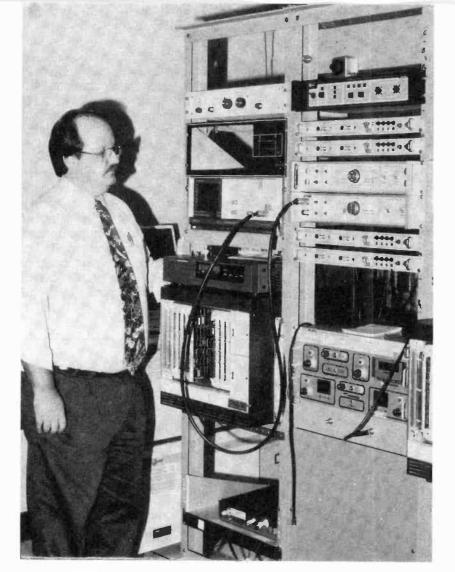

# BECOMING AN ELECTRONICS ENGINEER

Here are some tips to keep in mind when planning your career.

o you want to be an electronics engineer? Or, maybe you are one, but you haven't looked far enough into the future. The rewards of the profession are numerous, especially the personal satisfaction of accomplishment only the creator of a gadget, product, or system can truly enjoy. Nevertheless, to every utopian vision there is a down

side. The question you should be addressing is, "Should I be, or should I continue as, an electronics engineer?" The answer is a very complex one that considers your current economic status, your future goals, the industry's needs, and your ultimate retirement goals. During the period of your income-producing life span, there's the considerations of getting

#### BY LYLE RUSSELL WILLIAMS

married, raising a family, pursuing hobbies, and having social interaction with the world about you. Can all the questions be answered here? Hardly, but you can become aware of stumbling blocks between you and your career goal, and actions you may consider somewhere down the yellow brick road.

What is an EE? An electronics engineer (EE) is usually a professional person who has a bachelor of science degree (BS) in electronics or an electrical engineering degree (BSEE) from a recognized college or university. An electronics technician is someone working in the electronics professions who has less than a BSEE degree. (There are associate degrees, certification programs and licenses for technicians, but that is beyond the scope of this article). Many engineers start their professional careers as technicians. Some end their careers as an electronics technician when age, obsolescence, and diminishina job availability take their toll.

Electronics engineers create and direct the manufacture of computer systems, cellular phones, computers, wrist watches, industrial controls, aircraft guidance systems, weapons systems, and a myriad of other devices. Through such activities, EEs affect our everyday life.

**Getting Through College.** Some schools combine electronics and power engineering into one degree called electrical engineering. Other schools offer separate degrees, one of which is in electronics engineering. If you are only interested in electronics, the electronics engineering degree is preferred. Both degrees are called BSEE.

The minimum scholastic requirement for an electronics engineer is a BSEE degree. The degree is awarded after the completion of a four-year program at most engineering colleges and a five-year program at others. The four-year college program is preferred considering the cost of tuition. It would be wise to choose a school with a good reputation in engineering. Types of engineering degrees other than electrical/elec-

tronics include civil, chemical, computer, mechanical, petroleum, aeronautical, mining, metallurgy, etc. The various engineering departments are grouped together within universities and usually called the "College of Engineering."

College tuition has become very expensive in the last several years—a trend that is consistent with tuition increases since World War II. State universities usually have reasonably good engineering programs and the one in your state is likely to offer you the lowest tuition. Some schools have a better financial-aid program than others and that is a point to consider. If you have ample funds, choose one of the prestigious schools like Massachusetts Institute of Technology (MIT), CalTech, or Georgia Tech.

While some college courses are not much more difficult than senior-year high-school courses, engineering and science courses at most engineering colleges are more difficult than the standard college fare and require increased effort and time on the part of the student. Engineers usually take a heavy course load of 18 to 21 credit hours per semester. They have 4 to 6 hours of classes per day and need to study at least 4 to 6 hours per day not counting weekend study. That 10 to 12 hours of school activity per day doesn't leave much time for a job while in school. You can work during the summer break (2 to 3 months per year) provided you do not elect to take summer courses. Social activities such as hearing quest lecturers, going to concerts, or watching a stage play are an important part of the college experience, but for the engineering student they have to be limited to a few hours per week.

A correspondence college sends you lessons through the mail that you complete at home. Many employers don't accept correspondence dearees. Laboratory courses have to be excluded from these programs, because you don't have access to a library and you never have the supervision of teachers. You miss the social aspect of resident colleges that prepares you for working with college-educated people after graduation. On the other hand, if correspondence school is the best you can afford, and you plan to be self-employed throughout your career, it is unlikely that your customers will care or ask where you got your engineering degree.

After College. How much money will you make when you graduate? At present, starting salaries for electronics engineers are about \$36,000 per year. Experienced engineers who do not go into management earn as high as \$70,000 per year. For managers and executives there is no limit. The CEOs of a majority of electronics companies have electronics-engineering degrees. Most have additional advanced degrees in business

may be a shortage of engineers, and getting and keeping a job is easy. When the economy is in recession, it is very hard to get a job and you are in jeopardy of losing the position you have.

Although management and personnel people won't tell you, companies hire engineers for a defined project rather than for lifetime employment. When the project is over, the engineers are laid off. The average job length for an engineer is about seven years. Keep in mind the word "average." There are exceptions, but they are few and far be-

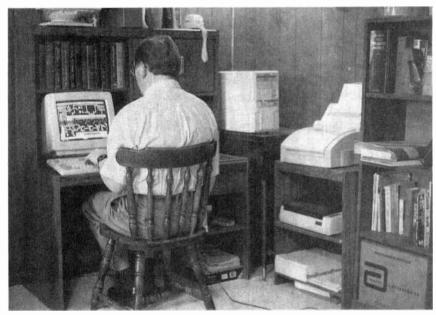

Electronics engineers who work at home rely heavily on personal computers for circuit simulation and analysis, integrated software design, programming application-specific integrated circuits, designing schematics and PC boards, and other uses. Shown here is the author working on a PC-board design.

and economics.

What are the working conditions for an electronics engineer in the commercial realm? Though you will be paid for a 35-40-hour week, you will be expected to work a considerably longer work week. Working in commercial design is often high pressure, particularly at times when a product is going into production and problems have to be solved quickly. Government jobs are often lower key.

Job security in electronics engineering is not what most people believe it is. The electronics industry is what economists call a "cyclic" industry. The fortunes of the industry go through cycles that roughly follow the cycles of the national economy. When the economy is good there

tween!

Currently, electronics engineering is in a modest recovery from the last recession period. Many "rock-solid" established companies like IBM and Digital Equipment downsized and laid off engineers. The defense industry remains in a state of economic depression with the end of the cold war. Nevertheless, there has been enough growth in industry as a whole that engineering unemployment is on a decline.

It is true that no job is entirely secure. There are professions such as acting where job security is nonexistent. Average unemployment among lawyers is greater than that for engineers. But for a profession that requires a college degree, engineering job security is

unusually treacherous. Engineers, like most employees, depend upon their employers for health insurance, sick pay, and retirement benefits. The pattern of frequent unemployment leaves the engineer's family life and retirement plans in peril.

Another pitfall of engineering is obsolescence. As a hypothetical example, suppose that you are designing hard-disk drives for a hi-tech company. The "flash" memory now used in laptop computers is smaller and uses less power than hard disk-drives, but it is a much more expensive storage alternative. Some time in the future the cost of flash memory may become cheaper than hard-disk drives. Your skill in designing hard drives will no longer be wanted. No one will want to retrain you for another skill because that is expensive considering the training period you will require. Companies will hold out for months to fill an open position for an experienced person rather than retrain someone who has experience in a similar, but not exactly the same, skill.

Considering the aforementioned, it is an impossible task for the engineer to predict what technology will be on top in the future. The engineer should school himself in new fundamentals, and seek employment in a growing environment before the current position terminates.

The public image of engineers reached a peak during the 1960s due to the tremendous national pride in our space program. Lately engineers have fallen victim to the "nerd" or "geek" stereotype that is depicted by the teenage TV character Steve Erkle. The presumption is that all smart people are weird and socially inept. None of the engineers that I know fit the nerd stereotype. The majority of them are good-natured and friendly people who happen to be good at math and science.

Many engineers express dissatisfaction with their Jobs. But because they like having a job in which learning is a continuing process, and they love the sense of accomplishment that comes with creating new electronic devices, they accept a job that has poor working conditions, low public image, and financial insecurity. Some engineers plan ahead for frequent unemployment and make good use of the time when it comes. Engineers are not

alone. A majority of physicians and lawyers are expressing dissatisfaction with their professions. If you enter engineering knowing what to expect, you can practice your profession without resentment.

**Engineering Alternatives.** So far, the facts in this article might make the outlook for a career in electrical engineering look grim. However, there are strategies for avoiding many career

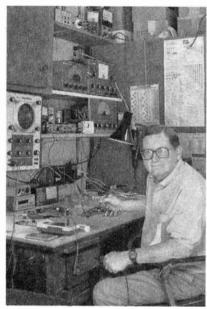

The author is shown here testing a shortwave-receiver prototype in the lab of his one-person business.

problems that face electronics engineers today.

If you like power engineering, you can work for an electric power-utility company. These companies are somewhat immune to the usual economic cycles. They make money even in a recession, and they need to keep employees to maintain their enormous grid of electrical power lines and equipment. It is a maintenance-type job and is not very creative. Power companies may hire a few electronics people to install and maintain the microwave links that are used to switch and monitor equipment at remote locations. Much the same can be said about working for a telephone utility company—relatively stable, but dull.

You can become a college teacher. Although the work can be hectic around the end of a semester, the job is usually low key. Teachers spend around four hours a day in class and

some additional time grading papers, counseling students, preparing lectures, etc. Teachers are off three months of the year, a month at Christmas and two months in the summer. With your free time you are sometimes expected to either do research or write and publish. These activities bring prestige to your learning Institution. Writing and research are creative activities and can be very pleasant. Writing can bring you extra income in the form of book and maaazine royalties. The work is secure with layoffs being rare. The down side is that the salaries are lower than you can make in industry and you need an advanced degree, preferably a Ph.D., in order to hold this job.

The next degree higher than a BSEE is a master's degree (MSEE) which requires one or two years of study beyond a bachelor's degree. The highest degree, the doctorate (Ph.D. or Sc.D), requires an additional two years (eight years total) of college training. When you earn a doctororate, you can use the title Doctor (Dr.) before your name.

If you plan to work in industry, some companies encourage advanced degrees. You can nearly always earn more money with an advanced degree, but in industry the job security for Ph.D.s is no better than for BSEEs. So if you are going for an advanced degree, do so with a job in mind where the advanced degree will be appreciated. In bad economic times an advanced degree can be an impediment to obtaining a position. You will be considered over-qualified for many positions.

Self-Employment. Another alternative to the usual engineering problems is to start your own one-person business. When you get your degree, take a job in industry for several years, then resign and go on your own. The hardest part is finding out what to do in your business. You might have to try a few things before you find something you like that will be profitable. Manufacturing a complex product is generally not possible for a small company. You might go for a service contract with a larger company, but it is often desirable to do a combination of several scaled-down activities. That way if one activity is not productive.

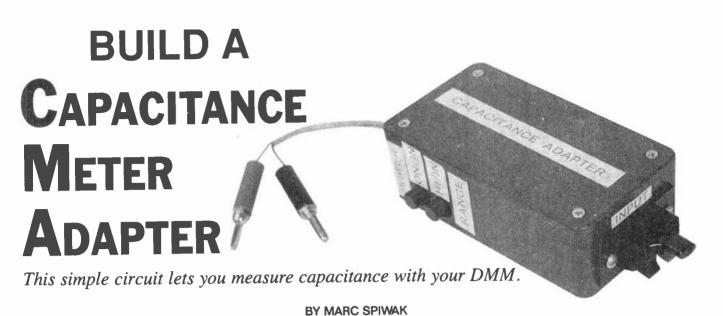

f your budget limits your test gear to a suitable digital multimeter (DMM), then you might want to consider adding a home-brew adapter to Increase its adaptability. One such budget gadget is the Capacitance Meter Adapter described in this article. It's an affordable little circuit that will enable your DMM to measure capacitance at a fraction of the cost of commercial units. As a matter of fact, depending on what parts you have on hand, the circuit could cost you only pennies to build!

The Adapter lets your DMM measure values from 2.2 pF to 2.2  $\mu$ F. That measurement range isn't as restricted as it sounds—most capacitors you'll work with are within those values, except for larger value capacitors that are usually clearly marked with a value.

When the Adapter is connected to a capacitor and DMM, a DC voltage is fed to the meter; the resulting readout indicates the capacitance value. However, the readout on the DMM will not show pF or  $\mu\text{F}$ ; it will simply give a value you have to interpret depending on which range the Adapter is set to (it has two ranges). The only other caveat is that your DMM has to have a fixed input impedance of at least 1 megohm, which should cover about 99 percent of the DMMs on the market. An analog meter cannot be used because it will load down the circuit due to its relatively low input impedance, and thereby give inaccurate results.

Circuit Description. A schematic di-

agram for the Capacitance Meter Adapter is shown in Fig. 1. Power is supplied by a 9-volt battery, B1. When power-switch S1 is in the on position, a LM7805 regulator (IC2) provides a 5-

volt source to the circuit.

Switch S2 is used to select between the high and low capacitance ranges. The circuit measures from 0 to 2200 pF in its low range and from 0 to  $2.2~\mu F$  in its high range. The Adapter outputs one millivolt per picofarad in the lower range and one volt per microfarad in the higher range. Those are the voltages that would be displayed on a DMM, and which would have to be read as capacitance values (more on that later).

The most "exotic" component of the Adapter is a 74HC132 guad Schmitt

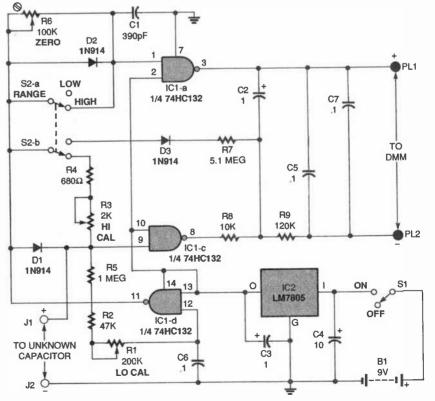

Fig. 1. Here's the schematic for the Capacitance Meter Adapter. The circuit outputs one-millivolt per picofarad in the LOW range setting of S2, and one-volt per microfarad in the HIGH range.

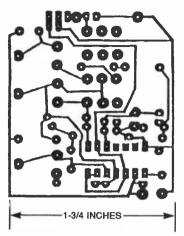

Fig. 2. If you'd like to build the Adapter on a PC board, use this foil pattern to etch your own.

trigger NAND gate (IC1). Only three gates in the package are used. Gate IC1-d is configured as a free-running oscillator whose frequency is determined by the setting of potentiometer R1. The output of IC1-d, pin 11, is a square-wave voltage that's fed to the other two gates configured as inverters (IC1-a and IC1-c).

A capacitor with an unknown value (we'll call it  $C_X$ ) is connected across input-terminals J1 and J2. Note that the positive lead of a polarized capacitor must be connected to J1. The capacitor under test charges through diode D1 on positive half-cycles and discharges through R5 on negative half-cycles in the low range, or through R3, R4, and R5 in the high range. In the high range, the squarewave output from IC1-d is fed directly to the inputs of the other two gates.

With no capacitor connected to J1 and J2, the outputs of IC1-a and IC1-c are identical, inverted versions of the input signal. The average voltage across the outputs of the gates at pins 3 and 8 in this case is zero. With  $C_{\rm X}$  in place, and depending on its value, the input voltage to IC1-c, pin 9, stays higher longer than the input to IC1-a, pin 2. The output pulses from IC1-a and IC1-c are filtered and smoothed by R8, R9, C2, and C5. The average DC voltage across the outputs is then proportional to the value of  $C_{\rm X}$ .

The circuit is a bit different in the low range, because compensation must be made for stray capacitance. In the low range, the output from IC1-d is fed to pin 1 of IC1-a through diode D2, which also charges C1. Capacitor C1 charges quickly and discharges slow-

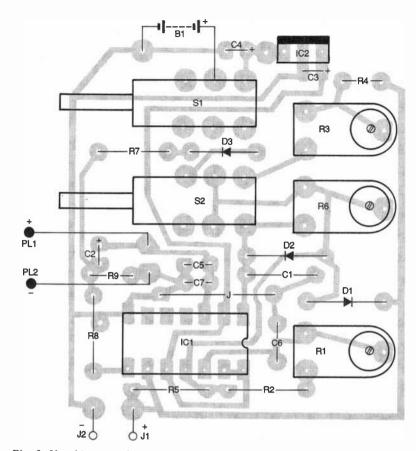

Fig. 3. Use this parts-placement diagram as a guide when building the Adapter on a PC board.

ly through potentiometer R6. The charge on C1 holds the input to IC1-a higher for slightly longer than it normally would be. That causes its inverted output to be low for slightly longer and conversely high for slightly shorter. Stray capacitance across input terminals J1 and J2 does the same thing to IC1-c, holding its input higher for slightly longer than it would if there were none. Potentiometer R6 is adjusted so that the discharge time of C1 matches that of the stray capacitance, and so the effect of stray capacitance is canceled out. In the low range an offset voltage is applied to the negative output terminal via D3, R7, and R8 to prevent the gates from locking together with such close triager points.

**Construction.** The Capacitance Meter Adapter circuit is simple enough to build using point-to-point wiring. However, if you'd like to use a PC board to assemble the circuit you can either order a kit that comes with one (see the source mentioned in the Parts List), or etch your own using the template shown in Fig. 2.

If you build the project on a PC board, use the parts-placement diagram shown in Fig. 3 as a guide during assembly. Begin by mounting a socket for IC1. Then mount the smaller components—the resistors, capacitors, and diodes. Be sure to double-check the polarity of the polarized capacitors and the diodes. Solder the jumper in place next.

Continue by mounting the switches and potentiometers. Solder the 9-volt battery connector to the board next, paying attention to the polarity. Cut two short, insulated wire leads and attach them to the board to facilitate connections to J1 and J2. Then cut two longer wires and solder them to the board where PL1 and PL2 are indicated. Attach banana plugs to those long wires. All that's left of on-board assembly at this point is to install IC2, and insert IC1 into its socket.

Choose a suitable plastic or aluminum case for the circuit. Mount springloaded Jacks for J1 and J2 to the case. Those will allow you to conveniently connect capacitors to the circuit for measurement. Attach the short leads intended for J1 and J2 to the Jacks.

# PARTS LIST FOR THE CAPACITANCE METER ADAPTER

#### SEMICONDUCTORS

IC1—74HC132 quad Schmitt trigger NAND gate, integrated circuit IC2—LM7805 positive 5-volt regulator, integrated circuit D1—D3—IN914 silicon diode

#### RESISTORS

(All fixed resistors are ¼-watt, 5% units.)

R1—200,000-ohm trimmer potentiometer, 1-turn, PC-mount R2—47,000-ohm

R3—2000-ohm trimmer potentiometer, 1-turn, PC-mount

R4—680-ohm R5—1-megohm R6—100.000-ohm

R6—100,000-ohm trimmer potentiometer

R7—5.1-megohm R8—10,000-ohm

R9-120,000-ohm

#### CAPACITORS

C1—390-pF, monolithic C2, C3—1-μF, tantalum electrolytic C4—10-μF, electrolytic C5-C7—0.1-μF, monolithic

#### ADDITIONAL PARTS AND MATERIALS

S1-SPDT switch, PC-mount

S2—DPDT switch, PC-mount
J1, J2—Spring-loaded jack, or
equivalent
PL1, PL2—Banana plug
B1—9-volt alkaline battery
Printed-circuit materials, project
enclosure, battery connector, 1000pF and 1-µF calibration capacitors,
wire, solder, hardware, etc.

Note: The following is available from Marlin P. Jones & Associates, Inc. (P.O. Box 12685, Lake Park, FL 33403-0685; Tel. 800-432-9937): Capacitance Meter Adapter kit (including everything except a battery, case, and banana plugs)—\$12.95 plus \$4.50 shipping and handling. Florida residents please add appropriate sales tax.

Then, cut holes in the case to provide access to the switches, and a way to pass through the PL1 and PL2 wires.

Calibration and Use. After carefully checking your work for solder shorts and other faults that could cause your circuit to fail, connect a 9-volt battery to the battery clip. Use S1 to turn the circuit on.

To calibrate the circuit you'll need a

1000-pF capacitor and a 1- $\mu$ F capacitor. If possible, use calibration capacitors that you have already measured to exact values. Connect PL1 and PL2 to the DMM's 2-volt scale. Then set range-switch S2 to the Low position and adjust R6 for a reading of zero on the voltmeter. Connect the 1000-pF capacitor to the Adapter's input terminals and adjust R1 for a reading of 1.000 volt. Next connect the 1- $\mu$ F capacitor to the input terminals and put range-switch S2 in the HGH position. Then adjust potentiometer R3 for a reading of 1.000 volt.

Once it's calibrated, the Adapter is used in a similar fashion to test capacitors of an unknown value. Connect the Adapter to your DMM and set the meter's range switch to the 2-volt range. When you connect a capacitor to J1 and J2, the display on the DMM will be in picofarads when the Adapter is in the low range and microfarads in the high range.

You now have a simple way of quickly determining the ballpark values of unknown capacitors. While it might not be the most accurate instrument in the world, the Adapter could be the least expensive. It will let you measure the values of capacitors close enough to use them in circuits, sort unlabelled parts, ferret out bad parts, and match capacitor values to one another.

#### **ELECTRONICS ENGINEER**

(Continued from page 46)

you still have other activities on which to fall back.

Try to avoid borrowing money, which is easier said than done. Start small and build up your capital and liquid assets as you go. Your business activities might include making PC boards, restoring old radios, writing for publication, lecturing, silk screening electronic equipment panels, making name plates, selling electronic kits, buying and selling electronic parts, teaching at all levels, writing computer shareware programs, doing repair work, or consulting, to name a few.

A consultant is someone considered an expert whom companies will hire on a short-time basis at a high fee for a very specific purpose. Most consultants acquire advanced degrees to use as part of their credentials. The

trick to consulting, however, is to be good at what you do and to sell yourself. Scholastically less-qualified technicians have been known to serve as consultants because their specialized knowledge in a defined subject is superior, and using such a consultant is still less expensive than hiring a full-time technician or even an engineer who would have to be trained.

Why a one-person business? It is assumed that you want to practice engineering with a minimum of distraction from business activities. If you hire even one employee you are then involved in payrolls, income tax and FICA deductions, workman's compensation, OSHA regulations, employee health insurance, employee retirement, minimum-wage regulations, and so on, ad nauseam. If you like these things, you will do well as a traditional business professional and you don't need to become an electronics engineer.

Manufacturing involves another set of government hassles as well as possible stiff competition from "dollar-aday" workers in third-world countries. There are some small companies that manufacture relatively simple devices for ham radio operators or other small market niches. Offering the device in kit form involves fewer business complications and competition and is something that you might want to consider doing.

In a one-person business you contract-out anything you can't do your-self to other one-person or larger businesses. Being a one-person business doesn't mean that you have to stay small. Some one-person businesses have assets in the millions. More than likely, though, you won't make as much money on your own as you could make in industry. But the working conditions are whatever you impose upon yourself, you can do whatever you like to do, and you can set it up to be very financially secure during your retirement years.

Of the many books published about one-person businesses, the one I like best is *The Incredible Secret Money Machine* by Don Lancaster who is an electronics engineer and a columnist for **Popular Electronics'** sister publication, *Electronics Now*. In spite of the piquant title, Lancaster's book is a no-nonsense source of practical information.

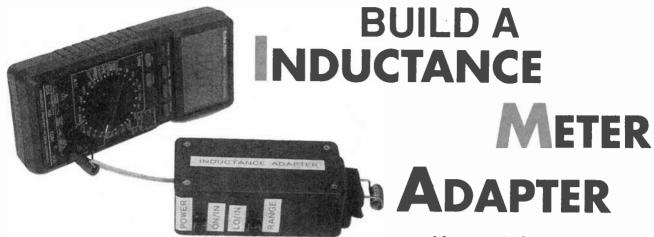

BY MARC SPIWAK

Measure inductance with this add-on circuit and an ordinary DMM.

n inductance meter could be a valuable test instrument for a hobbyist to own. However, few people own them because of the high price tags found on such instruments. That's about to change.

The Inductance Meter Adapter described in this article is a circuit that, when connected to digital multimeter (DMM), lets you measure low-value inductances. The project can be built for a couple of dollars, or less, depending on what parts are in your junk box. Or you can buy a kit of parts including a PC board from the source mentioned in the Parts List.

The range of the Adapter is actually quite impressive. It allows your DMM to measure inductance from 3 microhenries to 7 millihenries in two ranges. Basically, when the Adapter has an inductance connected at its input terminals, it develops a DC voltage at its output terminals that your DMM can measure and display as a calibrated inductance measurement. An analog multimeter cannot do the job because its input resistance is below the minimum 1-megohm required for the Adapter's proper operation.

The Adapter certainly can't replace a fine piece of test gear, but it's a handy little instrument for sorting unlabeled parts, screening out bad or out-of-spec parts, and matching inductors to one another. Another great feature of the Adapter is that you can have it working in less than an hour, with or without the kit.

**Circuit Description.** The schematic diagram for the Adapter is shown in Fig. 1. The circuit is powered from a 9-

volt battery, B1, and a LM7805 regulator, IC2, provides a regulated 5-volt source for the rest of the circuit. Switch S2 turns power on and off.

The heart of the circuit is a single 74HC132 quad Schmitt NAND-gate IC1. The first gate in the package, IC1-a, is configured as an oscillator whose frequency is determined by the RC components (including trimmers R6 and R7) in its feedback loop; IC1-b is a buffer/inverter. One input of both IC1-c and IC1-d is tied to +5 volts, with both sections configured as inverters. The square-wave output from IC1-b is fed to the pin-9 input of IC1-c, and pin

9 also connects to J1, one of the testinductor input terminals.

When an inductor is connected across J1 and J2, the voltage input to IC1, pin 9 stays higher for a longer period, depending on the value of the inductor. With the output of IC1-c feeding IC1-d, the resulting average DC voltage across the output terminals (J3 and J4) is directly proportional to the unknown inductance. Potentiometers R6 and R7 calibrate the circuit for the high and low ranges, respectively, and potentiometer R1 sets the zero point on the DMM. When the circuit is calibrated with a known

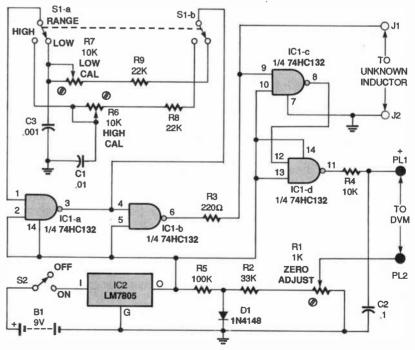

Fig. 1. With this simple Adapter circuit and an ordinary DMM you can measure inductances from 3  $\mu$ H to 5 mH.

inductance and properly zeroed out, the output voltage can represent inductance. Switch S1 selects the Adapter's range; the circuit will measure from 3  $\mu$ H to 500  $\mu$ H in the LOW range and from 100  $\mu$ H to 5 mH in the HIGH range.

**Construction.** The Adapter circuit is simple enough to build using point-to-point wiring. However, if you prefer to use a PC board, you can etch your own from the foil pattern shown in Fig. 2, or order the kit from the source mentioned in the Parts List.

If you're using a PC board, refer to the parts-placement diagram shown in Fig. 3 when building the circuit. Begin by mounting a socket for IC1; be sure to match the orientation shown. Install the resistors and capacitors.

Solder the switches to the board. Then go on to mount the diode and potentiometers, making sure they are oriented properly. Install wire-jumper JU1 and a battery-snap connector for B1. Then solder insulated wire leads for the connections to J1, J2, PL1, and PL2. Keep the leads to J1 and J2 as short as possible, as they could affect the readings given by the unit. The leads for PL1 and PL2, on the other hand, should be somewhat long; that will make it easier to connect the Adapter to a DMM. Solder banana-plugs PL1 and PL2 to the leads. To complete onboard assembly, mount IC2 and insert IC1 into its socket, being sure to check the polarity of both.

The next step is to prepare the en-

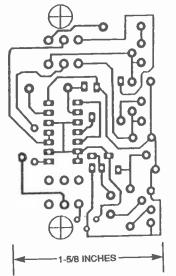

Fig 2. If you'd like to etch your own PC board for the Adapter, use this foil pattern.

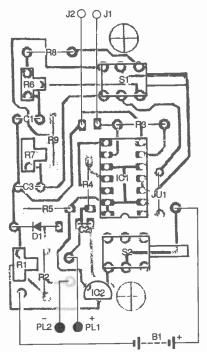

Fig 3. Use this parts-placement diagram as a guide when assembling the Inductance Meter Adapter.

closure for the Adapter. Any enclosure of a suitable size can be used. Mount jacks for J1 and J2 to the case first. To make it easier to temporarily connect unknown inductors to the circuit, use spring-loaded terminals for J1 and J2 (they come with the kit). Drill holes in the case to accommodate the switches and the PL1 and PL2 wires. Mount the PC board.

Calibration and Use. After checking your work, connect a 9-volt battery to the battery clip and set \$2 to on. To calibrate the circuit, you'll need a couple of inductors with known values, preferably values equal to or near 400 µH and 5 mH. If possible, measure the value of the inductors you use with an accurate meter to determine their exact values. Connect output leads PL1 and PL2 to a voltmeter set to the 200-millivolt scale and place a short piece of wire directly across terminals J1 and J2. Set range switch S1 to Low and adjust R1 for a reading of zero on the meter.

Now set the DMM to the 2-volt range. Remove the wire from J1 and J2 and connect the 400-µH inductor (or whatever value you have that's closest). Adjust R7 so that the voltage displayed on the DMM is the absolute value of the inductance. For example, a 400-µH inductor will give a reading

# PARTS LIST FOR THE INDUCTANCE METER ADAPTER

#### SEMICONDUCTORS

IC1—74HC132 quad Schmitt trigger NAND gate, integrated circuit IC2—LM7805 positive 5-volt regulator, integrated circuit D1—1N4148 diode

#### RESISTORS

(All fixed resistors are ¼-watt, 5%.) R1—1000-ohm trimmer potentiometer

R2—33,000-ohm

R3-220-ohm

R4—10,000-ohm

R5-100,000-ohm

R6, R7—10,000-ohm trimmer potentiometer

R8, R9-22,000-ohm

#### CAPACITORS

C1—0.01-μF, monolithic C2—0.1-μF, monolithic C3—0.001-μF, monolithic

#### ADDITIONAL PARTS AND MATERIALS

S1—DPDT switch, PC-mount
S2—SPDT switch, PC-mount
J1, J2—Spring-loaded terminal
PL1, PL2—Banana plug
B1—9-volt alkaline battery
Printed-circuit materials, project
enclosure, battery connector,
400-µH and 5-mH (or similarvalue) calibration inductors, wire,
solder, hardware, etc.

Note: The following is available from Marlin P. Jones & Associates, Inc. (P.O. Box 12685, Lake Park, FL 33403-0685; Tel. 800-432-9937): Inductance Meter Adapter kit (Including everything except a battery, case, and banana plugs)—\$14.95 plus \$4.50 shipping and handling. Florida residents please add appropriate sales tax.

of 0.400 volt. Now connect the 5-mH inductor and set the range switch to high. Adjust R6 so that the voltage displayed on the meter is the same as the inductance value. A 5-mH inductor should read 0.500 volt on the DMM.

To use the Adapter, connect it to your DMM and set it to the 2-volt range. In the low range you can measure from 3 to 500 µH, and the display will read between 0.003 and 0.500. Remember to disregard the decimal point. In the high range, measure from 100 µH to 5 mH and the display will read from 0.001 to 0.500.

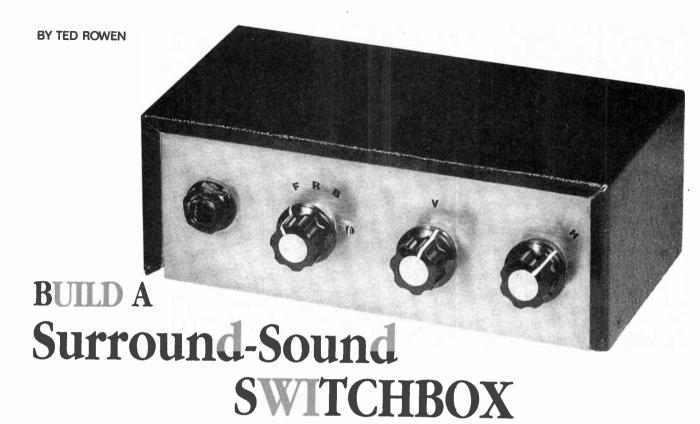

Control where your home-theater or stereo system's audio is coming from and add surround sound with this handy little device.

ould you like a simple way to select which speakers in your audio setup are on? Better yet, would you also like to control those speakers in such a way as to produce a type of surround sound? If so, you should consider building the Surround-Sound Switchbox described in this article. It's a one-evening project that can make a great difference in the way you experience audio at home.

The Switchbox is designed to accommodate a stereo pair of speakers in the front of your listening room, and another "surround" pair in the rear of the room; that means you don't have to buy a truckload of speakers to use the unit. Also, while we're on the topic of buying, the components used in the author's prototype are readily available and inexpensive; in fact, depending on what materials you have on hand, you should be able to build this project for under \$20.

The Switchbox is based on the surround-sound effect popularized by David Hafler. Basically, that is when a rear pair of speakers responds to the differential of stereo signals presented to a front pair. Those A+B and A-B signals are not apparent from speakers connected in a normal, parallel configuration. You'll probably be surprised to find that the Hafler effect can produce quite a startling audio ambiance. That is because a Hafler circuit extracts signals that are already present to create surround sound.

**Circuit Description.** The schematic diagram for the Switchbox is shown in Fig. 1. Because all components are passive, no power supply is required; only audio connections are made to the circuit. (To keep project cost down, a terminal strip was used to make many of the connections shown in the schematic. For that reason, there is only one jack shown.)

The circuit gets its audio input from the left and right outputs of a stereo amplifier. Those signals are fed to two terminals of a switching, stereo phono jack, J1. If headphones are inserted into J1 the audio from the amp will bypass the Switchbox and be fed directly to the headphones. An attenuator will need to be used with the latter (more on that later).

If no headphones are inserted into J1, the left signal is fed to two sections, S1-a and S1-b, of a 4P3T switch. The right signal is fed to the other two sections, S1-c and S1-d. When S1 is set to FRONT, the left and right audio signals will be sent to front-right and -left speakers that are connected to the Switchbox. Setting S1 to REAR will connect the audio signals to rear-right and -left speakers. Finally, the BOTH setting of S1 activates all four speakers.

When the circuit is set so that all speakers are working, another audio option is available from switch \$2. Setting \$2 to NORMAL will cause the rear speakers to work just like the front ones. However, the HAFLER setting on \$2 connects the negative signals of the rear speakers to each other via a 50-ohm potentiometer, R1. Adjusting R1 allows for a variable, Hafler surround-sound effect.

**Construction.** Because all the components used in the Switchbox are panel-mountable, no circuit board was used in the author's prototype. You can easily do the same,

# 5 BOOKS FOR \$4.95 WHEN Electronics

WHEN Electronics
JOIN Book Club

VALUES TO \$148.75

## The leading source of information for electronics hobbyists for over 30 years!

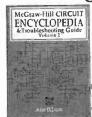

0376115-XX \$36.95 Counts as 2

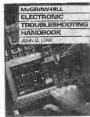

0376581-XX \$39.50 Counts as 2/Hardcover

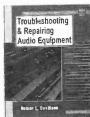

0157553-XX \$44.95 Counts as 2/Hardcover

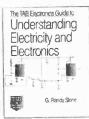

0582157 \$26.95

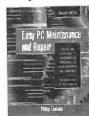

0354338 \$19.95

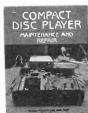

1570519 \$17.95

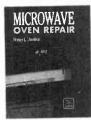

0156786-XX \$24.95 Counts as 2

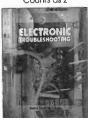

0650780 \$24.95

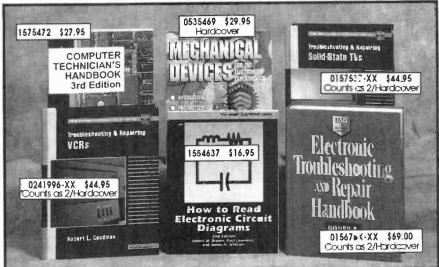

USING THE

5872625-XX \$30.00 Counts as 2/Hardcover

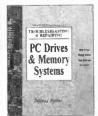

0053146 \$24.95

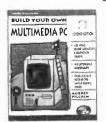

9122264-XX \$39.95 Counts as 2

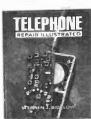

0052387 \$28.95 Hardcover

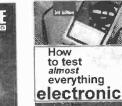

0304068 \$15.95

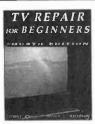

073092X \$19.95

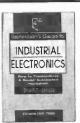

0112738-XX \$45.00 Counts as 2/Hardcover

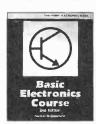

1574875 \$19.95

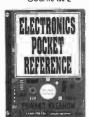

0487375 \$24.95

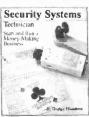

0717753 \$19.95

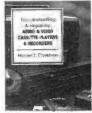

1577564 \$22.95

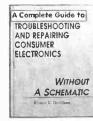

0156492 \$34.95 Hardcover

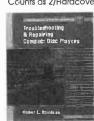

0157626 \$24.95

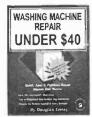

5869195 \$12.95

As a member of the ELECTRONICS BOOK CLUB® \_ \_ \_you'll enjoy receiving Club bulletins every 3-4 weeks containing exciting offers on the latest books in the field at savings of up to 50% off the regular publishers' prices. If you want the Maln selection, do nothing and it will be shipped automatically. If you want another book, or no book at all, simply estum the reply form to us by the date specified. You'll have at least 10 days to decide, If you ever receive a book you don't want due to late delivery at the bulletin, you can return it at our expense, Your only obligation is to purchase 3 more books during the next 12 months, after which you may cancel your membership at any time. And you'll be eligible for FREE BOOKS through our Bonus Book Program.

A shipping/handling charge and sales tax will be added to all orders, All books are softcover unless otherwise moted. It you select a book that counts as 2 choices, write the book number in one box and XX is the next. (Publishers' Prices Shown) ©1996 EBC PE1196

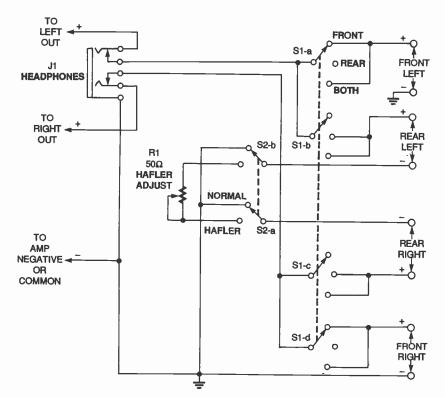

Fig. 1. The circuit for the Surround-Sound Switchbox requires no power source. It passively creates the Hafter effect using existing sum and difference signals.

Begin by finding a suitable enclosure. Drill holes in the panel of the case for the two rotary switches, potentiometer, and stereo jack. Then, mount the components.

Using different-colored lengths of insulated wire, carefully make the connections between the components shown in the schematic. Try to keep the wires as short as possible. In the author's prototype the connections to the speakers and amplifier were made using a twelve-terminal connecting strip. If you wish to do the same, make all the connections between the other components and the strip, and then fasten the latter to the case. The author's prototype used an open-back enclosure that allows easy access to the connecting strip. Depending on the case you use, you might need to make an opening for the strip.

Another option is to use RCA jacks for all audio connections, although that does increase the cost of the project. Depending on how much money you wish to spend, and on how often you will be connecting and disconnecting your Switchbox, you will need to decide if you wish to use jacks.

Before you close up the case, dou-

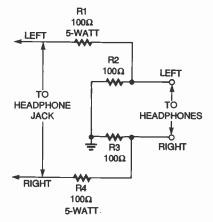

Fig. 2. To use most headphones with the Switchbox you will need an attenuator. Here's a simple add-on you can build in a few minutes.

#### PARTS LIST FOR THE SURROUND-SOUND SWITCHBOX

R1—50-ohm potentiometer, wirewound

J1—Stereo phono jack, switching type

S1-4P3T rotary switch

S2—DPDT rotary switch

Suitable enclosure, knobs, twelveterminal connecting strip, rubber feet, wire, solder, hardware, etc. ble-check your wiring. It's very easy to make mistakes when making so many point-to-point connections. If you have one, use a DMM that has an audible or visual continuity-tester mode. Connect the leads to various points across the switches and listen for the tone or watch for the needle movement that indicates the switches do what they are supposed to do.

Now, before you can use the circuit, you might need to build an add-on. If you recall, it was mentioned earlier that you will need an attenuator to use most headphones with the Switchbox. Commercial attenuators are available from sources such as Radio Shack; however, you can also build your own.

Figure 2 shows a simple circuit you can use. To build the attenuator, you have two options. You can either buy a jack and a plug and wire the resistors between them. Or, if you have a pair of headphones you'd like to use only with the Switchbox, you can simply cut the headphone wires and solder the four resistors in place. Be sure to insulate each connection and the entire assembly when you're done.

**Using the Switchbox.** If you are adding speakers to your system, which is probably the case with the rear ones you'll be using, make sure your amplifier can handle them. Remember that the actual load seen by the amplifier depends on the size and the phase of the signal. For the most part, using four 8-ohm speakers is your best bet. Avoid the use of 4-ohm speakers in the rear circuit as they will result in a 2-ohm load (which is too low) when connected in parallel.

Do not turn your amplifier on while your speakers and the Switchbox are not connected. Also, make sure you do not accidentally connect positive and negative leads from the amplifier together.

To use the Switchbox, turn the volume down on your amplifier and turn on its power. Then, turn \$1 to each of its settings. As you do so, increase the volume and make sure each setting is activating the appropriate speakers. Finally, leave \$1 on BOTH.

Turn S2 to the HAFLER setting. Adjust R1 to see how it varies the Hafler effect. With a little experimentation, your home-theater or listening room will definitely never be the same again.

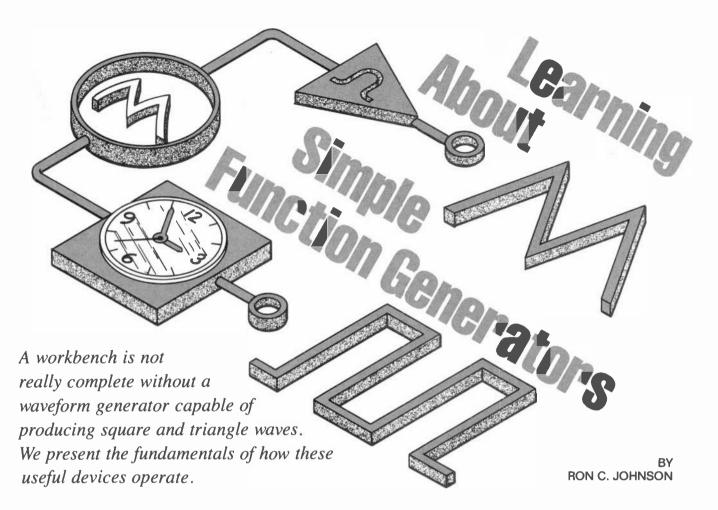

inewave oscillators can be handy to have on your electronics workbench, especially for testing audio equipment. Unfortunately, you will also likely need a source of square, pulse, or triangle waves for other kinds of applications. Those waveforms are generally categorized as "non-sinusoidal" and are commonly needed in a wide range of applications from radio and TV to computers and industrial control. In this article we will check out some simple nonsinusoidal oscillators, how they work, and how to put a couple of them toaether.

**Terminology.** Figure 1 shows several waveforms, the first of which (Fig. 1A) is a square wave. You'll note that a square wave is a voltage waveform that switches between two voltage levels at a constant frequency and is symmetric—it spends an equal amount of time at both levels. We say it has a duty cycle of 50% because it is "on" (at the higher voltage) for 50% of the time. In some cases (like when the square wave is used for audio purposes), the square wave oscillates above and below zero volts as shown.

When a square wave is used in digital circuits it is usually similar to the one in Fig. 1B; its lower voltage level fixed at zero and the higher voltage level set at some standard value.

We could think of it as a "pulse waveform," except that we generally accept that pulse waveforms may not be symmetrical. Such "asymetrical" waves can be found in computer and communications circuits.

Triangle waveforms (like the one in Fig. 1C) are also generally centered around zero volts, although this need not be the case. The basic triangle wave has symmetric positive and negative slopes that are linear and repeat at some frequency. In some cases the two slopes are not symmetric. If one slope (either ascending or descending) is vertical (see Fig. 1D) we call the waveform a ramp.

Under the heading of non-sinusoidal waveforms we could group specialty waveforms; those are generated with some specific shape for a particular function. For example, television circuits generate a variety of complex waveforms to perform specialized functions.

Let's take a look at just some simple ways that the basic square, pulse, and

triangle waves can be generated.

Probably the first thing that will pop into your mind when we consider square-wave oscillators will be the old standard: the 555 timer. We could start our explanation with the 555 and show how to hook up a few external components to create the three other oscillators. However, it would be more instructive to examine an oscillator based on the same principles first. That way you'll get a better feeling for how a 555 timer works.

#### A Simple Relaxation Oscillator.

Figure 2 shows the schematic of a simple square-wave oscillator using a single op-amp, three resistors and a capacitor. The circuit is easy to set up on a prototyping board and should work with practically any op-amp such as a 741 or a 358. The principle of operation here hinges on the RC time constant (determined by the values of R1 and C1) and the operation of the opamp as a voltage comparator.

When the DC supply is first applied to the circuit, capacitor C1 has no charge and therefore no voltage across it. Because it is connected to the inverting input (-) of the op-amp, the output of

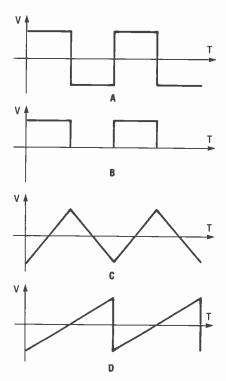

Fig. 1. The basic non-sinusoidal wave family consists of square waves (A), pulsed waves (B), triangle waves (C), and ramps (D).

the op-amp sharply rises to maximum output voltage (which will be the positive power-supply voltage). The output voltage (we'll denote it as  $V_{out}$ ) causes current to flow through the feedback resistor, R1, charging the capacitor (at an exponential rate) towards the positive power-supply level. The output also sets up a voltage on the non-inverting input (+) via R2. That voltage can be found from:

$$V = V_{out} \times R3/(R2 + R3)$$

Figure 3 shows the waveforms of the voltage across the capacitor (the top graph), and at the op-amp output (at the bottom). The capacitor charges and at some point in time its voltage exceeds the voltage at the non-inverting input. When that happens the inverting input is at a higher voltage, which causes the op-amp output to rapidly change to its maximum negative value (which will be the negative power-supply voltage).

Now the op-amp starts discharging the capacitor through resistor R1 until the capacitor voltage is below the voltage that is present at the non-inverting input. The circuit is considered a form of "relaxation oscillator" because of the charging and discharging action of the capacitor.

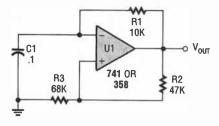

Fig. 2. This is a simple op-amp based square-wave oscillator. Its operating frequency is based on the values of RI and CI.

If you are in an adventurous frame of mind, try setting up the circuit using the values shown in Fig. 2; it might be handy as a cheap-and-dirty square wave oscillator. By substituting a potentiometer (wired as a rheostat) for R1 you can get some variation in frequency. For a wider frequency range you can use a switch to select between different capacitors that take the place of C1.

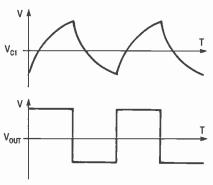

Fig. 3. The square-wave oscillator produces the top-most waveform across the capacitor, and the bottom waveform at the output.

**The 555.** The 555 timer has become a standard, all-purpose building block (for the hobbyist and professional alike), and is commonly used in low-frequency oscillator circuits. Of course, the 555 has several other useful applications as a one-shot, timer, etc., which are beyond the scope of this article so we won't cover them here.

I won't go into great detail on how to use 555's for designing intricate oscillators. (There are lots of 555 oscillator designs to be found both in this magazine and in other texts.) Instead, let's "poke around" inside one and find out how it works.

Figure 4 contains a block diagram of what is inside a 555. First, look at the voltage divider made up of three 5000ohm resistors in series connected between  $V_{cc}$  and ground. One input of both comparators is connected on either side of the middle resistor. The other two comparator inputs are available to the user via pins 2 and 6 on the IC. If we had a  $V_{cc}$  of 15 volts, we would have 5 volts dropped across each resistor. Any time that pin 6, the threshold (non-inverting input of the upper comparator), is above 10 volts, the output of the upper comparator will go high. On the other hand, any time pin 2, the trigger (inverting input of the lower comparator), is below 5 volts the lower comparator output will go high. Those comparator outputs drive the R and S inputs of a flip-flop that drives an output buffer. (The 555 output buffer can sink or source about 200 mA of current.) The flip-flop also drives a transistor that is

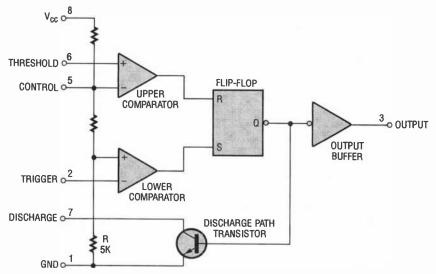

Fig. 4. This internal block diagram of a 555 timer reveals the comparators that operate an R-S flip-flop. They change state when their inputs reach voltage levels programmed by the resistor network.

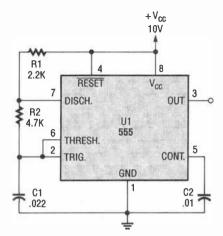

Fig. 5. This 555 is connected for astable operation. The comparator inputs are both tied to the capacitor to monitor its voltage.

used to discharge an external timing capacitor via an external resistor connected to pin 7 (see Fig. 5).

When the 555 is used as a square wave-oscillator, the threshold (pin 6) and the trigger (pin 2) are connected together to sense the voltage across the external timing capacitor. When the capacitor voltage rises above 10 volts (for our example) the upper comparator changes states, resets the flipflop, and the output goes high. The transistor then discharges the capacitor via R2. When the capacitor voltage falls below 5 volts the lower comparator changes states, sets the flip-flop, and the output goes low. The transistor then turns off, allowing the capacitor to charge up to 10 volts via R1 and R2, and the cycle repeats.

**Multivibrators.** Multivibrators are another kind of square-wave oscillator. You'll still see them once in a while in older circuits, but today, as is the case with many discrete implementations, circuits using op-amps or specialized integrated circuits have taken their place.

Figure 6 shows a typical "astable" multivibrator. It's called astable because the circuit is not stable in either of its two states, so it oscillates between them. Again, an RC time constant is used to set the frequency of the circuit, as we'll explain.

The circuit consists of two NPN transistors, back to back in a commonemitter configuration. They are biased in such a way that they will either be cutoff (no current flowing) or saturated (maximum current flowing). In other words, they are used as switches. When power is first applied, one of the transistors starts to turn on first because of base current supplied by R1 or R2. Which one turns on at this time is determined by the actual characteristics of the resistors and transistors, as opposed to their ideal values.

Let's assume Q1 turns on first. That transistor saturates, pulling the voltage at point A almost down to zero. That also pulls the voltage at point C down, robbing the base current from Q2. However, C1 starts to charge up by current supplied through R1. After a period of time, which depends on the RC time constant dictated by R1 and C1, the voltage at the base of Q2 rises to 0.7 volts, forward-biasing the base-emitter junction. When that happens, Q2 turns on and the voltage at point B drops to almost zero. That pulls the voltage at point D down to zero, robbing the base current of Q1 and turning it off. Now C2 charges, just like C1 did, until Q1 is forward biased, completing the cycle.

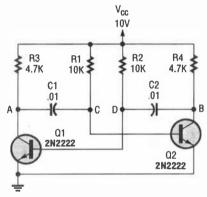

Fig. 6. This astable multivibrator begins to operate because of the minute differences in values between complementary components.

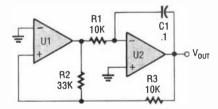

Fig. 7. This triangle-wave generator uses one op-amp as a constant-current source and the other as a comparator.

If we were to observe the voltage waveforms at the transistor's collectors we should see two square waves. They would be out of phase with each other (one high while the other was low and vice versa).

This is a pretty simple circuit to play with. If you would like to try it out, use the

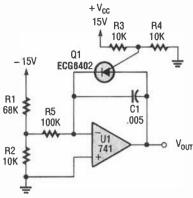

Fig. 8. This ramp generator steadily increases its output voltage until QI suddenly cuts it off.

values shown in the schematic. It is not easy to vary the circuit's frequency continuously because both R1 and R2 would have to be controlled at the same time to keep the waveform symmetrical. On the other hand, if you want a pulse source with a variable duty cycle, the resistors can be varied separately.

**Triangles and Ramps.** The circuit shown in Figure 7 is a simple triangle-wave generator. It uses two op-amps (an LM358 would fit the bill here), three resistors, and a capacitor. In the circuit, U1 is used as a comparator and U2 as an inverting DC amplifier.

The capacitor is not charged when power is first applied to the circuit, so U2 has its non-inverting input at ground while the inverting input will go slightly positive, causing the output to try to go low. Because the capacitor cannot change voltage instantaneously (it has to charge up), the op-amp output starts to climb at a linear rate towards the positive power-supply voltage.

Op-amp U1 is set up as a comparator with the voltage divider formed by R2 and R3 determining its upper and lower switching points. When the voltage at the non-inverting input of the comparator exceeds the zero volts on the inverting input, the output of the comparator will go high. As the capacitor charges toward the positive rail, at some point the comparator will change states. That will present a positive voltage to the inverting input of U2, causing its output to go negative. All of this creates the waveform shown back in Fig. 1C.

You could set up the circuit using the resistor values shown in the schematic. It will oscillate at about 3 kHz. Changing

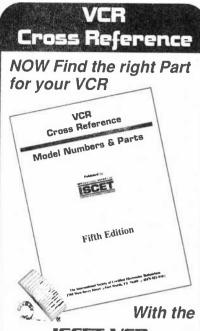

#### ISCET VCR CROSS REFERENCE

This 119-page reference contains both model and part-number crossreferences updated to include 1994 units.

VCR's are made in a few factories from which hundreds of different brand names and model numbers identify cosmetically-changed identical and near-identical manufactured units. Interchangeable parts are very common. An exact replacement part may be available only a few minutes away from you even though the manufacturer supplier is out-of-stock. You may be able to cannibalize scrap units at no cost!

The ISCET VCR Cross Reference is pre-punched for standard looseleaf binding. . .\$38.00 plus \$3.00 for shipping for each Reference.

| Claggk Inc.<br>VCR CROSS REFERENCE OFFER<br>P.O. Box 4099<br>Farmingdale, New York 11735-0793                                                                                                    |
|----------------------------------------------------------------------------------------------------|
| Name                                                                                                    |
| Business                                                                                                    |
| Address                                                                                                    |
| City                                                                                                    |
| State Zip                                                                                                    |
| Phone                                                                                                    |
| Enclose \$38.00 for the Fifth Edition of the ISCET VCR Cross Reference and \$3.00 for shipping for each Reference.  The total amount of my order is \$ Check enclosed—do not send cash.  or please charge my credit card.  Visa MasterCard Exp. Date/_/ |
| Card No.                                                                                                    |
| Signature                                                                                                    |
| New York State residents must add applicable local sales tax to total. US funds only. Use US bank check                                                                                                    |

or International Money Order.

the values of R1 and C1 would allow you to vary the frequency.

A variation on this type of circuit that would create a ramp waveform is shown in Fig. 8. The circuit uses Q1, a programmable unijunction transistor (or PUT), to discharge the capacitor when it reaches a predetermined voltage. The circuit then starts to charge the capacitor again so the comparator used in the previous design is not necessary.

The PUT is placed across the capacitor and is programmed by a voltage divider that sets the switching voltage at the gate. When the voltage across the capacitor rises to 0.7 volt above the gate voltage, the PUT turns on and discharges the capacitor. When the voltage across the PUT falls below a minimum voltage (about 1 volt), the PUT turns off and the capacitor starts to charge again.

The frequency of operation depends on several factors: the level of the negative voltage applied to R1, the value of the time constant (R1C1), and the characteristic trigger voltage of the PUT's gate.

The values given for the resistors and capacitor would produce a frequency of about 600 Hz. You could use a 741 op-amp and an ECG6402 PUT to set up the circuit for testing.

(and a few other variations). One very useful example is the XR-2206 function generator chip. We are not going to tell you how to build a complete generator with one here. We'll just introduce the chip so that you can experiment with it if you like.

The chip is a sixteen-pin DIP (see Fig. 9) that consists of four functional blocks: a voltage-controlled oscillator, an analog multiplier/sinewave shaper, a unitygain buffer, and a set of necessary current switches.

The voltage-controlled oscillator, or VCO, is a fairly straightforward section. We don't have to know what is inside it, but it requires an external timing capacitor and a resistor to make an RC time constant around which the oscillator works. If we substitute a potentiometer for the resistor we can obtain variable frequency control.

The chip can actually use two additional timing resistors that it includes in the circuit via the current-switch section, which selects the resistor to be used. The current switches are controlled by an input called the FSK input. It is used in frequency-shift keying applications, which we won't tackle here.

The multiplier/sinewave shaper circuit determines whether the output at pin 2 will be a triangle or sinewave. If you want a sinewave, the chip gener-

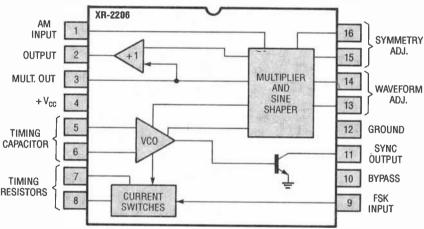

Fig. 9. This is a block diagram of the XR2206 function-generator. Chips like this make building a function generator easy.

A Function Generator. Having said all of the above we now come to something a little more complex: functiongenerator chips. In the last several years Exar (and some other manufacturers) have come out with a number of integrated circuits that contain the building blocks to generate sine, square, pulse, and triangle waveforms

ates a triangle wave and then reshapes it to get a low-distortion sinewave.

The buffer amp (marked + 1) is just a unity-gain driver to allow the chip to source a reasonable amount of current into whatever load we hang on its output

We hope this article aroused your curiosity enough to pursue this topic. ■

# Electronics Library

# THE HOWARD W. SAMS TROUBLESHOOTING & REPAIR GUIDE TO TV

by the engineers of Howard W. Sams & Company

This book makes it simple and economical to repair and troubleshoot a television set. Written for novices as well as professional technicians, the book contains the most complete and up-to-date information on television repair, with tips on how to troubleshoot the newest circuits in today's TVs. The book contains comprehensive, easy-to-follow information on the basics of electronics and television, and extensive coverage of common TV symptoms and how to correct them. It also offers pointers on how to find electronic problems that interfere with TV performance.

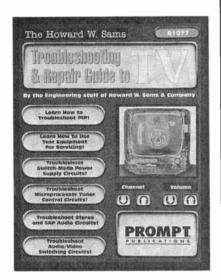

Completely illustrated with useful photos, schematics, graphs, and flow-charts, the book covers audio, video, horizontal/vertical sweep, tuners, technician safety, high-voltage circuits, test equipment, power supplies, picture-inpicture, and more. At the end of each chapter is a question-and-answer section that is useful for instructors and readers teaching themselves TV repair. The appendix contains information on ordering and using Sams PHOTOFACTS.

The Howard W. Sams Trouble-shooting & Repair Guide to TV costs \$29.95 and is published by Prompt Publications, 2647 Waterfront Parkway, East Drive, Indianapolis, IN 46214-2012; Tel. 800-428-7267 or 317-298-5710; Fax: 317-298-5604.

CIRCLE 90 ON FREE

#### HAM RADIO MADE EASY!

by Steve Ford, WB8IMY

Passing your license exam is one thing, but actually getting started in ham radio is another. This book is a one-stop source of everything you need to get started in amateur radio-without sounding like the new kid on the block. It explains what kind of equipment to buy, how much it will cost, and how to use it. The book covers everything from FM voice to HF sideband and amateur television. It delves into the high-tech fields of packet radio—including packet bulletin boards, sending packet mail, TCP/IP, and the Internet-and amateur satellites-containing information on communicating with the space shuttle or Russian cosmonauts.

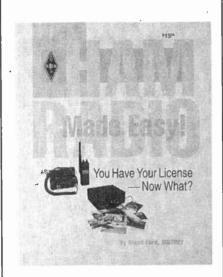

Fun to read and easy to understand, the book is filled with practical details and answers to real-world questions. What type of transceiver

should I use? Should I buy it new or used? What type of antennas should I use on my car and at home? How do I install them? The book explains the differences between various types of cables, and recommends the proper types for different applications. The "Info Guide" provides sources for amateur-radio books, newsletters, software, and equipment; ARRL Internet sites and on-line services; and other handy information.

Ham Radio Made Easy costs \$15.95 and is published by The American Radio Relay League, 225 Main Street, Newington, CT 06111; Tel. 203-666-1541; Fax: 203-665-7531.

CIRCLE 91 ON FREE INFORMATION CARD

### INTERFACE & CONTROL CATALOG

from B&B Electronics

This catalog marks B&B Electronics' 15th year of providing serial communication and control equipment. It offers 32 pages of affordable solutions to your

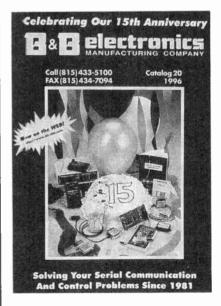

connectivity problems, including RS-232, -422, -485, and current-loop converters. The catalog also features stand-alone converters, PC cards,

smart switches, data-acquisition equipment, and software.

The Interface & Control Catalog (No. 20) is free upon request from B&B Electronics Manufacturing Company. 707 Dayton Road, P.O. Box 1040, Ottawa, IL 61350; Tel. 815-433-5100; Fax: 815-434-7094; BBS: 815-434-2927; Web: http://www.bb-elec.com.

**CIRCLE 92 ON FREE** INFORMATION CARD

#### THE INTERNET FOR **BUSY PEOPLE**

by Christian Crumlish

Learning how to navigate the Internet doesn't have to use up every hour of your precious free time. This book strives to make the Internet accessible to everyone-even users with little time to learn. It teaches the right blend of vital skills and shortcuts to make cruising the Net fast, simple, and fun.

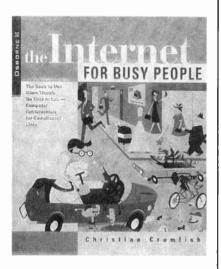

You can set aside an evening or a lunch hour, or just pick up the book whenever you need it. The book is organized for a quick orientation, and features several timesavers. Quick reference sections at the beginning of each chapter demonstrate all the essential commands and features, shortcuts provide accelerated routes to completing a task or solving a problem, and cautions warn of known pitfalls and help you avoid potential trouble spots. Clever definitions help you learn and remember the jargon.

The book explores Windows 95's seamless Internet connection, and 62 shows simple instructions to follow

when using other versions of Windows. It helps you master e-mail, mailing lists, and Usenet newsgroups, and discover the power of FTP, Telnet, and Gopher. The book explains how to search the Net and quickly find new sites.

The Internet for Busy People costs \$22.95 and is published by Osborne/McGraw-Hill, 2600 Tenth Street, Berkeley, CA 94710; Tel. 800-227-0900.

> **CIRCLE 93 ON FREE INFORMATION CARD**

#### FISHER M-SCOPE CATALOG

from Fisher Research Laboratory

This 16-page catalog describes metal detectors for treasure hunting, underwater searching, gold prospecting, relic hunting, and competition treasure hunting. A full-page "Fisher Features" chart helps consumers compare the features of various models, from optional search coils to push-button pinpoint controls.

Four new models appear in the catalog. The Gold Bug-1 is designed for gold-hunting. The Impulse is a pulseinduction detector for underwater metal detection. The CZ-20 QuickSilver is an underwater version of the popular Fisher QuickSilver target-ID detector, and the CZ-6a is the next-generation QuickSilver metal detector.

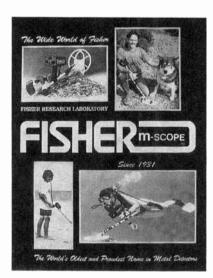

The Fisher M-Scope Catalog is free upon request from Fisher Research Laboratory, Department 6MO, 200 West Willmott Road, Los Banos, CA 93635; Tel. 800-M-SCOPE-1; Fax: 209-826-0416.

> **CIRCLE 94 ON FREE** INFORMATION CARD

#### **CD-ROM REVIEW**

edited by the Princeton Multimedia Group

With more than 6000 CD-ROM products currently available, and many more on their way, finding the best CD-ROMs can be frustrating. This comprehensive resource showcases the breadth and depth of the CD-ROM industry and simultaneously helps consumers choose the most appropriate CD-ROM titles for their home or office.

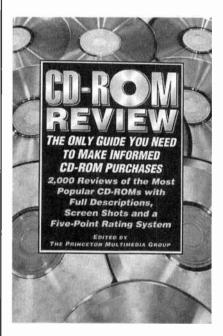

More than 2000 CD-ROMs are evaluated in the book's almost-700 pages. A quick-reference 5-star rating system considers interface, content, sound, graphics, and entertainment value. The guide also looks at the overall CD-ROM experience, rating each program's ease of use, depth of information, and level of challenge.

The book includes alphabetical listings by CD-ROM title, divided into categories ranging from business to health to kids' games. Each category begins with the editors' choice "Top Ten" list. More than 900 screen and package shots accompany the product descriptions.

CD-ROM Review costs \$22 and is published by HarperPerennial, 10 East 53rd Street, New York, NY 10022-5299: Tel. 212-207-7174; Fax: 212-207-7901.

> **CIRCLE 95 ON FREE** INFORMATION CARD

#### THE SCANNER LISTENER'S **REFERENCE MANUAL**

by John McColman

To get the most out of your scanner requires a lot of information that used to be found in a stack of different sources. This book pulls together a huge amount of information needed for successful and efficient monitoring. In one handy reference, you'll find information on emission symbols, non-federal service category codes, federal allocations, station classes, federal government de-

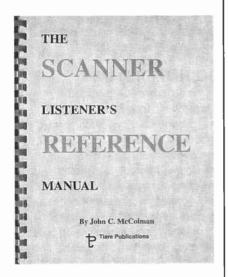

partment codes, allocations for the 470-512-MHz band, computer instruction sets, allocations by service category, digitally coded squelch, service pool, CTCSS, and assignments by frequency listing. You'll also find the frequencies for monitoring TV audio, cordless phones, railroads, pagers, Civil Air Patrol, VHF maritime channels, CB channels, amateur radio, aeronautical channels, remote broadcast pickups, mobile telephones, the U.S. military, and distress/emergency calls. The book also includes the FCC Frequency Allocation Table.

The Scanner Listener's Reference Manual is available for \$17.95 plus \$3 shipping and han- I

dling from Tiare Publications, P.O. Box 493, Lake Geneva, WI 53147; Tel. 414-248-4845.

**CIRCLE 96 ON FREE** INFORMATION CARD

#### **WINDOWS 95 FOR BUSY PEOPLE**

by Ron Mansfield

This book helps you spend more time becoming proficient at using Windows 95. and less time shuffling through user's guides. The fun, easy-to-follow book caters to your busy schedule, leaving you with the skills you need to succeed and the time in which to use them.

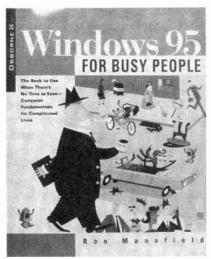

Organized into short, individual lessons that can be read whenever you have a bit of spare time, the book explains how to use this new interface for fast, accurate results. It discusses Window 95's new networking capabilities and enhanced multimedia powers, explains plug-and-play and Windows Explorer, and shows how to use long file names and improved online help. Time-saving features of the book include quick-reference sections that demonstrate all the essential tasks and features, shortcuts to completing tasks or solving problems, convenient tips and techniques, fast and clever ways to learn and remember the jargon, and warnings about known pitfalls and problems to avoid.

Windows 95 for Busy People costs \$22.95 and is published by Osborne McGraw-Hill, 2600 Tenth Street, Berkeley, CA 94710; Tel. 800-227-0900.

> **CIRCLE 97 ON FREE INFORMATION CARD**

#### THE INTERNET AND WORLD WIDE WEB EXPLAINED

by J. Shelley

According to hyped-up media reports, we should all be speeding along the Information Superhighway. Yet many people have yet to find an entrance ramp. They're confused by all the technical jargon and have nowhere to turn for answers to their numerous questions.

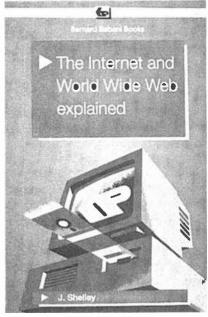

This book strives to help several different groups of people: Those who are simply interested in or curious about the Internet; those who would like to use it for such tasks as finding information or sending and receiving e-mail: and those who would like to put information on the Internet. Readers will find the answers to many basic Internet questions, written in plain, jargon-free English. They'll learn what the Internet is and what is has to offer them, how they can get in touch with other people with similar interests, how to send e-mail and place merchandise orders over the Internet, how to get connected, and how much it will cost. Technical terms are explained as needed, making the book quite easy to follow.

continued on page 82 63

# Think Tank

### **Telephone Circuits**

JOHN YACONO
TECHNICAL EDITOR
WINDOWS MAGAZINE

his month we'll examine some telephone circuits sent in by readers, but first I'll continue our discussion of inductance. Last time we discussed inductive kickback; this time we'll show how similar properties of a magnetic field can be put to good use.

In the September column, I mentioned core materials, which concentrate the magnetic field produced by inductors, and allow you to build what would otherwise be a large inductor in a small space. They also provide a useful form to wrap windings on.

Let's look at what happens when two coils share the same form, and one of them is driven by a varying current. As the current in the driven coil increases, that coil generates a magnetic field that increases in strength in step with the increase in current. Because the other coil experiences this varying magnetic field, a voltage appears across its terminals (see last month's column if you're unsure why). If that coil is connected to a load, it'll drive current through the load. If the current in the driven coil decreases, the magnetic field starts to collapse. and the voltage generated at the other coil changes polarity.

As you might have guessed, this describes the action of a transformer. The coil driven by the source of varying current is called the "primary;" the coil generating the output voltage is called the secondary. Typically the core of a transformer is made of iron.

One use for a transformer is to physically isolate two circuits, while still coupling them electrically (or more precisely, electromagnetically). Typically the primary and secondary of an "isolation" transformer have roughly the same number of turns. That makes the output signal look just like the input signal (produced by the drive current); the two signals have the same peak voltage and current.

The ratio of primary-to-secondary 64 turns determines the ratios of input-to-

output current and voltage. Specifically:

$$N_P/N_S = V_P/V_S = i_S/i_P$$

where  $N_P$ ,  $v_P$ , and  $i_P$  are the number of turns, voltage, and current at the primary, while  $N_S$ ,  $v_S$ , and  $i_S$  are those same variables for the secondary. This principle allows you to convert high timevarying voltages or currents to low ones, and vice versa. In fact, that's precisely what a power transformer does: it takes the high voltage from power lines and converts it to the lower voltages common to most semiconductors.

Transformers are used to boost voltage, too (for example, to produce the high voltage needed to operate vacuum tubes). In a Tesla coil, the principles of electromagnetic kickback and transformer operation are combined to produce very-high-voltage output for experimentation. The high voltage is produced by repeatedly interrupting the current through the primary of a transformer that has a very high secondary-to-primary turns ratio.

Well, that's enough on transformers. Let's open that mailbag!

#### **FLASHY IDEA**

I have been a fan of Think Tank for years; however, this is my first attempt to submit an idea or circuit. I work as an electrician for Michigan State Industries. Our office phone cannot be

heard in the shop, so we've missed lots of calls. That is, until I came up with the circuit in Fig. 1.

My circuit takes advantage of our telephone's built-in flasher. When the phone rings, the flasher turns on and off, causing photocell R1 to conduct. Relay RY1 is then energized, which in turn completes the circuit between the light and the AC line. Thus the light flashes in step with the rings.

-Yamini Mack, Jackson, MI

I'll bet the staff is happier. Anyone attempting the project should observe good AC-wiring practices. An interesting change might be to use a full-wave rectifying circuit to reduce the required voltage and cost of T1.

#### DO NOT DISTURB

While browsing through the September 1992 *Think Tank*, I noticed the "Phone-Use Indicator" circuit you published. It is a nice circuit, albeit with one complication: it requires an external power source. Some time ago, I designed similar circuits that utilize only power from the telephone-company lines. Although I tried several circuit variations, some including Zener diodes or bi-directional LEDs, the circuit I am submitting (see Fig. 2A) was the simplest and most practical.

The device draws current far below the level that would indicate an offhook condition. I use these indicators

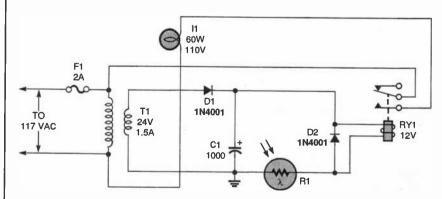

Fig. 1. This circuit uses light-dependent-resistor R1 to sense when a phone with a built-in flasher is ringing. Relay RY1 then closes, lighting lamp [].

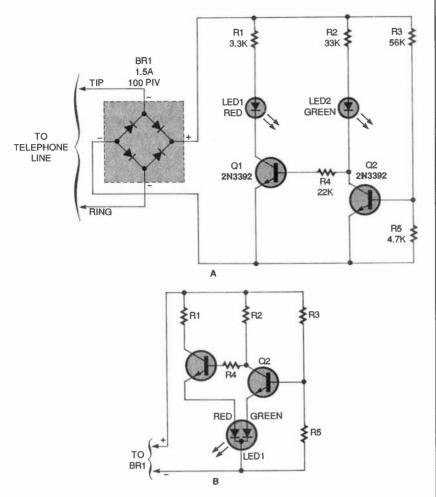

Fig. 2. Tired of having your phone calls interrupted by others picking up the receiver? This circuit (A) will tell others when the phone is in use. If you'd like to experiment with a tri-color LED, check out the optional schematic (B).

on several telephones at the far ends of my house to help ensure uninterrupted conversations.

When all telephones are on-hook, Q2's base is turned on by a voltagedivider circuit consisting of R3 and R5. (The value shown for R5 causes the device to switch over at about 9 volts. and can be changed to facilitate other voltage levels.) Transistor Q2 allows current to flow through R2 and LED2, indicating the phone line is not in use. It also effectively grounds the base of Q1 and forces LED1 to remain off.

When the voltage drops because a telephone goes off-hook, Q2 stops conducting, which allows a little current to flow from R2, LED2, and R4 to Q1's base. When that occurs, Q1 conducts, energizing LED1, while LED2 is deprived of sufficient current to glow. The bridge rectifier compensates for a possible reversal between the "tip" and "ring" wires, and rectifies the ring signal.

I mounted all of the components on a small piece of perforated board, which I was able to mount into a generic, modular telephone-jack box. I connected a 10-inch pigtail, with a modular plug attached that allows the device to be placed in-line with any telephone.

I originally wanted to use a bi-directional LED, so I would only need one LED, but could not find a commonanode device. Interestingly enough, when the telephone rings, both LEDs flash rapidly back and forth.

-John C. Thomas, Richmond, VA

Try using a common cathode, three-terminal, bi-color LED and rewiring your circuit to look like Fig. 2B. You might have to play with the resistor values (particularly R3 and R5). I haven't tried it myself, but I think it could just work.

#### IN-USE INDICATOR

The circuit in Fig. 3 was made to reduce the chances of a family member picking up a telephone extension while someone else is communicating via computer. The local electronics store sells a device that will indicate when a telephone line is in use; however, the price would make most experimenters build their own solution.

The LM741 op-amp is used as a voltage comparator, comparing the telephone line voltage to the battery voltage. The telephone line drops

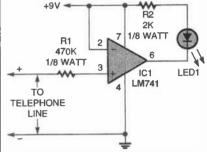

Fig. 3. Use this telephone-in-use indicator if you'd like to be certain of having uninterrupted data transfer.

below 9 volts when it is in use. That drop turns the op-amp on, which lights the LED. Resistor R1 prevents the circuit from loading the telephone line excessively. In my location the in-use circuit drops the line voltage approximately 5 volts. That leaves quite a bit of reserve because a telephone line operates at approximately 40-48 volts. Resistor R2 limits the current to the LED. A 1000-ohm resistor will brighten the LED; however, the total circuit current draw will increase. The circuit as shown consumes 1.15 mA in standby, and 3.80 mA when indicating a line in

The circuit is so small compared to the required 9-volt battery that it leaves two installation options. The circuit can be located inside the phone where the connection to the telephone line for voltage sensing can be made. The only outside connection is to the battery. In the second option, the circuit can be built on top of the 9-volt battery connector. The only outside connection is to the telephone line.

The estimated life for the battery is unknown. The breadboard version of the circuit is still in use now, at the time 65 of this writing, primarily to determine battery life. It works great and is elegantly simple.

-Fitz Wood, Marietta, GA

Boy, I sure could use one of those. I do a lot of e-mail and remote networking myself, and there's nothing as frightening as having a connection go south while you're administering a server over the phone!

I'd like to slap a 100-PIV diode in line with R1, though. The reverse bias of the ring signal is pretty nasty.

#### TWO RINGY DINGIES

Sometimes I can't hear the phone ring when I'm working outside my house. So I made two circuits that activate loud 10-inch fire bells when the phone rings. Let's look at each in turn:

The first circuit is shown in Fig. 4A. When a call comes in, the 90-VAC ring signal from the telephone line travels through C1 and C2 to pins 1 and 2 of a 555 (IC1). That signal triggers the IC to supply continuous current to pin 3, which then flows through D1 and R4.

triggering SCR1 (RadioShack 276-1067 or equivalent). The SCR conducts ample current to ring the bell, and has a holding current that is cut by the bell's breaker points, which shuts down the system when there are no pulses.

The circuit operates from a 12-volt power supply, and uses little current while waiting for calls. Regulator IC2 (a 7812) protects IC1 from battery-supply over voltage. Select values for C1 and C2 that are just large enough to conduct ring pulses. When the capacitance is low enough, taking a phone on the same line off hook will cause the bell to tap. If the bell won't stop, there is too much capacitance.

This circuit can alternatively light a 12-volt bulb when the phone rings. But to turn off the lamp the SCR's holding current has to be broken with some sort of switch, possibly a thermal one that also causes the lamp to flash.

The other circuit (see Fig. 4B) is based on the "Phone Flasher" circuit from the May 1990 Think Tank. When there's no ring signal, the phone line's

on-hook voltage (about 50-volts) keeps the triac (RadioShack 276-1001 or equivalent) from switching on, so the optocoupler doesn't conduct. When the phone rings, terminal 4 of the optocoupler feeds pulses through R3 and R4 to the gate of SCR1. The activated SCR connects the bell to the 12-volt supply. Pulses are about 400 Hz so the bell might sound a bit rough. The opening of the bell's breaker points cuts the Thyristor's holding current to stop it from conducting when the gate signal stops. A 12-volt, 2ampere power supply operates the unit.

Adjust R3 high enough so the SCR is not triggered between rings, but low enough to trigger it when the phone is ringing.

P.S. I was 80 on my last birthday. ---Jay E. Hawthorne, Claresholm, Alta Canada

Both are pretty interesting circuits. Mr. Hawthorne also tells us you can eliminate C2 and D3 in Fig. 4A if desired.

By the way, I feel honored that someone who's been around to see the whole electronics revolution thus far reads this column, and has contributed so many times. Thank you.

#### REMOTE TEL-BELL RINGER

The low-cost (approximately \$20), telephone-line extension bell ringer shown in Fig. 5 will enable you to add a remote ringer in your garage or other area where a ringing telephone cannot be heard. It will also make the ringing sound of a standard telephone more audible. Up to four ringers can be used on a single telephone line, and a remote bell can be used 100 feet or more away from the unit. By substituting a light bulb for T2 and dispensing with the bell, the circuit can be made useful for the hearing impaired.

About 50 to 60 VDC is present between the tip and ring (red and green) wires of an unoccupied telephone line. Capacitor C1 blocks that DC voltage. The MOV just shunts any dialing pulses generated by a rotary phone that might be on the same line.

To make the phone ring, the tip and ring wires deliver an AC signal between 90 and 130 volts to the

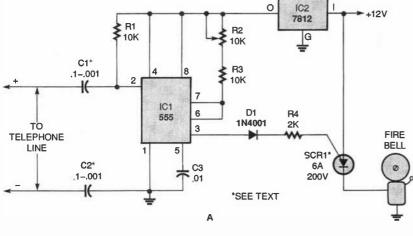

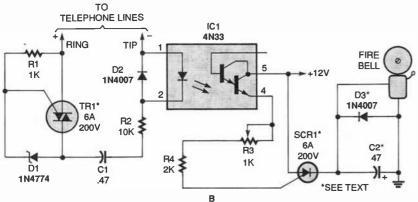

Fig. 4. This circuit (A) senses when a phone rings and activates a loud 10-inch fire bell. Its similar 66 companion (B) features an optocoupler.

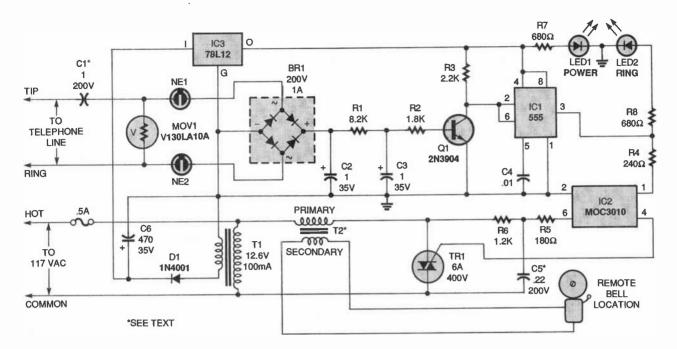

Fig. 5. This low-cost telephone-line extension bell ringer lets you hear your phone ringing in the garage, or in whatever other remote bell location you wish.

phone. That AC signal is coupled through C1 to the two neon lamps, NE1 and NE2 (RadioShack 272-1102 or equivalent). Those neon bulbs provide line isolation between the unit and the telephone line. They also neon fire (ionize) when more than 100 volts are present on the phone line (in other words, during the ring signal). When they fire, they form a three-step voltage divider with the bridge rectifier. The voltage across the bridge is rectified, then filtered by R1, R2, C2, and C3, and causes Q1 to conduct. Then pins 2 and 6 of U1 go low, causing pin 3 of U1 to go high. The optoisolator and triac (RadioShack 276-1000 or equivalent) then turn on, applying power to the remote bell through a doorbell transformer (T2).

The simple circuit can be assembled on a perforated board or a small PC board. Double-check the polarity of the components before soldering them in place. The entire ringer can be mounted within a small plastic enclosure that can be located near the phone, or at some distance away as a remote ringer monitor. Keep in mind that some telephone companies require that you inform them that you are using one of these circuits. Power can be taken from your house's doorbell, allowing you to omit T1 and save space in the box.

Note that C1 is a nonpolarized, 200-WVDC, metal-film capacitor. Capacitor C5 should also be metal film; for that reason, use two 0.1-µF metal-film capacitors in parallel (the capacitors are available from RadioShack as part number 272-1053).

-Craig Kendrick Sellen, Waymart, PA Pretty thorough conditioning of the incoming phone signal. I suppose if vou're tapping voltage off the house bell you could also use one of its chimes as the "announcer," provided the chime is located where you can hear it. You could dispense with the triac-based control circuit, using the optocoupler to complete the circuit between the household's bell transformer (not the one shown) and the extra chime.

#### **TELEPHONE QUESTIONS**

In the August 1992 Think Tank, do Figs. 1 and 2 show circuits of intercoms? Are those telephones, which are used to make intercoms, connected to regular telephone services, or are they connected to each other?

One more thing. Is it possible to find a caller's telephone number without the help or service provided by the telephone company (such as Caller ID), and can such a thing be done with or without a computer? If the answer is yes, I would be very grateful to you if your can also supply me with a circuit diagram to make such a device.

-Zahid Mehmood, New York, NY

The two devices are regular phones used to form an intercom, but they're only hooked up to the power supply shown, not the phone company's lines.

Sorry, but for Caller ID to work, the phone company must transmit the incoming phone number prior to the first ring signal. Without the phone company's cooperation, the data is not available for processing by any circuit you might build.

That rounds out another month. Write to Think Tank, Popular Electronics, 500 Bi-County Blvd., Farmingdale, NY 11735 if you'd like to take a shot at a free book.

#### **MULTIMEDIA WATCH**

(continued from page 14)

clopedia. The \$49.95 disc is loaded with physical, political, and satellite maps, all with searchable locations. Pictures, video, slide shows, and more, detail this diverse planet.

If you've ever been so fed up that you felt like getting into an armed tank and blasting away at everything around you, then Assault Rigs from Psygnosis might be just what you need to calm your aggressions. Realtime 3D graphics take you through 40 levels of hostile, interactive mazes. 67

### Web Authoring Tools

been talking about hypertext in general, and most recently, Windows Help files in particular. Now we will focus on hypertext as it is used on the Internet. In particular, we'll look at tools for creating Web pages. Let's start with some background about what constitutes a Web page.

#### WEB PAGE BASICS

A Web page is nothing but plain-old 7-bit ASCII text, the *lingua franca* of disparate computer systems. It may refer to binary files in other formats—such as bitmapped graphics—but Web pages themselves contain nothing but ASCII text.

Although a web page contains nothing but ASCII, the file format is anything but simple, because along with the text—the content—of the page are numerous tags that specify document structure and format. For example, there are tags to denote bold and italic type, and other tags to break a page into hierarchically related sections. The way the tags are used is specified by a language called Hypertext Markup Language, or HTML.

As you probably know, HTML is a rapidly evolving specification. It is being driven by companies with intense competitive interests, so there are inconsistencies in the way various features of the language are intepreted, implemented, and even extended. A standards body called the World-Wide Web Consortium (W3C) tries to track and to some extent drive a real standard. The current version is 3.2, with a 4.0 version expected (possibly) by the end of the year. See http://www.w3.org for details on HTML and related technologies.

#### **TOOLS**

There are four basic categories of Web-page tools: text editors, save-as-HTML filters, tag helpers, and WYSI-WYG editors. We'll discuss products in each category, and examine their rela-

tive strengths and weaknesses.

It is possible to create Web pages using just a programming language, but we'll save that for another time. Also, most Windows Help authoring tools are also gaining a save-as HTML feature that allows a fully hyperlinked help system to be recreated as a fully linked set of HTML pages.

#### TEXT EDITORS

These include things like Windows' Notepad and DOS programs like EDIT and EDLIN, and anything else that can edit plain ASCII files. You can even use a word processor and save as ASCII, although plain text editors tend to allow quicker iteration through the edit-test-edit-test cycle. My favorite product in this category is The SemWare Editor, a descendant of the venerable shareware program, Qedit. TSE is fast, light, and infinitely customizable.

It's interesting to note that a computer-industry trade journal recently published results of a survey of professional WebMasters, over half of whom stated their preference for plain text editors. The main reasons: Poor user interfaces and inconsistent support among authoring tools for various HTML tags.

#### SAVE-AS-HTML FILTERS

One way to allow a standard word processor to create HTML documents is to simply save existing documents in the HTML format. Weaknesses here typically involve bitmap graphics formats and hypertext linking. But you don't have to learn a new program. By installing a free upgrade called the

BY JEFF HOLTZMAN

Installing a free upgrade called the Internet Assistant, MS Word 7 (for Windows 95) gains a save-as-HTML option. I assume most similar programs do as well. IA is available from Microsoft's web site and the major online services. Microsoft also supplies free Internet Assistants for Excel, Access, and PowerPoint.

IA makes Word into a mini-browser that can display Web pages in both source (tagged text) and rendered (as a Web page) formats. If you're a Word user, and have light-duty Web-page authoring needs, IA may be all you need. In the IA mode, Word is classified as a WYSIWYG editor. Incidentally, you can use Word+IA to browse pages stored on your local hard drive. Click the Enter URL button, and enter syntax with the following format, where filename.htm is a valid HTML file in the specified directory:

file:///C:/dir1/dir2/filename.htm

WYSIWYG editors try to hide most or all of the underlying HTML coding, and allow the page developer to concentrate on developing pages. These

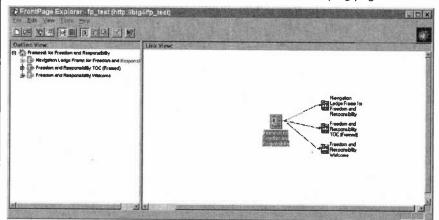

Microsoft's FrontPage is a Web site designer. Its WYSIWYG character applies to both individual page designs, and the overall structure of the site as a whole.

November 1996. Popular Electronics

are typically much more elaborate programs, approaching the strength of full-blown word processors or desktop publishing programs. By far the coolest product I've seen in this category is FrontPage, available for \$149 from Microsoft (One Microsoft Way, Redmond, WA 98052-6399).

I don't like it because it "hides" HTML. I do like it because it explicitly acknowledges and provides support for the real problems in Web-site design: structure, organization, design, and architecture. In my book, a successful Web site is not the one with the coolest graphics or other effects. It's the most well organized, the one that helps me find what I'm looking for quickest.

I know people who have literally designed hypermedia systems using Post-it notes and kite string. FrontPage puts design back where it belongs, in the computer. FrontPage has several templates and wizards that can help you create a Web-site skeleton, complete with links, in minutes. With an interface called the FrontPage Explorer, it provides both hierarchical and node-based graphical depictions of your site's structure. Thus you can literally see which pages link to which pages, and which elements (such as bitmaps) a page contains.

FrontPage also has the concept of a "bot." defined as "A dynamic object on a web page that is evaluated and executed when the author saves the page to the server or, in some cases, when the reader links to the page." Bots allow you to do things like create includable elements (e.g., a toolbar) that can be used over and over in multiple pages. Another bot automatically builds a table of contents page for a web site. Still another allows the page developer to insert arbitrary HTML codes in a file, even if the FrontPage editor does not support them directly.

#### TAG HELPERS

The final category is Tag Helpers, which provide a middle ground between raw text and WYSIWYG editors. Tag editors typically "know" nothing about tags, but provide pushbuttons and wellorganized menus to automate the process of inserting HTML tags. There are many, many shareware products in this category. There is little that this type of product can do that a programmable text editor (like TSE or Qedit) cannot be taught to do. And by creating your own HTML editing commands, you'll learn more about both HTML and your text editor.

Next time we'll talk about the right way and the wrong way to create a Web site.

#### **NEW PRODUCTS** (continued from page 10

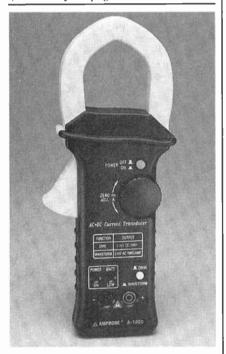

The A-1000, complete with shrouded test leads, shrouded right-angle-to-BNC test leads, carrying case, battery, and user's manual, has a list price of \$178.85. For additional information, contact Amprobe Instruments, 630 Merrick Road, Lynbrook, NY 11563; Tel. 516-593-5600; Fax: 516-593-5682. **CIRCLE 86 ON FREE** 

INFORMATION CARD

#### PHONE-LINE VIDEO CAMERA

The SECURECam I from Marshall Electronics is a digital color camera that plugs directly into standard commercial telephone lines for remote viewing and storing of video pictures on any personal computer. It allows you to dial up the remote site on your PC and view live images at a rate of four frames per second in a 2×2-inch window. If you freeze the picture, a full-screen, high-resolution (640×480), 24-bit color image appears on the screen. Only a camera and a standard phone line are needed at the remote site. A modem-equipped PC running Windows is the only thing required to view and save the images at the monitoring site. The color digital camera features electronic zoom plus pan and tilt controls.

The SECURECam I provides a cost effective method of remote viewing for applications such as alarm verification. crime-watches, monitoring weather conditions, and traffic or pedestrian control. Business owners can use it to monitor operations from home or office. Its digital technology also allows for remote Internet cameras for future neighborhood-watch programs. We've all seen applications for a camera like this on the Web. There are sites using cameras like this one to display what a landmark looks like at the current moment, what the weather is like in a particular area, and even what a person's aquarium looks like at the current time.

Five or more cameras can be integrated through special adapters that use the same phone line, allowing coverage of large areas. Future adapters will allow security alarms to dial the viewing PC and automatically save pictures into a video database.

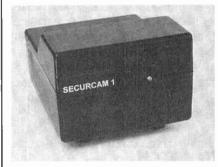

The SECURECam I has a suggested retail price of \$599. Additional slave cameras, which plug into a multi-cam adapter box, cost \$299 each, and the adapter box costs \$199. For more information, contact Marshall Electronics, Inc., Optical Systems Division, P. O. Box 2027, Culver City, CA 90231; Tel. 310-390-6608; Fax: 310-391-8926; e-mail: Lmarsgo@ix.netcom.com. CIRCLE 87 ON FREE INFORMATION CARD

# SCANNER SCENE

### Check Out These New Channels

BY MARC SAXON

adioShack's PRO-50 is a basic, straightforward, 20-channel handheld, well-suited to beginners. It sells for about \$150. Even serious monitor-meisters should view the PRO-50 as a relatively inexpensive scanner to use for certain specialized applications. For instance, if you are in the field and are interested in monitoring only a single agency, or only certain maritime channels, or only cordless-phone frequencies, you can use the PRO-50 and leave your expensive handheld home.

This isn't a bare-bones deal, either. The PRO-50 is a good-looking scanner that offers full searching capabilities with a monitor memory channel for temporary storage of a newly discovered frequency. It scans and searches at 16 channels per second. The frequency coverage is the standard 30 to 54 MHz, 137 to 174 MHz, and 380 to 512 MHz. Sensitivity is rated at 1  $\mu V$  on all frequencies. Selectivity is -6 dB at ±10 kHz, and -50 dB at ±20 kHz. The IF frequencies are 10.7 MHz and 455 MHz.

The PRO-50 offers one-hour memory backup without batteries installed. It requires six AA batteries or any 9-volt DC (negative ground) source, such as an adapter. The antenna is a rubberized type with a BNC connector.

Look for the PRO-50 at any Radio-Shack store.

### NEW FREQUENCIES TO WATCH

The FCC announced its new Emergency Medical Radio Service (EMRS). Some 453-MHz Special Emergency Service Channels will be used by the EMRS, but the big news came in the 220-MHz range.

Medical services, rescue organizations, disaster-relief groups, and beach patrols can use ten new narrowband channels in the 220-MHz band to allow them to communicate with one another while conducting safety-of-life

operations. In other words, they are mutual aid channels.

"Narrow-band" means that the channels are closely spaced with only 5-kHz separation. That means that many channels will program into your scanner off the exact frequency by 2.5

kHz. Not to worry. From a mere 2.5-kHz away, you would still be able to copy all transmissions on that channel without noticing the difference. For scanner owners, 5-kHz channel separation means adjacent channel communications would cause interference.

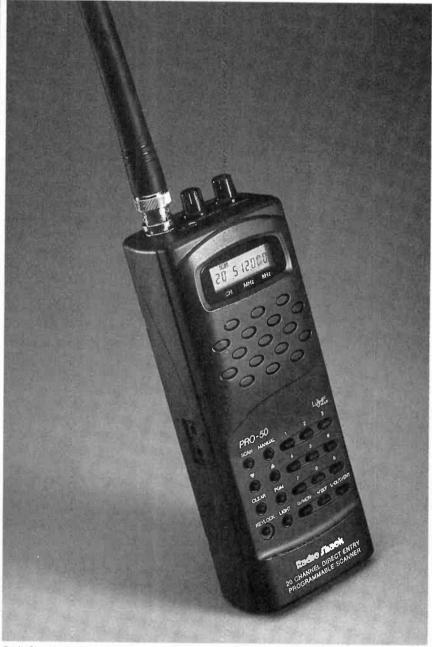

RadioShack's PRO-50 is a trusty, full-function handheld for beginners and an inexpensive on-theroad scanner for more experienced users.

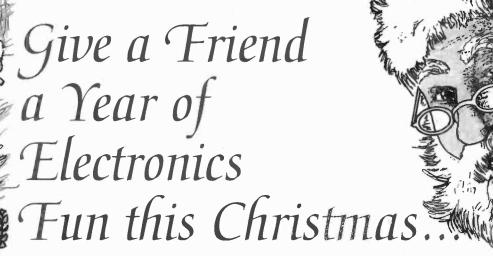

Does fighting the crowds at Christmas short-circuit your holiday fun? Don't blow a fuse this year...for the friend who shares your love of project-oriented electronics — or a youngster who may need only a spark to ignite a life-long interest — give a gift subscription to Popular Electronics.

Popular Electronics readers get the know how they need to build exciting, educational, and useful projects like these...a professional-quality home-security system...an autoranging frequency counter...a nine-band shortwave receiver...a radio-controlled car...a telephone scrambler...an aviation receiver...and even a robot!

PLUS...Gizmo, our honest and straight-shooting review of the latest consumer-electronics gear...Market Center, featuring mail-order merchants that are ready to help you in all your hobby activities...articles and columns covering every aspect of the electronics hobby — including antique radio, shortwave listening, ham radio, computers, scanners, circuit design, and more!

SAVE MONEY...A great gift to receive, Popular Electronics is also a great gift for *you* to give! The Special Holiday Rate saves you \$25.05\* off the newsstand price on each gift. You can save another \$25.05\* when you start or extend your own subscription at the same time. It's our "thank-you" for sharing Popular Electronics with a friend at Christmas.

Send no money, unless you prefer. We'll be glad to bill you in January, 1997. Just take a brief moment to go over your gift list and make sure you haven't forgotten anyone who might appreciate the many benefits of Popular Electronics. Then write the names on the attached Gift Certificate and mail it back in the postage-paid reply envelope . . . we'll take it from there!

Your friends will receive a handsome gift announcement card signed with your name just before Christmas. And all through the new year they'll remember and appreciate your thoughtful gift! So don't blow a fuse...take it easy and enjoy the holidays. Give Christmas gifts of Popular Electronics!

# Popular Electronics

\*Basic sub rate—1 yr/\$21.9

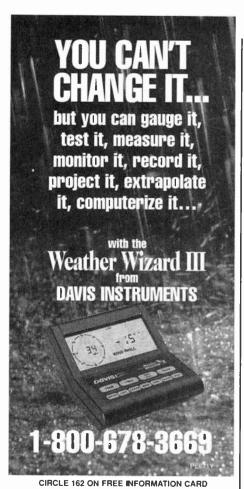

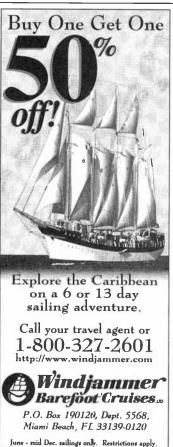

In other FM bands, the usual practice is for assignable frequencies to be more widely spaced.

The new EMRS frequencies in this band are: 220.8025, 220.8075, 220.8125, 220.8375, 220.8425, and 220.8475 MHz. They are called Channels 161 through 170.

#### **URGE TO SURGE**

After the interruption in the regulated voltage from your AC power line, even for a few moments, the sudden resumption of power comes in the form of a voltage spike. That spike, known as a *surge*, exists only for a split second, but can push a jolt of more than 6000 volts into all equipment plugged into the building's 120-volt AC power lines.

A surge can seriously damage many types of electrical and electronic devices if they happen to be in use. Certainly, your desktop scanner could be zapped by a surge.

Many people use surge protectors that accommodate six power plugs, and those are okay. But my personal preference is to use individual, single-outlet protectors (RadioShack 61-2133 or equivalent) on my radios. They are inexpensive, dedicated to a single device, and will handle any jolt coming down the "inflammation superhighway."

#### THINGS ARE LOOKING UP

A letter from reader R. Cinque in New Jersey reports receiving FM transmissions of carrier pulses on 137.85 and 137.855 MHz. Can we provide any guidance?

That band is reserved for satellites. The only one that we could link to the reported frequency is the Russian weather satellite METEOR 2-10, which operates on 137.85 MHz. Try 137.17 MHz for the MARECS A/B communications satellite, as it sometimes produces voice and data. FM voice from the orbiting MIR space lab is often reported on 143.625 MHz.

The other day, a friend called me from an airplane and mentioned that he was using the plane's cellular phone. It's a common misconception that airline phones are cellular, but cellular phones are illegal for use aboard in-flight aircraft.

Nevertheless, airplanes use a full-duplex air/ground telephone communications system that is similar to cellular, and you might like to give it a listen. Full duplex means that both parties can speak at the same time. The business and personal calls that go through sound very much like cellular and cordless calls, yet these frequencies haven't been blocked out in the newer scanners.

There are several competing companies providing air/ground phone service to airlines. Each operates a nationwide network of ground stations, which use the 849–896-MHz band to uplink communications to the aircraft. Airlines contract with specific companies to supply their air/ground service.

Airlines receive the 849–851-MHz band, and their own transmissions are downlinked in the 894–896-MHz band. Here's a major difference from cellular phones: Airline air/ground telephones use AM mode. That's right—forget FM! Also, the assigned channels have been given a weird 6-kHz spacing.

Put your scanner into AM mode, set it at 5-kHz steps, and let it search the 894-896 band to pick up the aircraft side of the communications. Aircraft can be monitored from hundreds of miles away if you have an outside antenna. Then, do the same with 849-851 MHz to see if you are close enough to any ground station to pick them up.

Corporate jets also use air/ground phones. They have a completely different system tied to landline phone companies, and are reminiscent of mobile phones of the pre-cellular era. Telephone companies in certain major cities operate the ground stations. Each ground station is licensed to operate with FM on one or two specific channels out of the 12 in the air/ground telephone band that lies between 454.70 and 454.975 MHz (25-kHz channel spacing).

Aircraft communicating with the ground stations do so exactly 5-MHz higher than the ground station's frequency. If a ground station was using 454.725 MHz, for instance, the plane would use 459.725 MHz.

Write to *Scanner Scene*, **Popular Electronics**, 500 Bi-County Blvd., Farmingdale, NY 11735.

# Circuit Circus

### **Crystal Sets**

This month the circus goes on a journey back in time to the early days of radio. Come along with us to the exciting world grandpa experienced in the era of cat whiskers, crystals, grounds, and long wire antennas.

If you have never experienced listening to a free-powered radio read on, because you're in for a special electronic treat. And if you have tasted the fruits of crystal radio, you know there's fun afoot. So stay tuned for some crystal magic.

TAPS AT

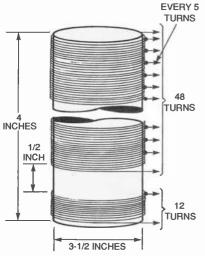

Fig. 1. This small coil is made up of two windings. Note that the 48-turn winding has taps at every five turns. The 12-turn coil will be used for RF coupling.

#### PARTS AND MATERIALS LIST FOR THE SMALL COIL (Fig. 1)

31/2-inch diameter PVC pipe 19- or 20-gauge, enamel-covered, copper magnet wire

#### **SMALL COIL**

To use the crystal receiver circuits in this column, you will have to wind two coils, which we'll refer to as the small and large coils. Both are simple to wind and are not at all critical in their construction. So if you don't have the exact size coil form, feel free to use just about anything you have that is

close. Also, if you don't have the same gauge of wire specified, you can use a slightly different wire size (a gauge off in either direction). But in any case, try to use a plastic form to wind your coils on, thereby ensuring the highest Q possible for the coil; PVC works best.

The small coil shown in Fig. 1 is wound on a 3½-inch-diameter piece of PVC pipe cut to a length of 4 inches. Note that the coil is made up of two separate windings. The main coil has 48 close-wound turns of 19- or 20-gauge, enamel-covered, copper magnet wire, with taps at every 5 turns. The small winding consists of 12 turns of the same type of wire, wound a half inch below the main winding.

#### LARGE COIL

The large coil, shown in Fig. 2, is wound on a 4-inch-diameter PVC pipe. Cut the pipe to a length of about 5 inches. Like the small coil, this large

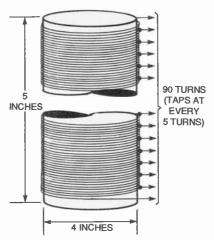

Fig. 2. The large coil has one 90-turn winding with taps at every five turns.

#### PARTS AND MATERIALS LIST FOR THE LARGE COIL (Fig. 2)

4-inch diameter PVC pipe 19- or 20-gauge, enamel-covered, copper magnet wire

one should be close wound. Use the same type and size wire you used for

BY CHARLES D. RAKES

the small coil. This time, however, wind 90 turns onto the form; the large coil should also have taps at every 5 turns.

That takes care of the two homemade coils used in the receivers described this month. The only other coil you'll need is a factory-made RF choke with a value between 1 and 2 mH.

#### BROADBAND RF TESTER

Our first crystal-radio circuit, shown in Fig. 3, is a broadband RF test circuit. The circuit contains the store-bought inductor just mentioned (L1), a germanium diode (D1) that can be found at RadioShack and other sources, and a pair of 2000-ohm headphones. This simple receiver will allow you to see how much detectable RF is available at your location, and the effectiveness of your antenna and ground system.

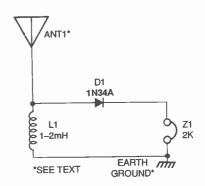

Fig. 3. This broadband RF tester will give you a good idea of the effectiveness of your antennalground setup.

#### PARTS LIST FOR THE BROADBAND RF TESTER (Fig. 3)

D1—1N34A germanium diode
L1—1- to 2-mH RF choke
Z1—2000-ohm headphones
Antenna (see text), earth-ground
connection (see text), wire, solder, etc.

A long and high antenna works best for the crystal receiver, but good results, especially in large metropolitan areas, can be had with short and smart antennas. A wire placed around the room near the ceiling will suffice in

73

some locations. At times you can receive strong signals by connecting the antenna input to the metal frame of your telephone. Bed springs have always been tried and with fair results in a strong signal area. Window screens, drains, and other ungrounded metal items can be tried. Don't tie on to anything that might have AC voltage present, however.

A good earth ground is essential for efficient crystal-radio operation. That's easier for some than others. For example, if you live in a city building finding a good earth ground several stories up isn't an easy task (but here again you can improvise by running a counterpoise antenna away from your main antenna and connecting it to the ground circuit of the crystal radio). Metal water pipes can make a good ground system if they are actually under the ground at some point.

Those antenna and ground tips should be kept in mind when you build and use any of the receivers in this column. As you'll soon find out, experimenting with antenna and ground systems can be as challenging and rewarding as receiving a weak and distant station.

Once you have an antenna and ground setup, connect the RF test detector to the appropriate points. You should hear a number of AM broadcast stations all coming in at the same time. If so your antenna and ground system is "radio active."

#### TUNABLE DUAL-COIL

Our first real crystal-radio circuit is shown in Fig. 4. Both of the windings of the small coil (shown here as L1) are used in this circuit. The 12-turn primary winding couples the RF signal from the antenna/ground system to the 48-turn secondary winding. Here C1, a 365-pF variable capacitor, tunes the L/C circuit to the desired radio-frequency signal. A 1N34A germanium diode, D1, detects the audio and feeds it to the headphones (Z1).

The various taps on L1's secondary allow impedance matching of the antenna/ground system and the detector diode, as well as the inductance value needed to tune to the desired RF signal. Here's where you can hone 74 your receiver for its best performance

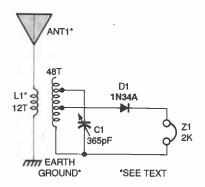

Fig. 4. Both windings of the small coil are used in this dual-coil receiver.

#### PARTS LIST FOR THE **TUNABLE DUAL-COIL** (Fig. 4)

D1-1N34A germanium diode C1-365-pF variable tuning capacitor L1-Small coil (see Fig. 1) Z1-2000-ohm headphones Antenna (see text), earth-ground

connection (see text), wire, solder, etc. by experimenting with the various taps.

A good tap selection for starting out with your receiver would be to connect C1 across the full secondary of L1. Connect the germanium diode to the middle tap.

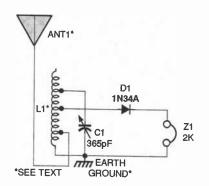

Fig. 5. This single-coil receiver can be tuned by varying the tap points and by adjusting C1.

#### PARTS LIST FOR THE TUNABLE SINGLE COIL (Fig. 5)

D1-1N34A germanium diode C1-365-pF variable tuning capacitor L1-Large coil (see Fig. 2) Z1—2000-ohm headphones

Antenna (see text), earth-ground connection (see text), wire, solder, etc.

#### TUNABLE SINGLE COIL

Our second receiver, see Fig. 5, places the large coil described earlier in a single-coil circuit. The key to this receiver's success is its tapped coil. By experimenting with various tap combinations you can make the circuit very selective and sensitive.

A starting setup for this circuit is as follows: Connect the antenna to the second tap up from the bottom of the coil (that's the end of the coil that's connected to ground). The diode should connect to about the fourth tap up from the bottom, and C1 should be attached to the seventh tap or so up from the bottom. Those tap position might not be the best starting point for your antenna/ground arrangement. That doesn't matter, however, because to obtain the best results with the receiver at your location you should experiment with all variables anyway.

#### **FINE TUNER**

Our next receiver's tuned circuit (see Fig. 6) is in some ways similar to an antenna-matching device used by amateur-radio operators to impedance match their receiver/transmitter input/output circuitry to the impedance of the antenna for maximum signal transfer.

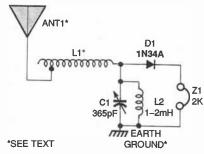

Fig. 6. While an effective crystal receiver, this circuit resembles an antenna-matching device used by amateur-radio operators.

#### PARTS LIST FOR THE **FINE TUNER** (Fig. 6)

D1—1N34A germanium diode C1-365-pF variable tuning capacitor L1-Large coil (see Fig. 2) L2-1- to 2-mH RF choke Z1-2000-ohm headphones

Antenna (see text), earth-ground connection (see text), wire, solder, etc.

Inductor L2 gives a DC-signal return path for D1's output. The inductance of L2 is too large to affect the circuit's tuning function. This is a very fine crystal radio receiver. Build it, fine tune it, and you'll agree.

continued on page 77

# HAM RAdio

# Baluns and Other Broadband Transformers

BY JOSEPH J. CARR. K4IPV

ne of the necessary tasks of antenna construction is impedance matching. There are a number of schemes used for impedance matching, but one of the more common is to use either a balun transformer, or one of its relatives. As you might expect, there are a number of different transformers used for impedance matching in antenna systems.

The term balun is used extensively by ham operators, and it comes from BALanced-UNbalanced. When it is used correctly, the term balun refers to a transformer that matches a balanced load (e.g. a dipole antenna feedpoint) to an unbalanced load (e.g. coaxial cable). However, it has become a common (if erroneous) practice to use "balun" in a generic sense to refer to any broadband transmission-line transformers. Some of these are balanced-balanced types that we might call bal-bal, and others are an unbalanced-unbalanced configuration and might be called un-un. I suppose that balun sounds more like a real word than bal-bal or un-un. (Note: Some antenna and accessories catalogs do use these terms correctly, but the erroneous use is frequently seen.)

One of the earliest forms of balun transformer is the coaxial cable balun shown in Fig. 1. Both pieces of coaxial cable used in this balun transformer are of the same type (75-ohm coax). When connected in this configuration, the balun transformer produces a 4:1 impedance transformation. This means that a 300-ohm balanced antenna (a folded dipole) will look like a 75-ohm unbalanced load. The coax to the ham rig or receiver can be any convenient length. The balun section, however, must be half wavelength (keeping in mind the velocity factor). The length of the balun section is found from:

I = 492v/f

Where I is the length is in feet, v is

the velocity factor (0.66 for polyethylene coax, and 0.80 for polyfoam), and *f* is the frequency in megahertz (Mhz).

Calculations using this equation

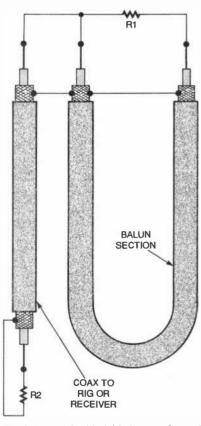

Fig. 1. A coaxial cable 4:1 balun transformer is made from 75-ohm coax cable.

usually come up with fractional values. For example, for 7150 kHz using polyfoam coax, the length is 54.76 feet. To convert the fractional part to inches, multiply by 12. For example, 0.76 ft  $\times$  12 = 9.1 inches. The overall length of the 54.76-foot antenna is 54 feet, 9.1 inches.

#### A BOX FOR THE BALUN

A connection box for making the coaxial balun is shown in Fig. 2. This box is intended for mounting on the antenna center insulator. It should not be used to support the antenna unless

eye bolts or other more rugged fixtures are provided at the left and right ends. The balanced antenna feedpoint is connected to a pair of five-way binding posts, while the coaxial cable for the run to the rig or receiver and the balun sections (B1 and B2) are connected to SO-239 coaxial connectors.

The coaxial balun is designed for a specific frequency, and will work over a small distance to either side of the design frequency (typically one HF ham band can be accommodated). But for wideband operation, you might want to build a broadband transformer such as those shown in Fig. 3. Note that some of these transformers only show one core symbol (as in Fig. 3A). These transformers have all windings on the same core. The dots show the phase sense of the windings, and indicate the same end of the winding.

The two most common forms of balun transformer are those in Figs. 3A and 3B. The version in Fig. 3A has no impedance transformation, and is usually referred to as a 1:1 balun. The transformer in Fig. 3B, on the other hand, offers a 4:1 impedance transformation. It is equivalent to the coaxial balun shown in Fig. 3A. The transformers in Figs. 3C and 3D are both

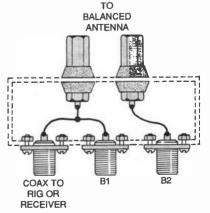

Fig. 2. Here's the connection box for making a 4:1 coaxial balun. It is intended for mounting on the antenna center insulator

November 1996, Popular Electronics

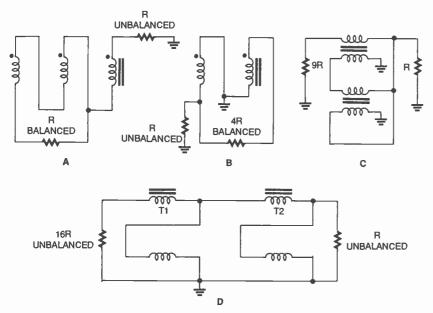

Fig. 3. There are several types of impedance-matching transformers: 1:1 balun (A), 4:1 balun (B), 9:1 un-un (C), and 16:1 un-un (D).

un-uns. The configuration in Fig. 3C produces a 9:1 impedance transformation, while that in Fig. 3D produces a 16:1 transformation.

The construction of coil baluns and

broadband transformers is shown in Fig. 4. The transformer shown in Fig. 4A is wound on a toroid core made of either powdered iron or ferrite. The toroid is doughnut shaped. Since it has

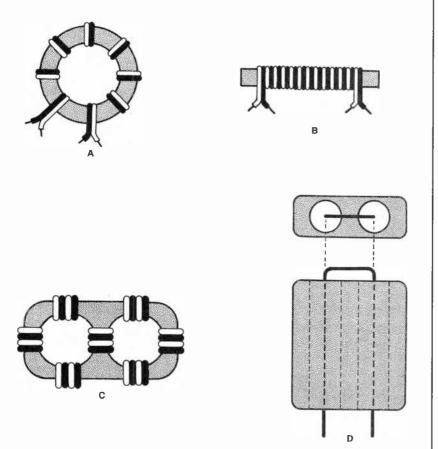

Fig. 4. Shown here are construction details for the most common types of transformers: toroid (A), 76 solenoid (B), bazooka-end view (C), and bazooka-top view (D).

the interesting attribute of containing the magnetic field to its own geometry, it has little interaction with its environment. This means that it will work like the book says more often than certain other transformer core configurations.

#### WINDING THE TOROID

Note how the wires are wound on the toroid core. They are kept paired and lie next to each other. In this manner they are wound together as if they were only one piece. When two wires are used, this form of winding is called bifilar. When three wires are wound together in this manner a trifilar winding is produced. The bifilar method is used to wind the coils shown in Figs. 4A and 4B, while trifilar winding is used for the one in Fig. 4C.

The solenoid winding method is

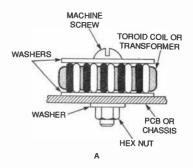

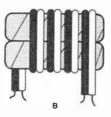

Fig. 5. Here's how to mount a toroid transformer to a PC board (A). Stack baluns where higher power levels must be handled (B).

shown in Fig. 4B. The core can be either air (in which case a coil form is needed), or a ferrite rod (as shown). Again we see the use of either bifilar or trifilar winding, depending on the nature of the transformer being made.

The so-called bazooka balun core is shown in Figs. 4C and 4D, using two different winding styles. In Fig. 4C, the wire is passed through both holes to form a loop (internal winding). Counting the number of turns is a little different than one might suppose. The case shown in Fig. 4C is one turn, even though many people erroneously

assume that it is half a turn. If one end of the wire is passed through both holes one more time, then there are two turns present. Both the primary and secondary windings can be wound in this same manner, laying one over top the other (the primary is usually laid down first). The case shown in Fig. 4D shows an end view of the bazooka balun core. Here, several turns are wound in both the internal and external winding styles. These two styles can be intermixed on the same form, but wherever possible you should use the internal winding mode as the preferred mode.

Figure 5A shows how a toroid-core inductor or transformer is mounted on either a printed-circuit board or metal

chassis. Fiber or nylon washers are used to secure and protect the toroidal core, and nylon or other non-metallic fasteners (machine screw and hex nut) are used to keep it in place. Use non-metallic fasteners to keep from interfering with the operation of the transformer. Only in the case of the largest toroids (>5- or 6-cm diameter) are metal fasteners usable, and even then they should be avoided.

The scheme in Fig. 5B is used on transmitter antenna tuning units and similar applications where the power is higher. Two or more 5-cm or larger toroids are stacked one on top of the other. Each toroid core is first wrapped with fiberglass tape to insulate it from

the other core. After the cores are wrapped with tape and stacked on top of each other, you should add a final layer of tape to keep the whole assembly stable. The bifilar or trifilar windings are then laid down on the stacked cores.

A number of manufacturers offer baluns, bal-bals, and un-uns, in both voltage and current configurations. Some are designed to replace the center insulator of an antenna such as the dipole. Others are intended for mounting elsewhere.

That's all for now. I can be reached by snail mail at P.O. Box 1099, Falls Church, VA, 22041, or by e-mail at carrjj@aol.com.

#### **CIRCUIT CIRCUS**

(continued from page 74)

#### IMPEDANCE MATCHER

Our next circuit, see Fig. 7, uses three inductors to increase the receiver's selectivity and sensitivity. Components L2 and C1 are used in an

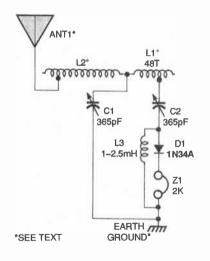

Fig. 7. This three-inductor receiver provides for impedance-matching of the antenna and diode detector.

# PARTS LIST FOR THE IMPEDANCE MATCHER (Fig. 7)

D1—1N34A germanium diode C1, C2—365-pF variable tuning capacitor

L1—48-turn winding of small coil (see Fig. 1)

L2—Large coil (see Fig. 2)

L3—1- to 2-mH RF choke

Z1—2000-ohm headphones
Antenna (see text), earth-ground
connection (see text), wire, solder, etc.

antenna impedance-matching circuit, while L1 and C2 operate in a seriestuned low-output impedance circuit that matches the impedance of the diode detector. A 1- to 2-mH inductor (L3), as in the previous circuit, offers DC continuity to the detector circuit.

Here, again, experiment with various taps on each inductor for the greatest amount of audio output with good selectivity. When the circuit is adjusted for maximum audio output, the selectivity will suffer, but if you are tuned to the strongest RF signal it probably won't make any difference. In any case the key word is "experiment."

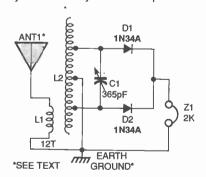

Fig. 8. This dual-diode receiver can supply up to twice the audio output of a single-diode circuit.

# PARTS LIST FOR THE RECTIFYING DETECTOR (Fig. 8)

D1, D2—1N34A germanium diode C1—365-pF variable tuning capacitor L1—12-turn winding of small coil (see Fig. 1)

L2—Large coil (see Fig. 2) Z1—2000-ohm headphones

Antenna (see text), earth-ground connection (see text), wire, solder, etc.

# RECTIFYING DETECTOR

Our last receiver circuit (see Fig. 8) uses both homemade coils in a full-wave-rectifier detector circuit. This receiver can supply up to twice the audio output of a single-diode circuit.

The 12-turn coil of L1 couples the RF signal to the large coil, L2. Connect the center tap of L2 to ground, the fourth tap up from the center to diode D1, and the fourth tap down from the center to diode D2. The combined audio output drives the headphones (Z1).

If you change tap positions, keep the same number of turns on each side of center. That will balance the RF that feeds each detector diode.

The circuit's sensitivity and audio output can be increased by placing L1 inside of L2 (the forms specified for the coils should make that possible). For maximum selectivity, L1 should be loose-coupled to L2.

This dual-diode receiver can drive a high-impedance speaker to fill a small room with audio. You can make your own high-impedance speaker by taking a 1000-ohm to 8-ohm audio-output transformer and connecting it to the receiver circuit. Replace the head-phones with the 1000-ohm transformer winding and connect an 8-ohm speaker to the transformer's output. That should give you free enjoyment radio night and day.

Looks like we've run out of time. So until the next circus, travel back in time and enjoy the magic radio of yesteryear.

# ANTIQUE RAdio

# Back to the Star Roamer

BY MARC ELLIS

ack in the September issue, we started to work on a Knight Kit (Allied Radio) Star Roamer that a sharp-eyed friend of mine plucked from a trash can (along with an auxiliary RF amplifier and Q-multiplier), saving it from an ignominious burial in a landfill. For those of you who just joined us, this was a "starter set" for beginning SWLs or hams—the mid-60's equivalent, perhaps, of the Hallicrafter's S-38 that was so popular in the previous decade. The attractively styled four-tubes-plus-rectifier set has five bands covering 200-400 kHz (marine/aircraft beacon), 550-1800 kHz (broadcast band), 1.8-4.8 MHz, 4.8-12 MHz, and 12-30 MHz.

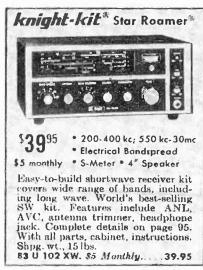

This ad from Allied Electronics shows how the Star Roamer kit was originally sold.

Described fully in September, the set has a full complement of the controls you would normally expect to find on a "serious" shortwave receiver, including bandspread, automatic volume control (AVC), noise limiter, antenna tuning, and "s"-meter calibration. It sold for \$39.95.

Last time, we popped the cover of the set and gave it a cursory inspection. Cosmetically, we found the radio to be pretty good, except for some corrosion in the plating on the top of the

chassis. The "CW Practice" key had been removed to make room for an added jack for the Q-multiplier or RF preamplifier, and a BFO pitch controf that was supposed to be there was nowhere to be seen. The four tubes were checked, and all tested as good.

Disconnecting the B-plus line, we switched the set on and found that both the plate and filament windings of the power transformer were delivering power. Then it was time to put away the tools and test instruments until the next session.

# COMPONENT REPLACEMENT

My next step in restoring a radio of this era would normally be to replace the electrolytic filter capacitors in the power supply and the electrolytic capacitor (if present), bypassing the cathode of the audio-output stage. Electrolytics dry out and deteriorate with age, and should not be considered permanent parts of the receiver. When they fail, they might very well

cause short circuits that destroy other components such as rectifier tubes and power transformers.

All wax-coated paper capacitors are also replaced. Those absorb moisture over the years and—like electrolytics—are prone to deterioration and leakage, if not total failure. Replacing those wholesale will save you a lot of troubleshooting time (and possible damage from short circuits) after you power up the set. To preserve authenticity, many restorers apply heat to remove the innards of the old wax-coated capacitors and install modern caps inside the casings.

As it happens, the Star Roamer is new enough so that all capacitors (except the electrolytics in the filter and cathode bypass circuits) are ceramic discs. Those are far more reliable than the old paper jobs, and are normally not replaced unless found to be defective. The set is also new enough to have a selenium-stack diode rectifier instead of the rectifier

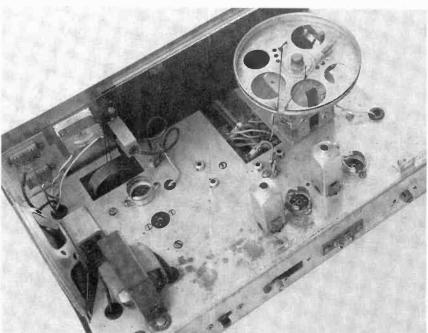

Here's the partly disassembled chassis after cleaning. The dark spots to the right of the power transformer are areas where the finish is corroded.

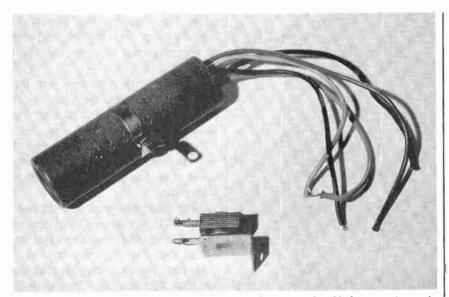

The multi-section electrolytic and the selenium stack rectifier were replaced before powering up the set for the first time.

tube we usually deal with in antiqueradio power supplies.

Selenium rectifiers are also prone to fail. When they do, they are apt to release God-knows-what into the environment, causing a nasty smell suggestive of something having died in the walls. I definitely wanted to replace that baby with a modern (and troublefree) silicon diode.

# REBUILDING THE POWER SUPPLY

Prior to this month's work session, I picked up a suitable silicon diode at RadioShack and ordered replacement electrolytics from Antic Electronic Supply. The Star Roamer's multi-section tubular electrolytic, now all-butimpossible to replace, contained four individual capacitors with a common negative terminal. There was the audio-output cathode bypass (50 µF at 25 volts) and a triple 30-µF filter

I had to smile when I saw how carefully the voltage ratings of the 30-μF units had been matched to their positions in the voltage-divider/filter circuit (consisting of two series-connected resistors). There was a 300-volt unit to be used at the input to the filter, a 200volt unit for connection to the junction of the two resistors, and a 150-volt unit to be used at the output of the filter. Was it really possible to make such subtle voltage distinctions in electrolytic capacitor design?

In any case, considering the relatively limited range of electrolytic sizes available today, there were distinctions I certainly would not be able to make in selecting replacements. I ordered three individual 33-µF, 350-volt units to replace the filter capacitors and a 47-LEF at 50-volt unit to replace the bypass.

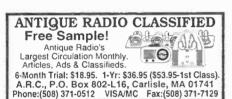

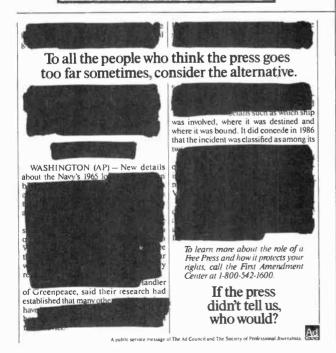

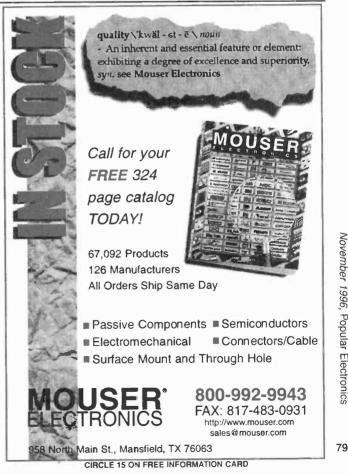

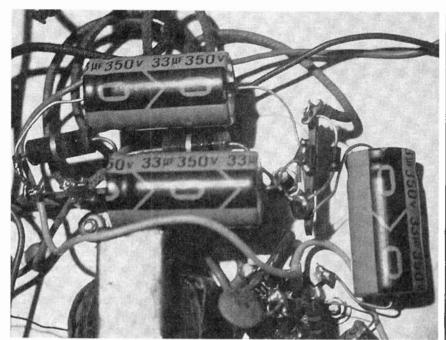

Three individual 33-µF, 350-WVDC electrolytics replace the filter capacitors in the old multisection unit.

Removing the selenium stack, I used its mounting hole to install a terminal strip to be used for wiring up the diode and providing a ground connection for the replacement electrolytics. Then, one at a time, I disconnected the wires from the original multi-section electrolytic, replacing each section with an individual capacitor.

# FIRST POWER-UP TEST

Normally, I don't power up a new set-even after making all necessary capacitor replacements-until I've done some housekeeping, including treating all potentiometers and switches with contact cleaner. Like a leaky capacitor, a poor contact in a switch section or other control can cause mystifying symptoms that might be hard to isolate. However, I was curious. I therefore decided to do a preliminary test before removing the set's built-in antenna (probably not original), rear panel, and tubes to facilitate cleaning.

Flipping on the power switch, I waited ... and waited ... and waited. The set's twin pilot lamps had come on, but there wasn't a sound from the speaker. Not even a quiet hum! Unplugging the set, I examined the wiring under the chassis and quickly spotted the reason. The built-in speaker switch on the headphone jack was bent and stuck in 80 a permanently open position. Furthermore, someone had tried, rather incompetently, to wire around the problem, and in the process had disconnected the speaker. Making a temporary direct speaker connection, I turned on the set again and this time I was pleased to hear the expected hum.

Tuning around on the broadcast band, I heard a few stations, but sensitivity and volume were poor. Though the "s"-meter had swung down toward the left end of its scale (as is normal) after the set had warmed up, it did not budge when tuning through a station. That suggested to me that perhaps something was amiss in the AVC circuit.

Connecting the set to a short outside antenna, I tried the long-wave band and the three shortwave ones. Not a peep on any of them-not even a bit of static! Not too encouraging a beginning, but it looks as if there might be some interesting problems to work on!

#### HOUSEKEEPING

The underside of the Star Roamer's chassis was quite clean-almost mint looking, in fact. So was the front panel. The rear apron was clean but slightly rusty. The top of the chassis was coated with the usual gummy household grime, which could be removed. But the plating, here and there, had corroded slightly, showing ugly dark

spots. There wasn't much I could do but take the grime off, which I did with a rag dampened in some detergent solution.

But before going to work with the detergent, I removed the tubes to get them out of the way and took off the fiberboard ventilation back along with the loopstick antenna mounted on it. I also removed all of the knobs so that I could more easily clean the panel of fingerprints.

With the clean-up complete, I went to work with my spray can of contact cleaner. Each of the slide switches, as well as the sensitivity- and volume-control potentiometers, got a shot of cleaner inside its enclosure. Then each of those controls was worked through its range several times to give the cleaner a chance to work. The band-switch was a type I had never seen before, its contacts being enclosed and seemingly inaccessible. But I sprayed the cleaner around some likely looking openings in the housing, hoping that some would get inside, and worked the control through its range.

# WHAT'S NEXT

Next time, I'll probably start by checking the wiring against the schematic to make sure that the kit builder made no mistakes. I'll also take voltage readings at several points. If everything looks okay, I'll then check the tuning of the IF amplifier, proceeding from there to a realignment of the set's front end.

Until then, I'd like to hear from you! Send your comments and questions to Antique Radio, Popular Electronics, 500 Bi-County Blvd., Farmingdale, NY 11735.

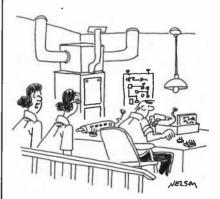

"He's either making an oscilloscope or a laser death ray cannon."

# DX Listening

# The "Other" Time Standard-**WWVH**

BY DON JENSEN

t's hard to miss the 24-hour-a-day WWV standard time "radio clock" t's hard to miss the omnipresent and frequency shortwave "radio clock" broadcasts from Fort Collins, CO. Not so well known, though, nor as well heard in much of the United States, is its sister station, WWVH on Hawaii's island of Kauai.

Both are operated by the U.S. Department of Commerce's National Institute of Standards and Technology on standard frequencies of 2,500, 5,000, 10,000, and 15,000 kHz. While that means interference for listeners in many parts of North America, at times WWVH can be heard "through" WWV's signal. The Hawaiian time ticker, with announcements by a woman, is easily distinguishable from the male voice of WWV.

WWVH went on the air in November 1948 from the island of Maui. Initially its transmissions did not include voice time announcements. Those were added in 1964.

In July 1971, the station moved to a modern \$1.2 million 30-acre transmitter complex on the island of Kauai, near Kekaha on Kokole Point. In 1974, the time announcements were changed from Greenwich Mean Time to the new, but essentially identical Coordinated Universal Time.

WWVH keeps incredibly precise time, thanks to three atomic frequency standards at the Hawaiian site, accurate to one millionth of a second a month. Variations are kept within five microseconds of the NIST's UTC primary time standard in Boulder, CO.

The station also has a number of special announcements, including Pacific weather warnings. These announcements are programmed automatically into the broadcast format.

The 2,500-kHz transmission is CREDITS-Brian Alexander, PA; Jim Clar, NY; Bob Fraser, MA; Anita Glockner, PA; Jack Jones, MS; Marie Lamb, NY; Mark Mohrmann, VT; North American SW Association, PA.

aired by a 2.5-kilowatt transmitter, feeding a monopole antenna. The signals on 5,000, 10,000 and 15,000 kHz are broadcast by 10-kilowatt transmitters through modified half-wave-dipole phased arrays.

If your vacation travel takes you to Hawaii, you're welcome to visit WWVH during normal working hours. SWLs who do their traveling by radio, can obtain a WWVH QSL card by sending their reception reports to NIST Radio Station WWVH, P.O. Box 417, Kekaha, HI 96752.

# **ELWA: THE END?**

As of this writing, ELWA, the Sudan Interior Mission's shortwave outlet near Monrovia, Liberia, is off the air, a victim of the terrible civil strife in this west African country that resumed earlier this year. The radio station and hospital at the missionary complex on the Atlantic coast, a few miles outside Monrovia, was overrun successively by several groups of rebel soldiers, and was stripped and destroyed. Fortunately, the missionaries and Liberian staff members escaped with-

out harm.

ELWA also was a victim in the 1990 civil war. In the half dozen years since it was first destroyed, the station was rebuilt and improved. This time, however, the SIM may have had enough. Shortly after this year's attack on the SW station, Jonathan Shea, SIM director for the West African Field Station, said. "The future of ELWA now looks worse than in 1990... We fear this is again the end of the radio facilities, but there are no regrets. Every minute we were on the air. . . . is worth what we put into them."

ELWA began shortwave broadcasts in March 1955, airing religious and educational programming to West Africa. Two years later, the station began a once-per-week broadcast to North America, since a number of the missionary staff were Americans. Its 10-kilowatt transmitters usually were well heard by SWLs. Now, it looks like another familiar old SW voice is off the air for good.

#### FEEDBACK

"I can fill you in a bit about the

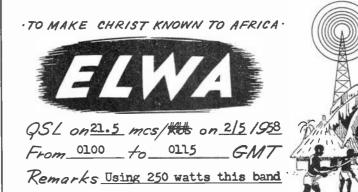

BOX 192 · MONROVIA LIBERIA · SUDAN INTERIOR MISSION

Here's a vintage verification card from ELWA, a station forced off the air for the second time by

Canadian station, CFVP, 6030 kHz, mentioned in *DX Listening* in March," writes Carl Stone of Claresholm, Alberta. CFVP and its medium wave counterpart, CFCN, 1,060 kHz, now CKMX, have been in Calgary for many years, but, Carl notes, the original site was High River, Alberta.

"It was the first radio station built in Canada west of Halifax. The experimental station was built to keep watch for prairie fires. It was constructed from scratch by W.W. Grant. Using parts, some of them special ordered from England, he built both the transmitter and receiver for the station.

"The Voice of the Prairies had a 10-watt transmitter. It was believed in those days that radio waves would not go beyond mountains and hills, which is why High River, on a flat prairie, was chosen as the site of the station. However, Grant was able to work many states, ships at sea, as well as Japan and Hawaii.

"Later, two men at the station began playing the fiddle and piano on the air. They became known as the CFCN Old Timers, a program that continued for 60 years. The programs on CFVP, 6,030 kHz, were the same as on the medium-wave station. The shortwave station had regular listeners in Europe in the old days and its antenna used to be a guy wire for the CFCN tower.

"I was here when W.W. Grant came to High River. My memory is good, and I have his hand-built Voice of the Prairies 'peanut' radio receiving set. I also happen to be a ham, VE6PR."

A fascinating story about one of North America's pioneer shortwave stations! Thanks, Carl, for sharing your memories.

#### DOWN THE DIAL

Here are some SW listening targets to try for.

AUSTRIA—13,730 kHz. Radio Austria International English programming noted at 1150 UTC with "Time Out For Art," a program on an exhibition featuring the works of Claude Monet.

BOLIVIA—6,025 kHz. Radio Illimani in the Bolivian capital of La Paz has been logged with Spanish programming at 0930 UTC. This has been heard with a government public health announce-

ment and identification, followed by

BOSNIA HERCEGOVINA—7,105 kHz. Radio Bosnia Hercegovina can be heard on this frequency between about 0100 and 0200 UTC, broadcasting in Bosnian. This has been heard with popular and folk music. A 5-pip time signal marks the hour.

BRAZIL—4,875 kHz. Radio Roaima was noted at 0030 UTC with a live sportscast of soccer—called *futbol* in Brazil—in Portuguese. It's a real listening experience when one of the teams scores and the announcer bellows out a propaged shout:

"Goooooooooooai!"

CANADA—17,725 kHz. Radio Canada International broadcasts in English from 1900 to 2000 UTC for Canadian peacekeepers in Bosnia. It operates in parallel at this hour on 15,275 kHz.

**ECUADOR**—4,950 kHz. Radio Bahai operates here at 1030 UTC with programming in Quechua, an Andean Indian language, and Ecuadorian music.

ISRAEL—9,435 kHz. Kol Israel noted in English at 2000 UTC, with news broadcast about anti-terrorist meetings.

LITHUANIA—5,910 kHz. Radio Vilnius is heard at 0055 UTC with English-language news, identification, and music.

**PERU**—6,115 kHz. Radio Union broadcasts here in Spanish during the early morning hour of 0800 UTC. This one has Andean melodies and identifies as "Radio Union" or "Union La Radio."

ZANZIBAR—11,735 kHz. Radio Tanzania Zanzibar is a very nice catch, broadcasting from the tiny spice island off Tanzania's East African coast. Look for this one with local programming around 2000 UTC.

# **ELECTRONICS LIBRARY**

(continued from page 63)

The Internet and World Wide Web Explained (order number BP403) is available for \$6.95 plus \$3 shipping and handling from Electronics Technology Today Inc., P.O. Box 240, Massapequa Park, NY 11762-0240.

CIRCLE 98 ON FREE INFORMATION CARD

#### **INSTANT JAVA**

by John A. Pew

Written by a Java instructor for Sun Microsystems, this book teaches programmers and nonprogrammers alike to instantly create exciting Web pages filled with sound, animation, and interactivity. The book provides applets—including audio, multiple simultaneous animations, image maps, and ticker tapes—and shows users how to easily plug them into existing Web pages. The applets are designed to be as flexible as possible. You can customize as few or as many settings as you wish to create, with very little effort, creating personal and unique applets.

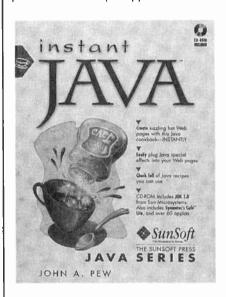

The book provides detailed, step-by-step instructions on how to customize the applets on the included CD-ROM to suit specific needs. The CD-ROM also includes the source code for all the applets in the book and the Java Developer's kit, as well as HTML sample pages that show exactly how to embed the applets into your Web page. The CD-ROM requires Windows 95, Windows NT, Solaris 2, or Macintosh System 7.5.

Instant Java costs \$29.95 including CD-ROM disk and is published by The SunSoft Press, Prentice Hall PTR, Order Processing Center, P.O. Box 11071, Des Moines, IA 50336; Tel. 800-811-0912 or 515-284-6751; Fax: 515-284-2607; email: orders@prenhall.com; Web: http://www.prenhall.com~.

CIRCLE 99 ON FREE INFORMATION CARD

# **Paperback Books**

**GREAT BOOKS AT BUDGET PRICES** 

# **□ 100 RADIO HOOKUPS --#7--\$3.00**

First published in May, 1923 this popular booklet went into reprint editions nine times. It is packed with circuits, theory, antenna installation and tips on consumer radio receivers that were popular in the early 1920's. Antique radio buffs and those inquisitive about the early days of radio will find this booklet an exciting, invaluable and excellent reference into the minds of earlyday radio listeners. Sorry, we cannot honor the original 25-cent cover price.

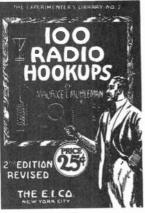

# ☐ INTERNATIONAL RADIO **STATIONS GUIDE—BP255 --\$9.95**

Provides the casual listener. amateur radio DXer and the professional radio monitor with an essential reference work designed as a guide for listening tothe complex radio bands. Includes coverage on Listening to Shortwave Radio, ITU Country Codes, Worldwide Radio Stations, European Long Wave and Medium Wave Stations, Broadcasts in English and more.

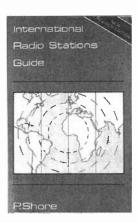

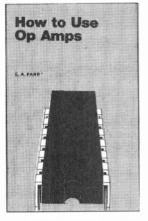

# ☐ HOW TO USE OP AMPS -BP88-\$5.95

The engineer's best friend is the op amp. This basic building block is found in many circuits, analog and digital alike. The op amp finds many useful purposes such as: oscillators, inverters, isolators, high- and low-filters, notch and band-pass filters, noise generator, power supplies, audio, MIDI, and much more. Prepared as a designer's guide, some limited math is used, however engineers and hobbyists alike find it a useful text for their design needs.

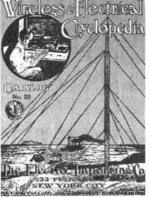

# □ WIRELESS & **ELECTRICAL CYCLOPEDIA** -ETT1—\$5.75

A slice of history. This early electronics catalog was issued in 1918. It consists of 176 pages that document the early history of electricity, radio and electronics. It was the "bible" of the electrical experimenter of the period. Take a look at history and see how far we have come. And by the way, don't try to order any of the radio parts and receivers shown, it's very unlikely that it will be available.

Number of books ordered  $\square$ 

# **ELECTRONIC TECHNOLOGY TODAY INC.** P.O. BOX 240, Massapequa, NY 11762-0240

| Name    |       |     |  |
|---------|-------|-----|--|
| Address |       |     |  |
| City    | State | 7in |  |

# SHIPPING CHARGES IN

| USA AND CANADA    |         |
|-------------------|---------|
| \$0.01 to \$5.00  | .\$2.00 |
| \$5.01 to \$10.00 | .\$3.00 |
| \$10.01 to 20.00  | .\$4.00 |
| \$20.01 to 30.00  | .\$5.00 |
| \$30.01 to 40.00  | .\$6.00 |
| \$40.01 to 50.00  | .\$7.00 |
| \$50.01 and above | .\$8.50 |
|                   |         |

# **SORRY No orders accepted**

| e of USA & Canada                   |      |
|-------------------------------------|------|
| Total price of merchandise\$        |      |
| Shipping (see chart)\$              |      |
| Subtotal\$                          |      |
| Sales Tax (NYS only)\$              |      |
| Total Enclosed \$\$                 |      |
| All payments must be in U.S. funds! | ET01 |

November 1996, Popular Electronics

# **AMAZING ELECTRONIC & SCIENTIFIC DEVICES**

Lasers, Tesla, Ions, Anti-Gravity, Magnetics & More!

Plans • Ready-to-Use • Easy-to-Build Kits

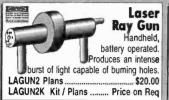

# Visible Beam Gas Lasers

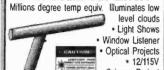

| -      | made on resolute      | ience Project |
|--------|-----------------------|---------------|
| LAS1KN | I 1 mw, low cost Kit. | \$69.50       |
| LGU6K  | 2-3mw Kit             | \$119.50      |
| HNE70  | 5-7mw, ready to use   | \$299.50      |

Ion Ray Gun Project Energy! Star Wars technology demonstrates weapons potential. IOG7K Kit/Plans\$99.50

# 4000 Volts 10ma High Voltage

Module - Ready to use - for many projects from hoverboards to pyrotechnics. MINMAX4 While they last! \$19.50

#### 250KV Tesla Coil 4 10-14" of Explosive

**Bolts of Lightning!** 

- Transmit Wireless Energy Ion Motors
- Anti-Gravity
- · Strange and bizarre pyrotechnical effects
- · Many other experiments shown in detail Award winning science project!

| BTC3 Plans                |          |
|---------------------------|----------|
| BTC3K Kit/Plans with coil | \$299.50 |
| BTC30 Assbid Ready to Use | \$399.50 |
| BTC4 Plans, 500KV unit    | \$20.00  |

# Gravity Generator

Levitate an object! Great science fair project GRA1 Plans \$15.00 GRA1K Power Supply Kit/Plans ... \$99.50 GRA10 Assbld Kit/Plans \$149.50 Includes text book on Anti-Gravity theory!

# "Talkina' Plasma Globe

Telephone

Line Grabber

Infinity Transmitter

Use any Tone phone to motifor

TELCON30 Ready to Use .

· Ultra-Sensitive Mike

• Tunes 80-130 MHz.

FMV1K Kit/Plans

· Crystal Clear

Invisible

Pain Field

Intruder Deterrent

System detects intrusions and turns on a

sonic field of pain, causing disorientation,

acute paranoia, nausea and more. The perpetrator - man or animal - soon vacates! Protects 4 individual areas up to 5000 sq ft.

Non hazardous when used as instructed

a premises, access other calls or control up

to 8 devices! TELCON3K PlansKit \$99.50

3 Mi Voice Transmitter

Spectacular color, Pulsates to mus sounds!. 8-9", with intensity and sound controls. PLASMA1 Ready to Use .\$79,50

#### ATTENTION: Experimenters & Researchers Anti-Gravity, Rail & Coil Guns, Mass Warping, Levitation Research, Exploding Water, Propulsion Drivers. Lattice Snapping, EMP etc. Loss-less Energy Charger with triggered spark switch. • Adjustable 500 to 3KV out · Charges up to 25KJ · Programmable Output

Caution

**Parabolic** 

dish to

**BUG Mother** 

Nature and

\$149.50

HEP1 Plans \$15.00 HEP1K Kit/Plans with 500J ...... \$399.50 HEP10 Lab Assembled - to your spec's. Write, call or fax for price & delivery

shown connected to potential rail gun system

# **Solid State** Tesla Coil

- · Generate fiery electrical plasma discharge
- · Powers light and objects without contact
- Experiment with electrical and mechanical fields. TCL5 Plans . \$8.00 TCL5K Kit/Plans 12VDC \$49.50

# Electronic Hynotizer

Required Control their minds! Programmable audible and visual stimuli induces hypnotic trances. HYP2K Kit with Book .... \$39.95 EH2 Hypnosis Book & Plans.

# Pioneer a Futuristic Weapon!

Electric Gun prototype designed in our lab - Join the research!

Ballistic Velocities

Handheld . Battery Operated Labelled as DANGEROUS Product

Experiment now before it is classified as a firearm! EGUN1 Plans .... .. \$20.00 (Must be 21 for purchase of hardware)

# We can design and build high voltage systems

- to your specs! Call or fax us with your requirements!

\$39.50

\$129.50

\$199.50

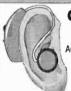

# Cybernetic Ear!

Enhances normal hearing 3-4 times! djustable volume control, fits easily into either ear. Many, many uses. Ready to Use! CYBEREAR .... \$19.95

# 3 Mi Telephone Xmitter

- Tune-able 80-130 Mhz Undetectable
- VWPM7K Kit/Plans \$39.50

# Only transmits when phone is used

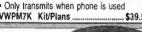

# **Extended** Play

Teléphone Taping System Tapes Phone Conversation • Extends

Tape X4 . Check Local Laws before using! TAP30X Ready to Use ..

## 3 Mi Tracker Transmitter

- · Tunable Output
- · Uses FM Radio
- · Excellent Signal Beacon
- HOD1K Kit/Plans ..

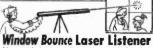

#### Aim at window and listen to sounds from reflected light. CAUTION - Not for illegal \$10.00

use. LWB3 Plans ... LWB3K Kit/Plans (reg's vid tripod) ...... \$149.50

# PPG40 Ready to Use MIND CONTROL!

PPG4K Kit/Plans

\$39.50

Places subjects under your control. Programmable audible & visual stimuli with biofeedback, Induces strange & bizarre halucinations without drugs. Caution - not FDA approved. MIND2 Plans \$15.00

\$49.50 MIND2K Kit and Plans MIND20 Assembled Unit

# Lona Range Microphone

24" dish focuses signals to an ultrahigh gain amplifier, PM5K Kit/Plans ...

· Optional wireless module transmits captured sounds to an FM radio. WM5K Kit for Wireless Option

# FireBall Gun

Shoots flaming ball - two shot capacity. Great for special effects and remote fire starting. CAUTION REQUIRED! FIREBALL Plans (dangerous product). \$10.00

# See In Total DARKNESS!

High Quality IR Night Vision Scope with IR illuminator.

SD10 Ready to Use

High Quality Laser Pointer LAPN64 15mw equv, 2000' \$39.50 LAPN61 50mw equv, 4000' \$84.50

# Phasor Sonic Blast Pistol

Rids areas of unwanted pests. Trains and conditions wild and domestic animals. Great for bams, attics, cellars, gardens. PPP1K Kit/Plans ...... \$39.50

# Shocker Force Field/ Vehicle Electrifier

Make hand and shock balls, shock wands and electrify objects. Great payback for those wiseguys! SHK1K Easy to Assemble Kit ..... \$19.50

\$199.50

#### 1000' Potato Cannon Not a Toy! Uses electronic or piezo

ignition. CAUTION REQUIRED!
POT1 Plans (dangerous product) ... \$10.00

Electric Charge Gun Life is Precious -PROTECT IT!

Stuns & immobilizes attackers 15 feet away! Check your state laws for legality. More knockdown power than most handguns. No permanent injury. ID coded. ECG1 Data

(Creditable to purch) .....\$10.00 ECG10 Charge Gun, Ready to Use, includes FREE Stun Gun! ...

STUN GUNS - sold separately: STUN100 100,000 Volts ... STUN200 200,000 Volts

VISIT US ON THE WEB!

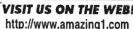

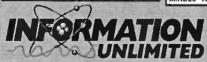

Dept PEM-6, Box 716, Amherst, NH 03031 Phone: 603-673-4730 FAX: 603-672-5406 MC, VISA, COD, Checks accepted Please add \$5.00 S & H

CATALOG! FREE with Order or send \$1 P&H

24 Hour Phone 800-221-1705 Orders Only Please! FOR VALUED READERS ONLY!
Save up to 40% on select items!
Take advantage of
this tremendous offer.
Call today, time is limited!

Anniversary

To take advantage of these offers, you must supply this special price code:

CODE: POP34

# Value And Selection From One Source...

- Test Equipment from Tenma, Fluke, Hitachi, Leader, B+K
- Name Brand and Low Cost Generic Technician's Tools
- OEM and Generic TV/VCR repair parts
- Over 10,000 American and Original Japanese Semiconductors

MCM offers a comprehensive line of tools and test equipment engineered for the repair of computers, TVs, VCRs and more. In addition, you will find a wide variety of OEM and low cost generic TV/VCR parts, passive components and semiconductors, over 25,000 items in all, stocked and ready to ship.

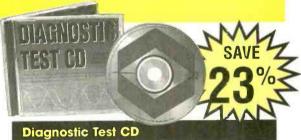

Contains over 40 tracks of all the necessary test tones to accurately evaluate, calibrate and measure audio system performance.

#80-815

Rea. \$5.09

Sale \$3.99

Prices effective September 17 through November 2, 1996

Hours: M~F 7 a.m.~9 p.m., Sat. 9 a.m.~6 p.m.,EST.

To order the items listed, or for a FREE catalog, Call...

1-800-543-4330

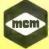

MCM ELECTRONICS® 650 CONGRESS PARK DR. CENTERVILLE, OH 45459-4072

A PREMIER Company

SAVE 7 17%

VCR MODEL
SUPERCROSS

Maring Street (2) of the break

Challen or a Addition of contraction.

VCR Model Supercross™

Simply enter a VCR make and model to research, the SuperCross (TM) displays all makes that are mechanically the same. Great for parts sourcing! IBM compatible, 1MB required, 3½" disk.

#81-2055

Reg. \$29.95

Sale \$24.95

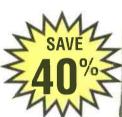

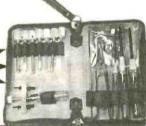

**VCR Service Tool Kit** 

Useful tool kit contains 15 of the most popular tools used to service VHS VCRs. Includes post adjustment screwdriver, VHS head puller, retaining ring remover, spring hook tool and many other items.

#22-1300

Reg. \$41.95

Sale \$24.99

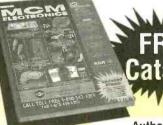

RGЛ/®
Premier
Distributor

Authorized Panasonic

Quasar/Technics
Original Parts
Distributor

Serving you coast to coast from distribution centers near Reno, NV and Dayton, OH.

CODE:POP34

CIRCLE 153 ON FREE INFORMATION CARD

#### DMM 89 \$179.00

#### Most Advanced DMM

All Purpose & Communication -80.7 to 81.4 dBm with 4Ω -1200Ω 20 reference impedances True RMS

Frequency counter: 0.01Hz-10MHz Capacitance: 1pF-50,000µF Measure AC volt to 20kHz 5000 counts, 0.1% accuracy Auto/manual range, fast bar graph Min/Max/Ave/DH/Relative/Zoom Auto power off Input warning Splash proof Volt, amp, ohm, logic, diode, continuity

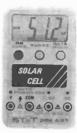

# **DMM A91** \$49.95 NOW \$45.00

# Plus Free Case

Solar Cell Powered Large Display

Diode, Continuity Volt, Amp, Ohm Data Hold Auto power off 7 functions, 19 ranges 3.5 Digit, 0.6% accuracy Auto/Manual ranging Energy saver Student & hobbyist's favor

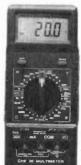

## **DMM 20** \$74.95

Inductance: 1µH-40H Capacitance: 1pF-200µF Frequency: 1Hz-20MHz Volt, amp, ohm, diode, 20 Amp AC/DC current Transistor HFE Continuity, duty % Peak hold/Max Ruggerdized case Rubber holster \$8.00

Full line of DMMs. economy, compact, ruggerdized, solar cell, automotive, heavy duty, industrial, starts from \$19.95

Fluke Multimeter Fluke 12 \$84.95 Holster C-10\$10 Fluke 70 II \$75.95 Fluke 73 II \$97.50 Fluke 75 II \$129 Holster C-70\$16 Fluke 77 II \$155 Fluke 79 II \$175 Fluke 29 II \$175 Fluke 76 \$175 Fluke 87 \$287 Fluke 867 \$1199 Fluke 97 Scope Meter\$1785 Fluke 105

Scope Meter\$2799

# 999 -9999

# LCR Meter 131D \$229.95

#### Most Advanced LCR

Ruggerdized case Rubber holster included

Dual display:L/Q or C/D Inductance: 0.1µH-1000H Capacitance: 0.1pF-10,000µF Impedance:1mΩ-10MΩ 0.7% basic accuracy Auto/manual range Dissipation factor & Q factor Serial & parallel mode Relative mode for comparison and to remove parasitics Statistics, tolerance, Best for design, incoming testing & production SMD and chip component test probe \$25.00

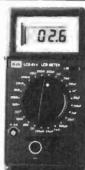

# LCR Meter 814 \$189.95

# Best Resolution LCR

Inductance: 0.1µH-200H Capacitance: 0.1pF-20,000μF Resistance: 1mΩ-20MΩ 1% basic accuracy Dissipation factor indicates leakage in capacitor and Q factor in inductor Zero adjustment to reduce parasitics Best for high frequency RF SMD and chip component test probe \$25.00

LIMITED QUANTITY SPECIAL DIGITAL LCR 680 \$74.95 0.1pF, 1μH, 10mΩ resolution

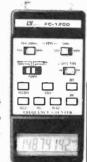

#### **Frequency Counter** FC-1200 \$129.95

Digital Storage Scope

2 K word per channel storage

8 bit vertical resolution (25 Lerel/div)

Expanded Timebase 10ms/div - 0.5 s/div

FC-1200 \$129.95
Frequency:0.1Hz-1.25GHz
Display 8 digit LCD
Period: 0.1us-0.1s
Records Max/Min/Average
Data hold, relative mode
Telescoping antenna \$8.00
Deluxe case \$5.00

Also Available:
AC/DC clamp meter, Light meter,
Thermometer, pH meter, High
voltage probe, Digital caliper,
Anemometer, Electronic scale,
Force gauge, Tachometer
Stroboscope, Humidity & EMF
adapler, Sound level meter,
Frequency counter, SWR/field
strength/power meter, Dip meter

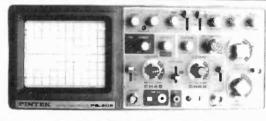

#### 20 MHz Oscilloscope with Delay Sweep PS-205 \$429.95

Dual Trace, Component test, 6" CRT, X-Y Operation, TV Sync, Z-Modulation, CH2 Output, Graticule Illum, 2 probes each has x1,x10 switch. Best price with delay sweep.

PS-200 20 MHz DUAL TRACE \$339.95 PS-400 40 MHz DUAL TRACE 40 MHz DELAY SWEEP \$494,95 PS-405 \$569.95 PS-605 60 MHz DELAY SWEEP \$769.95 PS-1000 100 MHz DUAL TRACE \$999.95

Scope Probe: 60MHz x1, x10 \$15, 100MHz x1, x10 \$22 250MHz x1, x10 \$29, 250MHz x100 \$39

## Refresh, Roll, Save all , Save CH2, Pre-Trig Platter control

DS-303 30MHz, 20M Sample/sec \$849.95

DS-303P with RS-232 Interface \$1,049.95 Switchable between digital and analog modes

DC Power Supply Triple Output \$499.95

PS-8202 Two 0-30 VDC , 0-3A outputs One fixed 5VDC, 3A output Capable of independent or tracking operation Constant voltage and constant current mode Four digital meters for volt and current display Short circuit and overload protected
Also available: 30V/5A, 50V/5A, 60V/5A, 6 \$549.95

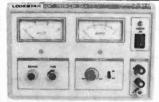

# **DC Power Supply**

#### PS-303 \$159.00

0-30 VDC , 0-3A output
Constant voltage & constant current mode
0.02% + 2mV line regulation
0.02% + 3mV load regulation
1 mVms noise and ripple Short circuit and overload protected PS-8200 with digital voltmeter \$179.00 Also available: 30V/5A, 60V/3A, 60V/5A 16V/10A, 30V/10A

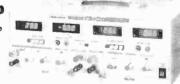

#### **RF SIGNAL GENERATOR** AG-2601A SG-4160B

\$124.95 100 kHz-150MHz sinewave in 6 ranges RF Output 100mVrms to 35 MHz Internal 1kHz, External 50Hz-20kHz AM modulation

Audio output 1 kHz, 1 Vrms

GEN./COUNTER

MHz for internal and

source Sensitivity <50mV

SG-4162 AD \$229.95

6 digit frequency counter 1Hz - 150

Generates RF signal same as

**RF SIGNAL** 

SG-4160B

# **AUDIO GENERATOR** \$124.95

10Hz - 1MHz in 5 ranges Output: 0-8Vrms sinewave 0-10Vp-p squarewave Synchronization: +3% of oscillation frequency per Vrms Output distortion:

0.05% 500Hz - 50kHz 0.5 % 50Hz - 500kHz Output impedance: 600 ohm

# **AUDIO** GEN./COUNTER AG-2603AD \$229.95

Generates audio signal same as AG-2601A

digit frequency counter 1Hz-150MHz for internal and external sources Sensitivity <50mV

#### **FUNCTION GENERATOR** FG-2100A \$169.95

0.2 Hz -2 MHz in 7 ranges Sine, square, triangle, pulse and ramp Output: 5mV-20Vp-p 1% distortion, DC offset + 10V

VCF: 0-10V control frequency to 1000:1

#### FUNCTION GEN/COUNTER FG-2102AD \$229.95

Generates signal same as FG-2100A Frequency counter 4 digits Feature TTL and CMOS output

#### SWEEP FUNCTION **GEN./COUNTER** \$329.95

0.5Hz to 5 MHz in 7 ranges Sweep: Linear 10:1/Log 10:1 20ms to 2s AM Modulation

Gated Burst, Voltage Control Generator Generator Control Voltage & 6 digit counter 1Hz-10MHz for internal & external sources

# **ALFA ELECTRONICS**

0

741 Alexander Rd., Princeton, NJ 08540

(800) 526-2532/(609) 520-2002 15 DAY MONEY BACK GUARANTEE. 1 YEAR WARRANTY

external

FAX:(609) 520-2007 CALL OR WRITE FOR FREE CATALOG Visa, Master Card, American Express, COD, Purchase Order Welcome

CIRCLE 26 ON ERFF INFORMATION CARD

# DALBANI

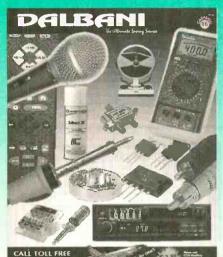

\$20 MINIMUM ORDER CALL NOW FOR YOUR 232 PAGE FREE CATALOG 1-800-325-2264

#### HOT PRICES ON POPULAR SEMI'S

| Order N°  | Brand   | Min | Price  |
|-----------|---------|-----|--------|
| BU-208    | TESLA   | 10  | \$1.49 |
| BU-208/O  | TOSHIBA | 1   | 4.50   |
| 2N-3055   | TESLA   | 10  | 0.60   |
| 2N-3773   | TESLA   | 5   | 1.20   |
| 2SD-1398  | SANYO   | 10  | 1.49   |
| 2SD-1650  | SANYO   | 5   | 1.69   |
| STRD-1005 | SANKEN  | 1   | 4.15   |
| STR-30130 | SANKEN  | 1   | 2.66   |
| STRS-6301 | SANKEN  | 1   | 8.50   |
| TA-7777N  | TOSHIBA | 1   | 6.96   |
| TDA-2005  | SGS     | 5   | 1.49   |

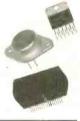

\$64.00

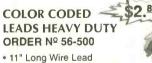

- Insulated 11/2" Alligator Clips • 20 Gauge Wire Size • 10 Leads
- · BLACK, GREEN, RED, YELLOW, WHITE

# **SOLDER WICK**

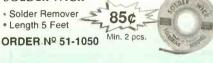

# **CODE PE96**

## **PLEASE MENTION** WHEN ORDERING

Items are subject to availability.
Prices are subject to change without any prior notice.

#### **FLYBACK TRANSFORMERS**

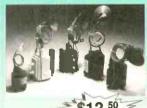

Replaces GOLDSTAR 154-074R ORDER Nº 63-0189

# UNIQUE REALTIME **OSCILLOSCOPE BUILT-IN FUNCTION** GENERATOR

Order Nº 50-820

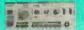

1 MHZ FUNCTION GENERATOR

#### **Features**

· Wider than specified

frequency response • High deflection factor of 1mV/div. Wide dynamic range up to 30MHz without form distortion . Algebric sum of CH1 and CH2 . Low drift with compensation circuit · Superb trigger sensitivity · Maximum sweep rate of viceo signals with internal TV sync. separator • Jittless trigger circuitry

• CH1 signal output terminal available • Variable trigger hold-off • High precision X-Y phase difference measurement up to 50kHz • Built-in furction generator with BNC output of 50Ω and TTL . Three kinds of waveform are available with 50Ω output • Flat output waveform frequancy up to 1MHz

#### Specifications:

Vertical deflection: • Bandwidth :DC coupled (DC to 20MHz normal), AC coupled: (10Hz to 20MHz normal) • Deflection factor: 5mV/div to 5V/ div in 10 calibrated steps of 1-2-5 sequence • Rise time: 17.5nS or less Harizantal deflection: • Time Base A: 0.2µs to 0.2S/div in 19 calibrated steps.1-2-5 sequence • Uncalibrated continuous control between steps of at least 1: 2.5.

# TUN-O-WASH ORDER Nº 30-0100

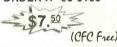

Fast drying electronics grade cleaner for tuners, controls and PC boards.

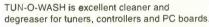

- · Designed for cleaning and degreasing consumer electronics • Cleans in one step, no rinsing required . Contains no ozone depleting compounds . CFC and HCFC free
- · Not for use on energized equipment
- 12.5 Oz aerosol (12 cans per case)

VCR ALIGNMENTTOOL KIT

# DIGITAL MULTIMETERS NEW!

Digital Overload protect 1000VDC or peak AC on all other ranges

· Input impedance 10M Ohm on all ranges . Base accuracy range ± 0.5 % to ± 1.0 % • Resistance 200Ω, 2K, 20K, 200K, 2M, 20M · Audible continuity response lower than 50Ω • DC Voltage

200mV, 2V, 20V, 200V, 1000V AC Voltage 200mV, 2V, 20V, 200V 700V

**ORDER Nº 50-815** 

DALCO

Manuf # OS-9020G

20MHz 2-CH DUAL TRACE

## **LOGIC Probe** ORDER Nº 51-1015

- · Length: 8 inches
- Range: 4.5 To 15 VDC
- · Includes Test Leads · Compatible With TTL, DTL, RTL, HTL, CMOS, NMOS Logic

#### SOLDER ROLL

- 1 LB Spool
- 370 deg F melting point
- Fastest solder
- · Alloy 60/40, tin lead, non corrosive flux, Diam. 1.2mm

ORDER Nº 51-1005

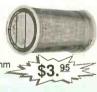

# TEMPERATURE CONTROLLED **SOLDERING STATION**

- Adjustable Temp.: 300°F 790°F 150°C 480°C
- · Grounded Tip for Soldering Static Sensitive Devices, Heater Aid.
- Led Power Temperature Indicator Overheat Protection W/ Temperature Control
- Auxiliary Grounded Terminal
- · Comes in digital LED display
- · 48 Watts soldering iron

ORDER Nº 51-1035

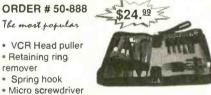

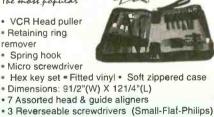

# Universal Audio/video Remote ORDER Nº 82-1055

· Controls basic functions of TV, VCR, cable box, and CD or laser player • Ergonomic design! Main buttons are in line with natural thumb motion . Two-minute memory allows time to replace batteries without reprogramming • Programming reminder sticker Inside battery compartment . Sleep time for 60, 30, or 15 minutes(according to your TV) \* Set key recessed to prevent accidental deprogramming Spanish instruction included. • Requires four AAA Batteries (not included)

#### MAGNAVOX Smart. Very smart

Cable (11 brands)

- · VCR (68 brands)
- TV (77 brands)
- · Compact disc and
- Laser Disc (94 brands)

4225 N.W. 72nd AVE MIAMI, FLORIDA 33166 TEL: (305) 716-1016 FAX: (305) 594-6588

# **Hobbyist's Paperback Budget Books**

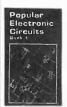

☐ BP80/98—Popular Electronic Circuits-Books 1 and 2...\$11.90. Contains a wide range of circuits which are accompanied by text giving a brief introduction, circult description and speclal notes on construction and setting-up that may be necessary.

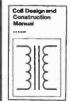

☐ #160—Coil Design and Construction Manual...\$5.95. A complete book for the home builder on how to make RF. IF, audio and power chokes and transformers. Practically every possible type is discussed and calculations are explained in detail.

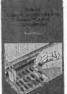

☐ BP271—How to Expand, Modernize and Repair PC's and Compatibles...\$7.75. All the practical information you are likely to need to upgrade your PC and compatible. Also contains useful information and illustrations to help you with repairs.

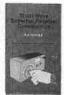

☐ BP276—Shortwave Superhet Receiver Construction...\$6.95. Provides construction details, including coil winding, of a number of advanced-design receivers which should have performance levels at least equal to commercial sets of similar complexity.

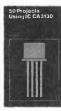

#223-50 Projects Using IC CA3130...\$5.00. One of the more practical and useful operational amplifiers (opamp), the CA3130 integrated circuit chip is the heart of several easy-to-assemble projects covered in the book. The projects are divided into five categories: audio projects, RF projects, test equipment, household projects and a catch-all miscellaneous group. Ideal for all skill levels.

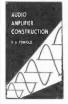

☐ BP122—Audio Amplifier Construction...\$5.75. Practical designs are featured and include circuit diagram and description, Veroboard or printed-circuit board layout and construction notes. The text is divided into two parts. The first deals with many types of preamplifiers. The second covers power amplifiers from a simple low-power battery type to a 100-watt DC-coupled amplifier using four MOSFETs in the output stage.

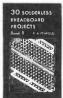

BP107-30 Solderless Breadboard Projects-Book 1...\$5.95. Each project is designed to be built on a "Verobloc" breadboard and is presented with a brief circuit description, circuit diagram, component layout diagram and components list. Notes on construction and applications are provided. Wherever possible, the components are common to several projects to keep project costs down.

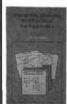

☐ BP266—Electronic Modules and Systems for Beginners...\$7.25. Shows the reader how to build a number of simple analog and digital circuit modules, all suitable for battery operation, and all based on only 1 or 2 transistors or ICs.

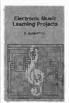

□ BP329—Electronic Music Learning Pro-jects...\$6.25. A beginner's book that will assist you in assembling such projects as the Elexylophone, Gildaphone, Melody Ranger, Cordmaker, Appealing Handbells, Electronic Sol-Fa. Tune-up Box and more.

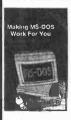

BP319-Making MS-DOS Work for You -\$6.50. What you need to know first, comes first, however the text is written in a circular style so that the reader can start anywhere in the text. This book is relevant to all versions of both MS-DOS and PC-DOS.

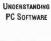

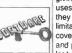

□ BP303standing PC Software ...\$6.95. Covers main types of PC software, giving details of typical uses, the basics of how they are used and their limitations. Each chapter covers popular software and programs of a similar type.

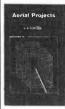

☐ BP105 Aerial (Antenna) Projects...\$5.50. In this book the author has considered practical antenna designs, including active, loop and ferrite antennas which perform well and are relatively simple and inexpensive to build. The complex theory and mathematics of antenna design have been avoided. Also included are construction details of a number of antenna accessories including a pre-selector, attenuator and filters.

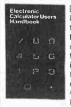

□ BP33—Electronic Calculator Users Handbook...\$5.75. The book eliminates the mysteries of the calculator and offers unique ideas for the simplest to most complex calculators. Covers the basic functions plus trigonometric, hyperbolic, logarithms, square roots and powers. Included are formulas and data for VAT, discounts, and mark up, currency conversion, Interest, binary and octal numbers, and much more!

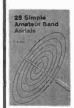

□ BP125—25 Simple Amateur Band Antennas...\$5.50. Plans to build antennas that are simple and inexpensive to construct and perform well. From the simple dipole to beam, triangle and even mini-rhombic types made from four TV masts and about 400 feet of wire. After the antenna discussion you will find a complete set of dimension tables that will help you "tune" an antenna on a particular frequency.

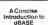

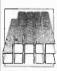

☐ BP263—A Concise introduction to dBASE ..\$6.95. The most popular data-base program, dBASE, is difficult to master without help. This book helps you spend your time using dBase, not setting it up. A user's guide that covers all the basics up to dBase IV.

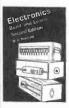

☐ PCP104—Electronics-Build and Learn... \$9.95. Construction detalls are given to build a circuit demonstrator that is used throughout the book to introduce common electronic components and how these components are built up to useful circuits.

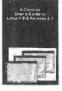

☐ BP302—A Concise Users Guide to Lotus 1-2-3 Release 3.1... \$6.25 . Written to help existing spreadsheet users upgrade to 1-2-3 Release 3.1, which has the ability to work 3-dimensionally with both multiple worksheets and

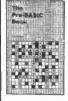

☐ BP146—The Pre-BASIC Book...\$6.95. Another book on BASIC but with a difference. It concentrates on introducing technique by looking in depth at the most frequently used and more easily understood computer instruc-

> .\$9.95 .\$5.50

# Just What the Project

| #160 <del></del>   | Coil De | sign a  | nd Cons | struction | n Manu      | al | <br>\$5.9 |
|--------------------|---------|---------|---------|-----------|-------------|----|-----------|
| #219 <del></del> : | Solid S | tate No | velty P | rojects.  | *********** |    | <br>\$4.9 |
|                    | 0.11.4  | 0: 4 0  |         | -         |             | -  |           |

☐ #222—Solids State Shortwave Receivers for Beginners......\$5.50 ☐ #223—50 Projects Using IC CA3130......\$5.00 #205\_Practical Introduction to Digital ICs

| _ #ZZJ  | ractical little | detion to bigi | tai 105  |        |
|---------|-----------------|----------------|----------|--------|
| ☐ PCP11 | I—Electronic T  | est Equipment  | Handbook | \$13.9 |

| Builder Is Looking Fo         | or!                |
|-------------------------------|--------------------|
| ☐ 1596T—24 Sillcon-Controlled | Rectifier Projects |
| ☐ BP58—50 Circuits Using 7400 | Series ICs         |

| Bros-Liectionic Games            |        |
|----------------------------------|--------|
| ☐ BP71—Electronic House Projects | \$5.00 |
| ☐ BP84—Digital IC Projects       | \$5.50 |
| ☐ BP93—Electronic Timer Projects | \$5.50 |

| <b>ELECTRONIC</b> | TECHNOLOGY  | TO | DAY | INC.   |   |
|-------------------|-------------|----|-----|--------|---|
| P.O. BOX 240;     | Massapegua, | NY | 117 | 62-024 | 0 |

| Name    |       |                              |
|---------|-------|------------------------------|
| Address |       | _ <u>_</u> _ v               |
| City    | State | Zip                          |
| PE5     |       | Allow 6-8 weeks for delivery |

# SHIPPING CHARGES IN

| מעתווחט עוות חטט  |        |
|-------------------|--------|
| \$0.01 to \$5.00  | \$2.00 |
| \$5.01 to \$10.00 | \$3.00 |
| \$10.01 to 20.00  | \$4.00 |
| \$20.01 to 30.00  | \$5.00 |
| \$30.01 to 40.00  | \$6.00 |
| \$40.01 to 50.00  | \$7.00 |
| \$50.01 and above | \$8.50 |
|                   |        |

#### SORRY outsi

DDCO Flasternia Comma

| de of USA & Canada                                             | Number of books ordered L. |
|----------------------------------------------------------------|----------------------------|
| Total price of merchandise<br>Shipping (see chart)<br>Subtotal | <b>\$</b>                  |
| Sales Tax (NYS only)                                           |                            |
| Total Enclosed                                                 | <b>\$</b>                  |
| All payments must                                              | be in U.S. funds!          |

88

**2MHz Function Generator** 

Reg. \$249. \$149.00

FG-140

• 0.2 Hz ~ 2.0 MHz 7 Decades · Sine, Square,

Triangle, Pulse, Ramp, Skewed Sine

VCF, Symmetry

 Variable DC Offset Control

HP-9060, 60MHz Reg. \$29. \$17.00 60MHz HP-9150, 150MHz Reg. \$49. **\$27.00** HP-9250, 250MHz Reg. \$59. \$37.00

# Four Instruments in One Instrument

1 Function Generator

Sine, Square, Triangle, Pulse, Skewed Sine, Ramp, TTL
0.2 Hz ~ 2MHz

2 Frequency Counter

• 8 Digit LED • 1 Hz - 100MHz

• ± (1 Hz + 1 dgt. + Time Base Error)

3 Power Supply

3-1/2 Digit LCD
 Triple output: #1, 0~50V, 0.5A MAX #2, 15V, 1A #3, 5V, 2A

4 Digital Multimeter

3-1/2 Digit LCD
 DCV, ACV, Ω, DCA, ACA

• ± (0.5% + 2 dgts)

2MHz Sweep Function Gen. w/Freq. Counter

FG-150

Reg. \$399. \$229.00

MT-100

Reg. \$599.

\$419.00

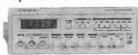

4 Digit LED Display

 Sine, Square, Triangle, TTL, Pulse, Ramp, Skewed Sine

Linear/Logarithmic Sweep 10 MHz Freq.

1.0GHz Frequency Counter, High Resolution

Reg. \$399. \$219.00

# # W Ban #

· 8 Digit LED

Display
• Auto & Manual Range

• 4 Selectable Gate

Times 1MΩ & 50Ω Input

Impedance

**DC Power Supply** PS-540 Reg. \$399. \$249.00

• 0 - 16 VDC

• 0.1 ~ 10A

Short & Overload Protection

Bel MERIT

**DM5050C** 

Reg. \$149.

\$89.00

Including

Deluxe

Holster

DM5100

Oscilloscope Probe Set Switch Selectable X1/X10

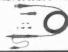

OS-3304

OS-3324

OS-3344

Digital Engine Analyzer

Reg. \$119. \$69.00

DM230

• 3 1/2 Digit LCD

Engine Analyzer

Taco, Dwell, Duty Cycle

DCV, DCA, Ω

Continuity
 Holster, Temp.
 Probe, Clip Leads

• Temperature

0 ~ 1.999°F

DMM

• Diode

PS-500 DC Power Supply Reg. \$249. \$159.00

• 0-30 VDC

**Sweep Delayed** 

• 0.1 ~ 3A

. Short & Overload Protection

Deluxe O'scopes w/Phillips CRT.

Reg. \$499.

\$349.00

Reg. \$599.

\$429.00

Reg. \$899.

\$649.00

# "BEST BUY!"

#### OS-3315 OS-3304 25MHz, Dual Trace 40MHz, Dual Trace

1 • DC to 25 MHz. Dual Channel 6" Rectangular CRT with Internal Graticule 10x8cm (Phillips P31)

Uncalibration LED.

. High Sensitivity 1 mV/div to 2mV/div X-Y modes, Z AxIs (intensity modulation)

· Rise time 14n Sec. or less

Full TV Trigger for TV-V & TV-H

Acceleration Potential 2kV

. 60MHz (X1.X10) Probe Kit: 2 sets

Power: 115/230V AC

# **OS-3324. 3 Function**

1 • OS-3304

2 • Dual Component Tester/Comparator

3 • Triple DC Power Supply

5VDC, +12 VDC, -12VDC

# OS-3344, 5 Function

1 + 2 + 3 • OS-3324

Frequency Counter
 100MHz, 7 Digit LED Display

5 • Function Generator 0.02 Hz to 2.0 MHz

CM210

• 3 1/2 Digit

• 0.1p-20,000µF

9 Ranges

• 0.5% basic

Zero Adjust

Test Leads &

Accu

Knob

Built In

**Capacitance Meter** 

Reg. \$79. \$49.00

# \$549.00 Reg. \$799.

. DC to 40 MHz. Dual Channel

 Delayed Sweep 100nS to 1.0S 7 decade

• 6" Rectangular CRT with Internal Graticule 10x8cm (Phillips P31)

Uncallbration LED.

 High Sensitivity 1 mV/div to 2mV/div X-Y modes, Z Axis (intensity modulation)

· Rise time 8.5nS or less.

• Full TV Trigger for TV-V & TV-H

Acceleration Potential 12kV

Variable Hold Off

• 16ns ~ 1 0s Time Base

• 60MHz (X1.X10) Probe Kit: 2 sets

**Multifunction DMM** 

Reg. \$99. \$64.00

DM4050

3 1/2 Digit Basic Accuracy.

0.25% Heavy Duty,

20A AC/DC

Capacitance

Freq. up to

20MHz

TR-hFE

Resistance  $20M\Omega$ 

Power: 115/230V AC

# Features (DM5050C/DM5100)

Basic DCV Accuracy: ± 0.25%

· AC/DC Volt & Amp. Ohm

· Diode, Continuity Beeper

Alligator Clip Test-Leads

· Lead Holders/Velcro Strap Holster

#### DM5050C, DMM + Capacitance ≠9 Function / 42 Range

Multimeter

Ohm: Up to  $2000M\Omega$ Amp: AC/DC 2 Amp

 Extended Capacitance Meter (9 Range) 0.1pF - 20,000µF Zero Adjust Knob

Trig Lamp

# DM5100, Wide Range w/Logic

• 11 Function / 45 Range

Auto Power Off

· Data Hold & Peak Hold • Freq: Up to 20MHz

• Amp: Up to 20A AC/DC

 Ohm: Up to 200MΩ · Capacitance: 1p - 200µF

· Logic: TTL, TR hFE

Pen-Type DMM w/Logic

Reg. \$79. \$59.00

**DM150** 

• 3 1/2 Digit

Logic

• Diode

Dual Display

Auto & Manual

ACA DCA. Q

CMOS/TTL

Data Hold

Continuity

Diode Continuity Deluxe Holste

Order & Gree Catalog

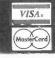

November 1996, Popular Electronics

89

Your Best Source for High Standard Electronics P.O. Box 744, Lake Forest, CA 92630-0744

(714) 586-2310

CIRCLE 30 ON FREE INFORMATION CARD

AmericanRadioHistory.Com

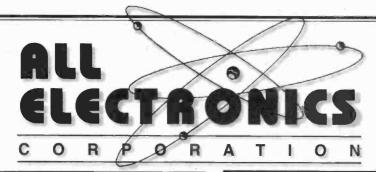

QUALITY **PARTS** 

FAST SHIPPING

DISCOUNT PRICING

CALL, WRITE, FAX or E-MAIL For A Free 64 Page CATALOG.

Outside the U.S.A. send \$2.00 postage.

# SET OF 12, SPDT NUMBERED LIGHTED SWITCHES

Twelve push-on/push-off switches (only 6 pictured). Each switch has a 0.6" square yellow lens with a 0.25" high black numeral 1 through 12. They are lighted by a 28 volt, #85 wedge base incandescent lamp which can be easily replaced if a different voltage is desired.

CAT #PBL-12

SPECIAL! REDUCED PRICE 12 POSITION BARRIER STRIP

20 amp, single row, pc mount barrier strip with screw-clamp terminals. Just slip wire under clamp and tighten it down. 12 terminals on 0.375" centers. Black thermoplastic strip is 4.56" X 0.61". Barriers between screws are 0.63" high. Large quantities available.

**CAT #TER-124** 

100 for \$50.00 1000 for \$300.00

# "HI-8" VIDEO CASSETTE (USED)

SONY Hi-8 Top quality, metal particle 120 minute video cassettes. Used for a short time, then bulk-erased. Each cassette has its own plastic storage box. Satisfaction Guaranteed.

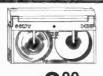

CAT # VCU-8

10 for \$28.00 • 100 for \$250.00

# 2 WAY CROSSOVER

JBL # 70561 No specs available on this two way crossover made for JBL speakers. 2.38" square black

plastic backplate has color-coded spring lever terminals and fits a 1.95" diameter hole. Crossover is attached to backplate and extends 3.17" behind mounting plate. Color coded wire leads.

CAT # LX-70561

350

# **PHOTOVOLTAIC** DETECTOR

Advanced Optoelectronics # 61-1096 0.08" diameter X 0.5" long hermetically sealed glass tube with miniature silicon photocell inside. Generates 0.4 Vdc in moderate light.

CAT #PVD-3 10 for \$6.50

# TRA-BRIGHT LED

Rohm # SLA-580MT-E49 GREEN, water clear in off state. 500+

mcd @ 2.1 v, 16ma. CAT# LED-33

100 for \$40.00 • 1000 for \$300.00

# SPECIAL PRICING! 12 VDC MINI-FAN

Sunon # KD1206PTS1 12Vdc, 2.2 W fan. 60mm X 60mm X 25mm. Black plastic housing. Five blade impeller. 18" pigtail leads While Supply Lasts!

CAT# CF-35 10 for \$35.00

# THERMOELECTRIC COOLER **PELTIER JUNCTIONS**

These incredible miniature solid state heat pumps raise or lower temperature in a small area almost instant-

ly. Utilizing the Peltier effect these modules perform the same cooling or heating functions as freon based refrigerators but they do it with no moving parts, and are very reliable Current applied to the device will produce heat on one side and cold on the other side, up to 68° C difference between the two sides. Modules can be mounted in parallel to increase the heat transfer effect or can be stacked to achieve high differential temperatures. 127 thermocouples per device. Operates on 3-12 Vdc. Requires a heatsink to prevent overheating.

> 1.18" (30 mm) square X 0.15" (3.8 mm) thick.

700

CAT# PJT-1 5 for \$75.00

NEW

LOWER

PRICING

1.57" (40 mm) square X 0.15" (3.8 mm) thick.

600

CAT# PJT-2 5 for \$110.00

Quantity Pricing Available!

# 12 Vdc 1 AMP WALL TRANSFORMER

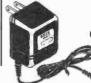

2.1 MM co-ax plug center positive.

CAT# DCTX-1212

1-800-

ORDER TOLL FREE MAIL ORDERS TO: ALL ELECTRONICS CORP.

P.O. BOX 567 VAN NUYS, CA 91408-0567

FAX (818) 781-2653 • INFO (818) 904-0524 INTERNET http://www.allcorp.com/ E-MAIL allcorp@allcorp.com

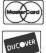

VISA

NO MINIMUM ORDER • All Orders Can Be Charged to Visa, Mastercard, American Express or Discover • Checks and Money Orders Accepted by Mail • Orders Delivered in the State of California must include California State Sales Tax • NO C.O.D • Shipping and Handling \$5,00 for the 48 Continental United States - ALL OTHERS including Alaska, Hawail, P.R. and Canada Must Pay Full Shipping • Quantities Limited • Prices Subject to change without notice.

MANUFACTURERS - We Purchase EXCESS INVENTORIES... Call, Write, E-MAIL or Fax YOUR LIST.

# **OUR FINEST**

being enormously damaged by having their private conversations overheard, monitored, and/or recorded.

EVEN AS YOU READ THIS, countless individuals and firms are

Almost without exception and AFTER the fact, the victims make a statement something along the lines of "But, I never thought it could happen to ME!

# Counter-Surveillance Device

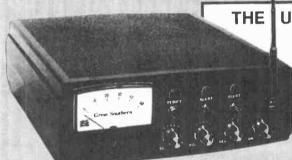

**ULTIMATE IN "BUG" DETECTION EQUIPMENT** "DEBUGS" ROOMS AND TELEPHONES!

If you require <u>GUARANTEED PROTECTION</u> against electronic telephone monitoring devices and <u>COMPLETE CONFIDENTIAL PRIVACY</u> in certain rooms and areas, we highly recommend the COUNTER-SURVEILLANCE DETECTOR CSD-18.

# EXTREME SENSITIVITY!

This is our finest piece of detection equipment! The CSD-18 quickly locates electronic eavesdropping devices in telephones, homes, offices, vehicles, boats, or concealed on the body. It will actually pick up many eavesdropping transmitters at ranges up to 25 ft! Extreme sensitivity is obtained via ultra-efficient amplification circuitry directly following the RF detection stages. Excellent quality dynamic headphones exclude all external sounds to further enhance detector output.

Encompassing an extremely wide-band frequency coverage of under 1 Mhz to over 3 Ghz, the CSD-18 quickly "homes-in" on any eavesdropping transmitter and Immediately pinpoints its location. The closer you get to the "bug", the further the needle moves to the right, It's as simple as that

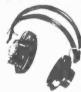

FULL RANGE DYNAMIC HEADPHONES

# "FLASHING" LED WARNS YOU INSTANTLY!

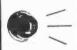

And, for maximum telephone security, the CSD-18 automatically analyzes a pre-programmed series of electronic measurements along the telephone line and converts the analysis into an easy to follow, step by step, test procedure. No technical knowledge is required or necessary. A visual indication (via a flashing LED) immediately reveals the presence of the various types of telephone "taps" and the flashing sequence identifies the actual type of eavesdropolin device. eavesdropping device.

#### **DETECTS THE LATEST "SUPER-BUGS"**

Exclusive GSS proprietary circuitry assures the utmost privacy protection possible today. The CSD-18 detects even the very latest utira-sophisticated eavesdropping devices specifically designed to defeat detection, including sophisticated Frequency Hoppers' and Burst Burgs'. Also includes multi-line option for testing business phones.

# CONDUCT A PROFESSIONAL SEARCH...ANYTIME...ANYWHERE!

Every newspaper and magazine article and every radio and TV story discussing some new episode involving "Bugging" devices, continues to increase the ever growing demand for electronic Counter-Surveillance "sweeps" and equipment. The very limited specialists has created a situation where "sweeps" rates exceeding \$250 per hour are now considered reasonable and appropriate.

This is an exciting, immensely interesting and profitable field that you can enter with a minimum investment. Two hours actual practice with the CSD-18 will have you "reading" and "clearing" telephones and rooms with professional ease and competence. The average fee for "debugging" a single telephone is over \$200,000 It requires about 45 minutes to complete the job and once it gets around that YOU can provide this service, you'll quickly have more clients than you can handle. Even if you choose to provide "sweeps" for only a small number of friends and associates, your Initial investment will quickly be returned many times over.

# FREE WITH ORDER!

# SUBMINIATURE "BODY WIRE" DETECTOR! you fear the possibility

If you fear the possibility of being overheard and/or recorded during private conversations and require 'slient' notification, we've also included our SBD-5 (regularly \$225) as a FREE GIFTI Only 3" x 2" x 1", this exciting new development in micro-miniaturization will instantly detect hidden body wires at ranges up to 10 ft and alert you via a silent vibration.

## **BIG MONEY OPPORTUNITIES!**

BIG MONEY OPPORTUNITIEST
Also, complete information describing the
fantastic opportunities now open to trained
Counter-Surveillance technicians and how a
number of individuals are reaping a Bonanza
in this booming business! You'll learn exactly
how the ever increasing use of Electronic
Listening Devices by investigative agencies,
government agencies, jealous suitors and
unscrupulous business competitors, etc. has
created huge demand for this service.

#### **FASCINATING HI-TECH**

FASCINATING HI-TECH
INFORMATION PACKAGE!

A detailed analysis of a variety of extremely fascinating hi-tech devices and procedures used for ultra-sophisticated audio and video eavesdropping including micro-wave and laser device monitoring; new methods for listening thru walls; all about scramblers, voice changers and exactly how neighbors eavesdrop. How missing persons are found, confidential data banks are broken into, lie detectors deceived and much morel

A comprehensive information package JAM-PACKED FULL of some of the most exciting and fascinating reading imaginable Reads like a James Bond novel, with one important exception...|T'S NOT FICTION!

# THE ONE "BUG" TO FEAR MOST!

While most individuals are now somewhat guarded in their telephone conversations, they still rather naively feel secure in the "privacy" of their own home or office. However, the most common type of "tap" presently used by eavesdroppers now picks up ALL SOUNDS AND CONVERSATION WITHIN A picks up ALL SOUNDS AND CONVERSATION WITHIN ROOM ... WITH THE TELEPHONE STILL ON THE HOOK!

Due to this devastating capability, this "Infinity" tap (variously referred to as Infinity Transmitter, Hookswitch Bypass, 3rd Wire, Harmonica Bug, etc.) has become the "bug of choice".

In flagrant violation of federal law prohibiting their use and sale, these devices in various forms are openly advertised in many technical publications for as little as \$30. Literally thousands of these devices are now in the hands of unscrupulous individuals all over the countryl

In response to this ever-growing threat, a uniquely engineered feature of the CSD-18 now also detects Infinity type devices anywhere "down the line".

In other words, if ANYONE ... ANYWHERE ... is utilizing the telephone tip and/or ring wires to monitor your private room conversations while your telephone is on the hook, you'll immediately be made aware of it via a flashing LEDI

#### 100% POSITIVE INDICATION

The CSD-18 also flawlessly detects "Series" and "Parallel" telephone transmitters and "Telephone Recording Devices". And, a separate feature sliently indicates when extension phones are picked up or being used. The CSD-18 completely eliminates all doubt and guesswork.

#### **EXCLUSIVE "LISTEN-IN" FEATURE!**

The CSD-18 will even allow you to "listen-in" to exactly what the eavesdropper is surreptitiously monitoring. And, without the eavesdropper ever becoming aware that he has been detected! We are unaware of ANY other detection equipment having this combined capability AT ANY PRICE!

# MAXIMUM PROTECTION

The CSD-18 detects and locates ALL major categories of surveillance equipment including: BUMPER BEEPERS,

"BODY" TRANSMITTERS TELEPHONE RECORDING DEVICES SERIES & PARALLEL PHONE TRANSMITTERS "INFINITY", MICRO-WAVE AND "LASER" BUGS & ALL TYPES OF CONCEALED TRANSMITTERS

including Video, Computer and Fax Transmitters

Includes headphones, antenna/probe, all plugs and adapters, batteries, the Free SBD-5 & Info Packages.

# HOW TO ORDER

Order NOW by Mail or Telephone. 10 DAY MONEY BACK GUARANTEE if you're not 100% pleased and completely satisfied. We pay shipping charges on all prepaid & credit card orders, Add \$15 for CODs.

Great Southern Security
513 Bankhead Highway
Carrollton, GA 30117

FOR

**CSD-18** 

FASTEST SERVICE | CALL TOLL FREE

Complete

ORDER BY PHONE

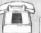

VISA MasterCard

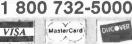

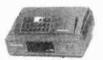

ORDERS CALL: 1-800-361-4586

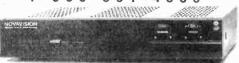

- All Equipment New
- Convertors & Descramblers
- 30 Day Money Back Guarentee
  - 6 Month Warranty
  - Visa, MC, C.O.D. Welcome

# KDE ELECTRONICS, INC.

P.O. Box 1494

Addison, IL 60101

Info. 630-889-0281 I

HRS: Mon-Fri, 9-6 CST

Fax 630-889-0283

Sat, 9-3 CST

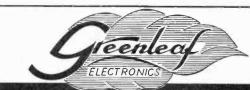

# CABLE TV

**Converters & Descramblers** 

Compatible with

Jerrold, Scientific Atlanta, Pioneer, Oak, & Hamlin

Equipment

**BRAND NEW!** 

6-MONTH GUARANTEE

**LOWEST PRICES** 

Volume Control & Parental Lockout Available

**Greenleaf Electronics** 1-800-742-2567

NO ILLINOIS SALES

It is not the Intent of Greenleaf Electronics to defraud any pay television operator and we will not assist any company or individual in doing the same.

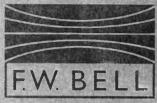

# Clamp-On mA Meter

# Model mA-2000

- \* measures DC & AC currents from 0 to 2000mA with resolution as low as 0.1mA
- \* basic DC accuracy of 1% of reading
- \* true RMS measurement
- \* frequency range DC to 100 kHz
- \* built-in 3.5 digit display
- \* BNC analog output for connection to oscilloscope or recorder
- \* simple clamp-on operation
- \* supplied with hard carrying case

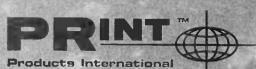

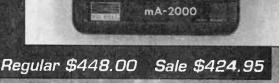

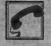

800-638-2020

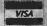

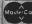

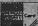

Test Instruments, Equipment, Tools & Supplies For Electronic Production, Maintenance & Service 8931 Brookville Road, Silver Spring, MD, 20910 \* 800-638-2020 \* Fax 800-545-0058

CIRCLE 45 ON FREE INFORMATION CARD

92

Substantial **SAVINGS** on New & Pre-Owned B+K Precision, Fluke, Hewlett-Packard, Goldstar, Leader, Tektronix, and more ...

FREE SHIPPING!

ON ALL GOLDSTAR EQUIPMENT

ANYWHERE IN THE U.S.

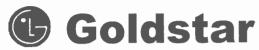

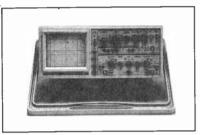

Model OS-9100P → \$999.00

# Full 100 MHz Bandwidth!

- Dual-Channel, High Sensitivity
- TV Synchronization Trigger
- Calibrated Delayed Sweep

• Includes Two Probes, 2 Year Warranty

# PROFESSIONAL QUALITY DIGITAL STORAGE OSCILLOSCOPES AT AFFORMABLE PRICES!

|            | •          |            |            |
|------------|------------|------------|------------|
| Bandwidth  | 20 MHz     | 40 MHz     | 60 MHz     |
| Model      | OS-3020    | OS-3040    | OS-3060    |
| SALE Price | \$1,199.00 | \$1,599.00 | \$1,899.00 |

- Transmit and Receive Data with Standard RS-232C Interface
- Includes FREE Comprehensive Communication Software
- · Waveform Save, Calculation, and Print
- Dual Channel. Delayed Sweep, TV Synchronization Trigger
- 20 MS/s Sampling Rate, Two Save Memories
- Switch Between Analog and Digital Modes
- CRT Readout Including Measurement Cursors
- Includes Two Probes, 2 Year Warranty

# LOWEST PRICES EVER!

New Fluke Multimeters & Tektronix Oscilloscopes

The Industry Standard in Multimeters Excluding AK & HI

Model 75 II ..\$128.00 Model 83 ..\$232.00 New! Textronix TDS Series Model 77 II ..\$153.00 Model 85 ..\$265.00

SUPER SALE! Model 79 II ..\$172.00 Model 87 ..\$285.00

# **Pre-Owned Oscilloscope Specials**

B+K Precision 1476 10 MHz \$229.00 Great Starter Scope!

Tektronix 465 100 MHz \$629.00 Tektronix 465B \$749.00 100 MHz Tektronix 475 200 MHz \$849.00 \$929.00 Tektronix 475A 250 MHz

- The Industry Standard of Oscilloscopes
- Dual Channel, Calibrated Delayed Sweep
- · Professionally Refurbished
- Aligned & Calibrated to Original Specifications
- •6 Month Warranty The Longest Available!

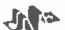

# MAXITEC INTERNATIONAL CORP.

20 MHz Sweep/Function Generator

#### Model 4040 \$499.00

- 0.2 Hz to 20 MHz, 5 digit LED Display
- · AM & FM Internal or External Modulation
- Sine, Square, Triangle, TTL, CMOS Outputs
- Burst Operation
- External 30 MHz Frequency Counter

\*\*\*\*\*\*\*\* Fotronic Corporation offers the ultimate value in high quality test equipment. Our factory-trained technicians completely refurbish, align, and calibrate all Pre-Owned equipment to the original manufactures specifications. All New equipment shipped from Fotronic goes through a performance test and burn-in. This service is unmatched anywhere. Whether the equipment is New or Pre-Owned our rigorous quality control assures that the product that you purchase will be the best possible. Don't Settle for Second Best! Call today to discuss vour requirement.

Full line of Oscilloscopes, RF, Video & Audio Test Equipment, Power Supplies, Meters, Probes and Accessories.

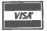

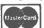

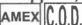

. FREE 1-800-99-ME

Availability of Equipment Subject to Prior Sale Prices Subject to Change Without Notice Warranty Details Available Upon Request

1-800-996-3837

CORPORATION P.O. BOX 708

Medford, MA 02155

(617) 665-1400

FAX (617) 665-0780 E-Mail AFoti@msn.com PRECISION

21 mm f:3.5. Four coated glass lenses in black aluminum case measuring 1.15625" long by 1.0" diameter. Excellent correction of all aberrations for an angle of 35° without vignetting. Resolu-

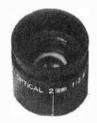

tion in focus is 385 lines/mm when the image of object is in focus (D=6mm), or 500 lines/ mm when object is in focus (numerical aperature 1.41). Possible applications include: objective lens for scanners; photographic objective enlarging nearly 10X; objective for a hand-held microscope, enlarging from 30X to 120X (numerical aperature=1.41); lens working with light sensor or emitter as a precise focusing element; or lens for shaping a laser beam.

92L031

7.95 each

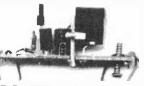

# NICAD BATTERY CHARGER KIT

Current limiter module. Very tiny and easy to use. Schematic included.

96E007

\$2.00 each\$

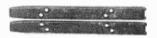

# DISK DRIVE MOUNTING RAILS

96C005 96C006

99¢ pair 100 pairs \$65.00

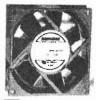

12VDC 140mA **BRUSHLESS FAN** 3.125" square by 1" thick.

94F001

\$2.99

# STEPPER MOTOR **DRIVER IC**

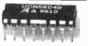

UCN5804. Drives a unipolar stepper in one of three operating modes: single phase, two phase or half step. Up to 1.25 Amps per phase. Step and direction input. Drive with a 555 oscillator, parallel port, etc. Build your own robot turntable for model trains, anything that requires precision positioning.

931002

\$4.50 each

 Above, packaged with 5V stepper motor (92M010) and schematics.

931003

\$9.95 each

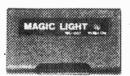

# LONGWAVE ULTRAVIOLET LAMP

This pocket-sized longwave ultraviolet light may be used for detecting invisible inks, minerals in rocks, etc. It's the size of a pocket pager and even has a belt clip to keep it handy. Runs on two "AA" batteries (not included). 3.25"Wx1.75"Hx1"D. Use with felt tip pen with UV/fluorescent ink (96U002). 95L007 \$7.95 each

SPY STUFF!

Send secret messages to your friends! Identifv your own stuff! This pen writes in "invisible ink" that becomes visible with our "Magic Light" (95L007).

96U002

\$2.99 each

# **COMBO PRICE**

Two each Longwave UV Lamp (95L007) and "Spy Stuff" pen (96U002). \$19.95

96Z001

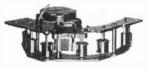

#### STEPPER-DRIVEN **TAPE MECHANISM**

5-1/2" rollers on 3/16" ball bearings. 5V, 200mA, 1.8° stepper, with 10 pitch shaft, 1/ 2" travel.

96M003

\$3.95 each

# **EPROM BLOWOUT!** Erase & Save

27C512 (921008)

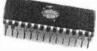

2708 (921003) \$.25 2716 (921004) .45 2732 (921005) .99 2764 (921006) 1.09 27128 (921007) 1.29 **27256** (931013) 1.49 27C256 (93I014) 1.69 27512 (941001) 1.79

27C010 (93I016) Cleaned, erased and tested, add 25¢ to above prices.

#### **USED TUBES - \$1.00 EACH**

Your choice. Pulls, tested good. 6GH7 **6GN8** 5814 6IA6 5844 **6J6** 5963 **6J7** 6211 12SN7

Prices good until Nov. 30, 1996

## PHONE LINE **MANAGER**

Better than Caller IDI This device detects an incoming call. If you subscribe to caller ID, the unit will automatically receive and display the caller's telephone number. If not, the unit will ask the caller to enter their telephone

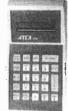

or personal ID number. The device will then display and compare this telephone or personal ID number to a memory bank of numbers that you've installed. If the system finds a match your phone will ring. If the system does NOT find a match, the caller will be directed to leave a message. All messages are digitally recorded. No tape or answering machine necessary. New, in factory cartons, with documentation.

96U001

\$59.95 each

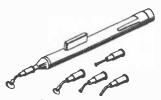

# **HOLD-VAC®** SURFACE MOUNT TOOL

This pen-style vacuum tool is delivered to you with five different size vacuum cups ideal for handling and manipulating various components during assembly or placement operations, and it's guaranteed ESD-safe. HV-8901 \$64.00 each

# **1000 LINE ENCODER** WHEEL

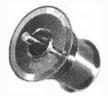

15/16" diameter. Used as a position indicator in a tape system. 96M002

\$1.49 each

# **6 METER FSK RECEIVER**

Crystal controlled on 50.675 receive frequency. Super het with 10.7MHz IF. Three ICs and one transistor. Not a kit! New, with schematics and spec sheet for major components.

92A067

1.99

2.99

\$9.95 each

# TOTAL PROPERTY OF THE PROPERTY OF THE PROPERTY

# SUPER BRIGHT LIGHT BAR

Twenty very bright red LEDs mounted in a plastic reflector/lens housing. Measures 16.5" long by 1.2" wide. 12VDC @ 400mA operation. From auto brake light.

96L001

\$4.95 each

VISA, MC, Amex cards accepted. Prices good 60 days from date of publication.

California residents add sales tax. Shipping additional on all orders.

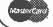

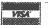

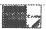

2300 Zanker Road - San Jose, CA 95131 (408) 943-9773 - Fax (408) 943-9776

On-Line Ordering (408) 943-0622

14400 Baud • N-8-1 • 24 Hrs. World Wide Web http://www.ailtronics.com

021096

November 1996, Popular Electronics

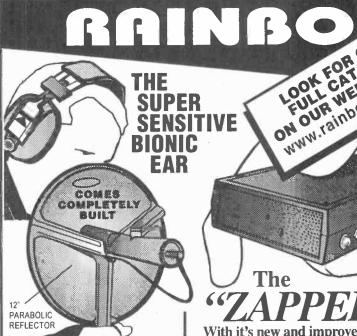

Complete with

- **Professional headset** Ultra sensative
- microphone
- 12" parabolic reflector.
- · Individual volume controls for each ear.
- · Auto Safety Circuit shuts sound off at 95 decibels for your ear protection.
- On /Off & master volume control
- . The Bionic Ear increases sound by up to 30 decibel.
- Hear & pinpoint sounds of wild birds and animals, great for hunters, Search & Rescue teams, sports events and Law Enforcement.
- Hear mere whispers at incredible distances
- · Record those sounds with your own recorder.

BE-1

BUILT \$14995

LOOK FOR OURGE!

LOOK CATALOAGE!

ON OUR WEBB PAGE!

ON OUR WEBB PAGE!

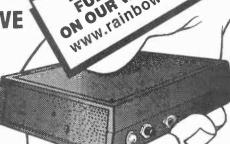

With it's new and improved design it will not only test your radar detector... BUT it's tuned to the amateur radio band.

 While your out on American highways personally test yours and your fellow travelers radar detectors. The "ZAPPER II" is a 10.450 GHz to 10.550 Transmitter

KIT\$3995

TV NOTCH FILTERS

DF-222

1

FOR CHANNELS

2 thru 22 ONLY

a beep beep beep.

2 thru 22) only.

NOTE: All TV Filter Kits are sold for educational

purposes only. You must obtain permission from your local cable company before using these filters on your cable

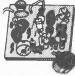

#### WIRELESS **FM MICROPHONE**

Small but mighty this little jewel will out perform most unils many times its price. It really stomps out a signal. The WM-2 kit is a buffered wireless mike that

operates from 80MHz to 120MHz FM, the frequency of any broadcast FM radio. Includes a mîni-electret mike. 6 to 12v WM-2 **KIT \$14.95** SIZE: 1.25" x 1"

KITS

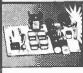

# STROBE LIGHT

Do you need an attention getter, warning light, or flashing light for model airplanes? Then this kit is for you. Use it as an emergency light for your auto, radio tower,

even use it on your bicycle. Has a variable flash rate. Power requirement 6 or 12v DC . Size 3.5"x1.9"

ST-1

кіт \$11.95

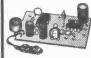

#### SUPER SNOOPER **BIG EAR**

Listen through walls, hear conversations across the room. Add a parabolic reflec-

tor and hear blocks away. The BIG EAR can be hidden about anywhere. Makes an ultra sensitive intercom. Can be used as a 1.5W AMP. We supply a mini-electret mike in the kit. Power requirement 6 to12v DC. SIZE:1.75°x 1°

AA-1

BIHI T \$29 95

**KIT \$10.95** 

Our TV filters eliminate unwanted TV channels or interference that alters both sound and video with Works on cable channels

#### MICRO-MINIATURE WIRELESS MIKE

So small you could hide this one on some real bugs! It's the smallest we've ever seen. With it's super sensitive mike it transmits a whisper or a room of conver-

sation to an FM radio, tunable from 88 to 108MHz FM. With a proper antenna it transmits about 1/2 mile. The kit is made with surface mounted parts, we have already mounted these parts. You install the leaded parts. Power requirement 6 to 12v DC. Size 35"x 9"

MMWM5

кіт \$34.95

# **Record every number** dialed on your phone

Okay. Caller ID's tell you what number is calling you. But what about the calls made from your phone? Now, return from work or vacation and know the answer. The new DTMF Recorder electronically logs and saves every number dialed. This is the same high-tech magic used by detectives and government spies. Now yours. Does your wife or husband make expensive long -distance calls and then deny It? Does your son or daughter call that low-life you forbade them to talk to? Now know.

- · Decodes digits 0 thru 9, #, \*, A, B, C, on a 2 line 16 character LCD display.
- Clicks into your phone or extension in seconds, with no special wiring or hassles, or jack it to the incoming service panel in your garage.
- Records all numbers dialed, including local numbers that don't appear on your bill.
- Records credit card numbers entered through your phone key-pad.
- Records Voice mailbox, answering machines, and modern access numbers.
- Records Cellular or repeater phone numbers heard over your phone. Even hook to a scanner, and learn scores of emergency phone numbers. Also decodes tones stored on a tape recorder. Never before has such sophisticated gear been available to the public. And not at this price.

Power requirement 9v DC.SIZE: 3.5" x 4" x 1" BLACK ANODIZED ALUMINUM CABINET

DIS-1

KIT \$11996

BUILT \$159%

# кіт \$14.95 Read the code from any

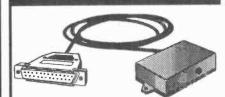

**INFRARED Device** 

- · Complete with Software for any 80386 or 80486 base machine, with DOS 3.3 or heigher.
- · Sampled data can be saved to disk for instant comparison & analysis.
- Zoom in on and view any 8 millisecond portion

TIR-1 **KIT \$89.95** 

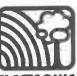

# To Order Call 317-291-7262 We accept Visa or Mastercard orders

Please add sufficient postage First lb \$5.00 Canada \$7.00 Additional LB. Add \$1.00

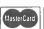

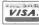

**ELECTRONIC RAINBOW INC.** 

6227 Coffman Rd. Indianapolis, IN 46268 FAX 317-291-7269

INTERNET: www.rainbowkits.com

CIRCLE 148 ON FREE INFORMATION CARD

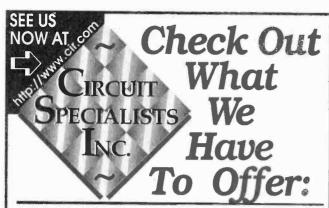

#### Fantastic DMM Offer!!!

Don't let the price fool you. This meter is a digital multimeter designed for engineers and hobbyists. Equipped with 5 functions and 19 ranges. Each test position is quickly and easily selected with a simple turn of the FUNCTION/RANGE selector rotary switch.

Switch.
General
Display: 3-1/2 Digit LCD, 21mm Figure Height

with Automatic Polarity
Overrange Indication: 3 Least Significant
Digits Blank
Temperature for Guaranteed Accuracy:

23°C±5°C RH<75%
Temperature Ranges:

Operating: 0°C to 40°C (32°F to 104°F) Storage: -10°C to 50°C (14°F to 122°F) Power: 9V Alkaline or Carbon-Zinc Battery(NEDA100

Power: 9V Alkailine or Caribon-Zinc Battery(NEDA1864)
Low Battery Indication: BAT on Left of LCD Display
Dimensions:188mm long x 87mm wide x 33mm thick
Net Weight: 400g

DC Voltage (DCV)

Range: Resolution: Accuracy:
200mV 100μV
2000mV 1mV
200V 10mV ±(1%rdg+2dgts)

20V 10mV 200V 100mV

1000V 1V Maximum Allowable Input: 1000V DC or Peak AC.

PC Current (DCA)
Range: Resolution: Accuracy:
200uA 100nA

200μA 100nA 2000μA 1μA 20mA 10μA ±(1.2%rdg+2dgts) 200mA 100μA

10A 10mA ±(1.2%rdg+2dgts) Overload Protection; mA Input, 2A/250V fuse.

AC Voltage (ACV)
Resolution: Accuracy:

Range: Resolution: Accuracy:
200V 100mV ±(1,2%rdg+10dgts)
750V 1V
Frequency Range: 45Hz-450Hz

Frequency Range: 45Hz-450Hz
Maximum Allowable Input: 750V rms
Response: Average Responding. Calibrated in rms of a Sine Wave.

brated in rms of a Sine Wave. Measures transistor hFE.

CAT NO DESCRIPTION PRICE
9300G Rugged High Quality DMM with Rubber Boot \$19.00

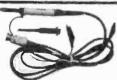

# Switchable Scope Probe Sets

(Selectable X1/Ref/X10) These high quality scope probe sets are for oscilloscopes up to 60MHz (model HP9060) or 150MHz (model HP9150). Both sets include a handy storage pouch and include an IC test-hook adapter for

the probe. The BNC connector rotates to avoid cable tangle or kink. Cable length is 1.4 meters.

|         |                            | PRICE EACH |         |         |  |  |
|---------|----------------------------|------------|---------|---------|--|--|
| CATNO   | DESCRIPTION                | 1          | 10      | 100     |  |  |
| HP-9060 | Scope Probe Set DC~60MHz   | \$16.49    | \$14.49 | \$11.58 |  |  |
|         | Scope Prohe Set DC. 150MHz |            |         | 10 60   |  |  |

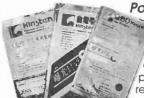

Positive Photo Resist Pre-Sensitized Printed Circuit Boards

These pre-sensitized printed circult boards are ideal for small production runs. They provide high resolution and excellent line width control. High sensitive positive resist

coated on 1oz. copper foll allows you to go direct from your computer plot or art work layout. No need to reverse art. Single-Sided, 1oz. Copper Foil on Paper Phenolic Substrate

|         |                                 | PRICEEACH |          |        |
|---------|---------------------------------|-----------|----------|--------|
| CATINO  | DESCRIPTION                     | 1         | 10       | 50     |
| PP101   | 100mm x 150mm/3.91" x 5.91"     | \$2.55    | \$1.90   | \$1.70 |
| PP114   | 114mm x 185mm/4.6" x 6.6"       | 2.98      | 2.45     | 1.98   |
| PP152   | 150mm x 250mm/5.91" x 9.84"     | 5.40      | 3.98     | 3.60   |
| PP153   | 150mm x 300mm/5.91" x 11.81"    | 6.15      | 4.48     | 4.10   |
| Single- | Sided, Toz. Copper Foil on Fibe | ralass S  | uhetrati |        |

|                                                        |                              | PRI     | CEEAC  | H      |  |  |
|--------------------------------------------------------|------------------------------|---------|--------|--------|--|--|
| CATNO                                                  | D DESCRIPTION                | 1       | 10     | 50     |  |  |
| G\$101                                                 | 100mm x 150mm/3.91" x 5.91"  | \$ 3.90 | \$2.98 | \$2.60 |  |  |
| G\$114                                                 | 114mm x 185mm/4.6" x 6.6"    | 4.80    | 3.49   | 3.20   |  |  |
| G\$152                                                 | 150mm x 250mm/5.91" x 9.84"  | 8.69    | 5.98   | 5.78   |  |  |
|                                                        | 150mm x 300mm/5.91" x 11.81" | 10.20   | 7.20   | 6.80   |  |  |
| Double-Sided, 1oz. Copper Foll on Fiberglass Substrate |                              |         |        |        |  |  |
|                                                        |                              |         | CEEAC  |        |  |  |

|        |                              | PRI     | CEEAU  | н      |
|--------|------------------------------|---------|--------|--------|
| CATINO | DESCRIPTION                  | 1       | 10     | 50     |
| GD101  | 100mm x 150mm/3.91" x 5.91"  | \$ 5.07 | \$3.68 | \$3.38 |
| GD114  | 114mm x 185mm/4.6" x 6.6"    | 5.95    | 4.29   | 3.99   |
| GD152  | 150mm x 250mm/5.91" x 9.84"  | 10.47   | 7.39   | 6.98   |
| GD153  | 150mm x 300mm/5.91" x 11.81" | 11.95   | 8.69   | 8.30   |

# Etching Chemicals/Ferric Chloride

A dry concentrate that mixes with water to make 1 pint of etchant, enough to etch 400 sq. inches of 10z hoard

of 1 oz board.

CAT NO DESCRIPTION 1 5

ER-3 Makes 1 pint \$3.50 \$2.75

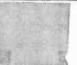

Our

Best

Offer

Ever

OD a

High Quality

DMM

Full Sized

±(1.2%rdg+2dgts)

±(2%rda+10dats)

any qty

Resolution: Accuracy:

Resistance ( $\Omega$ )

Maximum Open Circuit Voltage: 2.8V

Measures forward voltage drop of a

semiconductor junction in mV test cur-

100mΩ

10

 $10\Omega$ 

100Ω

10KΩ

rent of 1.5mA Max

Range:

200Ω

20000

20ΚΩ

200ΚΩ

20ΜΩ

2000ΚΩ

**Diode Test** 

hFE Test

**Developer** This product is used as the developer on our positive photo-resist printed circuit boards. Includes instructions. 50 gram package, mixes with water,

 CAT NO
 DESCRIPTION
 1
 10
 25

 POSDEV
 Positive Developer
 \$ .95
 \$ .80
 \$ .50

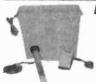

Etching Tank This handy etching system will handle PC boards up to 8"x9", two at a time. Ideal for etching your PCB's! System includes an air pump for etchant agitation, a thermostatically controlled heater for keeping etchant at optimum temperature and a tank that holds 1.35

gallons of etchant. A tight fitting lid is also supplied to prevent evaporation when system is not being used. Typical etching time is reduced to 4 minutes on 1oz. copper board!

# REDUCES ETCHING TIME!

CAT NO DESCRIPTION
12-700 Etch Tank System

**PRICE** \$37.95

DIMEUT ESEM

Desoldering Pumps

These powerful plastic body desoldering pumps are designed for easy one hand operation for fast, efficient desoldering. Double O-ring piston seals for maximum suction.

PRICE EACH

|           |                          | F 15    | CLLA    | -11     |
|-----------|--------------------------|---------|---------|---------|
| CATNO     | DESCRIPTION              | 1       | 5       | 10      |
| 08-3668   | Large Desoldering Pump   | \$15.89 | \$13.49 | \$11.95 |
| 08-366E   | Regular Desoldering Pump | 10.89   | 8.59    | 7.39    |
| 08-366TIP | Replacement Tip          | 1.95    | 1 95    | 1.95    |

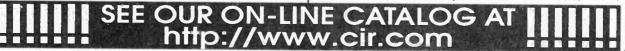

Electronic Soldering System Here's the Ideal solution when Temperature Control is required. Easy to use slide control allows user to set system from 300°F to 840°F. Voltage to iron from control unit is 24V Iron heating power is 48W. Replaceable 5.3mm tip is standard. Replacement Irons and tips are available.

CAT NO DESCRIPTION **SL10** Temp Controlled Soldering Iron Spare 24V Soldering SL24V

Iron

**PRICE EACH** \$56.00 \$50.00 7.50 10.50

Electronic Soldering System with LED Display Deluxe temperature controlled system with LED display for maximum accuracy. Temperature is adjustable from 160°-480°C (320°-900°F). Iron heating power is 48 Watts. Runs on 24V from controller unit, Replacement irons and tips are available. **PRICE EACH** Tip size is 5.3mm.

DESCRIPTION CATNO Deluxe Soldering **SL30** System w/LED SL24V

\$86.00 \$75.00 AS LOW AS \$75 7.50 Spare 24V Soldering 10.50 Iron for SL10 or SL30

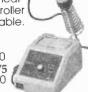

| • | 0 | 0 | 0 | (J)  | 9    | 0   | Replac                             | cement Tips                                                                     | for SL10                            | JULUU                               | We now tips for t           | ne SL10/SL30 solo                                                      | dering sta                            | itions.                     |
|---|---|---|---|------|------|-----|------------------------------------|---------------------------------------------------------------------------------|-------------------------------------|-------------------------------------|-----------------------------|------------------------------------------------------------------------|---------------------------------------|-----------------------------|
|   |   |   |   | 0.00 | 0.00 | 827 | CAT NO<br>821<br>822<br>823<br>824 | DESCRIPTION 1/32" Pencil Tip 1/32" Pencil Tip 1/64" Pencil Tip 1/16" Chisel Tip | 1<br>\$1.39<br>1.39<br>1.39<br>1.49 | 5<br>\$1.19<br>1.19<br>1.19<br>1.29 | CAT NO<br>825<br>826<br>827 | DESCRIPTION<br>1/8" Chisel Tip<br>3/64" Chisel Tip<br>3/64" Pencil Tip | PRICE<br>1<br>.\$1.49<br>1.49<br>1.59 | 5<br>\$1.29<br>1.29<br>1.39 |

Ball Bearing 12V DC Fans

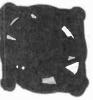

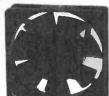

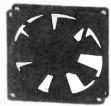

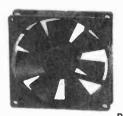

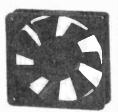

These High Quality Fans feature Ball Bearings and Brushless DC Motors. All of them are designed to meet UL, CSA & VDE Standards. Design these fans into power supplies, computers or other equipment requiring additional air flows for heat removal. These fans are regular Circuit Specialists stock items they are not surplus.

INDUSTRY BEST PRICING!

| CATNO                                     | 1                     | 10                   | 25                   | 100                    |
|-------------------------------------------|-----------------------|----------------------|----------------------|------------------------|
| CSD 4010-12<br>CSD 6025-12                | \$ 9.88<br>9.38       | \$ 6.38<br>5.91      | \$5.48<br>5.41       | \$4.87<br>4.71<br>4.49 |
| CSD 8025-12<br>CSD 9225-12<br>CSD 1225-12 | 8.88<br>8.95<br>11.45 | 5.85<br>6.14<br>8.96 | 5.19<br>5.29<br>7.82 | 4.59<br>6.85           |
| COD ILLO IL                               |                       |                      |                      |                        |

| Specifications CAT NO CSD 4010-12 CSD 6025-12 CSD 6025-12 | DIMENSIONS<br>(MM)<br>40x40x10mm<br>60x60x25mm<br>80x80x25mm | RATED<br>VOLTAGE<br>(V)<br>12<br>12<br>12 | START<br>VOLTAGE<br>(V)<br>7<br>5<br>5 | INPUT<br>CURRENT<br>(A)<br>0.06<br>0.13<br>0.16 | AIR FLOW<br>(CFM)<br>5.1<br>13.7<br>37.8 | STATIC<br>PRESSURE<br>(INCH-H <sub>2</sub> O)<br>0.19<br>0.165<br>0.177 | SPEED<br>(RPM)<br>5,500<br>4,500<br>3,000 | NOISE LEVEL<br>(dB)<br>26<br>28<br>31 | <b>WEIGHT (g)</b> 20 65 80 95 |
|-----------------------------------------------------------|--------------------------------------------------------------|-------------------------------------------|----------------------------------------|-------------------------------------------------|------------------------------------------|-------------------------------------------------------------------------|-------------------------------------------|---------------------------------------|-------------------------------|
| CSD 8025-12<br>CSD 9225-12<br>CSD 1225-12                 | 80x80x25mm<br>92x92x25mm<br>120x120x25mm                     | 12<br>12<br>12                            | 5                                      | 0.32                                            | 42<br>62                                 | 0.18<br>0.180                                                           | 2,800<br>2,500                            | 37<br>42                              | 95<br>135                     |

DLDER

OLDER

SOLDER SOLDER SOLDER SOLDER Westockhigh quality 60/40(Sn%/Pb%), .031" and 63/37, .031" diameter. This is prime JIS

certified solder that we maintain as a regular stock item (It is not "Left-overs, Rejects or Surplus") and you can buy it from us at a fraction of the price that you are used to

Tired of Paying Inflated **PRICE EACH** Prices for Solder? 10 25 DESCRIPTION CATNO \$ 5.30 \$ 6.90 \$ 5.96 RH60-1 1-lb. Spool, .031", 60/40 1-lb. Spool, .031", 63/37 4.4-lb. Spool, .031", 60/40 6.95 6.10 5.41 RH63-1 21.90 17.92 24.00 RH60-4 .89 RH60-TUBE 6-oz. Tube, .031", 60/40

CCD Camera - IR Responsive As Low As \$109!!

This black and white monochrome CCD Camera is totally contained on a PCB (70mm x 46mm). The lens is the tallest component on the board (27mm high from the back of the PCB) and it works with light as low as 0.1 lux. It is IR Responsive for use in total dark-

ness. It comes with six IR LED's on board. It connects to any standard monitor, AUX or vldeo input on a VCR or through a video modulator to a TV. Works with a REGULATED 12V power supply (11V-13V). Hooks up by connectiong three wires: red to 12V, black to ground (power & video) and brown to video **PRICE EACH** signal output.

DESCRIPTION CATNO PCB Mounted IRCCD Camera CA-H34A

CIRCUIT SPECIAL **SINCE 1971** 

WE ACCEPT:

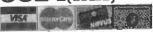

# RECEIVE OUR LATEST 132 PAGE CATALOG!

It's chock full of all types of electronic equipment and supplies. We've got I.C.'s. capacitors, resistors, pots, inductors, test equipment, breadboarding supplies, PC supplies, industrial computers, data acquisition products, personal computers and computer parts, plus much, much more. FAX us your name and address or call 800-811-

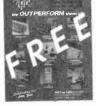

5203, ext. 5, to leave a message on our catalog request line

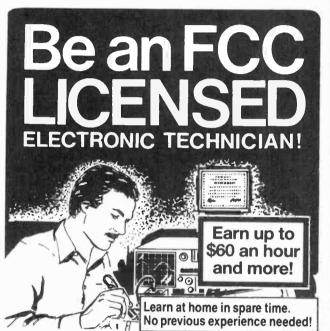

No costly school. No commuting to class. The Original Home-Study course prepares you for the "FCC Commercial Radio-telephone License." This valuable license is your professional "ticket" to thousands of exciting jobs in Communications, Radio-TV, Microwave, Maritime, Radar, Avionics and more...even start your own business! You don't need a college degree to qualify, but you do need an FCC License.

No Need to Quit Your Job or Go To School This proven course is easy, fast and low cost! GUARANTEED PASS-You get your FCC License or money refunded. Send for FREE facts now. MAIL COUPON TODAY!

Or, Call 1-800-932-4268 Ext. 240

# COMMAND PRODUCTIONS

FCC LICENSE TRAINING, Dept. 240 P.O. Box 2824, San Francisco, CA 94126 Please rush FREE details immediately!

| NAME    |
|---------|
| ADDRESS |

CITY

STATE

ZIP

#### AI 6600 PHONE TAP DETECTOR **DETECTS**

- Radio Frequency Taps
- Series and Parallel Taps
- · Line Impedance Taps
- Extension Phone Listeners

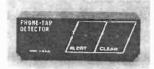

\$149.95

TRANSMITTER

#### AI 2100 VIBRATING

DETECTS

- **Body Wires**
- FM Wireless Mics **AM Transmitters**
- **UHF Transmitters**

\$189.95

DETECTOR

# AI 5500 COMPLETE SAFETY SYSTEM DETECTS

- All Phone Taps and Extension Phone Listeners
- All Body Wires, Wireless Mics, AM/FM and UHF Transmitters **DEFEATS**
- · All Body Wires, Transmitters and Distance Microphones with its built-in white noise generator \$379.95

We also sell audio & video transmitters, body armor, covert cameras, night vision products, recerding devices, tape recorder & video detectors, and much, much more...

Request Our 36-Page Catalog for \$5.00, Receive \$10.00 OFF First Order (FREE WITH ANY PURCHASE)

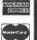

# AMERICAN INNOVATIONS, INC.

119 ROCKLAND CENTER ~ SUITE 315 • NANUET, NY 10954 Voice: [914] 735-6127 - Fax: [914] 735-3560

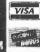

HTTP://WWW.SPYSITE.COM • E-MAD: WEBMASTER@SPYSITE.COM

Internal/External BPSK

Internal/External

DTMF Detection

Power Level Measm

AT LAST!

Fax: (415) 938-0241 2455 Old Middlefield Way S, http://www.telulex.com

Mountain View, Ca. 94043 email:sales@telulex.com

(415) 938-0240

The SG-100 is available NOW and is ready to turn your engineering bench into a real powerhouse

to Flash memory, you can ensure that your SG-100 will never become obsolete.

Detection and Power Level Measurement. And because you can download new instrument functions get signal analysis functions that are just not offered on any other signal source such as DTMF

all of which can be performed using an internally generated or externally applied signal.

You also

The SG-100 gives you .1 Hz synthesized precision and a wide diversity of modulation functions

Quantity 1 Made in U.S.A.

Internal/External AM Linear/Log Sweep

Internal/External PM

DC-20 MHz, .1 Hz resolution, DC offset

 Internal/External FSK Dualtone Generation

DTMF Generation

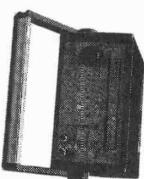

DC-20 MHz SYNTHESIZED PERFORMANCE FOR ONLY \$795

November 1996, Popular Electronics

98

We'll Meet or Beat The Competition!

ORIGINAL EQUIPMENT, DESCRAMBLERS, CONVERTERS, SUPER-Q

\*\*\* Same day Shipping! \*\*\*

Have make and model number used in your area REPLACEMENT FOR MOST SYSTEMS

\$\$ SAVE BIG BUCKS\$\$

DON'T WAIT CALL TOLL FREE

1-888-561-4796

**VOID WHERE PROHIBITED** Anyone implying theft will be denied assistance.

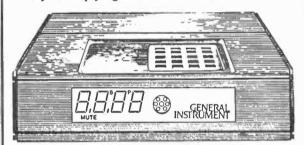

# **OSCILLOSCOPES**

from \$169!!!

ATC O-Scope uses printer port to turn PC-AT into Digital Storage Oscilloscope, Spectrum Analyzer, Freq. Counter, Logger, DVM. DC-500KHz

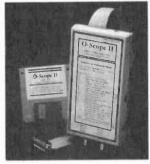

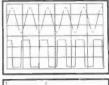

- Spectrum
- Print, log to disk, or export data Accepts standard scope probes
- Uses standard printer port
- Small and portable Works with laptops
- Same day shipping
- · Made in U.S.A.
- · Single channel units from \$169 · Dual channel units from \$349
- Options:
- Probe sets
- Automotive probes
- · Battery packs

Order yours today.

800 980 9806

MC/Visa/Amex

Allison Technology Corporation

8343 Carvel, Houston, TX 77036 USA

PH: 713 777 0401, FAX: 713 777 4746, BBS: 713 777 4746 http://www.atcweb.com

# AMREL Offers Lowest Prices & Best Warranties on DC Power Supplies ANYWHERE!

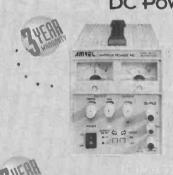

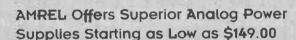

- · Low Output noise rating less than 0.3mV.
- Line/load regulation rated at low 0.01% + 1mV.
- Transient response time of 50µ Sec.
- · Overload protection, and Output enable/disable.
- · Coarse and fine voltage/current adjustment.
- · Auto series/parallel operations for triple output supplies.

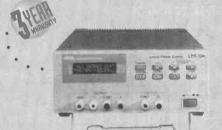

# AMREL Offers Features And Prices on Digital Power Supplies That The Competition Can't Beat!

- · Microprocessor controlled.
- User friendly keypad data entry.
- · Low output noise rating less than 1mV.
- Line/Load regulation rated less than 2mV.
- Output enable/disable and Power off memory.
- · Optional RS-232 interface capability.

| Model      | LPS-101 | LPS-102 | LPS-103 | LPS-104                         | LPS-105                         | LPS-106 | LPS-301                | LPS-302                | LPS-303 | LPS-304                     | LPS-305                             |
|------------|---------|---------|---------|---------------------------------|---------------------------------|---------|------------------------|------------------------|---------|-----------------------------|-------------------------------------|
| Rating     | 30V/1A  | 30V/2A  | 30V/3A  | +30V/IA<br>-30V/IA<br>3-6.5V/3A | +30V/3A<br>-30V/3A<br>3-6.5V/3A | 60V/1A  | 15V/2A(H)<br>30V/1A(L) | 15V/4A(H)<br>30V/2A(L) | 30V/3A  | +30V/1A<br>-30V/1A<br>5V/2A | +30V/2.5A<br>-30V/2.5A<br>3.3-5V/3A |
| List Price | \$195   | \$225   | \$295   | \$395                           | \$495                           | \$245   | \$249                  | \$299                  | \$369   | \$399                       | \$599                               |
| Sale Price | \$149   | \$179   | \$199   | \$375                           | \$469                           | \$219   | \$199                  | \$285                  | \$350   | \$379                       | \$569                               |

8931 Brookville Road • Silver Spring, Maryland 20910 • Fax: 800-545-0058

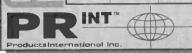

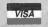

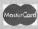

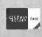

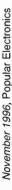

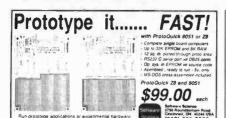

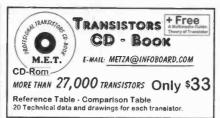

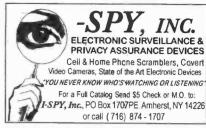

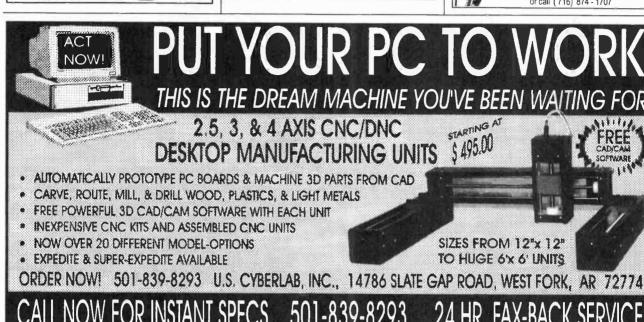

# \* ATTENTION CABLE VIEWERS

CABLE VIEWERS. . . get back to your BASIC Cable Needs

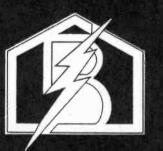

# Call 800-577-8775

For information regarding all of your BASIC cable needs.

- 5 GOOD REASONS TO BUY OUR FAR SUPERIOR PRODUCT
- **PRICE**
- **\* EFFICIENT SALES AND SERVICE**
- **WE SPECIALIZE IN 5, 10 LOT PRICING**
- \* ALL FUNCTIONS (COMPATIBLE WITH ALL MAJOR BRANDS)
- \* ANY SIZE ORDER FILLED WITH SAME DAY SHIPPING

We handle NEW equipment ONLY - Don't trust last year's OBSOLETE and UNSOLD stock! COMPETITIVE PRICING—DEALERS WELCOME

HOURS: Monday-Saturday 9-5 C.S.T.

It is not the intent of B.E.S.W. to defraud any pay television operator an we will not assist any company or Individual in doring the sa Refer to sales personnel for specifications

CORPORATION

P.O. Box 8180 m Bartlett, IL 60103 m 800-577-8775

# Earn up to \$45 an hour or more as a skilled Computer Programmer.

Cash in on the explosion of opportunities. Start your new career or even open a business of your own as a highly-paid computer programmer.

omputer programmers today can almost write their own ticket to financial well-being and job satisfaction. Only Foley-Belsaw's unique in-home training programs can give you the skills you need at a price you can afford.

You'll learn the three hot computer languages — QBasic, C and Visual Basic. You'll even work with the hot new C++. With this easy—to—learn knowledge, you'll write your first QBasic program by the end of the first SkillPak of lessons. Soon you'll be programming sound and graphics, and even learning how to program for the Windows environment — the most popular application program today.

# It's easy to cash in!

Look at some of the things professional computer programmers do. "Wrote a C program to clean up a WordPerfect file; edited the resulting file as data errors were found." This work would take a trained programmer less than five hours to complete, and they could make over \$200 for the work. That's money you could be making — and soon — with training from the Foley–Belsaw Institute of Computer Programming.

# Everything is included!

We provide you with all the materials you'll need to become a professional computer programmer. You'll receive 37 lessons, designed for you by the Foley–Belsaw Professional Programmer Staff. Other valuable materials include a *Programmer's Handbook*, Programmer's Examples on two 3.5 inch disks, Programmer's Flowchart Template, and a booklet, *Selecting the Right Computer*.

Other schools force you to buy a complete computer package as part of their training program. At Foley–Belsaw we understand that your needs as a programmer may not fit into a "one size fits all" approach. Why should you pay hundreds of dollars for a computer system that you may not need?

We'll tell you what you need to know so that when you're ready to buy your own computer, you can get the machine that fits your needs at the lowest possible price. That's the Foley–Belsaw way.

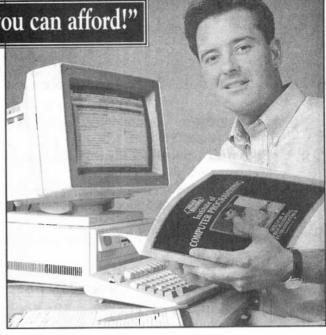

# Get the free facts today.

Whether you want to change careers, have a profitable part-time job or start your own business, Foley-Belsaw Institute's new computer programming course is the first step. A profitable future in computer programming can be yours. Call or write today for a fact-filled information kit including a free copy of Computer Programming — A Profitable Career In Your Spare Time. See how easy it is to begin a money-making career as a sought-after computer programmer. Our free full-color information kit outlines the steps of the computer programming course and shows you everything you will receive as part of your training.

Mail this coupon or call today Toll Free 1-800-487-2100!

Your free opportunity kit will be rushed to you!

If coupon is missing, write to: Foley-Belsaw Company, 6301 Equitable Road, Kansas City, MO 64120

Call or complete & return this coupon to: Foley-Belsaw

| Institute,6301 Equitable Road, Kansas City, MO 64120                                                                                                    |
|----------------------------------------------------------------------------------------------------|
| ■ YES! Rush me a free information kit on Computer Programming right away. Dept. 35274 Other career courses:  □ Locksmithing, Dept. 12863 □ Small Engine Repair, Dept. 52739 □ Saw & Tool Sharpening, Dept. 21679 □ VCR Repair, Dept. 62554 □ Computer Repair, Dept. 64451 □ TV/Satellite Dish Repair, Dept. 31326 □ Gunsmithing, Dept. 92353 □ Woodworking, Dept. 43612 □ Upholstery, Dept. 81281 □ Vinyl Repair, Dept. 71214 □ Electrician, 95129 □ Computer Specialist, 38122 □ Networking Specialist, 39109 |
| I understand that there is ABSCLUTELY NO OBLIGATION and NO SALESMAN WILL CALL.                                                                                                    |
| Name                                                                                                    |
| Address                                                                                                    |

American Radio History Cor

# Computer repair and network installation maintenance - the business opportunity of the 90's.\*

\*Source: Wall Street Journal and Fortune Magazine

TechServ provides:

- Recognition Our nationally recognized and respected trademarks and logos give you immediate recognition.
- Proven Marketing Plan Brochures, maintenance agreements, direct mail flyers, ad planners and yellow page ads.
- Training Micro House Authorized Education Center. PC's hands-on training 486, 586, Pentium, troubleshooting and repair. NETWORKS-NOVELL, UNIX. prepare for CNE (Certified Network Engineer) testing. Screening and testing technicians.

• Parts Over 40,000 OEM parts provided on disk. Order 7 days a week, 24 hours a day at preferred pricing.

• Diagnostics Advanced diagnostics for PC's and networks.

Over 350 in operation worldwide.

Call TechServ at 212-967-1865 or fill out coupon and mail to:

ENTERPRISES

America's largest chain of independently owned and licensed computer repair centers

253 West 28th Street, New York, NY 10001

| NAME      |       |     |          |
|-----------|-------|-----|----------|
| ADDRESS   |       |     |          |
| CITY      | STATE | ZIP |          |
| TELEPHONE | · ·   |     |          |
|           |       |     | [PE 8/96 |

# Learn MICROCONTROLLERS **EMBEDDED SYSTEMS and** PROGRAMMING...

...with the AES learning system/ embedded control system. Extensive manuals guide you through your development project. All programming and hardware details explained. Complete schematics. Learn to program the LCD, keypad digital, analog, and serial I/O. for your applications.

THREE MODELS AVAILABLE. Choose from an Intel 8051, Intel 8088, or Motorola 68HC11 based system. All models come with:

•32K Byte ROM, 32K Byte RAM • 2 by 16 Liquid Crystal Display • 4 by 5 Keypad • Digital, Analog, and Serial I/O • Interrupts, timers, chipselects • 26 pin expansion connector • Built-in Logic Probe • Power selects \* 20 pin expansion connector \* Built-in Logic Probe \* Power Supply (can also be battery operated) \* Powerful ROM MONITOR to help you program \* Connects to your PC for programming or data logging (cable included) \* Assembly, BASIC, and C programming(varies with model) \* Program disks with Cross Assembler and many, well documented, program examples \* User's Manuals: cover all details(over 500 pages) \* Completely assembled and ready to use • Source code for all drivers and MONITOR • Optional Text Book

Everything you need. From \$279. Money Back Guarantee

Call for Free Info Pack, or see WEB at http://www.aesmicro.com 714-550-8094,FAX 714-550-9941

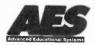

Call 1-800 -730-3232

AES 970 W. 17TH STREET, SANTA ANA, CA 92706, USA

USES PARALLEL PORT

USES PARALLEL PORT

EPROMS (24,28,32 & 40 PIN\*)+27C AND 25XX
1702\*,2708,TMS2716\*,32,32A,64,64A,128,128A
256,512,513,011,010,101,1001,1000,1024,210,020
2001,220,2048,4001/2,040,80,240,4096,68764/66
FLASH EPROMS 28F256, 28F512, 28F010
28F020,29C257,29C010,29C040,29F010,29F040
EEPROMS & NYRAMS (18,24 & 28 PIN+CXX)
2210, 2212, 2804, 2816, 2816A, 2817, 2864, 2865
28256, 28C010, DS1220, DS1225, DS1230
SERIAL EPROMS \* (8 & 14 PIN PLUS CXX)
ER1400,M58657, 2401,02,04,08,16,32,65, 2444
59C11,80011A,9306,46,56,66,877,28,29,21,68/9XX
BIPOLAR PROMS \* (16 THROUGH 24 PINS)
74SXXX AND 82SXXX FAMILY
MICROCONTROLLERS\* 8741, 42, 48, 49, 8751
C51,52, C52, 87C5XXX, 87C75X, 89C5X, 68705
68HC705, 68HC711E9, PIC16CXX, TMS7742
\*ADAPTER REQUIRED - DIAGRAMS INCLUDED

\*ADAPTER REQUIRED - DIAGRAMS INCLUDED SOFTWARE READ, VERIFY, PROGRAM, COPY DISK FILE LOAD/SAVE, CHECKSUM, FULL SCREEN BUFFER EDITOR W/20 COMMANDS READS HEX, S-RECORD AND BINARY FILES FAST-DEVICES PROGRAM IN UNDER 20 SEC

RUGGED (9"X6"X3")ENCLOSURE W/HANDLE MADE IN USA - I YEAR WARRANTY

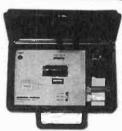

SYSTEM INCLUDES: PROGRAMMING UNIT PRINTER PORT CABLE POWER PACK, MANUAL AND SOFTWARE.

ADD \$5.00 SHIPPING \$5.00 C.O.D. VISA/MASTERCARD

ANDROMEDA RESEARCH, P.O. BOX 222, MILFORD, OH 45150 (513) 831-9708 FAX (513) 831-7562

Help protect our nation's soil and water. Call for your free action packet.

> 1-800-THE-SOIL WE OWE IT TO OUR CHILDREN

United States Department of Agriculture Soil Conservation Service

# **Discover DC Electronics**

17-Module Course -- Only \$49.95

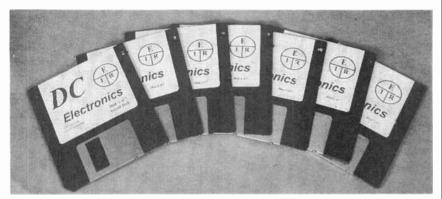

Contains everything you ever needed to know about DC electronics. Whether you are a professional working in electronics and you want a review of the basics, or a student or hobbyist new to this field and need a good self-paced course, this is the perfect way to get started.

The course starts with basics and assumes you know nothing about electronics. It teaches the required math, how to use a scientific calculator, and the metric notation system. Each module has been written by an electronics instructor, and will directly from a floppy or from a menu-driven system on your hard drive. Every module includes a review, summary, quiz, and a final exam that can be printed out. Important points are animated to make the explanation clear.

System requirements: IBM Compatible, 512K RAM, VGA Color, Hard Drive and DOS 3.2 or newer.

#### Here are the Modules

- 1. Atoms and Electrons
- 2. Volts / Current / Resistance
- 3. Numbers greater than one Scientific - metric notation
- 4. Numbers less than one Scientific - metric notation
- 5. Resistor Color Codes
- 6. Using Calculators
- 7. Ohms Law and Power

Allow 4 to 6 weeks for delivery.

- 10. Series / Parallel Circuits
- 11. Voltage Dividers
- 12. Kirchhoff's Law
- 13. Advanced DC Circuit **Analysis**
- 14. Capacitors / RC Time Constants
- 15. Introduction to Magnetism
- 16. Inductors and L/R Time

| Series Circuits     Parallel Circuits                                                        | Constants  17. Volt/Ohm/Current Meters                              |
|----------------------------------------------------------------------------------------------|---------------------------------------------------------------------|
| Send me my course, today! Cha                                                                | 4099, Farmingdale, NY 11735 arge me the special introductory price! |
| NameAddress                                                                                  | \$49.95 + \$4.95 shipping                                           |
| Address                                                                                      | <u> </u>                                                            |
| City State                                                                                   | Credit Card Info                                                    |
| Zip                                                                                          | [] MC [] Visa                                                       |
| Payment Enclosed \$                                                                          | Card #                                                              |
| Check [ ] Money Order [ ] Credit Ca                                                          | ard [ ] Exp Date                                                    |
| New York residents add local sales taxes. C<br>per order. Credit card orders by phone or far | anadians add \$6 Signature<br>k. Automated                          |
| telephone orders 516-293-3751, Fax 516-2                                                     | 93-3115,                                                            |

#### ADVANTECH EETOOLS NEEDHAMS DATA VO ICE TECHNOLOGY HILO SYSTEM GENERAL CHROMA MODULAR CIRCUIT TECHNOLOGY XELTEK EMP-20 MEGAMAX MEGAMAX4 SIMM/SIP TESTER EMUP CALL ADVANTECH LABTOOL 629 EETOOLS SIMMAX 689 ICE TECH MICROIV 705 CHROMA SIMM/SIP 669 FETOOLS ALLMAX + 350 MOD-MCT-EMUPA/R 279 MOD-MCT-EMUP/R 429 EETOOLS PROMAX 439 FETOOLS MEGAMAX 49 FPROM 1G TO 512K 539 EETOOLS MEGAMAX4 79 EPROM 1G TO 1MEG 429 XELTEK SUPERPRO II 99 EPROM 4G TO 1MEG 520 YELTEK SLIPEDPRO II P 199 FPROM LAG TO 1 MEG 269 XELTEX SUPERPRO L 99 EPROM 1G TO 8MEG 179 XELTEK ROMMASTER II 129 FPROM 4G TO 8MFG 479 MOD-MCT-FMUPA 250 EPROM BG TO BMEG

# Sales 408-241-7376 Fax 241-6375 BBS 983-1234 Web www.generaldevice.com E-Mail icdevice@best.com

**General Device Instruments** 

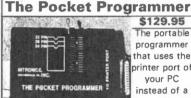

\$129.95 The portable programmer that uses the printer port of your PC instead of a internal card.

Easy to use software that programs E(E)prom, Flash & Dallas Ram. 27(C)/ 28(C)(F]/29(C)(F)/25 series from 16K to 8 Megabit with a 32 pin socket. Adapters available for MCU's 874X, 875X, Pic, 40-Pin X 16 & Serial Eprom's, PLCC, 5-Gang and Eprom Emulator to 32K X 8.

Same Name, Address & Phone # for 13 Years.... Isn't it Amazing?

Intronics, Inc. Box 13723 / 612 Newton St. Edwardsville, KS 66113 Add \$4.75 COD Tel. (913) 422-2094 Add \$4.00 Shipping

Fax (913) 441-1623 Visa / Master Charge

| Approved home st                          | repair expert!  udy. Leam to troubleshoot, le, and service computers. | 1 |
|-------------------------------------------|-----------------------------------------------------------------------|---|
|                                           | e: 800-223-4542                                                       | ò |
| Name                                      | tm                                                                    |   |
|                                           | Phone ( )                                                             | Į |
|                                           | Zp                                                                    | ā |
| School of PC Repair<br>6065 Roswell Road, | r, DEPT JJM341, PCOI<br>Atlanta, Georgia 30328                        |   |

# Get your copy of the **CRYSTAL SET HANDBOOK**

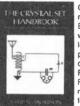

Go back to antiquity and build the radios that your grandfather built. Build the "Quaker Oats" type rig. wind coils that work and make it look like the 1920's! Only \$10.95 plus \$4.00 for shipping and handling, Claggk Inc., P.O. Box 4099, Farmingdale, NY 11735. USA Funds ONLY! USA and Canadano foreign orders. Allow 6-8 weeks for delivery.

November 1996,

Popular

Electronics

# Zenith

(as is/refurb) ST-1000-165 \$40/\$70

ST-1000-288 \$60/\$90 ST-1600-288 \$80/\$110

(Screened & Cleaned)

RFT 1 unit \$80

10+ \$55 100+ \$47.50

# Super PIO-Q

(w/filter)

1 unit \$85 10+ \$68

Remotes \$6.00

**Test chips** \$3.50

(702)895-9120 (800)478-0334(pgr)

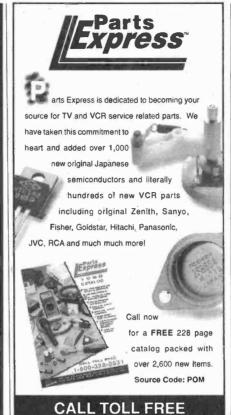

Phone: 513 222-0173 Fax: 513 222 464-

If you are not getting this catalog you are missing out on some of the best deals in

electronics today! We have thousands of items ranging from unique, hard-to-find parts to standard production components. Call, write, or fax today to start your free subscription to the most unique catalog in the industry, filled with super values on surplus electronic and hobbyist type items. If you have a friend who would like to receive our catalog, send us their name and address and we will gladly forward them a complementary 100 page catalog.

Why pay more? Call today.

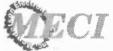

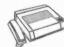

340 East First Street Fax Order Line Dayton, Ohio 45402 1-800-344-6324

Order Toll-Free 1-800-344-4465

MODEL 70 . . . . . . \$239

- 18 BIT A/D

. S.A DIGIT

CIRCLE 152 ON FREE INFORMATION CARD

# **Electronic Training Videos**

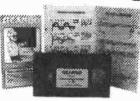

Learn electronics quickly and easily with UCANDO's computeranimated training videos. Students can learn at their own pace and professionals will find the UCANDO videos to be a valuable source of reference material. If these videos aren't the best learning tools you've ever seen, return them within 30 days for a

complete refund. These videos are being used by Tech-Schools, CET's, Military Branches, Ham Operators, Industries, and more, across the United States and around the world. Order today and see how UCANDO

"Changing The Way The World Learns Electronics."

VCR Maintenance & Repair ... \$29.95 All others ... \$44.95 each Intro to VCR Repair • Direct Current • Alternating Current • Semiconductors • Power Supplies • Amplifiers • Oscillators • Digital 1 • Digital 2 • Digital 3 • Digital 4 • Digital 5 • Digital 6 • AM Radio • FM Radio Part 1 \* FM Radio Part 2 \* TV Part 1 "Intro to TV" \* TV Part 2 "The Front End" \* TV Part 3 "Audio" \* Fiber Optics \* Laser Technology \*

SAVE!!! 6 videos for only \$240 or 12 videos for only \$450

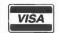

1-800-678-6113

or mail check or money order to: **UCANDO Videos** P.O. Box 928

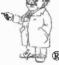

Greenville, OH 45331

FREE Shipping ... FREE Catalog

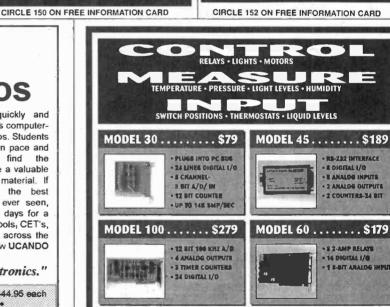

MODEL 40 .....\$99

S-232 INTERFACE

· 28 LINES DIGITAL I/O

· R ANALOG INPLITS

- PWM OUTPUT

CIRCLE 136 ON FREE INFORMATION CARD

608-643-8599 • FAX 608-643-6754

ENTEENTH STREET • PRAIRIE DU SAC. WISCONSIN 53578

NEED A CUSTOM PCB? TRY US.

November 1996, Popular Electronics

d'sh

"The

DISH™ is Small,

The

Programming RIG"

# =DIGITAL is the Future

# Introducing. . . 30% - 50% Savings!

Compare to Cable and Other 18" Dishes

Curious about those little dishes? Meet the newest arrival, the DISH™ Network System. This shining star is small, attractive and the latest in technology, but what really sets it apart is the programming it delivers to your television screen. The DISH™ Network is full of the most popular programming at prices much lower than the competition. Call Skyvision now for more information.

Make digital your future. . . Today!

Beat The Rush
Call the Digital Hotline now!
800-500-9264

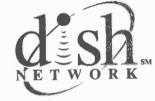

The Best Television Comes on a DISH™

DISH Network is a service mark of EchoStar Comm. Cor

# If you have one of these. . "Keep it Running Strong"

With a Discount Buyer's Guide

If you are the owner of a C/Ku-band Full View Satellite System, we know you'll want to keep it up and running strong. The Skyvision Discount Buyer's Guide will give you advice and products to get the job done right.

# You Will Find a Wide Selection of:

- Complete Systems
- Advanced Upgrades
- Parts & Accessories
- Tune-Up Tools & Advice
- Technical Tips Galore
- Discount Skypac<sup>SM</sup> Programming

For Your Free Issue Call Now

800-334-6455

Need a repair item Fast?? "We'll Get It Out Today"

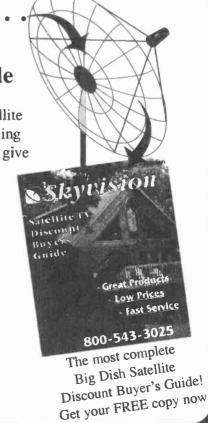

November 1996, Popular Electronics

# **C&S SALES EXCELLENCE IN SERVICE**

# WRITE FOR A **FREE 60 PAGE CATALOG!**

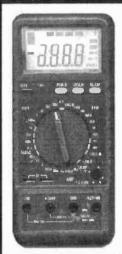

M-6100

#### Features:

- Computer Interface and Software with RS-232 Output
- Frequency to 4MHz
- Capacitance to 40nF
- Large 3 3/4 LCD display
- Temperature to 1999°F
- TTL logic
- Data/Peak hold
- Audible contiuity
- Auto power off
- Unit indicator \$
- Diode Test

ST-9 - Pocket Screw Driver

TK-3000

#### Tools Included:

- SR-2 Deluxe Soldering Iron
- SH-1 Soldering Iron Stand ST-1 Diagonal Plier:
- ST-2 Long Nose Pliers ST-30 - Deluxe Wire Stripper
- SE-1 Solder Ease Kit
- ND-3 3 pc. Nut Driver Set
- TL-8 Precision Screw Drivers ST-5 - Screw Driver Slotted 3/16"
- ST-6 Screw Driver #1 Phillips
- ET-10 IC Puller
- SP-2 Solder Pump
- ST-20 Safety Goggles
- ST-4 Solder Tube
- SW-3 Solder Wick

handle and locks. A removable pallet handles most of the tools listed with more room for tools and parts in the lower half.

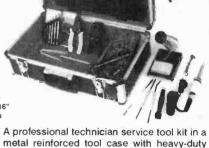

**2MHz Function Generator** 

Model 4010 · Sine, Square, Triangle, Pulse and Ramp output

Variable duty cycle

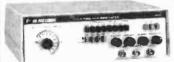

#### MX-9300 Four Functions in One

One instrument with four test and measuring systems: 1.3GHz Frequency Counter • 2MHz Sweep Function Generator Digital Multimeter • Digital Triple Power Supply (0-30V @ 3A, 15V @ 1A, 5V @ 2A)

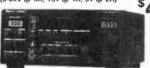

# Model XP-581

4 Fully Regulated DC Power Supplies in One Unit 4 DC voltages: 3 fixed - +5V @ 3A, +12V @ 1A, -12V @ 1A 1 Variable - 2.5 - 20V @ 2A

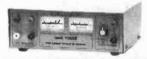

Model 2860A . . \$85

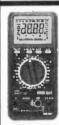

Digital Multimeter Model EDM-83B

18 Functions including freq to 20MHz, cap to 40µF, inductance to 40H, True RMS, Data Hold/min./max./avg., TTL logic.

# Digital Multimeter **Model M-1700**

11 functions including freq to 20MHz, cap to 20µF. Meets UL-1244 safety specs

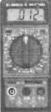

# **Fluke Multimeters**

80 Series 70 Series \$69.95 \$97.50 \$135.00 \$154.95 \$175.00 Model 83 . . . Model 85 . . . Model 87 . . . Model 7011 Model 7311 \$269 \$289 Model 75II Model 77II

Model 79II **B&K Precision Multimeters** Model 391 Model 388A. Model 390 . . . \$139 Model 2707 . . .

# Kit Corner

over 100 kits available

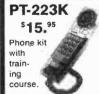

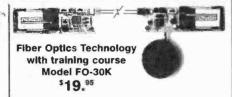

Model AM/FM-108K **Transistor Radio Kit** 

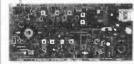

M-1005K Compact Multimeter Kit \$19.95

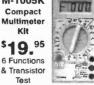

XK-550 Digital / Analog Trainer

Elenco's advanced designed Digital / Analog Trainer is specially designed for school projects. It is built on a single PC board for maximum reliability. It includes 5 built-in power supplies, a function generator with continuously sine, triangular and square wave forms. 1560 tle point breadboard area.

Model 389 . . . \$109

XK-550

**Assembled and Tested** 

XK-550K - Kit

**Tools and meter** shown optional

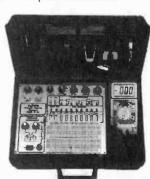

**WE WILL NOT BE UNDERSOLD** 

**UPS SHIPPING: 48 STATES 5%** OTHERS CALL (\$5 min. / \$15 max.) IL RES. 8% TAX

C&S SALES, INC.

**150 W. CARPENTER AVENUE** WHEELING, IL 60090 FAX: (847) 541-9904 (847) 541-0710

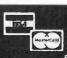

15 DAY MONEY BACK **GUARANTEE FULL FACTORY WARRANTY** PRICES SUBJECT TO CHANGE WITHOUT NOTICE

CIRCLE 32 ON ERFF INFORMATION CARD

106

**Japan Quality** 

But not Japan Prices! Hitachi **Laptop Color Digital Scopes** 

WRITE FOR A **FREE 60 PAGE** CATALOG!

Lowest Prices of the Year!

**OSCILLOSCOPES** 

# **Quality Scopes by Elenco**

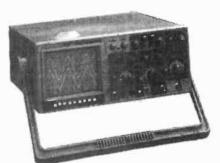

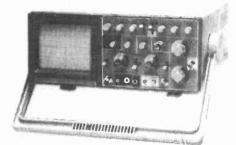

# 60MHz

\$1350 DS-603

- · Analog / Digital Storage
- 20MS/s Sampling Rate

§795 S-1365

· Analog w/ Cursors

\$759 S-1360

Analog with Delayed Sweep

# 40MHz

\$569 S-1345

\$489 S-1340

Analog

2 Year

Warranty

# 25/30MHz

\$1095 DS-303

• Analog with Delayed Sweep • Analog / Digital Storage

\$439 S-1330

- 25MHz Analog
- Delayed Sweep

\$335 S-1325

25MHz Analog

# V-1560 . . . . . . . . . . . . \$1595

100MHz

VC-6145 - Storage

HEW!

50/60MHz VC-6525 - Storage 20MS/s \$2795 VC-6524 - Storage 20MS/s \$2295 V-695 - 60MHz w/ Cursors \$1549 V-555 - w/ Cursors . . . . . \$1095 \$949 V-509 - Battery Operated . \$1795

150MHz 60MS/s VC-5460 \$3695

50MHz 30MS/s VC-5430 \$2695 20MHz 15MS/s VC-5410 \$1795

4 Channel 100MS/s . . \$4795

VC-6155 - Storage 100MS/s \$3995

VC-6545 - Storage 40MS/s \$2995

V-1585 - 4 Channel . . . . \$2095

V-1565 w/ Cursors . . . . . \$1795

#### 20MHz

VC-5025A - 20MS/s DSO w/ DMM ..... \$1160 VC-5025 - 20MS/s \$935 DSO w/ DMM . . . . . VC-6523 - Storage 20MS/s \$1995 V-252 . . . . . . . . . . . . . . \$449

V-209 - Battery Operated . \$1425

#### OSCILLOSCOPE SELECTION CHART ANALOG Model Bandwidth Sensitivity Sweep Rate Max ns/dlv Delayed No. of Video Component Time Sync Yes Yes Yes Yes (max) 1mV/div 1mV/div 1mV/div Yes Yes Yes No MHz Tester Find Base S-1365 S-1360 S-1345 S-1340 S-1330 10ns/div 10ns/div 10ns/div 10ns/div 60 60 40 Yes Yes Yes No Yes Yes Yes No 40 1mV/div 25 1mV/div 10ns/div Yes No Yes Yes S-1325 1mV/div 10ns/div **DIGITAL STORAGE** Analog Sen (max) 1mV/div 1mV/div Sampling Pretrigger No. of Memory Internally Backed Up Output Bandwidth MHz Bate 20MS/S 20MS/S 0, 25, 50, 75 0, 25, 50, 75

# **B&K Precision at Discount Prices**

20MHz Analog 2120 - \$389.95 2125 - \$539.95 **Delayed Sweep** 

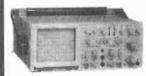

Model 1541C 40MHz

**Dual Trace** 

**Model 2160** 60MHz Dual Trace \$949

Dual Time Base . Delayed Sweep

**ROMHz** with **Cursors readouts** and Dual Time Base

**Model 2260** \$1225

Model 2190A 100MHz 3 Channel **\$1379** 

**Dual Time Base • Delayed Sweep** 

# Fluke Scopemeters

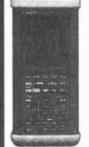

91 . . . . . \$1225 92 . . . . . \$1525 96 . . . . . \$1795 97 . . . . . \$1795 97A . . . . . \$2945

99 . . . . . . \$2095 Call or write for complete specs.

WE WILL NOT BE UNDERSOLD

UPS SHIPPING: 48 STATES 5% OTHERS CALL (\$5 min. / \$15 max.) IL RES. 8% TAX

C&S SALES, INC.

150 W. CARPENTER AVENUE WHEELING, IL 60090 FAX: (847) 541-9904 (847) 541-0710

PRICES SUBJECT TO CHANGE WITHOUT NOTICE

15 DAY MONEY BACK **GUARANTEE FULL FACTORY WARRANTY** 

CIRCLE 32 ON FREE INFORMATION CARD

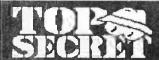

CONSUMERTRONICS Crescent Dr., P.O. Drawer 537 Alamogordo, NM 88310

Alamogordo, NM 88310

- Please order by Mail or Fax only -
Fax: (505)434-0234, 439-1776 (orders only; il you get voice, enter "#11#11 any time), 24-hr

Customer Service & Tech Support: (505)439-8551 (8AM-8PM MST,Mon-Sat)

Relates directly to your order or prospective order.

Web Site: Visit our popular site (tell your friends)
at: http://users.nol.com/wizguru/hi-tech.html

10% Off an orders \$100,4-15% Off tong \$2004.

at: http://users.eol.com/wizguru/hi-fech.html
10% 0ff on orders \$100 + 15% 0ff over \$200 +
Add \$5 total \$44 (US, Canada), All items in stock.
Postal M.O. Is fastesi. VISA, MC CC OK, COD (\$49\$999), add \$8. New Catalon (200 + offers) \$2 worder, \$5 w/o (no CC), \$24foreign, NO dealers.
Since 1971.A seen on CBS \*50 Minutes, \*Forba,
etc. By John Willisms - former Lockhed Senior Engineer,
NMSU CS Protesson, DOD Electronic Weapons Engineer,
NMSU CS Protesson, DOD Electronic Weapons Engineer,
NMSU CS Protesson, DOD Electronic Weapons Engineer,
NMSU CS Protesson, DOD Electronic Weapons Engineer,
NMSU CS Protesson, DOD Electronic Weapons Engineer,
NMSU CS Protesson, DOD Electronic Personal Dury Control
Wanted 5 MAC Ills, PC486 (or better), peripherals,
new surplus electronic parts, test equipment - buy, Irade.
\*All activates supports all IBM-PC systems
\*Doffethe-Shelf HARDWARE\*
Van Eck Systems\*Data Card Reader/Writers\*\*

Van Eck Systems Data Card Reader Writers ATM3 & Security/Surveillance & RF/EM/LWave/Radar/Ultrasonic/R/Light/Sound Detectors/Receivers/

daronrasonichix. Ignivosuni o belectio six-ceivetis Xmitters/Jammers/Blasters ★ Neurophone/Rife Hieronymus/Resonant Crystal Radionics ★ EM Lab/ Weaponry/Countermeasures ★ESS Infinity Devices ★ Voice Disguisers ★ Lineman's Hand-sets ★ Buy Tap Detecto/Blasters ★ Phone Color Boxes ★ DTMF Tap Detector/Blaster & Phone Color Boxes & DI MiDecoders & Carjack/Kidnap Foller & Bumper Beeper
Child Finder & Panic Button & Shriek Module & TENS
& Subliminal Mixer/Amp (Ultrasound & Infrasound)
& Electronic Dowsers & Hidden Presence Detectors
& Hearing Assistor & Vortex Generator & 6th Sense
Communicator & Molse Cancel. System ★ Levitator—
many more! See our New Catalog!

We design build obtain repair modify maintain consult on any device system process project - electronic computer mechanical optical (ex. phone auto security radionic rabbenergy HVEMRF rada ultrasonic/RVIV/commoconsumer) for business pursonia/Novicommoconsumer) for business personal/Novention needs. Describe & include \$30 pre-engineering fee (no obligation). Time & cost estimates 7-10 days. Confidentiality quaranteed.

modification guide (\$69) - detailed, compre-hensive, covers all makes - 10 times more Info than competitor's "guide"). (Do Specia Projects above to get up-to-date hardware/software) Frojects adure to get up-to-date nato waresontwares. Free Data Search: As a special FRE service to our C&C customers, we will perform one FREE search of our massive celiphone database it requested within 30 days of you pur-chase of C&CP. Data now on celiphones is so great, we can lift in C&CP only that in greatest demand. Search results not guar-anteed. Request by mail (don't tax); include a #10 SASE.

PAGER (Beeper) MANUAL
Describes in detail how Pagers work, different types and
uses, frequencies, advantages over and uses with cellphones, and tips and tricks. And how Pagers are hacked
and countermeasures. Includes the plans for your own
Passonal Pocket Paging System (transmitter and recelver). 349.

PESSONAL Pockel Paoling System (transmitter and receiver), \$49.

HACKING FAX MACHINES

DEscribes in detail how fax machines are hacked and
countermeasures (hacking Faxes is much more complex than just connecting a third Fax to the phone line),
includes Fax protocols, commo parameters, and 2:1
and 4:1 compression. And insights into designing Fax
interception devices and modifying existing Faxes into
Stealth Faxes do the lob, \$49.

VOICE MAIL HACKING

How voice Mail Box (VMB) systems are used and the
specific ways they are hacked, includes ASPEN, MESSAGE CENTER, BIX, GENESIS, EZ, SYDREY, PHONE
MAIL, AUDIX, CINDY, CENTAGRAM, SPERRY LINK,
RSVP, etc. Absolutely required for all users, sysops
and securily personnell \$29.

and securily personnell \$29.

PEX HACKING

1.000 of PBXs are hacked to the tune of 8 Billions yri
While "Voice MAIL HACKING" details how WMSs are
hacked for "phun" and profit - Including VMS methods
for hacking PBXs themselves - "PBX HACKING" addresses ALL issues retailing to PBX hacking, including
countermeasuresi Can your business or agency afford
a \$90,000 phone fraud loss (the average loss due to
hacked PBXs)? As described in Fortes Magazine. \$29

PHREAKING CALLER ID & ANI
Datails on how they work and ozens of effective ways
of defeating Caller ID, ANI, \*69, \*57, and Call BlockIng and \*67. Also describes Caller ID, Orange, Belge,
Cheese and CF Boxes, ESS, SST, E-911, various
CLASS services, CWA, NON PUB DA, CAMA, DNR,
ROUGER ENGAGES, CALLER, MORE CO.

COMPUTER PHREAKING
Describes in detail how computers penetrate each other, and how VIRUSES, TROJAN HORSES, WORMS. etc are Implemented, Dozens of computer crime and abuse methods and countermeasures, includes disk abuse memous and commensures, includes unsa-lified with hacker lext files and utilities, and the legend-ary FLUSHOT+ protection system (Ed. Cholce, PC Magazine). BBS advice, password deleats, glossary-much more! Manual + Disks\* \$39. Beyond PHONE COLOR BOXES

Beyond PHONE COLOR BOXES
Dozens phone color boxes described - many circuits.
Plus Call Forwarding, Conferencing, Phreak History,
Glossary, Diverters, Extenders, Loops, REMO88,
Bridging Heads & Cans, Optocom, 3rd Party and
many other non-box methods - more, \$39.
HACKING ANSWERING MACHINES
How answering machines are hacked to listen to - even
erase - messages, and to convert them into mini-VMBs.
And countermeasures - protect yourself from snoops,
stalkers, burchers and preakstored \$79.
Cardholders, merchants, banks suffer \$ Billions In
losses annually because of credit card fraud. Describes
every known means of credit card fraud and scams.
Protect yourself! \$29.
AUTOMATIC TELLER MACHINES

Protect yourself \$29

AUTOMATIC TELLER MACHINES
ATM crimes, abuss, volnerabilities and defeats exposed 1 100+ methods detailed, include: Physical, Reg. E. cipher, PIN compromise, card counterfelling, magnetic stripe, false front, TEMPEST, Van Eck, tapping, spooling, inside job, super-cool, vibrailon, pulse, high voltage - others. Case histories, law, countermeasures, detailed security checklist, labeled internal photos, floures. ATMs contain up to \$250,000 in cash Recent 350,000 ATM crime spres still unsolved \$39.

CONS. SCAMS & SWINDLES
Cons & scams and related swindles fleece Americans
of \$100+ Billion per year! The most comprehensive
survival manual on cons & scams of all kinds. From
the classic to hi-tech. Details on 100s and many variations. And countermeasures. Protect yourself \$39

INTERNET CONS & SCAMS
Internet cons, scams and related trauds now rake in
\$2+ Billion annually! Most are done anonymously and
with little fear of prosecution (difficult to prove and to
lind the perpetralors). Described in detail, includes
countermeasures. \$29.

Beyond VAN ECK PHREAKING Eavesdropping on IV and computer video signals us-ing an ordinary TV described in detail. Includes secu-rily industry reports. Range up to 1 KM. Plans include both the Consumertronics and the original Top Secret Van Eck designs! \$29.

both the Consumerironics and the original Top Secret
Van Ext designs 1 \$29.

The HACKER FILES

Compilation of 1005 of the best articles written (in
ASCII) by top hackers & phreakers. Covers every major topic in hackerdom! 3 HD Disks\* 559.

STOPPING POWER METERS
As reported on C85 \*50 Minutes: How certain devices can slow down - even stop - welthour meters
- while loads draw full power! Device simply plugs
Into one outlet and normal loads into other outlets. Also
describes meter creep, overload droop, etc. Plans \$29.

I.G. MANUAL External magnetic ways (applied to
the meter liseli) to slow down and stop waithour meters while drawing full loads. Plans. \$25. KW-HB
METERS: How waithour meters work, calibration,
error modes (many), ANS Istandards, etc. Demand
and Polyphase Meters. Experimental results to slow
and stop meters by others. \$25. Any 2, \$47. All 3, \$69.

and Polyphase Melers. Experimental results to slow and stop melers by others. 255. Any 2, 477. All 3, 589.

Electromagnetic interference and Electronic Weapon Altacks cause: Cancer, birth defects, and profound psychological, neurological, cardiovascular and Immune system disorders Destructive to people, animals, plants, equipment! Includes ACTUAL CASES OF EM ATTACKS. We Investigatedy! Includes how to verify and pinpoint EMI and electronic attack sources, and effective countermeasures. \$29. EM BRAINED ASTES! Tutorial and plans for powerful ELECTROMAGNETIC WEAPONS and LAB DEVICES. Optimum circuits, fregs, waveforms, duty cycles, Intensities. Thorough. \$29. Both \$49.

\*\*Concern and lear increases over EM and ultrasonic mind (and body) control technologies - especially implants! Unfortunately, there is much more misinformation and disinformation published than facts. Some victims are controlled and exploited by arm-chair 'experts' and so-called victims' assistance groups - one went demands the policing of the Internet to prevent and remove postings it doesn't approve oil \$39. Visit our site at: http://users.aol.com/wizguru/mindcontrol.html

ALICNICS MANUAL
Exciting electrical, electronic, electromagnetic Merapeulic, diagnostic & preventive devices (mostly experimental), History, descriptions, plans (dozens), availabilities
of Radionics Devices from early to modern. While drugs
cost \$100s, electricity costs pennies! \$29. HEAL
THYSELE Plans for 3 major electroic therapeutic
devices of types approved by FDA. \$19. Both \$39.

HIGH VOLTAGE DEVICES

HV Newtees pens: Slun dun, Tasen, Prod, Cane, Blasler, Flasher, Zapper, AudienFRAdar Jammer, Fance
Charger, Plasma & Van de Graaff Gens., Jacob's
Ladder, Gelger Counter, Ozone Gen., Flash Slunner,
Plani Slim., Kirilan, morel All blaos for only 429

STEALTH TECHNOLOGY Police radar is fascinating it also has error rates of 10-20%! Every known error mode - stealth method and material used to minimize radar reflections - tactic and strategy to light unjust radar tickets (that cost you \$100s in insurance and risk cancellation) - methods to detect and Jam signals - fully described \$29.

SECRET & SURVIVAL RADIO Optimum survival and security radio equipment, melhods, freq allocations and voice data scrambling encod-

ods, freq allocations and voice data scrambling bencoding, includes small receivers/ransmitters, telemetry,
antenna optimizations, remote monitoring and control,
security, surveillance, and utrasonic, (ther-optic and
intrared commo. 70+ circuit plans, tables. \$29.

CRYPTANALYSIS TECHNIQUES
TECHNIQUES
TECHNIQUES
TECHNIQUES
TECHNIQUES
TECHNIQUES
TECHNIQUES
TECHNIQUES
TECHNIQUES
TECHNIQUES
TECHNIQUES
TECHNIQUES
TECHNIQUES
TECHNIQUES
TECHNIQUES
TECHNIQUES
TECHNIQUES
TECHNIQUES
TECHNIQUES
TECHNIQUES
TECHNIQUES
TECHNIQUES
TECHNIQUES
TECHNIQUES
TECHNIQUES
TECHNIQUES
TECHNIQUES
TECHNIQUES
TECHNIQUES
TECHNIQUES
TECHNIQUES
TECHNIQUES
TECHNIQUES
TECHNIQUES
TECHNIQUES
TECHNIQUES
TECHNIQUES
TECHNIQUES
TECHNIQUES
TECHNIQUES
TECHNIQUES
TECHNIQUES
TECHNIQUES
TECHNIQUES
TECHNIQUES
TECHNIQUES
TECHNIQUES
TECHNIQUES
TECHNIQUES
TECHNIQUES
TECHNIQUES
TECHNIQUES
TECHNIQUES
TECHNIQUES
TECHNIQUES
TECHNIQUES
TECHNIQUES
TECHNIQUES
TECHNIQUES
TECHNIQUES
TECHNIQUES
TECHNIQUES
TECHNIQUES
TECHNIQUES
TECHNIQUES
TECHNIQUES
TECHNIQUES
TECHNIQUES
TECHNIQUES
TECHNIQUES
TECHNIQUES
TECHNIQUES
TECHNIQUES
TECHNIQUES
TECHNIQUES
TECHNIQUES
TECHNIQUES
TECHNIQUES
TECHNIQUES
TECHNIQUES
TECHNIQUES
TECHNIQUES
TECHNIQUES
TECHNIQUES
TECHNIQUES
TECHNIQUES
TECHNIQUES
TECHNIQUES
TECHNIQUES
TECHNIQUES
TECHNIQUES
TECHNIQUES
TECHNIQUES
TECHNIQUES
TECHNIQUES
TECHNIQUES
TECHNIQUES
TECHNIQUES
TECHNIQUES
TECHNIQUES
TECHNIQUES
TECHNIQUES
TECHNIQUES
TECHNIQUES
TECHNIQUES
TECHNIQUES
TECHNIQUES
TECHNIQUES
TECHNIQUES
TECHNIQUES
TECHNIQUES
TECHNIQUES
TECHNIQUES
TECHNIQUES
TECHNIQUES
TECHNIQUES
TECHNIQUES
TECHNIQUES
TECHNIQUES
TECHNIQUES
TECHNIQUES
TECHNIQUES
TECHNIQUES
TECHNIQUES
TECHNIQUES
TECHNIQUES
TECHNIQUES
TECHNIQUES
TECHNIQUES
TECHNIQUES
TECHNIQUES
TECHNIQUES
TECHNIQUES
TECHNIQUES
TECHNIQUES
TECHNIQUES
TECHNIQUES
TECHNIQUES
TECHNIQUES
TECHNIQUES
TECHNIQUES
TECHNIQUES
TECHNIQUES
TECHNIQUES
TECHNIQUES
TECHNIQUES
TECHNIQUES
TECHNIQUES
TECHNIQUES
TECHNIQUES
TECHNIQUES
TECHNIQUES
TECHNIQUES
TECHNIQUES
TECHNIQUES
TECHNIQUES
TECHNIQUES
TECHNIQUES
TECHNIQUES
TECHNIQUES
TECH

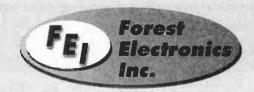

Are you overpaying . . .

. . . your cable company?

You are if . . .

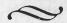

. . . you are leasing their equipment.

- Forest Electronics, Inc. offers a complete line of New Cable Decoders and Converters that are fully Compatible with your cable system.
- All systems come with: Remote Control, & Parental Guidance Feature. Volume Control is also available.
- All Equipment is fully guaranteed & comes with a 30 day money back option.

For More Information Call Us 24 Hours a Day At:

800-332-1996

FAX: 708-860-9048

# TAKE A BITE OUT OF YOUR CABLE BILL !!!

CAPILE BOXES & DESCRAMBLER

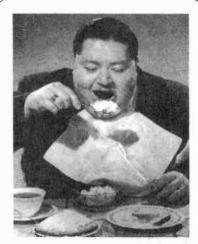

1(800) 72-BOXES

PRICES SUBJECT TO CHANGE WITHOUT NOTICE\*

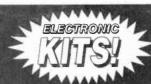

TOLL FREE ORDER LINE: 1-800-336-7389 FAX LINE: 1-602-731-4748 TECH SUPPORT NUMBER: 1-602-894-0992

XANDI ELECTRONICS. INC. MANUFACTURER OF HIGH QUALITY KITS

# 143.775 MHz CRYSTAL CONTROLLED TRANSMITTER KITS

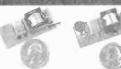

XTR300EZ XTL3000EZ \$79.95

XTL1000EZ \$69.95 \$99.95

TRACKING TRANSMITTER KIT Transmits continuous beep-beep-beep Ideal for locating lost or stolen items

XTL3000 LONG RANGE TRANSMITTER KIT Sensitive built in microphone

Range up to 1 mile Custom frequencies available

XTL1000

CRYSTAL TRANSMITTER KITS

Ultra-miniature surface mount construction.

E-Z kit approach makes assembly a snap.

Miniature battery and holder mounted

directly to the circuit board.

TRANSMITTER KIT Sensitive built in microphone Range up to 1/2 mile

Transmit to any scanner type receiver

Custom frequencies available

## **BUG DETECTOR**

# XBD500 \$149.95

- Professional quality
- Not a kit, ready to use.
- Covers 1 to 2:000MHz. Uses new Microwave
- Integrated Circuit amplifier.
- Adjustable sensitivity.
- Audio lack for privacy ear phone.

Any intercepted signal causes an audio tone that increases from a low pitched growl to a high pitched squeal as the signal strength increases.

# 88-108 MHz FM RECEIVER

# XMR2000 \$29.95

Range up to 1/2 mile

XTR300

- Worlds smallest FM radio.
- As small as a hearing aid.
- Weighs less than 1/4 07
- Digital touch tuning.
- Ideal for use with our 88-108MHz FM transmitters

# 88-108 MHz FM TRANSMITTER KITS

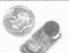

XST 500EZ XWB 1000EZ

\$49.95 \$46.95

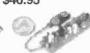

· XTR 100C XSP 250EZ \$29.95 \$34.95

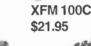

XTT 100C \$19.95

XST 500 Voice transmitter. Range up to 1 mile. Supersensitive mic. Uses 9 volt battery Uses surface mount components.

XWB 1000 Voice transmitter. Range up to 1/2 mile. Includes mic and battery on circuit board. Uses surface mount components.

XFM 100 Voice transmitter. Range up to 1 mile. 9 v battery and leaded components.

XSP 250 Super-miniature telephone transmitter. Range 1/4 mile. Powered by phone line. Uses surface mount component.

XTR 100 Tracking transmitter. Range up to 1 mile. Uses 9 volt battery. Transmits a BEEP BEEP - BEEP tone

XTT 100 Telephone transmitter. Range up to 1 mile. Uses 9 volt battery.

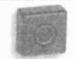

#### **XPC 400** TV CAMERA 400 LINES OF RES

- Use any TV or VCR with
- a video input connector. Power cube included. Includes power cube.
- About half the size of a pack of cigarettes
- See entire room through

pin sized hole. Assembled \$269.95

XVS100 TV TRANSMITTER

- Use with XPC400, VCR. Camcorder, etc.
- Uses the UHF TV band.
- Transmits video and audio.
- Up to 100 foot range

E-Z Kit \$29.95

## PHONE VOICE CHANGER

16 levels of digital voice changing. Sound tougher, older or younger, female or male. Powered by 4 AA batteries. (Batteries not included)

Works with regular or multi-line phones Connects between handset and phone. Note will not work with cordles: or handset type telephones.

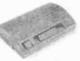

T-2001 Assembled \$69.95

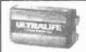

XLB-9 \$8.95 9V LITHIUM BATTERY

Worlds most powerful

94 battery! Twice the Ilfe of alkaline batteries

XLB-3 \$3.95 **3V CAMERA** BATTERY

Small 3V Lithium battery. For use with XTL3000. XTI 1000, XTR300. and XWB1000.

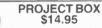

Ideal project box to give your kits that professional look. Available custom drilled for the following kits: XFS108, XPS1000, XLC900, and XVA250.

# ADVANCED

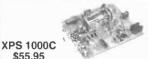

TELEPHONE SNOOP KIT

\$55.95

- Dial home from anywhere and hear inside your home.
- TouchTone coded for secure operation.
- Stop burglars and intruders.
- Reliable 24 hour protection.
- **XLC 900C** \$49.95

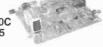

SCANNER CONVERTER KIT(800-950MHZ)

- Uninterrupted coverage of the 800 to 950 MHz band!
- Works with any 400-550MHz scanner.
- Gain: 6 dB typical
- Noise figure: 3 dB typical.

XVA 250C \$49.95

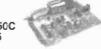

#### VOICE-STRESS ANALYZER KIT

- See at a glance if your being lied to! Subject need not be present. Works
- with voices from recordings, TV or radio
- Has built-in microphone.
- Easy to use LED display output

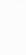

XFS 1080 \$39.95

**EM STEREO** 88-108 MHz TRANSMITTER KIT

- Separate level control for both left and right channels Output level circuit with test points for
- quick and easy tuning. Transmit from any stereo audio source
- to most any FM stereo receiver.

Serving the public since 1981

ELECTRONICS. INC. 1270 E Broadway Rd. # 113 Tempe AZ 85282

WE ACCEPT CHECK, VISA, MC, MO, COD SHIPPING & HANDLING EXTRA

REFUNDABLE ON SEND \$2.00 FOR COMPLETE CATALOG

FIRST ORDER

SEND MAIL ORDERS TO: **XANDI ELECTRONICS** BOX 25647 TEMPE, AZ 85285-5647

CIRCLE 134 ON FREE INFORMATION CARD

# Zenith ST 1000's \$25.00

Screened Cleaned

Also: SA-8580 **SA-8550 SA-8590** DPBB-7 DPV-5 DPV-7 Basics **Pioneers** & more!

All converters unmodified

800-899-5000

# New! Surveillance, & PIC microcontroller. project kits.

Most kits use surface mount technology. Among the kits are an ultra small wireless FM mic, and our new phone transmitter SLeach™ All kits include our exclusive surface mount soldering guide. Many kits under \$20, call !

# Pager Decoder Interface for your PC, Only \$19.95 + S&H

includes shareware software.

We carry the TDA2005 20W Power Amplifier IC Great for auto a arm projects!

# Order 1-800-417-6689

Mon. - Fri. 9AM-5PM ET. Visa, MC, Money Orders IEC, P O Box 52347, Knoxville, TN 37950-2347

Sorry, no refund for used kits Do not use these devices without authorization from your local officials. Prices subject to change, No TN sales.

This ad quotes cash discount pricing. Returns are subject to a restocking fee. ©1996 IEC

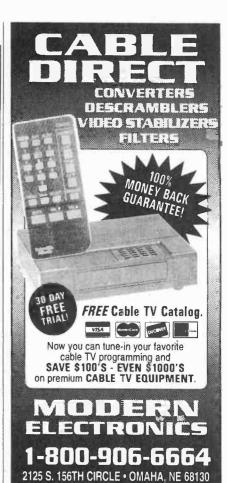

Low Cost CAD Software for the IBM PC and Compatibles Now In Windows<sup>TM</sup>

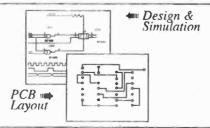

· Easy to use schematic entry program (SuperCAD) for circuit diagrams, only \$149. Includes netlisting, bill of materials, extensive parts libraries, More parts, and automatic wiring available in enhanced CAD package (SuperCAD+) for only \$249.

 Powerful, event-driven digital simulator (SuperSIM) allows you to check logic circuitry quickly before actually wiring it up. Works directly within the SuperCAD editor from a pulldown menu and displays results in "logic analyzer" display window. Starting at \$149 this is the lowest cost simulator on the market. Support for PALs, a larger library, and a separate interactive logic viewer are available in full-featured SuperSIM+ for only \$399. Library parts include TTL, CMOS and ECL devices.

 Circuit board artwork editor and autorouter programs (SuperPCB), starting at \$149. Produce high quality artwork directly on dot matrix or laser printers. You can do boards up to 16 layers including surface mount, Includes Gerber and Excellen file output. Autorouter accepts netlists and placement data directly from the SuperCAD schematic editor.

· Low cost combination packages with schematics and PCB design: 2-layer for \$399, 16-layer for \$649

DOS version available.

Write or call for free demo disks:

5415 - 136th Place S.E. BBellevue, WA 98006 (206) 641-2141 • BBS (206) 641-2846 http://www.mentala.com

**ENGINEERS, RESEARCHERS** HOBBYISTS: EXCITING NEW PRODUCTS!!

Oscilloscope Probes:

from \$99.95

100 MHz DIFFERENTIAL PROBE (3 ranges) 100 MHz ACTIVE PROBE (2 ranges)

4 ½ Digit LED Panel Meter

\$59.95

**Electromagnetic Radiation Monitor \$79.95** 

Handheld Radiation Survey Meter \$149.95

250 kV Tesla Coil (complete 12V kit) \$149.95

Low cost high voltage power supplies, coaxial cables, connectors and much more. We stand behind our products with a 1 year warranty,

Call for our free catalogue

Synergex Scientific 1-800-366-5147

Toronto, Canada All prices in U.S. dollars

# WE HAVE IT ALL! Surveillance

**Infinity Transmitters FM** Wireless Transmitter Kits **Vehicle Tracking Systems Bug Detectors** Caller I.D. Wired Mikes

Telephone Register with Printer Long-play Recorders **Shotgun Mikes** Telephone Recording Adapters **Alcohol Testers** 

**Telephone Scramblers Hidden Video Cameras Telephone Tap Detectors Drug Testers** 

MUCH, MUCH, MUCH MORE.

#### Our 27th Year!

Small catalog FREE. Larger catalog send \$5. Mail Order only. Visa, MasterCard and C.O.D. accepted.

Inquire for dealers' prices.

# A.M.C. SALES, INC.

193 Vaquero Dr. • Boulder, CO 80303 Mon.-Fri. 8 a.m.-5 p.m. Mtn. Time

800-926-2488

(303) 499-5405 • Fax (303) 494-4924

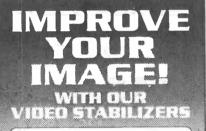

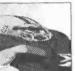

**BEFORE** 

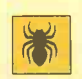

**AFTER** 

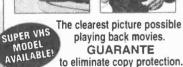

The clearest picture possible playing back movies. **GUARANTE** 

No Rolls/Jitters/Flickers/Fading

- . Works on all TV's, VCR's Beta & Cable
- Gold Video Connectors & Cables Included
- 2 Year Warranty
- Money Back

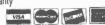

2125 S. 156TH CIRCLE • OMAHA, NE 68130

# NEW EASY PC

BRITISH

SCHEMATIC and PCB C.A.D

ONLY

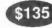

- · MGA, CGA, BGA & VGA compatible
- · Design large multi layer
- · One level pull down menu and quick keys for fast layout.
- · Dot matrix, laser, plotter. Gerber & N.C. drill output.
- . 6 Month Free update Prec Demo

7840 ANGEL RIDGE ROAD ATHENS, OHIO 45701 (614) 592-1810

UHIO UTOMATION

Visa & MasterCard Accepted

# \$139\* Laser LightShow

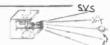

Draw with a laser beam! Animation, text, music & more! Includes galvos, mirrors. servo amp, demo software disk, analog and digital computer interface. Use an inexpensive pen pointer or high power gas laser.

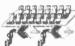

# Computerized Motors \$39\*

Includes: 2 Stepper motors, 2 DC motors, computer interface, training

manual, & demo software disk. Expandable! Up to 12 motors, up to 3 amps per phase.

# Now with 4 Axis Linear Interpolation

Add \$6 for shipping, Computer with parallel printer port & cable, assembly, power supply, & laser are required

#### FREE FLYER

Voice 510-582-6602

1-ax 510-582-6603

1273 Industrial Pky West Bldg. 460 PO Box 55125 Hayward CA 94545-0125

# ALARM SYST

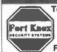

TOP QUALITY, U.L. LISTED WIRELESS SYSTEM PROTECT YOUR FAMILY AND POSSESSIONS INSTALL IT YOURSELF AND SAVE MONITORING AGREEMENT REQUIRED FREE INFORMATION EASY TO INSTALL

FORT KNOX SECURITY SYSTEMS, INC. WWW.FORTKNOX.COM

# SURVEILLANCE

The Latest High Tech **Professional Electronic Devices** Our latest catalog offers a HUGE selection of surveillance, privacy devices including: hidden video equipment, electronic kits, telephone recording systems, touch tone

decoders, scanners, telephone tap detectors, bug detectors, voice disguisers, telephone scramblers, locksmithing tools, and more. Catalog \$5.00.

SDY OUTLET

P.O. Box 337, Buffalo, NY 14226 (716) 691-3476/(716) 695-8660

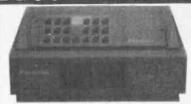

WE CARRY A FULL LINE OF PREMIUM CONVERTERS AND DESCRAMBLERS

- Scientific Atlanta Compatible
- Jerrold<sup>™</sup> Compatible
   Tocom<sup>™</sup> Compatible
- Zenith<sup>™</sup> Compatible
- Pioneer<sup>™</sup> Compatible
- Oak<sup>™</sup> Compatible

SATISFACTION GUARANTEED OR YOUR MONEY BACK! BEST PRICES FREE CATALOG

Please have the MAKE & MODEL # of your full premium service cable box ready when you call!

# ALLSTAR ELECTRONICS

It is not the intent of Alistar Electronics to defraud any pay Tv operator. Anyone implying theit of service will be denied assistance. All brand names are registered trademarks of their ective owners & are used for reference only. 110-6 ens Blvd., #465, Forest Hills, NY 11375. NO NYS SALESI

Radiotelephone - Radiotelegraph

# Commercial License

# Why Take Chances?

Discover how easy it is to pass the exams. Study with the most current materials available. Our Homestudy Guides, Audio, Video or PC "O&A" pools make it so fast, easy and inexpensive. No college or experience needed. The new commercial FCC exams have been revised, covering updated Aviation, Marine, Radar, Microwave, New Rules & Regs, Digital Circuitry & more. We feature the Popular "Complete Electronic Career Guide"

1000's of satisfied customers Guarantee to pass or money back.

Send for FREE DETAILS or call 1-800-800-7588

WPT Publications 4701 N.E. 47th Street

| Vano    | couver, WA | 98001 |   |
|---------|------------|-------|---|
| Name    |            |       | _ |
| Address |            |       | _ |
| City    | St.        | Zip   |   |

Zip 1-800-800-7588

111

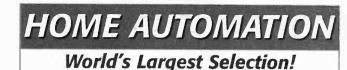

# Widest Selection of X-10 Devices Available.

Hundreds of hard-to-find automation, X-10 and wireless control products. Computer interfaces, software, development tools, lighting control, telephone systems, security systems, surveillance cameras, infra-red audio/video control, HVAC, pet care automation, wiring supplies, books and videos and much morel

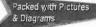

# HOME AUTOMATION SYSTEMS, INC.

Questions: 714-708-0610 Fax: 714-708-0614 e-mail: catalog@smarthome.com http://www.smarthome.com/smarthome

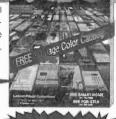

Lowest Prices Guaranteed!

S CAII 800-SMAPT-HOME 800-762-7846

Don't rent own!

# Cable TV Descramblers

We'll beat Any Price!

- · Same Day Shipping!
- •30 Day Money Back Guarantee!
  - Credit Cards/C.O.D.

Have make and model number of equipment used in your area

REPLACEMENTS FOR MOST SYSTEMS

CALL TOLL FREE

CABLE DISCOUNT

1-800-684-9135

NO NEW JERSEY SALES!

Anyone implying theft of service will be denied assistance.

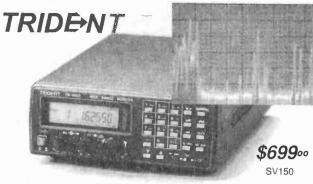

# 1000KHz to 1.00GHz Spectrum Analyzer System Up to 500MHz Span. Two bands.

All the advantages of a Spectrum Analyzer at a very affordable price. Great for interference and signal hunting. RS232 connect for logging signals to disk. Real time display sweep outputs on any X,Y scope. Variable span and sweep rate. Marker function and selectable bandwidth. Demods in AM/NFM/WFM plus BFO for CW/SSB modes. For instant information use our fax back service at 317 849 8683, #405. Or, email Scanns@www.acecoms.com . http://www.acecomms.com/Scanns.

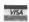

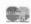

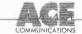

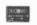

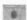

# Order Line: 1 888 445 7717

10707 E. 106th, Fishers, IN 46038 International: 317 842 7115 Fax 317 849 8794 Email: Scanns@www.acecomms.com

# **CABLE TV CONVERTERS**

Equipment & Accessories Wholesalers Welcome

Call C&D ELECTRONICS 1-800-310-1153 M-F 10a-80

Weeder Technologies

PO Box 421, Batavia, OH 45103

Electronic KITS!

Call for FREE CATALOG!

From \$29 to \$55

Pro-Kit

513-752-0279

# **Home Automation**

Connects between a TW523 and an RS-232 serial port. Use your PC or Mac to receive and transmit all X-10 commands. Create your own program to control your home automation system, turning on/off any device plugged into an electrical outlet with responce to time/date, other X-10 transmissions or any other computer input stimuli.

#### Telephone Scrambler

Scrambles your voice before sending it over the telephone line. Prevent eavesdropping from an extension or tap. Connects between your telephone and wall jack. No modifications are required to your telephone. Full duplex operation.

#### Caller ID / RS-232

Connects between a telephone wall jack and an RS-232 serial port. Decodes the caller ID data sent over the phone line and sends it to your PC or Mac, in a pre-formatted ASCII character string. Create your own program to log the name, number, date, and time of all incoming calls.

## IR Remote Control Receiver

Learns and records the data patterns emitted by standard infrared remote controls used by TVs, VCRs, Stereos, etc. Lets you control all your electronic projects with your TV remote. Seven individual I/O pins can be assigned to any button on your remote, and can be configured for either "toggle" or "momentary" action.

#### **Telephone Call Restrictor**

Connects to telephone wall Jack. Disables all phones on the line if attempting to either: dial a number that has been stored in memory 'Block' mode or, dial a number that has not been stored in memory 'Allow' mode. Use touch-tone phone to enter telephone numbers into memory, and choose mode. Program from any phone on the line using your password.

#### **Vocal Filter**

An audio device which can be used with a home component stereo system to filter out the main vocal sound track from standard stereo recordings (CD, tape, record or FM), leaving the background music to sing along with. Produce your own karaoke tapes from your personal library.

#### 50 MHz Frequency Counter

Reads frequency from 1Hz to 50MHz and displays up to 7 digits on a 16x1 character LCD display. Auto-range feature provides floating decimal point and automatically affixes the correct suffix (Hz, KHz, or MHz). Microcontroller based provides for very small parts count, only 2\*x3\*big.

# **DTMF** Decoder/Logger

Keep track of all numbers dialed or entered from any phone on your line. Connects to your telephone wall jack. Decodes all 16 touchtones and displays them on an LCD display. Holds the last 240 digits in a nonvolitile memory. Scroll through and view all telephone numbers dialed, credit card numbers entered, etc.

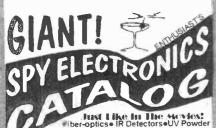

iber-optics IR Detectors UV Powder Covert TV Cameras Phone Transmitters Laser/Parabolic Mic's Nightvision Wrist Watch Camerase Time Lapse VCR's, Surveillance-Counter Surveillance-Homing Xmitterse Fiberscopese Police ElectronicseMicro-TV'se Phone Bug'se TV Xmitters Transmitters Books/Video's and Much, Much More!

CECRET EVIDENCE LOCATER Just whistle your secret code and it whistles back

\$7.77+2.00 S&H

CATALOG Rush! \$5.00 to CIASSOCIATES 2801PE Shelterwood, Arlington, TX 76016

# Timid about getting on the. . . World Wide Web?

You've heard about the Information Superhighway and all the hype that goes with it! Sort of makes you feel timid about getting on the Web. Put your fears aside! A new book, The Internet and World Wide Web Explained, eliminates all the mystery and presents clear, concise information to build your confidence. The jargon used is explained in simple English. Once the techtalk is understood, and with an hour or two of Web time under your belt, your friends will believe you are an Internet guru!

To order Book #403 send \$6.95 plus \$3.00 for shipping in the U.S. and Canada only to Electronics Technology Today Inc., P.O. Box 240, Massapequa Park, NY 11762-0240. Payment in U.S. funds by U.S. bank check or International Money Order. Please allow 6-8 weeks for delivery.

# **WINDOWS 95** —One Step at a Time

Don't know what to do when confronted with Microsoft's Windows 95 screen? Then you need a copy of Windows 95-One Step at a Time. Develop your expertise with the straight-forward presentation of the fre-

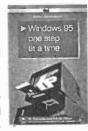

quently-used features that make Windows 95 so valuable to the PC user.

To order Book BP399 send \$6.95 plus \$3.00 for shipping in the U.S. and Canada only to Electronics Technology Today Inc., P.O. Box 240, Massapequa Park, NY 11762-0240. Payment in U.S. funds by U.S. bank check or International Money Order. Please allow 6-8 weeks for delivery.

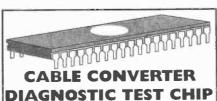

LOAD FULL ACTIVATION OF CABLE CONVERTER

WE STOCK A COMPLETE LINE OF CHIPS, TOOLS, WIRELESS QUICK INSTALL TEST BOARDS AND DIAGNOSTIC CUBES FOR ALL CONVERTERS! \*\*\* ANYONE IMPLYING ILLEGAL USE WILL BE \* DENIED SALE, WE SELL PRODUCTS ONLY!! TO TECHNICIANS OR CABLE REPAIR FACILITIES!

#I IN CUSTOMER SERVICE & TECH. SUPPORTI \*ALL ORDERS SHIP WITHIN 24HRS, UPS/ FED-X. \*PRIORITY MEXT DAY SHIPPING AVAILABLE! \*SALE= BUY 5 BOARDS GET I FREE TILL MAY96 \*LOWEST PRICE & SUPERIOR PRODUCT GUAR!! \*FRIENDLY COURTEOUS SERVICE. WE'RE PRO'S

VISUAL

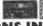

**COMMUNICATIONS INC.** FOR ORDERS 1-800-GO-CABLE

CATALOG & TECH. SUPPORT 717-620-4363 EST. 1977

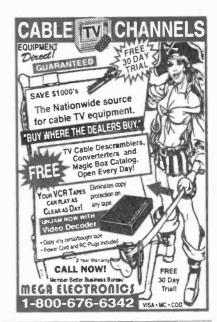

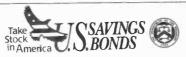

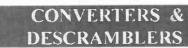

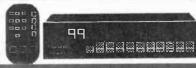

TARGET ELECTRONICS (800) 995-1749

We sell Test Chips! MC, VISA, AE, C.O D

DEALERS WELCOME!

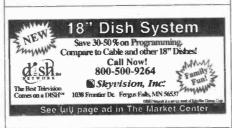

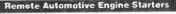

SmartStart" MCS-100

car in the winter. Cool it off in the summer. Real Time clock based, Programs like a VCR. The engine starts at the times you set, up to 4 start times per day. Also set the run time, day and time.

TouchStart"

Start and stop the engine, and ho the horn with a 2 channel key chain transmitter up to 300 ft, away.

# CABLE TV DESCRAMBLERS

Never rent again! Save \$100's on premium Cable TV Descramblers & Converters compatible with Jerrold. Scientific Atlanta, Zenith. Pioneer, Tocom and More! Get your best prices and call us last! Please have the MAKE & MODEL # of your area's cable box ready. GUARANTEED TO WORK IN YOUR AREA! I year warraths and 30 day many back pursuants. 1 year warranty and 30 day money back guarantee Allstar Electronics 1-800-782-7214

Many Electronics inc RFT.FTG.PIO-Supers, Filters, FTG KIT's 800-716-3561 9-7est

New Surveillance Devices!

Best price on surveillance cameras anywhere!

felephone Transmitter Kit hidden in dual modular adaptor

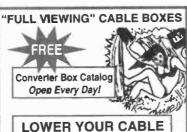

**BILL NOW!** 

CHANNEL SURFERS 1-800-447-7634

Transmits both sizies of conversation to any FM radio up to 1/4 mile. Snapkit\* technology. Uses phone line for power and antenna! Goes completely unnoticed. MA-100 \$25.95

Smoke Alarm and Rable Clock

SC-600

12 hours of conversations on a single cassette.

Recording starts and stops automatically when phone is used! Vis a/MC (214)255-7490

Free shipping thost/Money orders also accepted. Seymor-Radix Inc. Box 166055-E Irving,TX 75016

Now you can visit us on the internet at http://www.why.net/home/sr/

High quality cassette deck plugs
directly into telephone jack! Records up to
12 hours of conversations on a single cass

alarm or alarm clock - your choice. Wide field of view and super .1 lux low light sensitivity! Undetectable!

TC-70 High quality B/W with 420 lines of resolution for ultra sharp Images.

Direct output of \$219.95 ea

# USE POPULAR ELECTRONICS

# READ BY BUYERS OF ELECTRONIC EQUIPMENT ACCESSORIES AND PARTS

# INSTRUCTIONS FOR PLACING YOUR AD!

## **HOW TO WRITE YOUR AD**

TYPE or PRINT your classified ad copy CLEARLY (not in all capitals) using the form below. If you wish to place more than one ad, use a separate sheet for each additional one (a photo copy of this form will work as well). Place a category number in the space at the top of the order form (special categories are available). If you do not specify a category, we will place your ad under miscellaneous or whatever section we deem most appropriate.

We cannot bill for classified ads. PAYMENT IN FULL MUST ACCOMPANY YOUR ORDER. We do permit repeat ads or multiple ads in the same issue, but, in all cases, full payment must accompany your order.

#### WHAT WE DO

The first word and company name of each ad are set in bold caps at no extra charge. No special positioning, centering, dots, extra space, etc. can be accommodated.

#### **RATES**

Our classified ad rate is \$1.75 per word. Minimum charge is \$26.25 per ad per insertion (15 words). Any words that you want set in bold are each .40 extra. Indicate bold words by underlining. Words normally written in all caps and accepted abbreviations are not charged anything additional. State abbreviations must be post office 2-letter abbreviations. A phone number is one word.

If you use a Box number you must include your permanent address and phone number for our files. ADS SUBMITTED WITHOUT THIS INFORMATION WILL NOT BE ACCEPTED.

For firms or individuals offering Commercial products or Services. Minimum 15 Words. 5% discount for same ad in 6 issues within one year; 10% discount for same ad in 12 issues. Sorry, no discounts on credit-card orders. Boldface (not available as all caps), add .40 per word additional. Entire ad in boldface, add 20%. Tint screen behind entire ad, add 25%. Tint screen plus all boldface ad, add 45%. Expanded type ad, add \$2.25 per word.

General Information: A copy of your ad must be in our hands by the 13th of the fourth month preceding the date of issue (i.e. Sept issue copy must be received by May 13th). When normal closing date falls on Saturday, Sunday or Holiday, issue closes on preceding work day. Send for the classified brochure.

#### **DEADLINES**

Ads not received by our closing date will run in the next issue. For example, ads received by November 13 will appear in the March issue that is on sale January 17. POPULAR ELECTRONICS is published monthly. No cancellations permitted after the closing date. No copy changes can be made after we have typeset your ad. NO REFUNDS, advertising credit only. No phone orders.

#### CONTENT

All classified advertising in POPULAR ELECTRONICS is limited to electronics items only. All ads are subject to the publishers approval. WE RESERVE THE RIGHT TO REJECT OR EDIT ALL ADS.

# AD RATES: \$1.75 per word, Minimum \$26.25

Send you ad payments to:

Place this ad in Category #

POPULAR ELECTRONICS 500 Bi-County Blvd, Farmingdale, NY 11735-3931

#### **CATEGORIES**

100 - Antique Electronics 270 - Computer Equipment Wanted 450 - Ham Gear Wanted 630 - Repairs-Services 130 - Audio-Video Lasers 300 - Computer Hardware 480 - Miscellaneous Electronics For Sale 660 - Satellite Equipment 160 - Business Opportunities 330 - Computer Software 510 -- Miscellaneous Electronics Wanted 690 - Security 190 - Cable TV 360 - Education 540 - Music & Accessories 710 - Telephone 210 - CB-Scanners 390 - FAX 570 - Plans-Kits-Schematics 720 - Test Equipment

# CLASSIFIED AD COPY ORDER FORM

Special Category \$20.00 Additional

| 1 - \$26.25   | 2 - \$26.25    | 3 - \$26.25   | 4 - \$26.25   |            | 29 - \$50.75 | 30 - \$52.50 | 31 - \$ 54.25   | 32 - \$56.00 |
|---------------|----------------|---------------|---------------|------------|--------------|--------------|-----------------|--------------|
| 5 - \$26.25   | 6 - \$26.25    | 7 - \$26.25   | 8 - \$26.25   |            | 33 - \$57.75 | 34 - \$59.50 | 35 - \$61.25    | 36 - \$63.00 |
| 9 - \$26.25   | 10 - \$26.25   | 11 - \$26.25  | 12 - \$ 26.25 | _          | 37 - \$64.75 | 38 - \$66.50 | 39 - \$68.25    | 40- \$70.00  |
| 13 - \$26.25  | 14 - \$26.25   | 15 - \$26.25  | 16 - \$28.00  |            | Total        | words        | \$1.75 per w    | ord = \$     |
| 17 - \$29.75  | 18 - \$31.50   | 19 - \$ 33.25 | 20 - \$35.00  |            | Bole         | d Face       | \$0.40 per w    | ord = \$     |
| 21 - \$36.75  | 22 - \$38.50   | 23 - \$40.25  | 24 - \$42.00  | _          | Special H    | leading      | \$20.00 =       | s            |
| 25 - \$ 43.75 | 26 - \$45.50   | 27 - \$47.25  | 28 - \$49.00  |            |              | Other        | _ =             | s            |
| Total classi  | fied ad paymen | t \$          | enclosed      |            |              | TOTAL CO     | OST OF AD       | \$           |
| [ ] Check     | [ ] Mastercard | [ ] Visa      | [ ] Discover  | Card #     |              |              | Expiration Date | /            |
|               |                |               |               | Signature_ |              |              |                 |              |
| Name _        |                |               |               | 1          | Phone        |              |                 |              |
| Address       |                |               |               | Ci         | ty State Zip |              |                 |              |

114

CHALLENGER SYSTEM 33-Channel 52dB+ Gain Complete Grid \$265 Five Year Warranty **FREE SHIPPING** 

**Quality Microwave TV Systems WIRELESS CABLE - ITFS - MMDS** ATV - INTERNATIONAL - S-BAND Amplifiers • Antennas • Books • Components Filters • Systems • Video Products

- RF Frequency 1990 2700 MHz
  Cable Ready VHF UHF Outputs
- SASE For "FREE" Catalog or Send \$1

# PHILLIPS-TECH ELECTRONICS

PO Box 8533 • Scottsdale, AZ 85252

ORDER LINE CATALOG / INFO FAX LINE

800-880-MMDS 602-947-7700 602-947-7799

Visa • M/C • Amx • Disc • COD's • Qty Pricing

CIRCLE 149 ON FREE INFORMATION CARD

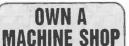

The Smithy 3-in-1 lathe-milldrill gives VOU all 3 basic machine

tools in one easy-to-use benchtop machine. Save time & money. For home or business.

Call for your FREE Info Pak & instructional video.

1-800-345-6342

FREE Machining Basics video

Ask for Operator PE11 or write

PO Box 1517 **9** Smithv. Ann Arbor, MI 48106-1517

# **"YOUR FREE** CATALOG KNOCKED MY SOCKS OFF"

We get that sort of comment all the time. People are impressed that our free Consumer Information Catalog lists so many free and low-cost government booklets. There are more than 200 in all, containing a wealth of valuable information.

Our free Catalog will very likely impress you, too. But first you have to get it. Just send your name and address to:

**Consumer Information Center** 

Department KO Pueblo, Colorado 81009

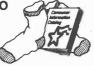

# CABLE TV CONVERTERS

Equipment & Accessories Wholesalers Welcome

Call C&D ELECTRONICS 1-800-310-1153 M-F 10a-8p

Debco is a Kit Builders Paradise

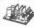

Call Debco today for your FREE copy of The Electronic Experimenter's Journal

800 423 - 44**9**9 Debro Flectronics 4025 Edwards Rd. Cincinnati. OH 45209

It Works Wonders.

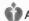

American Heart Association

WHOLESALE PRICES STARTING AS LOW AS \$99.00 CONVERTERS VIDEO STABILIZERS 1 Year Warranty on All Products.

Affordable Extended Warranty. FREE CATALOG! TRIAL

Call the Cable Professionals 24 Hours A Day!

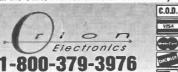

HTTP://WWW.ORION-ELECTRONICS.COM

**Converters & Descramblers** Call 1-800-715-6789 30 Day Money Back Guarantee

FREE Catalog Hennun It's Full of Stars

- Panæonic
- Pioneer\*
- Scientific
- Atlanta<sup>t</sup>

ALL MAJOR CREDIT CARDS ACCEPTED

The model 220 is a 80-110MHz RF amplifier that connects to mono or stereo FM transmitters and produces a powerful 2-15 watt signal which could broadcast up to 5 miles or more! Requires 50-150 mW drive Step by step plans complete with part source \$14 PLUS \$2 S&H information and antenna designs . . . ONLY \$10.5

Progressive Concepts
BOX 586 STREAMWOOD, IL 60107
630)736-9822 FAX:(630)736-0353

#### BY BEST

Rates: Write National, Box 5, Sarasota, FL 34230

OF INTEREST TO ALL

PERPETUAL MOTION MACHINE! Build with common hardware store parts. You will be speechless when you see your machine work on its own! Complete plans \$7.00; W. Ross, Box 26021-A, Windsor, On., Canada N9A-7E9.

TELECOMMUNICATIONS HOME STUDY Course. S&C Communications, 52115 Ponderosa Way, Lapine, OR 97739. NEW CREDIT FILE. For FREE Information Package Call: 215-

QUALITY COMPUTER PROGRAMS For Your Business, Home And Entertainment Only \$3.95 Per Disk. For Information Send A SASE To: J&L ENTERPRISES, 6547 N. Academy Blvd., 472, Colo. Spgs, CO 80918.

INFORMATIVE BOOKS! RECIPE For Homemade C-4, Full

 Auto Conversion Manuals, Much More! Catalog, Send \$5
 Money Order — PHENOX SYSTEMS, Box 701021, Plymouth, MI 48170

NEW! RECYCLE AUTO parts. Great career, income. Free information. Cores Across America, 27475 Ynez Road, Suite 345-(PE), Temecula, CA 92591. 909-678-9799.

JOBS WITH JUSTICE Powerful Audiotape \$10.00. Send check to WHAT'S LEFT, Box 18-A, Denver, CO 80218. V/MC 303-

WIN AT GAMBLING! Free details on how to win at slots, dice, blacklack and more! Write today to: RCV Sales, Box 111, Avon, MA 02322.

BE AN ELECTRICIAN!

Home study. Maintain and install electrical ystems, wiring, utilities, phones, and more.

FREE LITERATURE: 800-223-4542

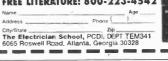

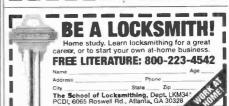

November 1996, Popular Electronics

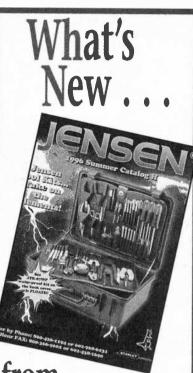

# trom Jensen Tools:

- Multi-Tool Kits
- JTK-34 Tool Kit
- JTK-3300 Tool Kit
- Electric Torque Tools
- JTK-37 DMM Kits
- TDS 64A Tek Bench
- Lantek Pro XL
- Hard Disc Guide
- Support on Site CD Rom

Call 800-426-1194 for Free Catalog

# **JENSEN**°

7815 South 46th Street Phoenix, AZ 85044

http://www.jensentools.com

CIRCLE 140 ON FREE INFORMATION CARD

# CLASSIFIED

#### CABLE TV

ATTN. CABLE box owners! Order your ID signal stopper now. Send \$23.00 to R.R. ENTERPRISE, Box 3532, Easton, PA 18043.

CABLE descrambling, new secret manual. Build your own descramblers for cable and subscription TV. Instructions, schematics for SSAVI, gated sync, sinewave, some free methods (HBO, Cinemax, Showtime, UHF, Adult)\$12.95, \$2.00 postage.CABLETRONICS, Box 30502PE, Bethesda. MD 20824.

CABLE TV equipment & accessories. Wholesalers welcome! 30 day moneyback guaranteel Free catalog! PROFORMANCE ELECTRONICS, INC., 1 (800) 815-1512.

CABLE descrambler! Anyone can build in seven steps with Radio Shack parts. Plans/kit from \$5.00. plus free bonus. 1 (800) 818-9103.

DESCRAMBLE cable using simple circuit. E-Z to follow instructions \$10.00. Complete universal kit with free Bullet "Terminator". \$20.00. 1 (800) 522-8053.

CABLE TV Test Chips for Jerrold, Tocom, Pioneer, Scientific Atlanta, etc... Quick Installation! New Multi-Mode modules available. Prices' from \$5.00 each. 1 (800) 786-9025.

CABLE bullet "Terminator/I.D. Blocker". Electronically shields yourself and your box. Factory direct. Lifetime guarantee. \$14.95. 1 (800) 820-9024.

CABLE TV notch filters. Request our free brochure by calling our voicemail at 1 (800) 433-6319 or write to STAR CIRCUITS, PO Box 94917, Las Vegas, NV 89193. Visit our web site at http://our-world.compuserve.com/homepages/starcircuits

CABLE TV descramblers. One piece units. Pioneer 6310's, Scientific Atlanta 8580's, DPV7's and others. Lowest prices. Money back guarantee. Houston, TX (713) 691-4610.

CABLE converters and test modules. Money back guarantee. Extremely competitive. Wholesale pricing. Catalog. Credit cards. 1 (888) 443-9185.

CABLE box discount, original equipment, descramblers, converters, Super-Q, quantity discount, call now. We'll meet or beat the competition. TC TRONICS, 1 (718) 349-6506.

R.F.T.'s \$58.00!, Diagnostic cubes, F.T.G.'s with filter \$58.00! (Jer.-PiO.-S.A.). 1 (800) 688-0097. Testers for educational only.

CARL'S Electronics - Cable supplies, electronic plans and kits now available on-line. http://www.ultranet.com/~carlton. Call for more information (508) 534-3228 (9am - 1pm E).

CABLE TV, descramblers, converters. Quantity discounts. 30 day free trial. Competitive prices. Call now! 1 (800) 322-0921 REGAL SALES, INC.

8580 Compatible 150, any test chip or master file 25. Call (908) 370-0160. 24 hours. Satisfaction guaranteed.

RAW pulls Zenith 1000 \$50.00. 1600 \$85.00. Tocom 5503 \$40.00. Oak RTC 56 \$35.00. Pioneer 5130 \$75.00. SA 8500 311 \$35.00. 8600 \$175.00. Jerrold BB \$165.00. All 10 lot. Leitsch decoder \$500.00. Scramblers Hamlin, Oak \$500.00. Call APEX 1 (800) 500-9825.

#### **SECURITY**

ELECTRONIC sales of security systems for home, apartment, or business, will send information, call (812) 295-4240.

INVESTIGATE anyone! Government secrets revealed! Vehicle, births, divorce, more! BANANAS, Box 183, Bloomingdale, IL 60108.

## **BUSINESS OPPORTUNITIES**

START your own technical venture! Don Lancaster's newly updated Incredible Secret Money Machine II tells how. We now have autographed copies of the Guru's underground classic for \$18.50. SYNERGETICS PRESS, Box 809-C, Thatcher, AZ 85552. (520) 428-4073. Visa/MC.

COMPUTER consultants in demand! Learn how Success secrets revealed! BANANAS, Box 183, Bloomingdale, IL 60108-0183.

TELEVISION Pays! Join us marketing the fastest selling, most advanced digital minidish satellite home entertainment system. 40 Channels only \$19.99/month. Not MLM. No startup fees. Free information: (800) 899-9707, 8am-1pm Pacific.

# **EDUCATION**

LEARN IBM PC Assembly Language. Disk \$5.00, Book \$18.00. ZIPFAST, Box 12238, Lexington, KY 40581-2238.

WINDOWS 95 Kickoff — Staring at Windows 95 and not knowing what to do? Then get your personal copy of "Windows 95-One Step at a Time" (BP399). Only \$9.95 (price includes shipping) from ELECTRONIC TECHNOLOGY TODAY, INC., PO Box 240, Massapequa Park, NY 11762-0240. USA and Canada only. US funds.

FCC/CET software. General Radiotelephone, CET preparation. Five 3.5 inch diskettes. Q/A format: interactive, comprehensive. EGA/VGA. Complete program, \$35.00. TUTOR-TECH, 170 Locksunart Way, #2, Sunnyvale, CA 94087. (408) 481-9543.

ELECTRONICS, languages, more! US Military courses. Free catalog. FTP, Box 1218P, GlenLake, MN 55345.

#### **CELLULAR TELEPHONES**

No second line charge! Enjoy convenience of multiple phones on one number. 1 (800) 227-8290. ohtind@aol.com

#### SATELLITE EQUIPMENT

VIDEOCYPHER II descrambling manual. Schematics, video and audio. ExplainsDES, EPROM, CloneMaster, Pay-per-view (HBO, Cinemax, Showtime, Adult, etc.) \$16.95, \$2.00 postage. Schematics for Videocypher Plus, \$20.00. Schematics for Videocypher 032, \$15.00. Collection of Software to copy and alter EPROM codes, \$25.00. VCII Plus EPROM, binary and source code, \$30.00. CABLETRONICS, Box 30502PE, Bethesda, MD 20824.

SATELLITE Radio Book and Guide. New book covers all audio services, SCPC, subcarriers, FM squared, facsimile, press services, weather services. Simple how-to-receive instructions. \$16.95 plus \$3.00 Priority Mail. UNIVERSAL ELECTRONICS, 4555 Groves Road, #12, Columbus, OH 43232. (614) 866-4605.

OBTAINING Sound for your VCII and VCII Plus is easy. No codes needed. Details: 1 (800) 211-5635.

# MISCELLANEOUS ELECTRONICS FOR SALE

THE Case Against Patents. Thoroughly tested and proven alternatives that work in the real world. \$28.50. SYNERGETICS PRESS, Box 809-C, Thatcher, AZ 85552. (520) 428-4073. Visa/MC.

POOR reception on your A.M. radio? Our signal booster will help. Guaranteed! Send \$2.00 for details (refundable with order). FALA ELECTRONICS, PO Box 1376, Dept. 4, Milwaukee, WI 53201.

INNOVATORS! Measure-Control: Physical conditions, machines, mechanical-electrical devices, processes. Data logging, measured data and alarms via modem, time interval control. All with Cyber Box " eight channel, analog input, digital output system. Connects serial port your PC. Includes programs, or program yourself. Easy, includes hardware/programming/transducers How-To-Do-It Manual. Low cost! Innovate convenience, productivity! Request information! CYBER BOX, Box 53743, Lubbock, TX 79453, (200) 200 5074 (800) 299-6971.

SILENT sam, patented turn signal reminder for all vehicles. Doesn't bug you. Beeps only if you forget to cancel. \$22.00. Free flyer. Toll free 1 (800)

DO-It-Yourself Remote car starter. Save\$\$\$. 800# support. Manufacturer's lifetime warranty. Free bonus if you order today. Only \$109.99. Free shipping. Send chk/moneyorder to, M. AL, Dept-PEN, 20815 Brooklawn, Dearborn Hts., MI 48127-2614.

# PLANS-KITS-SCHEMATICS

TRANSISTOR Data Tables — Given are the basic electronic parameters for the worlds popular tranelectronic parameters for the worlds popular transistors in one volume. A must for servicemen, hobbyists and engineers. Order "Transistor Data Tables" (BP401) for only \$9.95 (price includes shipping) from ELECTRONIC TECHNOLOGY TODAY, INC., PO Box 240, Massapequa Park, NY 11762-0240. USA and Canda only. US funds.

CRYSTAL Set Handbook - Visit antiquity by building the radios your grandfather built. Assemble a "Quaker Oats" rig, wind coils that work and make it look like the 1920's! Only \$10.95 plus \$4.00 for shipping and handling. CLAGGK INC., PO Box 4099, Farmingdale, NY 11735. US funds only! USA and Canada - no foreign orders.

**HEATH COMPANY** is selling photocopies of most Heathkit manuals. Only authorized source for copyright manuals. Phone: (616) 925-5899, 8-4

AWESOME Kits: Voice changer, levitator, laser, gas sensor and more! Catalog \$1.00. LNS TECH-NOLOGIES, 20993 Foothill Blvd., Suite 307P, Hayward, CA 94541.

HOME automation via phone. No expensive computers. Furnace, air conditioner, on remotely. Plans, \$10.95. AMR CTR., PO Box 1176, Waltham, MA 02254-1176.

NEURAL Network. Study and build this fascinating learning synthetic brain. Details: THINK-2 2-89 Emma, Guelph, ON, N1E 1V1.

HACKERS catalog.Hard-To-Find kits and assembled equipment (Red box, spy, cable etc.).Low prices. \$1.00.SMITH-05, Box 371, Cedar Grove, NJ 07009.

ELECTRONIC Project Kits. www.qkits.com. 1 (888) GO-4-KITS, 292 Queen St., Kingston, ON., K7K 1B8. QUALITY KITS.

HANDHELD RF power meter detects and locates FM transmitters. Complete plans \$12.00 postpaid, \$16.00 foreign. BRODIE LABS, INC., PO Box 6194, Lakewood, CA. 90714-6194.

BIO-Stimulator Kit featured in Popular Elec tronics June issue. Tone muscles, stop aches and pains with electronic acupuncture. Updated kit with drilled enclosure \$40.00 plus \$2.50 S&H, RAH PROJECTS, PO Box 15904, N.B., California 92659.

# COMPUTER SOFTWARE

ZSORT. Sort huge files fast. Disk \$5.00. Manual \$10.00. Box 12238, Lexington, KY 40581-2238.

#### COMPONENTS

RESISTORS 20 for \$1.00. LEDS 4 for \$1.00. Catalog \$1.00. ZIPFAST, Box 12238, Lexington, KY 40581-2238.

CRYSTALS: 2Way/pager/scanner/microprocessor, delivery/performance guaranteed. Prototype/productions runs welcome. VELCO ELECTRONICS, (716) 924-2073.

TRANSFORMERS - TOROIDAL: 37 & 52VA, 120V - 30VCT & 7.5V RMS. Simple, compact and cost effective solution to supplying +5V and ±15V for digital/analog projects. Dealers welcome. OMEGATRON (418) 831-1749.

# Your ticket to a secure retirement.

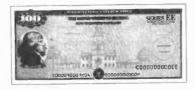

Save for retirement with U.S. Savings Bonds. For more information, ask your employer or bank, or write: U.S. Savings Bonds. Washington, DC 20226.

For a recorded message of current rate information, call 1-800-4US BOND • 1-800-487-2663

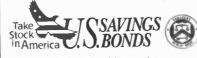

A public service of this magazine

# Trees Make a World of Difference

I'ind out how trees can make a world of difference for you, and your neighborhood. For your free brochure write: Trees For America, The National Arbor Day Foundation, Nebraska City, NE 68410.

The National **Arbor Day Foundation** 

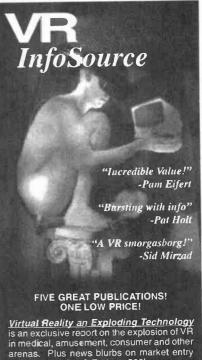

by heavyweights & Fortune 500's.

VR Resource Cirectory is your guide to hundreds of companies involved in VR products, books, software, professional trade organizations, clubs, more!

<u>VRML Primer</u> explains VRML, building virtual worlds on the internet, great VR worlds to visit on the internet, ABCs of setting up your own internet home page, more!

**Desktop VR** contains a complete primer on using VR on your PC, plus, where to get low cost HMDs (head mounted displays) & other equipment, the famous Mattel Powerglove hack (converting a \$69 Powerglove for use with VR), Powerglove sources, listing of virtual world building software, comprehensive listing of HMD compatibility with popular games & software, more!

VR InfoMania contains great listings of internet websites devoted to VR, VR books, VR magazine articles & research papers, internet FTP download sites & VR-related newsgroups, article listings from back issues of VR magazines, where to go to experience rea VR, reviews of popular VR books glossary of VR terms, great VR applications, the future of virtual sex, more!

#### **FFEE BONUS!**

The first 1,000 orders will receive the publication *VR Cartoons* featuring dozens of funny cartoons about VR! Yours absolutely FREE! Limited printing, don't miss out! Order today!

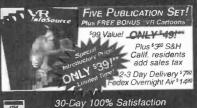

FAX ORDERS 619-485-8968

Morrey-Back Guarantee! 1-800-951-7100

Send Check or Money Order to: Virtual Reality Publishing 16486 Bernardo CenteriDrive, Sulte 378, San Diego CA 92129

ORDER TODAY... HAVE IT TOMORROW!"

# Electronics Now, October 1996

# **ADVERTISING INDEX**

Popular Electronics does not assume any responsibility for errors that may appear in the index below.

| Free Information Number Page |                                       |            | ee Information Number Page       |
|------------------------------|---------------------------------------|------------|----------------------------------|
| 25                           | Ace Communications11                  | 2 —        | KDE Electronics92                |
| _                            | AES10                                 | 2 —        | Learn Inc32                      |
| 26                           | Alfa Electronics8                     | 6 153      | MCM Electronics85                |
| 28                           | All Electronics9                      | 0 —        | Mega Electronics113              |
|                              | Allison Technology9                   | 9 152      | 2 Mendelson's104                 |
| _                            | Allstar Electronics11                 | 1 —        | Mental Automation110             |
| 27                           | Alltronics9                           | 4 157      | MicroCode Engineering5           |
| _                            | AMC Sales11                           | 1 —        | Millennium Enterprises115        |
| _                            | American Innovations9                 | 8 —        | Modern Electronics110            |
| _                            | Andromeda Research10                  | 2 15       | <b>Mouser</b> 79                 |
| _                            | Basic Electrical Supply10             | 0 —        | NRI Schools19                    |
| 30                           | Bel-Merit8                            | 9 —        | Ohio Automation111               |
| 32                           | C&S Sales, Inc10                      | 5 43       | OptoelectronicsCV4               |
| _                            | Cable Discount11                      | 2 —        | Orion Electronics115             |
| _                            | Circuit Specialists9                  | 5 150      | Parts Express104                 |
| _                            | CLAGGK, Inc6                          | 149        | Phillips Tech115                 |
| _                            | Cleveland Institute of Electronics .3 | 7 47       | Prairie Digital Inc104           |
| _                            | Command Productions9                  | 3 46       | Print99                          |
| _                            | Comtrad IndustriesCV3, 9, 1           | 3 45       | Print92                          |
| _                            | Consumertronics10                     | 3 —        | Quality Entertainment108         |
| 139                          | Dalbani8                              | 7 14       | Radio Shack15                    |
| 162                          | Davis Instruments7                    | 2 —        | Silicon Valley Surplus111        |
| _                            | DC Electronics103                     | 3 —        | Skyvision Inc105                 |
| _                            | Desert Cable10                        | <b>.</b>   | Smithy Company115                |
| 148                          | Electronic Rainbow9                   | 5 —        | Synergex Scientific110           |
| _                            | Electronic Technology Today .83, 88   | 3 <b>—</b> | T.C. Tronics99                   |
| 158                          | Fluke Corp.                           | <i>_</i>   | Tab Books11, 55                  |
| _                            | Foley-Belsaw10                        | _          | Tecma Maquila Services3          |
| _                            | Forest Electronics                    | 3 —        | Tech Serv102                     |
| _                            | Fotronic Corporation93                | 155        | Telulex98                        |
| _                            | General Device Instruments103         | 151        | UCANDO Videos104                 |
| _                            | Grantham College of Engineering.      | -          | US Cyberlab100                   |
| _                            | Great Southern Security9              | _          | Virtual Reality Publishing117    |
| _                            | Greenleaf Electronics Inc100          | ) —        | Vision Electronics111            |
| _                            | Home Automation Systems112            | 2 —        | Visual Communications113         |
| _                            | I.E.C110                              | _          | Weeder Technologies112           |
| _                            | Information Unlimited84               | _          | Windjammer Barefoot Cruises72    |
| 13                           | Interactive Image Technologies CV2    | . –        | World College (Div. of C.I.E.)22 |
| _                            | Intronics, Inc103                     | _          | WPT Publications111              |
|                              | Tanana Tha Is                         | 134        | Xandi Electronics109             |
| 140                          | Jensen Tools116                       | 1.54       | Addut Electronics109             |

#### **ADVERTISING SALES OFFICES**

Gernsback Publications, Inc. 500 Bi-County Blvd. Farmingdale, NY 11735-3931 1-(516) 293-3000 Fax 1-(516) 293-3115

Larry Steckler, EHF/CET President (ext. 201)

Christina Estrada
Assistant to the President (ext. 209)

For Advertising ONLY 1-516-293-3000 Fax 1-516-293-3115

Larry Steckler publisher

Arline Fishman advertising director (ext. 206)

Michele Torrillo

advertising assistant (ext. 211)

Adria Coren credit manager (ext. 208)

Subscription/ Customer Service/ Order Entry 1-800-827-0383 7:30 AM - 8:30 PM EST

# ADVERTISING SALES OFFICES EAST/SOUTHEAST

Stanley Levitan
Eastern Sales
1 Overlook Ave.
Great Neck, NY 11021-3750
1-516-487-9357, 1-516-293-3000
Fax 1-516-487-8402

MIDWEST/Texas/Arkansas/ Oklahoma, Colorado, Arizona

Ralph Bergen
Midwest Sales
One Northfield Plaza, Suite 300
Northfield, IL 60093-1214
1-847-559-0555
Fax 1-847-559-0562
bergenrj@aol.com

# **PACIFIC COAST/Mountain States**

Anita Bartman

Hutch Looney & Assoc., Inc. 6310 San Vicente Blvd. Suite 360 Los Angeles, CA 90048-5426 1-213-931-3444 (ext. 227) Fax 1-213-931-7309

# Why pay for cellular phone service if you only want it for emergency use?

The SOS phone offers a 24-hour call center to connect you with your emergency roadside service, 911 service or family members in the event of an emergency.

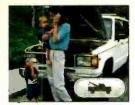

Press the Tow button and your emergency road service will be dispatched to tow your automobile.

To tell you the truth, I am not interested in owning a cellular phone ... except for use in an emergency. What would I do if my car broke down on the interstate or ran out of gas on some deserted back road? How would I get help? Like most women, I have the safety of my children to consider.

Last month, I inquired about cellular phone service. I was surprised to find out how expensive it was, even for the most basic calling plans! I just couldn't justify spending that much for something I may never need. Then a good friend told about a product she thought would solve my problem. It's the SOS Phone—a cellular phone service designed exclusively for emergency use!

What does it do? With the touch of a button, the SOS Phone will connect me to a roadside emergency service, a 911 service or a trained SOS operator, 24 hours a day. If I ever need help, I know it's just a phone call away.

Emergency assistance. By pressing the "tow" button, I'll be connected with my emergency roadside service provider. Or, if I don't have one, the SOS operator can recom-

ately.

The 911 button will connect you to 911 police or other emergency services, and the the call is abcall is absolutely free!

mend one to me and dispatch them immedi-

The "911" button will connect me to the 911 emergency service in my areabest of all. solutely free!

Personalized service, Each SOS Phone has a serial number that is recorded at the Call Center, so each time I use my phone, the operators will know that it is me calling, and will greet me by name. Plus, my SOS Emergency Record will appear instantly on the computer screen and the operator will connect me with the person or emergency service I need

Not just for emergencies. If I just want to call home to tell

· NO SERVICE · LOW BATT VOLUME ONJOFF CALL TOW

my husband that the kids and I are running late, I can! By pressing the "agent" button, I'll reach an operator. When I ask the operator to call home, I'll be connected automatically. And because the Call Center has my list of 10 most-used phone numbers, I don't even have to recite the number!

Great for teens. The SOS Phone is also a great thing to have around for my stepdaughter. I can rest assured that she'll always be able to get in touch with us (or an emergency service) if she needs to.

Cost control. Unlike ordinary cellular phone plans, the SOS Phone doesn't have any minimum usage requirements or any other stipulations that could change the price I expect to pay each month.

I'lus, without my password, the only non-emergency calls my stepdaughter can make are to our 10 pre-

set phone numbers. I can even specify a maximum credit limit per month to eliminate the surprise of outrageous monthly bills!

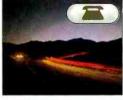

Use the Agent button to talk to an SOS operator or be connected to someone on your preset list of numbers.

Try it yourself. I can't

begin to tell you how much confidence the SOS Phone has given me and my family. Why not try it yourself? If you don't enjoy its convenience and security, return it within 90 days for a "No Questions Asked" refund. It also comes with a three-year manufacturer's limited repair or replacement warranty.

SOS Phone. . . . . . \$14.95/month \$12 S&H

12-month service contract required for this price. One-time activation fee of \$25. All calls (except to 911) are billed to your credit card at \$1.45 per minute. (That rate includes all local, long-distance, cellular and roaming fees.)

Please mention promotional code 1782-PL-6673.

For fastest service call toll-free 24 hours a day

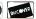

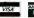

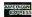

comtradindustries

2820 Waterford Lake Drive, Suite 102 Midlothian, VA 23113

# TEAST, DECODE IT, MAP IT, RECORD IT... The all new

**EDATURES** 

•High Speed FM Communications Nearfield Receiver sweeps range of 30MHz to 2GHz in less than one

•Two line character LCD displays Frequency and either All Mode Decoding (CTCSS, DCS, DTMF), Relative Signal Strength, Latitude and Longitude or FM Deviation with automatic backlight

•NMEA-01& GPS Interface provides tagging data with location for mapping applications\*

CI-V complart Serial Data Interface with both TTL and RS232C levels

•Frequency Recording Memory Register logs 500 frequencies with Time, Date, Latitude, and Longitude information

•Real-Time C.ock/Calender with battery back-up

•Frequency Lock Out, Manua Skip, and Auto or Manual Hold capability

• Tape Control Cutput with Tape Recorder Pause control relay and DTMF Encocer for audio data recording

- •Rotary Encocer for easy selection of merus for setup
- •Internal Speaker, Audio earphone/headphone jack
- •Miniature 8-zir DIN Serial Interface port for PC connection
- •Relative ten segment Signal Strength Bargraph Mode
- •Numerical Dev ation Mode with 1-10kHz and 10-100kHz ranges
- •Includes Built-in Rapid Charge NiCad Batteries with 8 hour discharge time and a Universal Power Supply
- \*Software for mapping applications is planned by third party Software Design Compan Incuire about the availability and specific Companies to contact

CTCSS Mode

800327591:

DTMF Mode

DCS Mode also available

Additional Display Mod

- ·Latitude/Longitude Mode ·Signal Strength Mode
- •Deviation Mode
- •LTR-Trunking Mode

INNOVATIVE PRODUC FOR A MODERN PLANET

INTRODUCTORY PRICE

POELECTRONICS

5899

RECT ORDER LINE 800 • 327 • 5912

5821 NE 14th Avenue • Ft. Lauderdale, Fla. • 33334 Visa, MasterCard, C.O.D • Prices and Specifications are subject to change without natice or obligation.

> Tel: 954-771-2052 Fax: 954-771-2052 Internet: http://www.optoelectronics.com